# **UNIVERSIDADE FEDERAL DE PERNAMBUCO CENTRO DE TECNOLOGIA E GEOCIÊNCIAS DEPARTAMENTO DE GEOLOGIA PROGRAMA DE PÓS-GRADUAÇÃO EM GEOCIÊNCIAS**

**IVANEIDE DE OLIVEIRA SANTOS** 

# **NOVAS METODOLOGIAS PARA REPRESENTAÇÃO GEOESPACIAL E VALORIZAÇÃO DOS ELEMENTOS DA GEODIVERSIDADE: INTEGRAÇÃO DE GEOTECNOLOGIAS, RECURSOS ONLINE E REALIDADE AUMENTADA.**

**RECIFE 2017**

### IVANEIDE DE OLIVEIRA SANTOS

Mestra em Geociências, Universidade Federal de Pernambuco, 2011 Bacharel em Geografia, Universidade Federal de Pernambuco, 2006

# **NOVAS METODOLOGIAS PARA REPRESENTAÇÃO GEOESPACIAL E VALORIZAÇÃO DOS ELEMENTOS DA GEODIVERSIDADE: INTEGRAÇÃO DE GEOTECNOLOGIAS, RECURSOS ONLINE E REALIDADE AUMENTADA.**

Tese apresentada à Pós-Graduação em Geociências do Centro de Tecnologia e Geociências da Universidade Federal de Pernambuco, como requisito parcial e primordial para obtenção do grau de Doutora em Geociências.

Área de concentração: Geologia Sedimentar e Ambiental.

Orientador: Prof. Dr. Gorki Mariano. Coorientador: Prof. Dr. Renato Filipe Faria Henriques.

# **RECIFE 2017**

Catalogação na fonte Bibliotecária Margareth Malta, CRB-4 / 1198

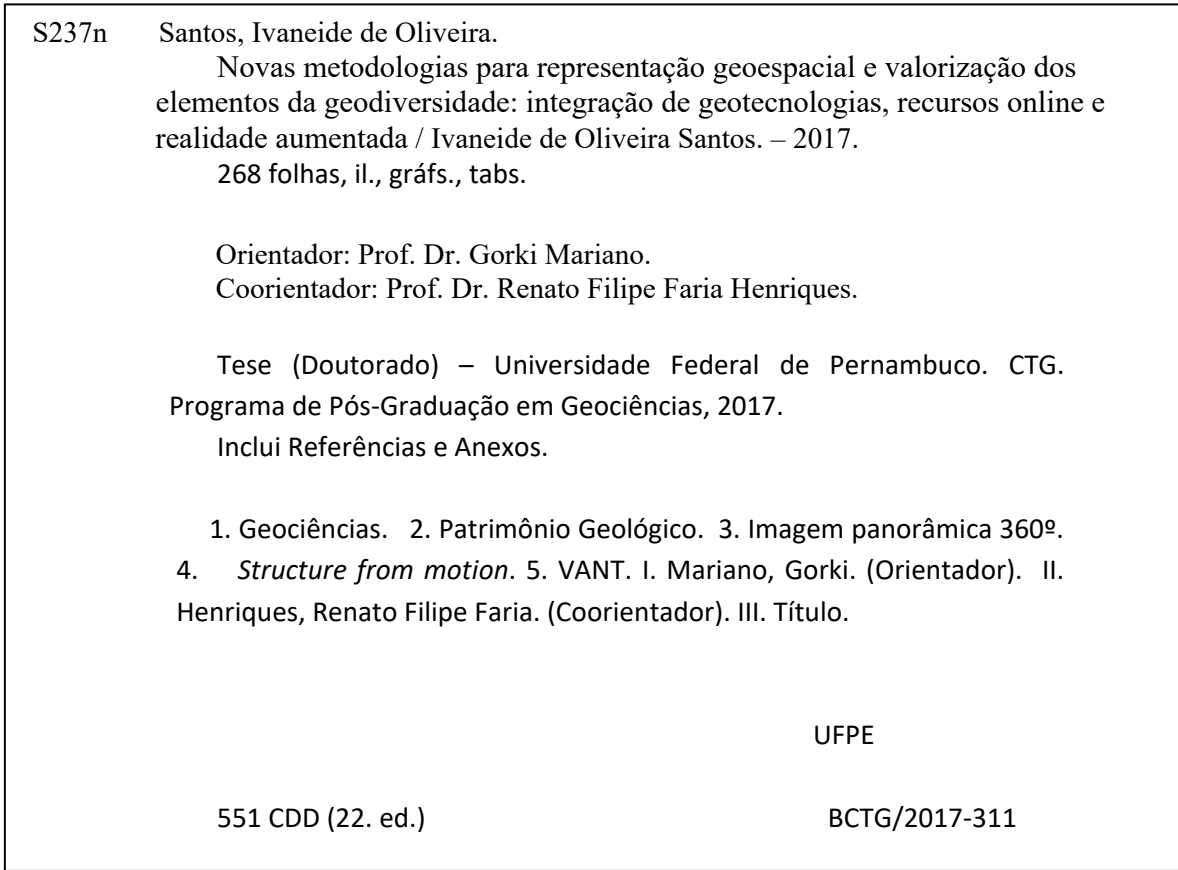

### IVANEIDE DE OLIVEIRA SANTOS

# **NOVAS METODOLOGIAS PARA REPRESENTAÇÃO GEOESPACIAL E VALORIZAÇÃO DOS ELEMENTOS DA GEODIVERSIDADE: INTEGRAÇÃO DE GEOTECNOLOGIAS, RECURSOS ONLINE E REALIDADE AUMENTADA.**

Tese apresentada ao Programa de Pós-Graduação em Geociências da Universidade Federal de Pernambuco, como requisito parcial para a obtenção do título de doutora em Geociências.

Aprovada em: 20/06/2017

### **BANCA EXAMINADORA**

Prof. Dr. Gorki Mariano (Orientador) Universidade Federal de Pernambuco

Prof. Dr. Admilson da Penha Pacheco (Examinador Interno) Universidade Federal Rural de Pernambuco

Prof. Dr. José Bernardo Rodrigues Brilha (Examinador Externo) Universidade do Minho (Portugal)

Prof.ª Dr.ª Luciana Freitas de Oliveira França (Examinadora Externa) Universidade de Pernambuco

Prof. Dr. Marcos Antonio Leite do Nascimento (Examinador Externo) Universidade Federal do Rio Grande do Norte

*Dedico este trabalho ao meu pai, Ivanildo Francisco dos Santos, um trabalhador, um sonhador (In Memoriam).*

#### **AGRADECIMENTOS**

Agradeço em primeiro lugar, ao meu orientador de tese Professor Dr.Gorki Mariano, por ter aceitado orientar este trabalho quando eu precisava de uma oportunidade. Por ter acreditado, incentivado e sempre ter orientado sabiamente o melhor caminho para vencer os diversos obstáculos que surgiram neste longo percurso. Muito Obrigada!

Ao Professor Dr. Renato Filipe Faria Henriques, pela supervisão do estágio sanduíche no exterior, pela co-orientação de tese e pela oportunidade de colaborar em diversos projetos e pesquisas desenvolvidas durante os dois anos da minha estada em Portugal. Muito obrigada pela paciência e experiência científica compartilhada. Obrigada pela compreensão quando não pude estar 100% dedicada às atividades acadêmicas por acometimentos das fatalidades da vida. Por ter sabido lidar com o tempo que precisei do luto e na chamada de atenção ao retorno das atividades nos momentos de angústia. Com este incentivo foi possível voltar às atividades científicas e profissionais. Surge aí uma colaboração científica muito produtiva. Meu muito Obrigada!

Ao Professor Dr.José Bernardo Brilha, diretor do Departamento de Geologia da Universidade do Minho, por todo o acolhimento e esclarecimentos prestados durante a estada em Portugal e durante os congressos e simpósios da ProGeo - Associação Europeia para a Conservação do Patrimônio Geológico, pela simplicidade de suas brilhantes intervenções científicas.

Aos professores da Universidade do Minho Dr. Paulo Pereira e Dr. Diamantino Pereira pelas indicações bibliográficas e esclarecimentos sobre a Geologia portuguesa.

À Professora Rochana Andrade Lima da Universidade Federal de Alagoas, pelas brilhantes sugestões quando do exame de qualificação de tese.

À professora Maria da Glória Motta Garcia, coordenadora do Grupo Geohereditas da Universidade de São Paulo, por viabilizar o acesso aos autores de metodologias que envolvem a Geoconservação e o Patrimônio Geológico através da colaboração científica firmada entre a USP - Universidade de São Paulo e Universidade do Minho. Por meio desta colaboração, foi possível ter acesso, através da oferta de disciplinas em território brasileiro, a cientistas como o Professor José Bernardo Brilha.

A Capes - Coordenação de Aperfeiçoamento de Pessoal de Nível Superior, pela bolsa de doutorado que me foi concedida durante os 02 anos e 03 meses de doutorado no Brasil e por 01 ano de bolsa concedida para o estágio sanduíche no exterior.

Ao Programa Ciências Sem Fronteiras, por ter viabilizado a expansão da quantidade de bolsas de estudos no exterior. Sem este programa, talvez não fosse possível ter tido a oportunidade de realização do programa de doutorado sanduíche.

Aos Secretários do Programa de Pós-Graduação em Geociências da UFPE, Igor Bandim e Krishnamurti por toda eficiência e paciência nos momentos decisivos.

Ao Programa de Pós-Graduação em Geociências da UFPE – Universidade Federal de Pernambuco e ao Departamento de Geologia da Universidade do Minho.

À Sra. Alcina Barreto, secretária do Departamento de Geologia da Universidade do Minho, por sua eficiência e leveza em todas as solicitações administrativas que lhe foram feitas.

Ao Instituto de Ciências da Terra – ICT/UMINHO pela integração como membro no âmbito deste projeto, onde tive a oportunidade de intercâmbio científico e de obter apoio para participação de eventos e viabilização de trabalhos científicos.

Aos colegas Edjane Santos, Natália Souza, Douglas Farias, Lucilene Santos, Gildênia Ferraz, Rony Iglecio, Priscila Lopes, José Eduardo Martinez, Pâmela Moura, Thais Siqueira Canesin e a todos os colegas da Pós-graduação em Geologia em Portugal e das Geociências no Brasil. Muito Obrigada pelas conversas geológicas.

Aos Colegas da UFAL – Campus Sertão Alegnoberto leite, Gustavo Gomes e Angela Fagna Gomes de Souza, pelo profissionalismo e coleguismo. Com certeza fizeram toda a diferença na minha caminhada profissional.

A todos os alunos que tive a oportunidade de conviver e aprender. Em especial a Jacilene Oliveira, por sua dedicação, parceria e excelentes trabalhos acadêmicos. Muito Obrigada!

Ao professor da Universidade Federal da Bahia, Ricardo Fraga Pereira. Pelas conversas muito produtivas durante do Congresso Brasileiro de Geologia sediado na Bahia no ano de 2014.

A Geóloga do Serviço Geológico do Brasil, Violeta Martins. Pela agradável troca de experiências durante curso na USP e posterior troca de mensagens. Muito Obrigada pelo profissionalismo e amizade.

A empresa *start up* GEOSITE, pela grande oportunidade de ter participado da construção do mapa Geológico do Geoparque Terra dos Cavaleiros.

Aos colegas da atividade profissional: Patrícia Mesquita Pontes, pela amizade cultivada desde os tempos da graduação e pela parceria nos trabalhos de consultoria em Geografia. A Felipe Meireles e Luiz Henrique Alves, pelo convite em participar da elaboração

de estudo preliminar para instalação de aterros sanitários no Agreste de Pernambuco. Muito Obrigada pela oportunidade e confiança.

Ao Delegado Cristiano de Oliveira Rocha, pelo convite de participar, utilizando as ferramentas SIG, junto a PF-Polícia Federal brasileira nas operações de erradicação de *Cannabis sativa lineu* durante os anos de 2008 e 2014 no Sertão de Pernambuco. Esta experiência foi decisiva na consolidação da minha escolha profissional. Obrigada a todos os colegas da PF, Jarlene Leão e Vanessa Couto Coelho. Obrigada pela amizade!

A Professora Herika Barbosa e ao Professor Rubio Ferreira, pela oportunidade de trabalhar como professora no curso de licenciatura na modalidade Educação à distância do Instituto Federal de Pernambuco. Muito obrigada pela agradável experiência profissional.

Agradecimentos especiais à Família, por compreender minhas longas ausências, em especial meus pais, Maria das Dores e Ivanildo Santos. Aos meus irmãos: Ivanildo Emanuel, Ivana Cristina, Irihane de Oliveira e Ivanira de Oliveira. Obrigada por compreender minha jornada. Sempre souberam aquilo que preenche minha vida, a busca e superação de novos desafios. Muito Obrigada.

Aos amigos Luis Augusto Clemente, Deise Rodrigues, Lucas Pereira, Ricardo Oliveira e Francineto de Oliveira (*In Memoriam*), obrigada pela amizade e momentos de descontração ao longo destes 16 anos.

Aos meus pais, por terem incentivado e tido paciência em todos os momentos difíceis da primeira infância. Por ter sempre se orgulhado de pequenos progressos como se fossem gigantes. Por ter respeitado minha escolha profissional, mesmo tendo ficado preocupados com cada viagem de campo.

Por ter me ensinado valores. Especialmente ao meu pai, que mesmo sem ter tido muito acesso, desde cedo ter incentivado e valorizado a educação de seus filhos. Por sempre ter compreendido quando ao invés de brincar, eu gostava de ler e conversar com ele. Sempre estará ao meu lado. Muito Obrigada!

Aos meus primos, Marcelino Santiago e Virlane Ramos. Sinto-me muito orgulhosa por vê-los ingressar no mundo acadêmico. Obrigada por conversarem a respeito. Desta forma, reafirmo a certeza de que escolhi o caminho profissional certo.

Aos meus tios e avó, em especial a Marinês Telles, minha tia-irmã. Obrigada por seu amor.

Aos amigos Magda Ferreira, Fabrícia Corsi, Priscila Mafra, Josué Oliveira, Josyane Morais, Marianela Vargas, Adriana Raposo, José Eduardo Cunha, Angela Fagna Gomes de Souza, Clélia Eleyde, Mariana Monteiro, Clarissa Leal, Patrícia Gomes, Sandra Nunes e

Luciana França. Obrigada pelo apoio nos momentos mais difíceis e celebração das pequenas grandes conquistas, com certeza fizeram toda a diferença.

Àqueles anônimos que encontramos pelo caminho que nos ajudam apenas pelo altruísmo intrínseco. Obrigada!

Em especial a Daisyvangela Santana, que sempre esteve por perto para apoiar, ouvir ou apenas segurar minha mão, nos momentos de angústias no exterior. De fato, uma irmã que ganhei neste plano terreno. Gratidão eterna. Obrigada a todos seus familiares, pela bondade e acolhimento.

A todas as portas fechadas e a todos os obstáculos, estes me trouxeram até aqui.

**Todas as inovações eficazes são surpreendentemente simples. Na verdade, o maior elogio que uma inovação pode receber é haver quem diga: isto é óbvio. Por que não pensei nisso antes?**

**Peter Ferdinand Drucker**

#### **RESUMO**

As Geociências, no âmbito da inventariação, da valorização do Patrimônio Geológico e da representação da Geodiversidade, utilizam-se de ferramentas e metodologias específicas que buscam atender, de um lado, as demandas que norteiam as rotinas do pesquisador através de formulários de inventariação, *softwares*, etc. e, por outro lado, as demandas que inferem na perspectiva dos diferentes públicos-alvo, através de tabelas, mapas, *sites*, *blogs*, teses, livros, figuras, vídeos, artigos, textos, notas científicas, etc. Entretanto, cada vez mais, as Geociências e, consequentemente, os públicos-alvo, têm-se diversificado e evoluído no sentido das novas tecnologias e novas formas de acesso à informação. Neste sentido, as tecnologias da informação, da comunicação e dos sistemas de informações geográficas, juntamente com suas diversas ferramentas, acrescentam novas formas de aquisição e tratamento de informação, novos produtos e integração de elementos que complementam a informação inerente ao inventário do Patrimônio Geológico. A caracterização de aspectos Geológicos, Geomorfológicos, Geográficos, de caráter científico e/ou educacional, beneficia desta integração, pois permite uma visão mais ampla, diversificada e agregada da informação disponível. Possibilita ainda, novas formas de representação destes aspectos e do Patrimônio Geológico, como também diversifica as formas de valorização dos aspectos geoturísticos. O trabalho, tem como objetivo desenvolver uma nova metodologia para a exibição de informações on-line de sítios de Geodiversidade integrando a representação de estruturas em 3D, fotogrametria, informação SIG e imagens panorâmicas utilizando realidade aumentada integrando produtos utilizáveis por todos os tipos de público e com fácil interatividade.Diante deste cenário, foram utilizadas algumas informações coletadas em sítios de geodiversidade na região do Cânion do Rio São Francisco (Nordeste brasileiro), Fafe e Geoparque Macedo dos Cavaleiros (Norte de Portugal) e, posteriormente, aplicadas as ferramentas de edição de imagens (*Photoshop*, *Corel 6*., etc.), de Sistemas de Informações Geográficas (SIG), neste caso o *Quantum* GIS e de fotogrametria para restituição tridimensional. Com base neste trabalho, foi desenvolvida informação online, com recurso às linguagens *Java script, html5, WebCL,* que permitiu a integração de uma visita virtual a áreas de interesse geológico, com integração de elementos multimídia. Estes conteúdos podem ser utilizados durante o planejamento do inventário do Patrimônio Geológico, ou podem ser explorados numa plataforma *online* interativa, onde a reunião de elementos fotográficos, obtidos com veículos aéreos não tripulados (VANT), imagens panorâmicas a 360º interpretadas, modelos de representação tridimensional, elementos cartográficos e elementos informativos, promovem

uma nova forma de representação dos aspectos Geomorfológicos, Geológicos ou do Patrimônio Geológico. A obtenção de dados de imagem para a produção de panorâmicas interativas a 360º e modelos tridimensionais foi realizada com recurso a veículos aéreos não tripulados (VANT).

**Palavras-chave:** Patrimônio geológico. Imagem panorâmica 360º. *Structure from motion*. VANT.

#### **ABSTRACT**

Geosciences, in the scope of the inventory, the appreciation of the Geological Heritage and representation of Geodiversity, use specific tools and methodologies that seek to meet on the one hand, demands that guide the routines of the researcher through inventory forms, software, etc. and, on the other hand, the demands that emerge from the perspective of different target audiences, through tables, maps, websites, blogs, thesis, books, pictures, videos, articles, texts, scientific notes, etc. However, increasingly, the Geosciences and hence the target audiences, have diversified and evolved towards the use of new technologies, tools and new forms of access to information. In this sense, information technology, communication and geographic information systems, along with its various tools, add new ways of acquiring and processing information, new products and integration of elements that complement the inherent information to the inventory of the Geological Heritage. The characterization of Geological, Geomorphological or Geographical aspects, of scientific and/or educational nature, benefits from this integration, as it allows a broader view, more diverse and aggregated way of organize the available information. It also enables new forms of representation of these aspects and the Geological Heritage, as well as diversify the forms of promoting geotouristic aspects. In this scenario, we used the information collected in the inventory of geological heritage, held under Brilhas's method (2005), of scientific interest sites in Canion region of San Francisco, and then apply image editing tools (Photoshop, Corel 6, etc.), Geographic Information Systems (GIS), in this case the Quantum GIS and photogrammetry applications for three- dimensional modelling. Based on this work, online information was developed, using the Javascript, html5, WebCL languages, which allowed the creation of a virtual visit to areas of geological interest, with integration of multimedia elements. This content allows the use in the planning of the inventory of the Geological Heritage, or it can be explored in an interactive online platform, where the assemblage of photographic elements, interpreted interactive 360º panoramic images, three-dimensional models, cartographic elements and pieces of information, promote a new form of representation of geomorphological and geological aspects or Geological Heritage. Obtaining photographic elements, intended for interactive panoramic images and 3D models, was performed using unmanned aerial vehicles (UAV).

**Keywords:** Geological Heritage. 360º panoramic image*. Structure from motion*. UAV.

# **LISTA DE ILUSTRAÇÕES**

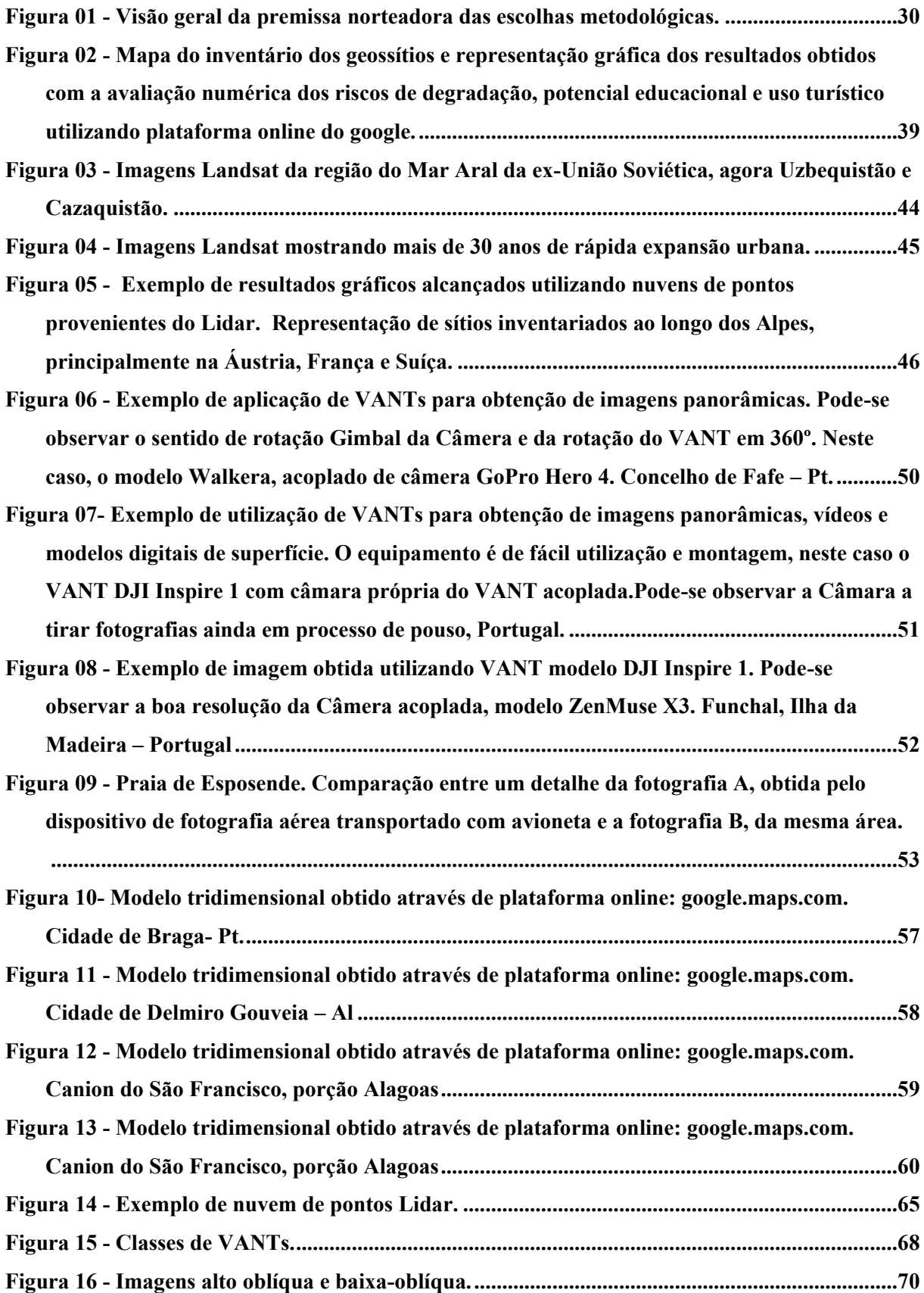

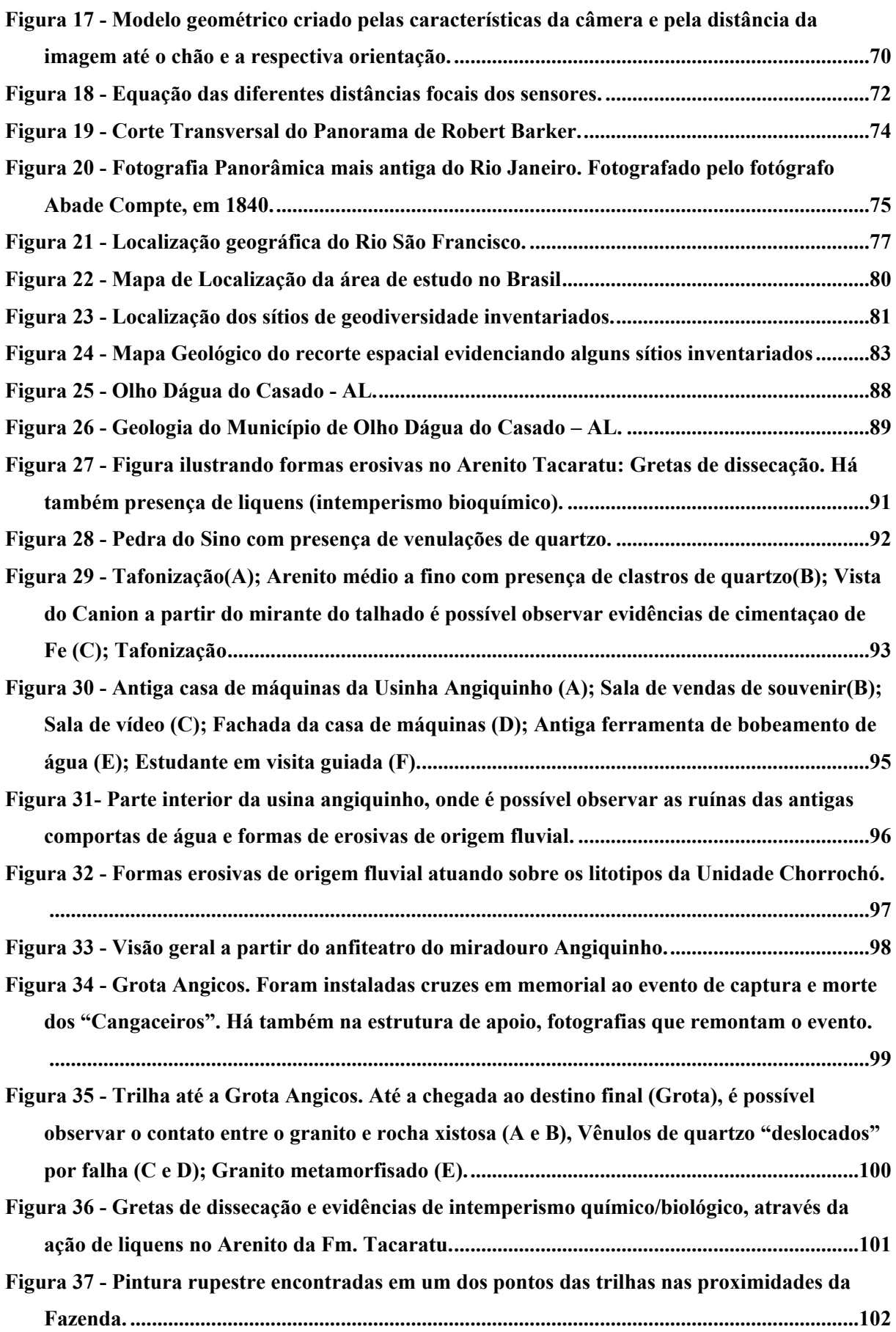

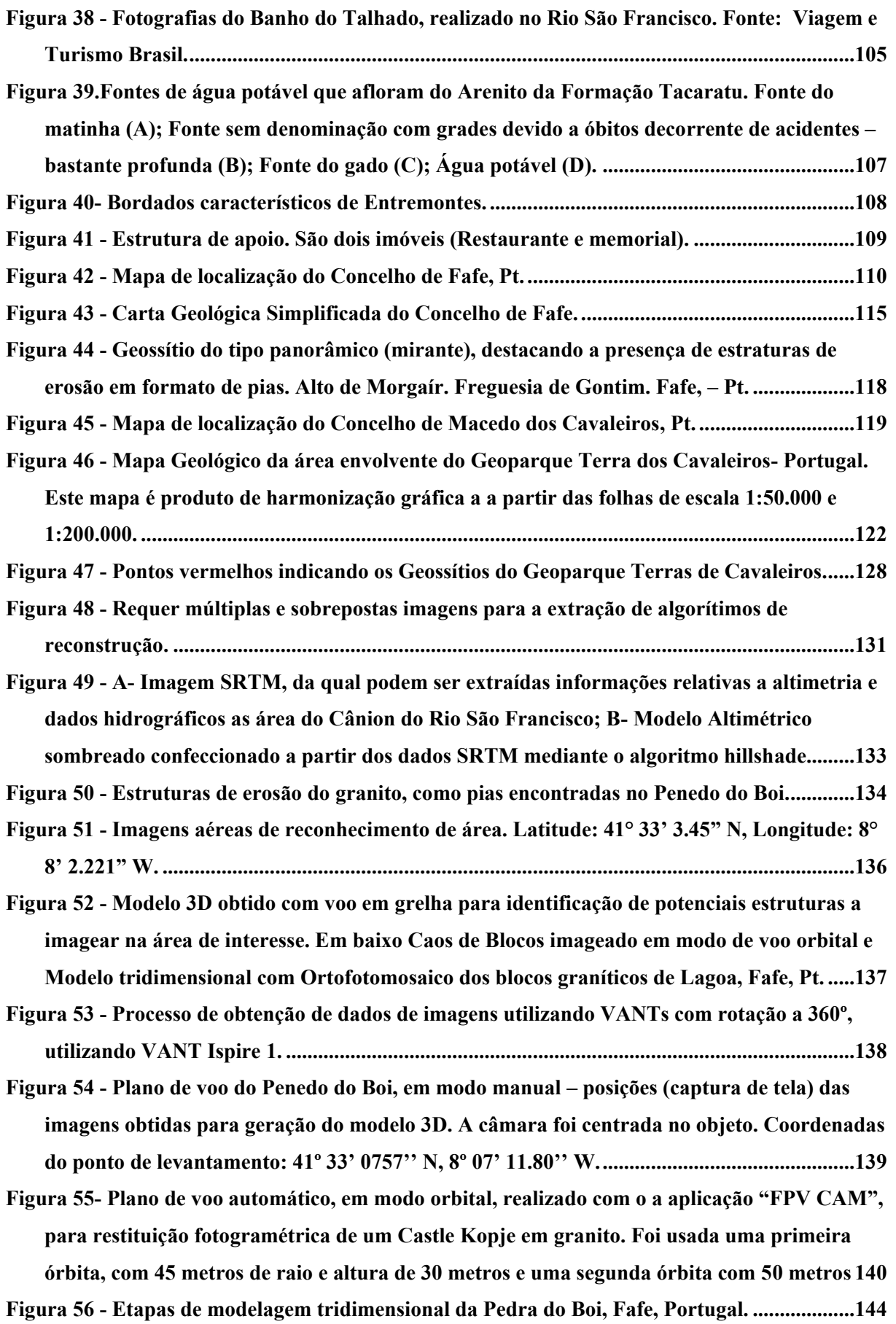

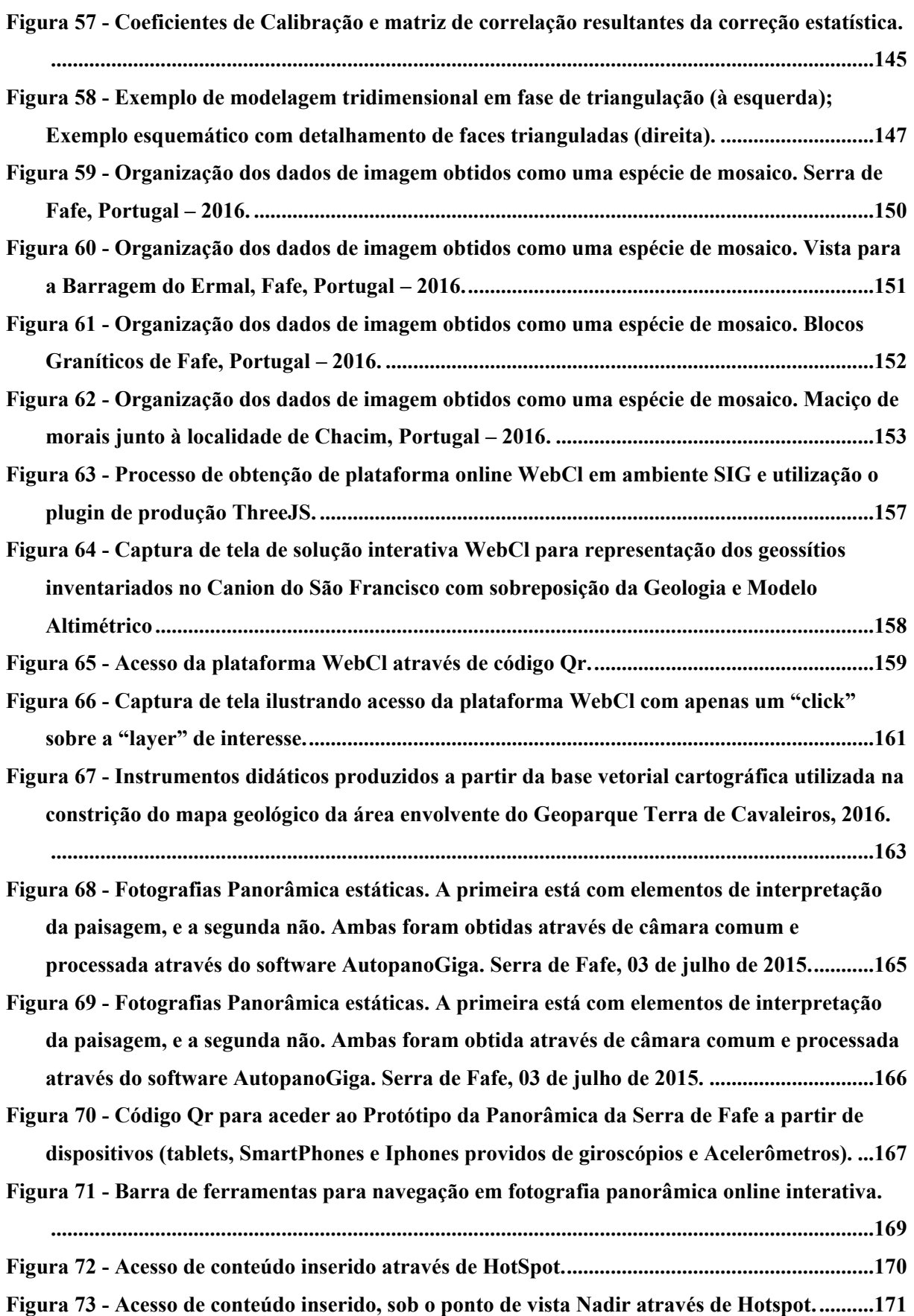

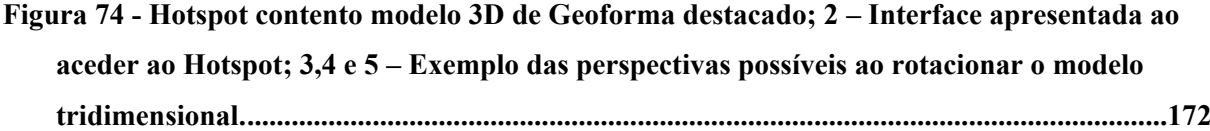

**Figura 75 - Mesma panorâmica online interativa destacando na primeira, a fotografia obtida com câmara de baixo custo (SJ1000) e a segunda obtida com câmara GoPro Hero 4 Silver. ......................................................................................................................................................173**

**Figura 76 - Código Qr para aceder ao Protótipo da Panorâmica do Geoparque Terra dos Cavaleiros a partir de dispositivos (tablets, SmartPhones e Iphones providos de giroscópios e Acelerômetros)..........................................................................................................................174**

**Figura 77 - Código Qr para aceder ao modelo tridimensional do Penedo do Boi a partir de dispositivos (tablets, SmartPhones e Iphones providos de giroscópios e Acelerômetros). ...175**

**Figura 78 - Funcionalidades das visitas virtuais integradas baseadas em imagens panorâmicas interativas. É possível integrar páginas web, dados de GPS, Camadas SIG, filmes, imagens, modelos tridimensionais interativos e textos. ...........................................................................176**

**Figura 79 - Exemplo de Fotografias Panorâmicas interativas obtidas utilizando Câmara GoPro Hero4 acoplada ao VANT Walkera, sem (A) e com (B) interpretação geológica, Aldeia Chacim - Macedo de Cavaleiros (Macedo doa Cavaleiros - Global Geopark) – Pt, 2015. ...178**

**Figura 80 - Fotografia Panorâmica obtida utilizando uma Câmera GoPro Hero4 acoplada ao VANT Walkera X350Pro e editada utilizando software Adobe Photoshop 2015. ................179**

**Figura 81 - Código Qr para aceder ao protótipo 02 da Panorâmica do Geoparque Terra dos Cavaleiros a partir de dispositivos (tablets, SmartPhones e Iphones providos de giroscópios e Acelerômetros)..........................................................................................................................180**

**Figura 82 - Elementos constantes no segundo protótipo de visita virtual utilizando imagens panorâmicas e modelagem tridimensional................................................................................181**

**Figura 83 - Acesso a diferentes panorâmicas integradas em uma única plataforma interativa online. ...........................................................................................................................................182**

**Figura 84 - Código Qr para aceder ao protótipo 03 da Panorâmica do Parque Nacional Peneda Gerês a partir de dispositivos (tablets, SmartPhones e Iphones providos de giroscópios e Acelerômetros). ...........................................................................................................................183**

**Figura 85 - Captura de tela de vale do rio Tua, no entorno do Parque Nacional Peneda Gerês. ......................................................................................................................................................183**

**Figura 86 - Fotografia obtida através de câmara manual sob o ponto de vista horizontal da Geoforma Penedo do Boi; 2 –Fotografia aéra obtida com VANT Ispire 1, 2016..................185**

**Figura 87 - Código Qr para aceder ao modelo tridimensional dos blocos graníticos de Fafe a partir de dispositivos (tablets, SmartPhones e Iphones providos de giroscópios e Acelerômetros). ...........................................................................................................................186**

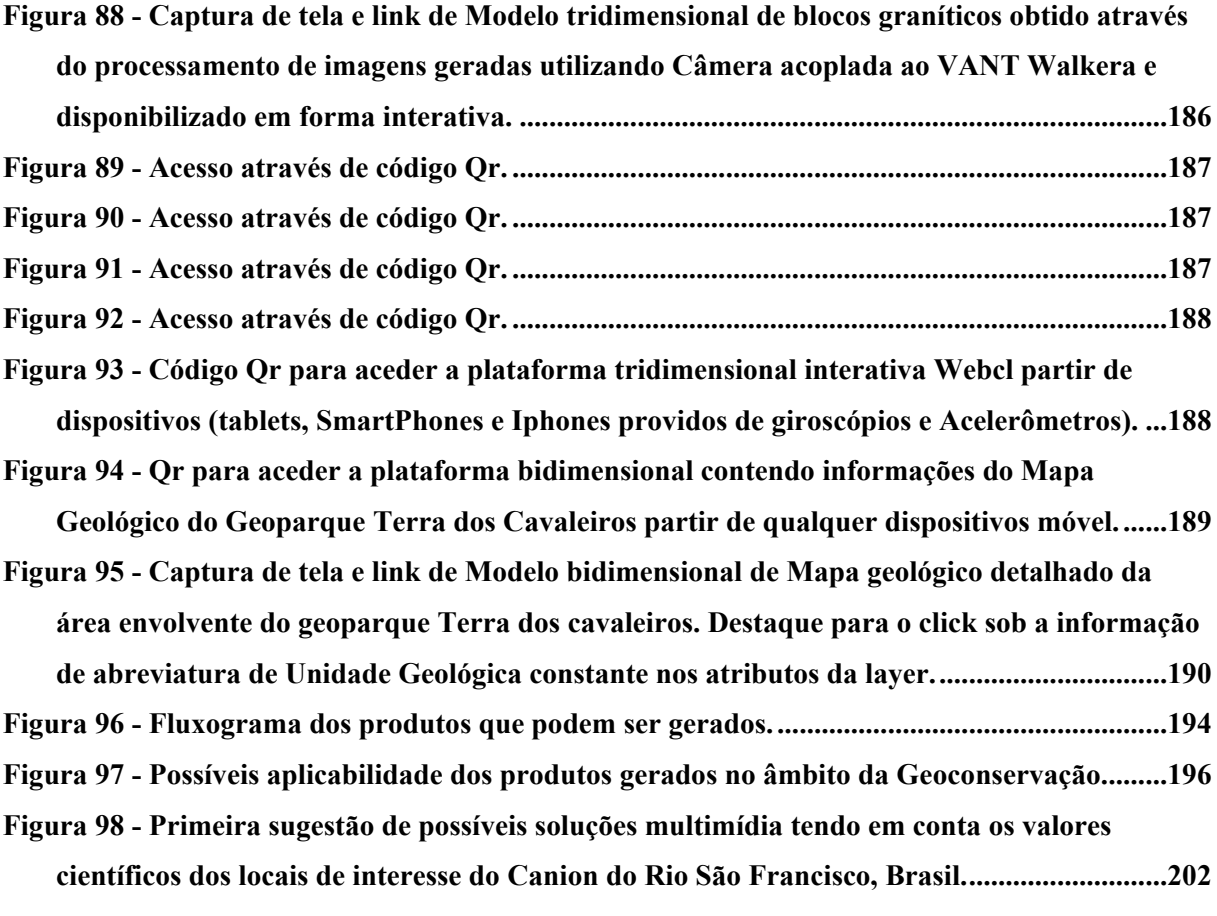

## **LISTA DE TABELAS**

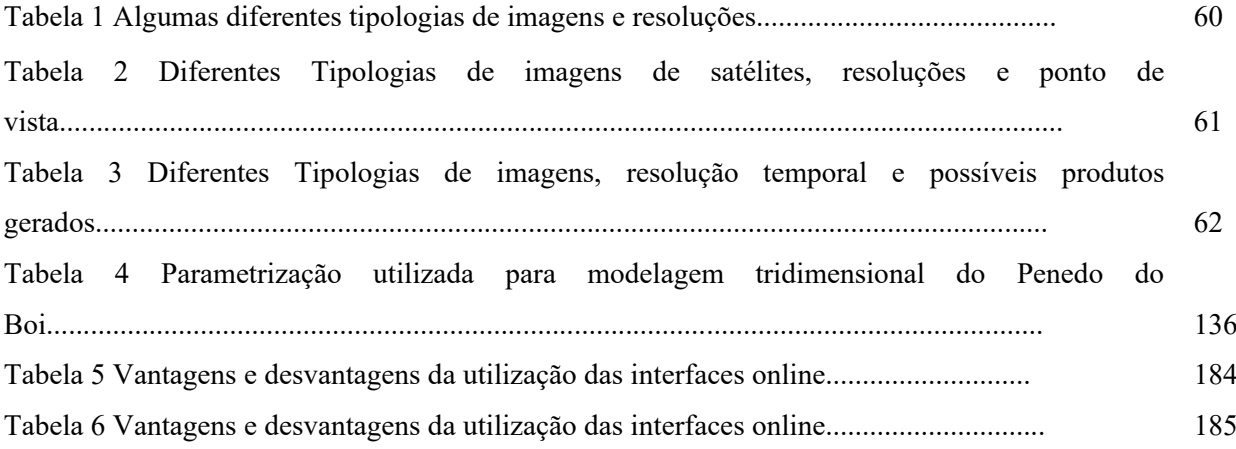

## **LISTA DE SIGLAS E ACRÔNIMOS**

- CPRM Companhia de Pesquisa de Recursos Minerais; Serviço Geológico do Brasil
- FAA *Federal Aviation Administration*
- PAC Plano de Aceleração do Crescimento
- SIG Sistema de Informação Geográfica
- UNESCO *United Nations Educational, Scientific and Cultural Organization*
- VANT Veículo Aéreo Não Tripulado
- SIG Sistemas de informações Geográficas
- MDS Modelo Digital de Superfície
- AL Alagoas
- PE Pernambuco
- SE Sergipe
- PAC -Plano de Aceleração do Crescimento
- GPS Sistema de Posicionamento Global
- INPE Instituto Nacional de Pesquisas Espaciais

## **SUMÁRIO**

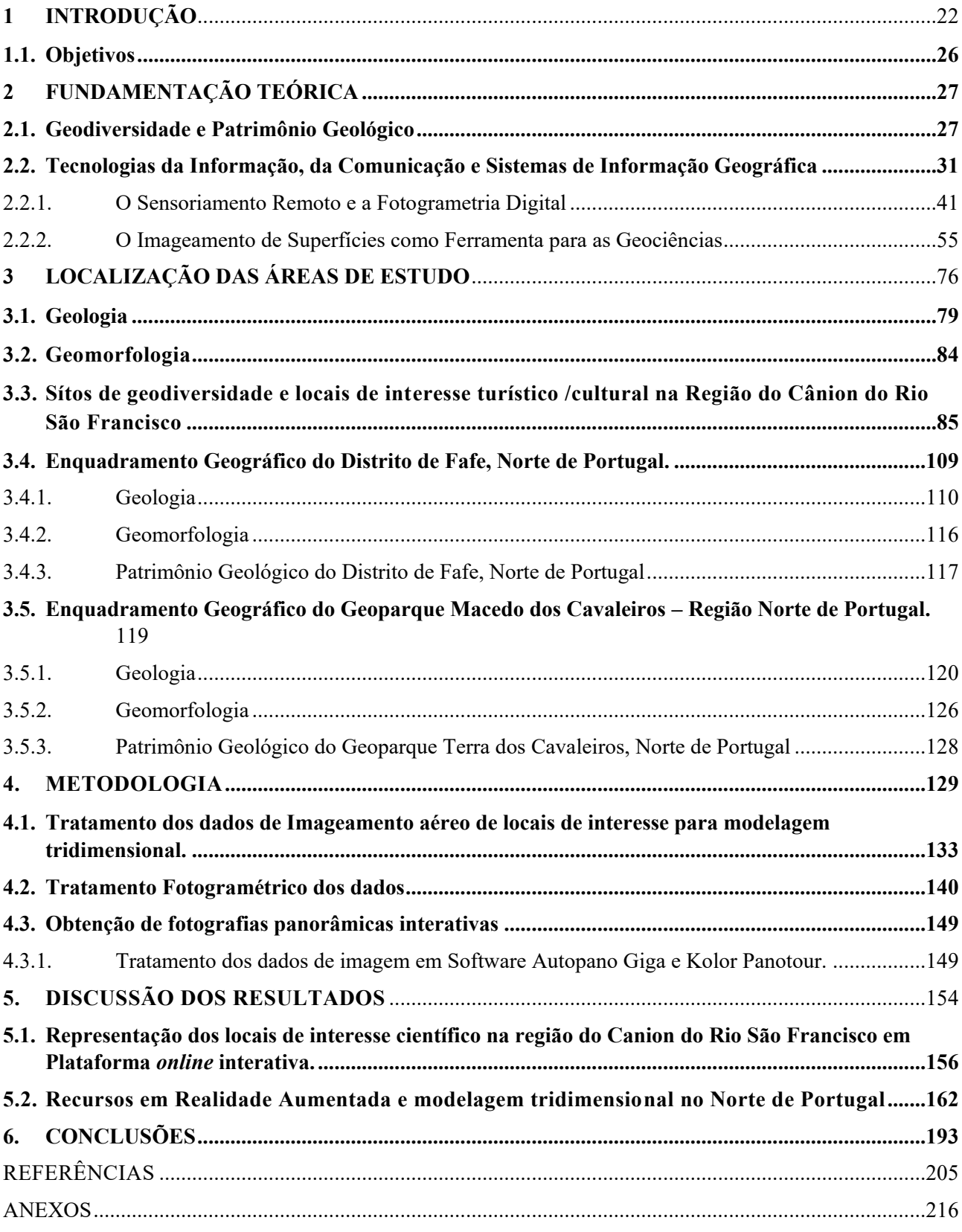

### <span id="page-22-0"></span>**1 INTRODUÇÃO**

As novas tecnologias têm sido cada vez mais utilizadas nas Geociências, sobretudo através da aplicação de *softwares* SIG - Sistemas de Informação Geográfica. Da mesma forma, o uso destas ferramentas têm auxiliado a representação da Geodiversidade nos patamares que envolvem a representação dos geossítios, locais de interesse geoturístico, sítios de geodiversidade, incluindo-se as formas de valorização e divulgação de Geoparques.

De acordo com Silva (2008):

O estudo das paisagens naturais por meio da geomorfologia reveste-se de relevante interesse para a avaliação da Geodiversidade de uma determinada região, uma vez que a morfologia dos terrenos traduz uma interface entre todas as outras variáveis do meio físico e consiste em um dos elementos em análise.

Complementando a ideia deste autor, a análise dos elementos do meio físico necessita da adequada representação dos aspectos naturais da paisagem. Esta representação precisa, antes do uso de qualquer tecnologia de reprodução, da interpretação e descrição dos elementos a paisagem utilizando-se de linguagem de fácil compreensão.

A interpretação da paisagem antecede o reconhecimento dos elementos que a constitui, o que sugere ao observador considerar a pluralidade dos pontos de vista que é conferida àquela realidade.

De acordo com Claval (2004) multiplicar os pontos de vista é o mesmo que construir uma visão horizontal do fenômeno que expressa uma leitura de paisagem, à qual todos têm acesso.

No entanto, para este autor a limitação do olhar horizontal é a revelação apenas de uma parte da realidade. Com base de que para além do olhar horizontal, as formas de representação da realidade (fotografias aéreas e os mapas, por exemplo) proporcionam uma visualização vertical dos fenômenos produzindo análises generalizadas. Claval (2004) considera que:

> A paisagem é mais analisada através de um olhar vertical e, desta forma, um dos riscos é desconsiderar elementos relevantes culturalmente, promovendo uma "redução" da paisagem. Assim, a proposta do autor, que corrobora com a proposta deste trabalho, é a de construir uma integração das duas visões e produzir uma análise mais detalhada de uma parte da paisagem, sem desconsiderar alguns aspectos culturais relevantes, através do uso de novas tecnologias para a representação de geoformas e das estruturas geológicas.

No contexto deste trabalho, os elementos a serem representados figuram aquilo que é chamado por Brilha (2016) de sítios da geodiversidade. Estes elementos perfazem parcelas abióticas da paisagem, e não necessariamente possuem valor científico.

Estes elementos muitas vezes estão representados por fotografias, mapas, painéis interpretativos, arquivos vetoriais, arquivos raster, entre outras formas de representação.

Diante disto, um dos principais objetivos desta tese é o desenvolvimento de novas tecnologias para a representação destes elementos. Para a construção dos conteúdos a serem inseridos nas plataformas tecnológicas foram utilizados algumas camadas vetoriais e mapas temáticos da região do canion do do rio São Francisco e do Geoparque global da UNESCO Terra dos Cavaleiros construídos no âmbito desta tese e, por fim foram utilizados dados de imagens obtidos por VANTs.

Após vários experimentos de campo e prototipagem, estes dados compuseram uma plataforma *online* interativa e se incluem outros produtos, como modelagem tridimensional, elementos gráficos para a interpretação da paisagem, páginas *web*, fotografias em maior escala de detalhamento, entre outros produtos.

A reconstituição tridimensional das áreas imageadas representam a posição dos sítios de geodiversidade sobre um modelo digital de terreno (MDT) com acesso a *software open source*, o que permite a inserção de *links* que representam a Altimetria, Geologia, Declividade, Geomorfologia, informações do inventário, onde podem ser integrados elementos como fotografias panorâmicas ou interfaces *html* com informação adicional (ambas acessíveis através de pontos estratégicos marcados sobre o topologia - *"Hot Spots").* Podem ainda ser integrados também mapas, legendas, e informações associadas, etc.

De acordo com Santos *et. al.* (2015):

Os mapeamentos temáticos Geologia integrada a uma interface *html*, os pontos de cada formação podem ser clicados, acedendo à tabela de atributos. Esta tabela pode ser integralmente modificada para incluir informação acessível a todos os públicos-alvo, imprimindo fácil acesso, informação científica de qualidade e tecnologia de baixo custo.

Além disto, as fotografias panorâmicas que por sua vez, foram obtidas através de veículos aéreos não-tripulados, utilizados para realizar o imageamento do recorte espacial estudado, foram integradas à plataforma *online* permitindo uma visão ampla de todos os sítios de interesse, inclusive, conferindo acessibilidade a locais restritos e/ou a indivíduos portadores de condições limitantes a visitação dos sítios referenciados.

Foram ainda integrados nestas plataformas, outros elementos gráficos (tabelas, imagens e mapas) relacionados com o sítio ou sítios representados.

Toda a documentação gráfica e cartográfica gerada, utilizando os Sistemas de Informações Geográficas, pode ser facilmente acessada através de plataformas online, utilizando uma linguagem simples e acessível, tanto *online* quanto *offline.*

A viabilidade do acesso aos dados integrados na plataforma interativa *off-line*  necessita de dispositivo provido de sensores posicionais (tais como GPS, acelerômetros ou giroscópios), que se tornaram comuns em plataformas móveis, leitor de imagens (TIFF, JPEG, PNG), leitores de texto (PDF, Microsoft Word ou equivalente). Por outro lado, o acesso à plataforma *online*, além das condicionantes supracitadas, possui como condicionante aceder à rede (*wifi,* cabo, 3G, 4G, fibra ótica e etc.), para acesso a conteúdo *www (world wide web).*

Tanto o acesso *online* ou *off-line* permitem visualizar ambientes virtualmente representados, providos de diversos níveis de informação gráfica e de texto fornecida. As informações disponilizadas no âmbito da Geodiversidade e do Patrimônio Geológico, obedece a diferentes níveis de complexidade, variando desde conhecimento mais geral até ao conhecimento científico, específico dos temas em questão (rankings do inventário e valoração do patrimônio Geológico, Estratigrafia, Geologia, etc.). Salientando sempre que:

> Ambientes criados virtualmente não registram na íntegra os detalhes falhos ou não do mundo real, não cabe aqui recriar ambientes totalmente digitais tirando a legitimidade do que foi fotografado de um ambiente que teve sua existência em um determinado local físico e temporal. Neste contexto, as fotografias parecem ser o protótipo de mensagens visuais que são verdadeiras porque preenchem o critério semântico da correspondência aos fatos (SANTAELLA et al, 2004, p. 197).

Contextualizando a reflexão de Santaella (2004), a utilização de recursos virtuais para a representação dos sítios de geodiversidade compreendidos aqui como elementos da paisagem natrural, não sobrepõe as formas de representação "tradicional" utilizadas em geral, mas sim mais uma forma de integrar as diversas formas de acesso ao conhecimento.

Desta forma, a fotografia reforça e dá credibilidade ao virtual, pois representa fielmente o espaço real do ambiente físico. Partimos do princípio de que, neste momento de transição do real para o virtual o uso da imagem fotográfica é de fundamental importância e relevância. (Macedo, 2004).

A representação da paisagem é um importante instrumento que auxilia o processo de compreensão da dinâmica ambiental e do uso sustentável dos recursos naturais.

Dentro desse contexto, é necessário que sejam realizados estudos em escala de detalhamento que suportem não apenas a validação do inventário dos sítios de geodiversidade,

mas também sua representação e valorização das características cênicas, geológicas, geomorfológicas, históricas e estratégicas.

Segundo Ferreira (2008):

Os mapeamentos temáticos, dentre eles o geomorfológico, vêm se adequando às novas tecnologias computacionais, nas quais, os SIG são importante ferramenta, tanto para o mapeamento em si, como para a análise e interface com outros temas ambientais (geologia, solos, vegetação, dentre outros) que estão inseridos no âmbito da pesquisa geomorfológica. Ainda, segundo este autor, a adoção de escalas com maior nível de detalhe para o mapeamento, faz-se necessário, principalmente em regiões com denso povoamento e/ou com perspectivas de maior ocupação futura.

Considerando a pretensão de sensibilizar a diversos públicos, a linguagem cartográfica necessita ainda de adequação em detrimento do alcance dos diferentes patamares de conhecimento, tendo em vista que esta linguagem pode se tornar restrita ao público minimamente especializado.

De acordo com Sluter (2008):

O nível intelectual do usuário pode influenciar as decisões de projeto cartográfico, imagine-se construir um mapa das formações vegetais do Estado do Paraná. Os projetos cartográficos que atenderiam os seguintes potenciais usuários: crianças que estão cursando entre 5ª e 8ª série, ou adolescentes do ensino médio, fitogeógrafos, ou biólogos, seriam diferentes. Desta forma, a diferenciação entre os projetos cartográficos ocorreria em função dos diferentes usos que se destinaria a estes diferentes mapas. Cada um dos quatro projetos cartográficos resultariam em mapas, os quais deveriam necessariamente apresentar diferentes classificações, e respectivas denominações, pois esperar-se-ia que estes mapas fossem compreendidos por pessoas com diferentes níveis de desenvolvimento intelectual, e portanto, distintos conhecimentos sobre formações vegetais.

Em uma reflexão um pouco mais ampla no que se refere aos mapas, Costa (2012) considera que:

> Este instrumento é legitimamente uma construção social do mundo, ou seja, pode ser decodificado do mesmo modo que outros tipos de linguagens (exclusivamente visuais ou não). Percebe-se, portanto, que sua função não é meramente representar a Terra, mas também comunicar informações a respeito dos fenômenos nas mais diferentes escalas de detalhamento das informações obtidas em sua superfície.

O "comunicar informações" necessita explorar previamente as diferentes formas linguagens e símbolos (signos). Uma vez conhecidas as diversas formas de "comunicar informações" no âmbito a que se pretende, é possível adequar, desenvolver e representar mais precisamente o conteúdo pretendido.

Joly (1990) compreende que uma linguagem pode expressar, através do uso de um sistema de signos, um pensamento e um desejo de comunicação com os outros, desta forma, a cartografia pode legitimamente ser concebida como uma linguagem universal.

Por outro lado, a comunicação e a expressão do pensamento quando integradas e acessíveis possibilitam uma experiência contextualizada e com possibilidades de acesso à informação mais diversa. Diante disto, as novas tecnologias como a realidade aumentada e a realidade virtual imprimem nesta década as formas contemporâneas de representação de informações lúdicas, informativas e didáticas.

A realidade virtual e a realidade aumentada possuem algumas especificidades que são de um lado, inerentes aos elementos que podem ser representados e da tipologia de dados que podem ser inseridos, e por outro lado acerca da forma de manuseio dos produtos finais gerados.

> Enquanto a realidade virtual depende de equipamentos de visualização, como monitor, projetor e capacete, normalmente utilizados em ambientes fechados, a realidade aumentada não apresenta esta restrição com dispositivos misturadores, podendo ser usada em qualquer ambiente (fechado ou aberto), sendo, portanto mais abrangente e universal. Enquanto que tanto a realidade virtual quanto a realidade aumentada podem ser usadas em aplicações individuais e em aplicações coletivas locais ou remotas, propiciando experiências colaborativas (Billinghurst, 1999). No entanto, a realidade aumentada apresenta a vantagem de permitir o uso de ações tangíveis (KAWASHIMA, 2001) e de operações multimodais, envolvendo voz, gestos, tato, etc, facilitando o trabalho do usuário sem a necessidade de treinamento. Exatamente por estas faculdades diversas, a realidade aumentada foi utilizada para a representação e valorização dos elementos da geodiversidade.

#### <span id="page-26-0"></span>**1.1. Objetivos**

Desenvolver uma nova metodologia para a exibição de informações on-line de sítios de Geodiversidade integrando a representação de estruturas em modelagem tridimensional, fotogrametria, Sistemas de Informação Geográfica - SIG e imagens panorâmicas utilizando realidade aumentada integrando produtos utilizáveis por todos os tipos de público e com fácil interatividade.Este trabalho tem como objetivos específicos:

- Representar em plataforma online/off-line informações para representação do inventário do Patrimônio Geológico e divulgação das Geociências;
- Utilizar Veículos Aéreos Não Tripulados (VANTs) para obtenção de imagens para a construção de fotografia panorâmica e modelos 3D.
- Aplicar fotogrametria a diferentes escalas na construção de modelos 3D para interfaces online;
- Produzir e integrar conteúdos com diversos níveis de detalhe direcionados para diferentes públicos-alvo;

### <span id="page-27-0"></span>**2 FUNDAMENTAÇÃO TEÓRICA**

Este item está constituído pelos principais fundamentos conceituais que nortearam a escolha metodológica e os objetivos do trabalho: Geodiversidade e patrimônio geológico; Tecnologias da Informação, da Comunicação e Sistemas de Informação Geográfica; O sensoriamento remoto e a fotogrametria Digital; Imageamento de Superfícies como Ferramenta para as Geociências e por fim, VANTS e Realidade Aumentada. Estes fundamentos serão discutidos no subitem a seguir.

#### <span id="page-27-1"></span>**2.1. Geodiversidade e Patrimônio Geológico**

O tema central deste trabalho refere-se ao desenvolvimento de geotecnologias e realidade aumentada para a representação e promoção da geodiversidade e patrimônio geológico. Estes dois conceitos integram um conjunto de ações voltadas para a Geoconservação.

> A Geoconservação tem como objetivo primordial a proteção e a valorização do patrimônio geológica e trata dos ramos da atividade científicas que tem como objetivo a caracterização, conservação e gestão do patrimônio geológico ou a geodiversidade e os processos naturais associados (Brilha et al, 2006). As primeiras aproximações ao conceito de geodiversidade, que atribuíam uma importância maior aos elementos geológicos, consideradas excessivamente restritivas e, seguiram-se abordagens conceituais mais amplas e integradoras, nas quais são considerados os diversos fatores abióticos e suas inter-relações (Serrano & Flaño, 2007).

Nas últimas décadas os conceitos de geodiversidade patrimônio geológico têm sido discutidos por Stanley (2000), Gray (2004), Brilha (2005), Nascimento et al (2008), Gray (2008), Mantesso Neto (2008), Rojas (2005), Brilha (2016), Carcavilla et. al (2007). Além dos conceitos em si, discutiram os critérios de quantificação, índices e classificação dos elementos da geodiversidade e do patrimônio geológico.

Segundo Gray (2008), o termo geodiversidade foi utilizado pela primeira vez em 1993 como o equivalente geológico da biodiversidade. Este termo adquiriu aceitação e utilização internacional nos últimos anos, e agora merece o status de um paradigma geológico. Por oitro lado, de acordo com Stanley (2000):

A geodiversidade corresponde à variedade de ambientes geológicos, fenômenos e processos ativos que dão origem a paisagens, rochas, minerais, fósseis, solos e outros depósitos superficiais que são o suporte para a vida na Terra". Isto é, o "palco" no qual todas as outras formas de vida são os "atores". Em outras palavras, *Para que ocorram os processos bióticos, é preciso que haja antes os processos geológicos".*

Contribuindo com esta reflexão, e entendendo-se a natureza como um ambiente sistêmico (Christofolleti,1999), onde todos os elementos estão de alguma forma relacionados, pode-se dizer que a diversidade natural pode ser compreendida em duas escalas de observação distintas, de um lado a diversidade biótica e por outro lado a diversidade abiótica.

Este autor compreende que a organização espacial da paisagem é resultante da interação dos elementos componentes físicos da natureza (clima, topografia, rochas, águas, vegetação, animais, solos), possuindo expressão espacial na superfície terrestre e representando uma organização (sistema) composta por elementos, funcionando através de fluxos de energia e matéria, dominante numa interação areal, corroborando assim com Stanley  $(2000).$ 

Corroborando esta ideia, Gray (2004) defende que o conceito de geodiversidade está relacionado com a diversidade dos elementos geológicos (rochas, minerais, fósseis), geomorfológicos (geoformas, processos) e pedológicos, incluindo as suas inter-relações, propriedades, interpretações e sistemas.

Kozlowski (2004)ampliou este conceito para incluir o efeito da atividade humana na geodiversidade ao mesmo nível dos processos naturais. Da mesma forma para Rojas (2005):

> A geodiversidade é a diversidade do espaço geográfico, para este autor o espaço geográfico está definido "pela diversidade que por sua vez, vem da própria (meio físicogeográfico) natureza e que vem do social como a produção, armazenagem e circulação (o homem e suas atividades).

Dentro desta mesma perspectiva Brilha (2005) :

Compreende que a geodiversidade engloba os aspectos abióticos da Terra, todos os testemunhos de um passado geológico e também todos os processos naturais que atuam sobre as paisagens, modificando-as. Além disso, afirma que a biodiversidade está definitivamente condicionada pela geodiversidade, pois há uma série de condições abióticas indispensáveis ao desenvolvimento da natureza viva.

Para Carvavilla et. al (2007) o estudo geodiversidade é baseado na análise diversidade, freqüência e distribuição de um conjunto de entidades geológicas, que permite quantificar e comparar diferentes áreas.

Segundo Nascimento et al. (2008):

O conceito de geodiversidade está estreitamente relacionado com o conceito de patrimônio geológico, que é representado pelo conjunto de sítios geológicos, ou geossítios, lugares cujas ocorrências geológicas possuem inegável valor científico, pedagógico, cultural ou turístico.

A ideia de quantificação resulta em outra determinação conceitual que se refere ao que é denominado patrimônio geológico. Segundo Mantesso Neto (2008):

> Consiste na parcela especial da Geodiversidade, materializada nos geossítios (afloramentos e/ou feições com características especiais) que merece proteção para gerações futuras. Ainda, segundo este autor, o Patrimônio Geológico é uma questão complexa, não apenas por se tratar de casos especiais, mas também por incluir outros aspectos, como legislação, eventuais áreas com algum tipo de proteção por instituições governamentais, conflitos de interesse (ex. proteção x exploração).

Complementando esta reflexão, Brilha (2016) diz que:

O patrimônio geológico refere-se a ocorrências de elementos Geodiversidade *in situ* com altos valores científico dos geossítios e (b) elementos da Geodiversidade *ex situ* que, apesar de ser deslocado do seu local natural de ocorrência, mantém um elevado valor científico (por exemplo, minerais, fósseis e rochas disponíveis para pesquisa em coleções de museus). Além do valor científico, tanto *in situ* e *ex situ*, o patrimônio geológico também podem ter, estética e valor cultural, educacional, que também justificam a sua utilização necessária pela sociedade (ensino / aprendizagem, turismo, lazer, etc.).

Ainda segundo este autor:

O Patrimônio Geológico é um termo geral que abrange denominações mais específicas quando se considera especiais tipos de elementos de Geodiversidade com valor científico excepcional. Por isso, é comum referirse a interesse geomorfológico (relevo), petrológico (rochas), mineralógico (minerais), paleontológico (fósseis), estratigráfico (sequências sedimentares), estrutural (dobras, falhas, e outros), hidrogeológico (água), ou pedológica (Solos) herança como subtipos do patrimônio geológico. Dentro deste contexto, os locais de interesse foram aqui compreendidos como sítios de geodiversidade.

A representação de áreas de interesse geoturístico e de sítios de geodiversidade seja através de mapas, figuras, modelos esquemáticos, vídeos, fotografias, *sites de internet,* possui dentre as bases norteadores, a tentativa de melhor evidenciar os aspectos julgados como chave dos elementos que se pretendem representar. Esta é uma das faculdades mais buscadas no que se refere aos resultados esperados neste âmbito e sob esta premissa foram norteadas as escolhas metodológicas deste trabalho (Figura 01).

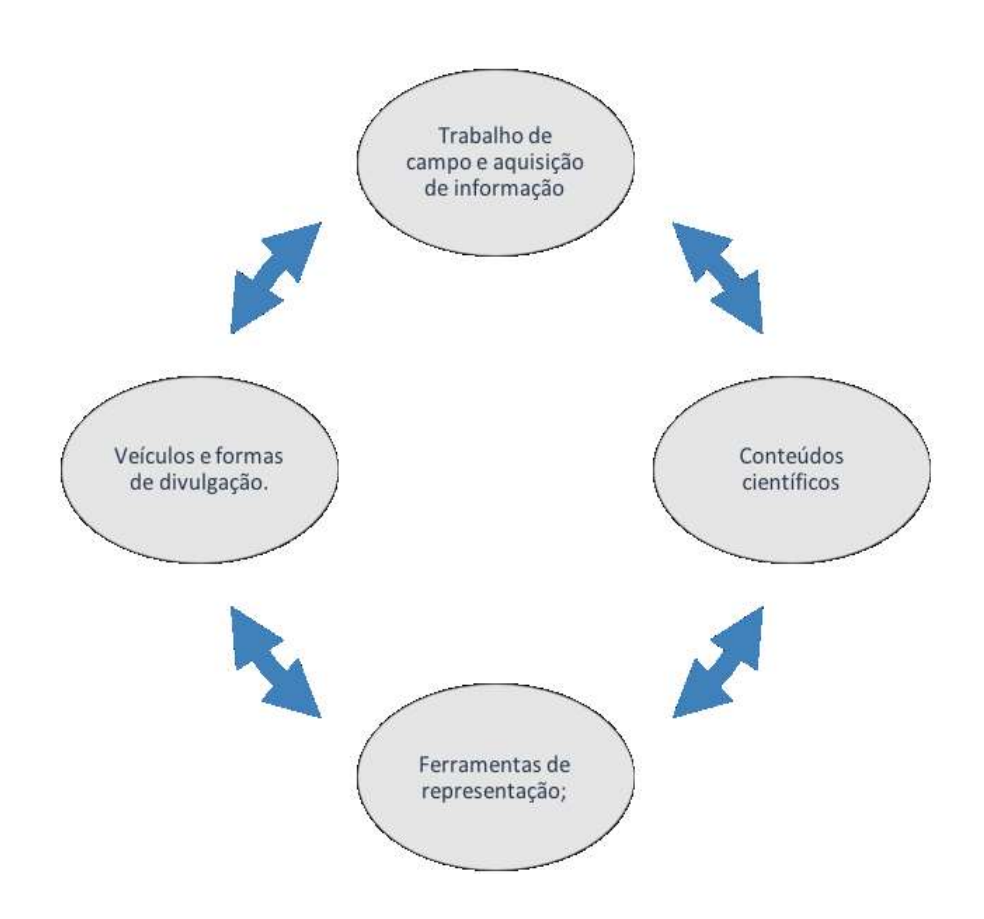

**Figura 01 - Visão geral da premissa norteadora das escolhas metodológicas.**

**Fonte: A autora., 2015.** 

No caso específico desta tese, os locais de interesse para aplicação de novas tecnologias está vocacionado aos sítios de Geodiversidade. Dentro deste contexto, como sítios de geodiversidade, foram selecionados locais no Brasil e em Portugal.

No Brasil, estes locais estão inseridos dentro do recorte espacial do Cânion do Rio São Francisco (Nordeste do Brasil) e em Portugal, em uma área geomorfologicamente correlata ao Cânion do Rio São Francisco (correlata do sentido de ser um vale encaixado em um plano de falhas onde corre o rio Tua e outro vale onde corre o Rio Sabor) entretanto já inserida em uma área de um Geoparque Global da Unesco (Geoparque terra dos Cavaleiros - Portugal). Ainda em Portugal, a terceira área se remete ao interesse geoturístico e que não faz parte do contexto dos geoparques, mas sim de sítios de geodiversidade como é o caso dos granitos de Fafe (Norte de Portugal).

De acordo com esta premissa, o patrimônio geológico só é justificado pelo valor científico, considerando os níveis de relevância em detrimento do valor científico, o patrimônio geológico, só pode ser internacional ou nacional, porque não há nenhuma ciência local.

Sendo assim, foram selecionados recortes espaciais distintos que incluem de um lado, o patrimônio geológico e por outro lado, os elementos da geodiversidade e lugares com interesse geológico. Desta forma, foi realizado inventário do Patrimônio Geológico utilizando a metodologia de Brilha (2016).

Entretanto, o objetivo do inventário realizado nesta área é oferecer um contributo para eventualmente ser utilizado em diversos âmbitos, dentre os quais, científico, didático, documental e possivelmente para o processo proposição futura de geoparque.

Além disto, nesta área está localizado o Parque Histórico de Angiquinho, que faz parte do antigo complexo hidroelétrico de Angiquinho. O parque foi criado em 2006 e nele está localizado também o Mirante do talhado, local onde Lampião e seu "bando" viveram parte de sua vida. Está localizada também a Fazenda Mundo novo e a "Pedra do Sino", de incomensurável bela cênica. Vale também salientar que a Cidade de Piranhas – Al, é tombada como patrimônio histórico.

Esta premissa se aplica aos sítios de geodiversidade e locais de interesse geoturístico existentes nas dimensões continentais do Brasil, o que confere critérios que resultem na representatividade fidedigna da geodiversidade local, sem perder o caráter da excepcionalidade que aspectos inventariados solicitam.

O Brasil é um país de notável geodiversidade, entretanto, com distâncias e dimensões significativas. Há diversos exemplares litológicos, desta forma, o critério de escolha baseado no caráter do interesse científico/didático é de fundamental importância para um inventário que explicite a geodiversidade em seu melhor aspecto e de forma otimizada.

## <span id="page-31-0"></span>**2.2. Tecnologias da Informação, da Comunicação e Sistemas de Informação Geográfica**

A ciência da informação se preocupa com os princípios e práticas da produção (criação), organização e distribuição da informação, assim como, com o estudo dos fluxos da informação, desde sua criação até a sua utilização, e a sua transmissão ao receptor em uma variedade de formas, através de uma variedade de canais (Barreto, 2002). Neste contexto, o desenvolvimento de técnicas de comunicação através das novas tecnologias tem sido cada vez mais desenvolvido no intuito de otimizar tempo e recursos financeiros.

Trata-se de um conjunto de elementos interdependentes (subsistemas), logicamente associados, para que de sua interação sejam geradas informações necessárias a tomadas de decisão (Cautela; Polloni, 1978, p. 17). Seu objetivo é, portanto, gerar informações para tomadas de decisões, ou seja, gerir e transformar massa bruta de dados em informações que possuam um perfil analítico e transparente da situação.

As tecnologias da informação e comunicação acompanham paulatinamente o desenvolvimento tecnológico da Humanidade desde a Antiguidade, quer seja por motivos econômicos, culturais, sociais ou políticos.

Somente muito tempo depois, a partir do século XVII, os pesquisadores dedicaram-se a explorar as possibilidades da energia que posteriormente propiciou o movimento das máquinas e a invenção dos geradores.

Já em 1873, James Clerk Maxwell publica o tratado sobre eletricidade e magnetismo que constituiu um importante avanço e abriu espaço para muitos equipamentos de comunicação e informação (Cury e Capobianco, 2011).

Já no século XX, a Ciência da Informação teve seu aparecimento e expansão no apósguerra, principalmente a partir de 1950, quando pesquisas e documentos mantidos fora do fluxo normal de informação foram liberados para o conhecimento coletivo.

> No limiar do período de pós-guerra, entre 1945 até 1948, uma bolha tecnológica nos deu: a fissão nuclear que produziu a primeira bomba atômica; foi desenvolvido o *Eniac* e depois o *Univac-l*, os primeiros computadores de aplicativos gerais; Fleming descobriu com ajuda de outros cientistas a Penicilina em um segundo andar do Hospital St. Mary"s em Londres; foi fabricado a avioneta de vôo mais rápido do que o som; foi inventado o transistor; foi fundada a Unesco; Norbert Wainer publicou *"Cybernetics"* e discursou sobre a teoria matemática da informação e Vannevar Bush publicou *"As we may think"* (Barreto, 2002).

Na década de 1970, já com a existência dos computadores (*hardware)*, permitiam o surgimento de ferramentas (*software*) de apoio às atividades militares e posteriormente, como aplicativos às diversas atividades (científicas, entretenimento, comunicação social e educação, por exemplo).

Sobre a importância das redes eletrônicas em países em desenvolvimento, como é o caso do Brasil, Pimenta & Liendo (1993) consideram que, em termos regionais, em face dos desequilíbrios socioeconômicos, esta tecnologia pode contribuir para minimizar a concentração de poder, na medida em que democratiza o acesso à informação.

Além disto, surge o desafio de acesso às novas tecnologias, que é um importante fator que dependem da infraestrutura tecnológica existente no País, o que condiciona a qualidade da rede de internet e recursos gráficos.

Desde finais da década de 80 que se anunciavam profundas mudanças nas tecnologias de comunicação. Pelo aperfeiçoamento dos microprocessadores, pelo uso da fibra óptica e pela digitalização da informação, estabeleceu-se uma aliança estratégica entre o audiovisual, a informática e as telecomunicações, anunciando "o fim dos guetos tecnológicos e a constituição de uma rede comunicativa universal" (Silva, 1998: 162).

O desenvolvimento de novas tecnologias trouxe facilidades de acesso à informação, principalmente pelo aumento da capacidade de armazenamento, pela velocidade de processamento e pela compatibilidade entre os sistemas.

Desde o ano 2000, estava em curso o que se entende hoje ser uma verdadeira revolução tecnológica no domínio das TIC, de tal modo que falar hoje em *Sociedade da Informação* (S.I.) passou a ser uma expressão de uso corrente para identificar o novo tempo civilizacional e tecnológico.

> Para este contexto, (Santos, 1997a, p. 23) propõe cinco períodos para o desenvolvimento dos sistemas ao longo da história de formação da sociedade capitalista: "1) Período do comércio em grande escala (a partir dos fins do século XV até mais ou menos 1620); 2) O período manufatureiro (1620 – 1750); 3) O período da revolução industrial (1750 – 1870); 4) O período industrial  $(1870 - 1945)$ ; 5) O período tecnológico".

Este quinto período, do fim da segunda guerra mundial até os dias atuais, corresponde à constituição do meio técnico-científico. Seria a constituição de um espaço completamente diferente dos períodos anteriores. A cada um destes períodos, ocorre o que (Santos, 1997a, p. 23) denomina de "sistemas de modernização". Para este autor, as sucessões dos períodos são sucessões de sistemas técnicos. Cada período corresponde a um conjunto de técnicas.

> A tecnologia da comunicação permite inovações que aparecem, não apenas juntas e associadas, mas também para serem propagadas em conjunto. Isto é peculiar à natureza do sistema, em oposição ao que sucedia anteriormente, quando a propagação de diferentes variáveis não era necessariamente acelerada (Santos, 1997a, p. 27).

Assim, a passagem do meio técnico (que perdurou até o quarto período) para o técnico-científico se dá quando há: "(...) *o desenvolvimento da ciência das técnicas, isto é, da tecnologia, e, desse modo, com a possibilidade de aplicar a ciência ao processo produtivo"* (Santos, 1997a, p. 37). Para este autor, a incorporação e a interdependência entre desenvolvimento técnico e ciência conformam ou criam as possibilidades de construção de um novo espaço, o meio técnico-científico.

De acordo com Borges (2000), a informação sempre foi o insumo básico do desenvolvimento. Quando o homem associou a fala e a imagem e criou a escrita, ele permitiu a transmissão e a armazenagem de informação.

A imprensa de Gutenberg, no século XV, o telefone, o rádio, a televisão e agora as tecnologias da informação e da comunicação, que revolucionaram os séculos XIX e XX, aceleraram o acesso e o intercâmbio de informações. Estes diversos meios de comunicação, em vez de se excluírem, potencializam-se, mutuamente.

Na educação, através das páginas de *internet*, já denotavam então antiga necessidade de disponibilização de várias informações e real capacidade de tentativa de suprir demanda de maior volume de se obter informações em tempo otimizado.

> Desde que Vannevar Bush, em 1945, nos Estados Unidos, apresentou a ideia de um dispositivo mecanizado para folhear e inserir, com muita rapidez e flexibilidade, anotações em uma vasta biblioteca de literatura científica, capaz de conter textos, gráficos, fotografias e desenhos, criando o hipertexto, isto é, um sistema que permite criar e manter conjuntos de trechos de texto interligados de forma não-sequencial, muitos avanços tecnológicos foram realizados na área de informática para uso científico e educacional (Quartiero, 1999).

Em certa medida, isto corresponde ao que temos observado nas últimas duas décadas, com a evolução da própria *internet*, os diferentes serviços de interação com conteúdos *web*, a refinação dos recursos gráficos e o aumento generalizado da capacidade computacional dos dispositivos.

Nesta década os até então hegemônicos aparatos de fornecimento de informação, comunicação, entretenimento e de formas de fazer negócios, estão sendo substituídos por uma segunda geração tecnológica, não mais de faixa estreita, mas de faixa larga (a banda larga). Tinha o objetivo de fornecer um maior volume de informações multimodais, (sons, imagens e textos) de forma simultânea, multiplexados e transmitidos a uma velocidade cada vez maior.

A partir de 2012 já há a difusão da fibra ótica, redes sem fio, dos *smartphones, tablets, etc.,* o acesso cada vez mais acelerado a um grande e diverso volume de informações e em igual proporção, a diversificação e popularização do público consumidor das tecnologias da informação e comunicação.

Este cenário favoreceu o estudo e aperfeiçoamento de técnicas e soluções capazes de agregar diferentes tipologias informativas, ao mesmo tempo em que formas complexas de informação multimídia pôde ser associada, atendendo a estes diversos públicos-alvo, com notável rapidez e qualidade de som, vídeo, imagem e atualização de conteúdo. Exemplo: Pesquisa *Google*, a popularização das redes sociais (*orkut, facebook, twitter e etc*), realidade aumentada *(plataformas móveis, tais como tablets e smartphones), Google Street View*, *etc.*

Entretanto, na atualidade há uma grande demanda de mecanismos de busca, aplicativos de diversas funcionalidades e várias redes sociais. Todo este aparato oferece mais opções, mas por outro lado, há uma grande tendência a verticalidade do conhecimento e funções oferecidas.

Para Vickery (1999, p. 477):

Os problemas de informação científica e tecnológica são "objetivos e subjetivos", e, enfatizam as "contradições", nascidas da especialização na ciência e estudos multidisciplinares, o que, por sua vez, "... cria novos problemas na transferência da informação".

Entretanto, agregar elementos destas novas tecnologias que favoreçam a popularização de conteúdo técnico e científico tem sido um paradigma que está a ser superado com o advento da fluidez de dados e de edição que tais plataformas permitem, conferindo a real possibilidade de desenvolvimento de soluções voltadas para a difusão do conhecimento científico representado de forma dinâmica e interativa.

> Sendo assim, as "novas tecnologias de informação e comunicação" têm surgido, como forma de "extração do conhecimento" explícito, "interoperabilidade" (principalmente como sistemas abertos, habilidade de intercambiar e transmitir dados, informações e conhecimento, uniformidade na interação com o usuário e a construção de interfaces customizáveis) (Rosseti & Morales, 2007).

Por outro lado, o uso das novas tecnologias não diminui as capacidades perceptivas humanas, muito menos o caráter difuso da organização ecológica do meio ambiente. São, neste caso, ferramentas que auxiliam a melhor compreensão e representação das dinâmicas naturais. É preciso, assim, alguma cautela na atribuição apenas da tecnologia como insumo do trabalho científico.

> Diferentemente da inteligência do computador, que processa sinais, a inteligência humana processa informações. No processo cognitivo humano, a capacidade de abstração é uma característica única. É ela que nos permite pensar e nos relacionar por meio de representações mentais, símbolos e informações (Capra, 1996).

Desta forma, por maior diversidade de ferramentas tecnológicas modernas que possam estar disponíveis, a capacidade de interpretação e abstração daquilo que se pretende representar jamais poderá ser superado pelas ferramentas tecnológicas utilizadas.

O Ser humano é ser dotado de uma consciência reflexiva, que nos possibilita saber que sabemos. Torna-se evidente, a partir do que foi descrito, a incapacidade dos computadores de serem inteligentes, uma vez que eles ainda não podem abstrair e recorrer às experiências vividas e a outras formas de conhecimento além daquelas proporcionadas pelas operações formais (Capra, 1996; Maturana e Varela, 1995).

> Alguns estudiosos já contestaram o determinismo tecnológico que a muitas vezes a Sociedade atribui às tecnologias da informação. A quebra deste paradigma, confere um caráter implicitamente revolucionário, embora ainda manifestem a esperança de que ela possa dar um significado mais humano às práticas de trabalho nas organizações, na ciência e na Sociedade como um
todo, mesmo que dentro dos limites da razão puramente instrumental (Durand, 1994), pois a informação é uma representação simbólica e formal de fatos ou ideias, potencialmente capaz de alterar o estado de conhecimento.

A visão tecnicista, apoiada na razão instrumental, tem conduzido a uma competição permanente, produtora de ansiedades e de patologias psíquicas (Serva, 1997), sintomas esses que podem ser perfeitamente associados à visão mitificadora da TI na sociedade atual. O quadro de patologias psíquicas é tão grave, que já é comum observarmos megaexecutivos autoproclamarem-se, com indisfarçável orgulho, "paranóicos", de sorte que a tecnologia pode significar não apenas aportes de melhorias, mas pode gerar uma tendência gradual à escravização tecnológica (Mattos, 1996)

Nesta perspectiva, a linguagem define a realidade, age como uma janela que descortina os pressupostos das pessoas em sua interação social e desempenha um papel vital na eficácia dos sistemas de informação em um ambiente em constante mudança (Remenyi et al., 1999).

Sendo assim, a junção das valências da percepção humana e do aparato tecnológico poderá contribuir para a democratização da ciência e da educação acompanhando a velocidade do desenvolvimento novas tecnologias da comunicação e da informação.

> Gadotti (2000) observa que para evolução do saber humano, as novas tecnologias podem ser ferramentas dinamizadoras para inovar as práticas educativas, e seu envolvimento nas ciências ambientais permeia saberes sensíveis do saber humano: a sua existência e perpetuação. A junção destes conhecimentos tende a transformar os atuais paradigmas da educação.

Para esta questão várias são as ferramentas disponíveis, tal como a internet, as linguagens de programação e edição como *javascript,* os sistemas de informações geográficas e suas funcionalidades, as ferramentas fotogramétricas (softwares de edição, mecanismos de coleta de fotografias aéreas, etc.), as metodologias de quantificação e inventariação dos recursos naturais, materializados através dos estudos em Geodiversidade e do Patrimônio Geológico e, por fim, as tecnologias que permitam integração destes recursos.

Mapear, representar, valorizar os elementos da paisagem permeia o imaginário humano desde as Artes, que dialoga com leituras e releituras da História e Sociedade, até a Ciência, que caminha pelo conhecimento e esclarecimento do pensamento intelectual de uma dada cultura.

Os Mapas mentais, as rotas comerciais, o traçar dos roteiros seguros e rápidos auxiliaram o desenvolvimento econômico, político e cultural da Sociedade haja vista a busca por conquistas territoriais, das rotas comerciais e do Poder político.

Esta busca pelo mapeamento de diversas naturezas prevalece em várias esferas de interesses, ultrapassando as fronteiras concretas, que abrangem os aspectos fisiográficos e os recursos naturais (Geomorfologia, Geologia, Vegetação) e por outro lado, abrange a análise territorial e as dinâmicas sociais (geopolítica, migrações, redes e *etc.*) e que, extrapola para o meio virtual, através do estudo das práticas cotidianas da Sociedade através dos estudos preferências dos indivíduos que utilizam a grande rede mundial de computadores, a *internet*.

O mapeamento dos recursos naturais e dos aspectos fisiográficos remonta desde o século V a.C, com o advindo da Geodesia e da Geografia descritiva com Tales de Mileto e Heródoto. Neste período os recursos tecnológicos eram mínimos e baseados na observação, experimentação e representação através da escrita e do desenho manual. Entretanto, transformou a maneira de interagir com as possibilidades de desenvolvimento da Sociedade e promoveu uma nova forma de compreender, representar e planejar ações estratégicas da época.

Conforme HEIPKE (1995), a fotogrametria digital é uma tecnologia de informação usada para gerar informações geométricas, radiométricas e de semântica sobre objetos no universo 3D(tridimensional) obtidas de imagens digitais 2D(planas) destes objetos.

Desde então o desenvolvimento de novas formas de mapeamento e representação têm alcançado os mais diversos níveis de especialização e complexidade.

A Cartografia histórica, cultural, ambiental, de planejamento, social, da saúde, etc, têm estimulado a discussão dos aplicativos e funcionalidades das diferentes ferramentas tecnológicas utilizadas para a construção dos mapas.

A partir da primeira metade do Séc. XX, acompanhando o desenvolvimento tecnológico, em especial, o desenvolvimento dos recursos informáticos, o surgimento dos Sistemas de Informações Geográficas – SIG delineia um novo cenário para a representação cartográfica.

A formulação de metodologias, sistemas de referência, armazenamento e banco de dados, etc., promoveram a melhoria das ferramentas utilizadas para o planejamento e gestão dos recursos baseados nos Sistemas de Informações Geográficas e nas Geotecnologias. De acordo com Fitz (2008):

> Uma das condições essenciais para quem trabalha com geoinformação diz respeito ao uso de sistemas de referência. Quando se deseja estabelecer uma relação entre um ponto determinado do terreno e um elipsoide de referência, são utilizados os sistemas geodésicos de referência.

Os sistemas geodésicos de referência são um artifício de correção matemático ao formato geoide irregular da Terra e, na tentativa de maior precisão em relação ao hemisfério referenciado, existem vários sistemas geodésicos de referência. A partir do ano de 2014, segundo a Lei Nº 1/2005, IBGE/2005, que estabelece o sistema de referência geocêntrico para as américas SIRGAS 2000 como novo sistema de referência geodésico para o Sistema Geodésico Brasileiro - SGB e o Sistema Cartográfico Nacional - SCN. Toda a base cartográfica deste trabalho está ajustada para o sistema de referência Geodésico SIRGAS2000.

A representação cartográfica dos aspectos naturais, utilizando os sistemas de informações geográficas, permitiram o processamento de um grande volume de dados, tais quais fotografias aéreas, banco de dados, camadas topológicas e etc., otimizando tempo e qualificando a apresentação dos dados processados e informações cartográficas representadas.

Os *Software*s SIG evoluíram de acordo com a demanda da especificidade cientifica a qual se pretendia atender. Programas como o *Surfer*, AutoCAD, ArcGIS, *Quantum* GIS, GvSIG, ENVI, ERDAS, entre outros, foram formulados especificamente para atender as demandas que envolviam os elementos da geoinformação, isto é, dados georreferenciados.

Entretanto, alguns destes *software*s são licenciados e variam no que confere ao valor agregado ao serviço disponibilizado. Por outro lado, há uma gama de *software*s livres, ainda permitem a qualquer usuário sugerir melhorias no âmbito das funcionalidades – conceito *open source*.

No cerne desta pesquisa, foi utilizado tanto *software* livre, quanto licenciado. Os licenciados foram utilizados para o cumprimento de algumas etapas metodológicas, como a etapa de obtenção ou pós-processamento de imagens.

A utilização de softwares SIG para a representação de aspectos naturais e do Patrimônio Geológico usualmente é realizada através de mapas temáticos e através de mapas interpretativos sempre com o objetivo de especializar as informações textuais e localizar os dados geográficos utilizando uma linguagem acessível.

De acordo com Joppa (2015):

Para conseguir verdadeiros avanços, a tecnologia utilizada na conservação *entendido aqui neste trabalho como um contexto que envolve os aspectos naturais (Geologia, Geomorfologia e etc.)* - tem que resolver um clássico desafio: forte, leve e barato. Isto é relativamente fácil para otimizar em quaisquer dois, mas a realização de todos três juntos é difícil.

Acrescentando a isso a eficiência de energia, facilidade de implementação, comunicação remota à prova de elemento, e uma série de outras exigências de conservação domínio e conservação é possível observar uma enorme atração para as empresas a desenvolver novas tecnologias centrais para as suas estratégias operacionais.

O advento dos softwares SIG para a representação da Geodiversidade e do Patrimônio Geológico têm-se utilizado de ferramentas e elementos cartográficos e fotogramétricos diversos. Carvalhido (2015) representou utilizando o software SIG *Google Earth (GoogleCo*.), produziu mapas interpretados os resultados de sítios inventariados em Portugal, adotando legenda baseada na valoração realizada no inventário (Figura 02).

Este autor utilizou uma imagem georreferenciada, sobrepondo *layers* (camadas) de pontos georreferenciados, atribuindo uma legenda baseada na valoração do patrimônio geológico. Desta forma, este autor promove a representação do patrimônio geológico em uma linguagem acessível até mesmo para não especialistas.

**Figura 02 - Mapa do inventário dos geossítios e representação gráfica dos resultados obtidos com a avaliação numérica dos riscos de degradação, potencial educacional e uso turístico utilizando plataforma online do google**.

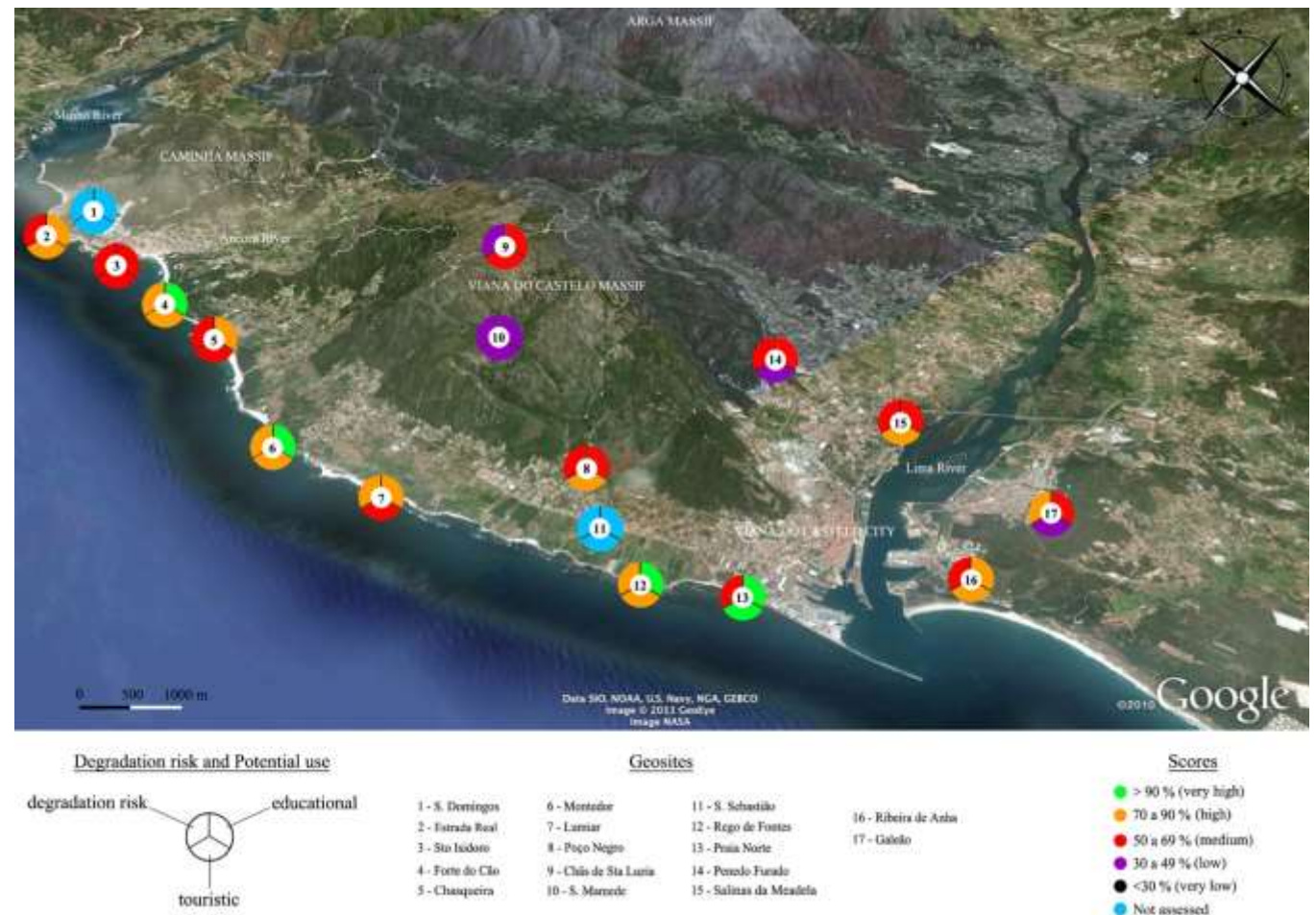

**Fonte: Carvalhido, 2015.**

Carvalhido (2015), representou os geossítios inventariados utilizando legenda com diferenciação gráfica dos ícones, ou seja, para cada tipologia de geossítio, há uma cor diferente a depender da classificação do geossítio.

Outros trabalhos igualmente relevantes dentro deste contexto como Martin (2010), Borges (2013), Reynard et al (2015), Martin et al (2014) utilizaram elementos cartográficos para a representação das informações resultantes do inventário do Patrimônio Geológico e do estudo da Geodiversidade buscando sempre formas didáticas e não menos científicas de representação. Além disto, as etapas do pré-inventário e do planej.amento do estudo da Geodiversidade utilizam-se também dos produtos cartográficos buscando otimizar o tempo, custo e qualidade dos resultados da pesquisa em questão.

Seguindo este contexto, a busca por recursos tecnológicos de maior precisão e a facilidade de acesso permeiam novas pesquisas científicas. Martin (2010), usou das funcionalidades do *Software Google Earth* para representar, através de modelagem tridimensional os geossítios inventariados. Neste trabalho, como produtos, o autor gerou também fotografias panorâmicas interpretadas para representar as paisagens com informações geomorfológicas e geológicas acerca dos geossítios em questão.

Este autor aplicou questionários ao público em geral acerca da compreensão das informações representadas. As respostas apontaram para a facilidade de compreensão dos sítios de interesse geomorfológico representados a partir dos modelos tridimensionais obtidos utilizando o *Google Earth*.

A representação de sítios de interesse geológico e geomorfológico muitas vezes requer, para sua representação, o uso de tecnologias adequadas, acessíveis, de baixo custo, além da utilização de linguagem que atinja não apenas o público especialista, mas a diferentes públicos – alvo. Os equipamentos e técnicas de mapeamento, por exemplo, determinam a precisão do mapa a ser produzido. Assim como a qualidade das soluções de representação e valorização elementos da paisagem dependem das metodologias, ferramentas e equipamentos envolvidos.

A representação dos elementos da Geodiversidade e a quantificação do Patrimônio Geológico têm sido cada vez mais foco de discussões e utilização de novas técnicas. A última década proporcionou significativos avanços através dos mecanismos de coleta de dados georreferenciados, do uso dos sistemas de informações geográficas e das tecnologias da informação e comunicação.

Para o processamento destes dados coletados serão aqui utilizados as técnicas associadas ao sensoriamento remoto e à fotogrametria digital, que serão melhor detalhados no item a seguir.

2.2.1. O Sensoriamento Remoto e a Fotogrametria Digital

O Sensoriamento Remoto é a ciência que pode estudar a matéria sem ter contato físico com a mesma, baseando-se somente da interação da radiação eletromagnética com a matéria (Lillesand & Kieffer, 1994).

> Podendo também ser definida como sendo a medida à distância da assinatura espectral da superfície da Terra e da atmosfera (Mather, 1987). A maioria dos sistemas de sensoriamento remoto registra a radiação eletromagnética refletida ou emitida pelo objeto, fenômeno ou área de investigação (JENSEN, 1996).

O advento dos Satélites de Sensoriamento Remoto, nas últimas décadas, tem propiciado estudos geoambientais cada vez mais detalhados. Isto está relacionado com a melhoria da resolução espacial, espectral e temporal dos sistemas sensores orbitais. Alguns satélites atuais alcançam resolução espacial inferiores a 1 metro e resolução temporal de aproximadamente 2 dias. Outros evoluíram no contexto hiperespectral, apresentando mais de 240 bandas espectrais.

Entretanto, anterior ao desenvolvimento de novas formas de obtenção de imagens, estas técnicas sofreram algumas limitações devido ao elevado custo para sua utilização, tanto com relação aos equipamentos necessários (como os estereoplotadores e as câmaras métricas), como à necessidade de técnicos altamente especializados para manipular tais equipamentos.

Com as inovações tecnológicas propiciadas pela microeletrônica e pelas ciências informação e da comunicação, notadamente a partir dos anos 80 e 90, foi possível a criação e utilização de programas para a restituição fotogramétrica, o que tornou o processo mais simples, flexível e acessível, ficando mais viável para uma gama de aplicações.

Estes avanços possibilitaram o desenvolvimento da Fotogrametria Digital, que utiliza equipamentos de uso geral, como microcomputadores, scanners, diversos tipos de câmaras, associados a programas específicos para Fotogrametria, os quais necessitam de treinamento para serem utilizados de forma correta e produzir resultados satisfatórios. O sucesso deste tipo de fotogrametria baseia-se na obtenção dos parâmetros internos das câmaras (tamanho do sensor, resolução, etc.) e parâmetros externos de orientação, normalmente fornecidos por sensores inerciais que estão acoplados a essas câmaras.

Na última década surgiram aplicativos fotogramétricos que utilizam um paradigma diferente para obtenção de dados tridimensionais a partir de fotografia. Estes aplicativos dispensam os dados de orientação externa da fotogrametria clássica, calculando estes, com algoritmos designados por "bundle adjustment" a partir dos pontos comuns entre fotografias e respectivas relações geométricas (Gonçalves & Henriques, 2015).

Isto permite que um conjunto de fotografias com sobreposição do mesmo motivo, obtidas de perspectiva diferente com uma câmara comum operada por um utilizador à mão, sejam posicionadas fotogrametricamente, com respectiva restituição tridimensional. Este tipo de aplicação é muitas vezes designada por aplicativos baseados na técnica *Structure-in-Motion*. Para este trabalho, foi utilizado o *software AgisoftPhotoScan* que é uma aplicação que tem as características de uma aplicação de técnica Structure-in-Motion.

A estas tecnologias estão associados vários métodos de obtenção de dados remotos, cujos resultados permitem diversas aplicações científicas e técnicas. No âmbito científico, a qualidade das imagens é fundamental, pois é esta faculdade que implicará o limite de ampliação do detalhamento das informações fotogramétricas analisadas.

Na última década, as tecnologias associadas aos mecanismos de obtenção de dados fotogramétricos têm evoluído vertiginosamente, atendendo ao parâmetro qualitativo dos dados obtidos e à sofisticação alcançada por estes mecanismos, que abrange desde câmaras de última geração até à inserção de funcionalidades técnicas.

Existem diferentes mecanismos de obtenção de dados remotos, através de satélites, de veículos aéreos tripulados, não-tripulados, etc. Cada mecanismo possui restrições e vantagens a depender do objetivo de análise dos dados coletados.

Para realizar a análise de dados fotogramétricos, por exemplo, a escolha metodológica da coleta de dados é condicionada pela escala de análise e das dimensões do recorte espacial a que se pretende imagear.

A obtenção de imagens a partir de satélite, tem sido largamente utilizada para análise monitoramento de eventos ambientais e urbanos, por exemplo, desastres (enchentes, queimadas, etc.), supressão vegetal, controle de pragas, etc.

As imagens de satélite possuem diversas bandas espectrais, correspondentes a diferentes comprimentos de onda do espectro eletromagnético (visível e não visível), que segundo o INPE, permitem imagear objetos no solo. A resolução das imagens obtidas por estes mecanismos pode depender da banda espectral da imagem analisada. Sendo assim, o conhecimento das faculdades das imagens e a seleção daquelas que irão integrar as componentes da pesquisa possuem igual importância da escolha dos mecanismos de coleta de dados.

A tipologia e a resolução das imagens também determinam os limites da análise que poderá ser feita dos eventos ambientais e da representação dos elementos da natureza, dependendo da assinatura espectral de cada um destes componentes.

As imagens obtidas destes satélites (Figura 03 e 04) possuem uma distância de amostragem no solo de 30 metros por *pixel* (isto é, cada *pixel* corresponde a um quadrado no solo de 30 m de lado), com exceção da banda 6, que possui uma distância de amostragem no solo de 120 metros. (INPE, 2015).

Trabalhos com objetivo de monitorar incêndios, por exemplo, utilizam imagens de satélites para obtenção de dados remotos. Martins e Souza Filho *et. al.* (2006) utilizou as imagens dos satélites *Landsat* e *Spot*, com sucesso, para identificar e mapear os impactos da exploração madeireira na floresta Amazônica. A bacia do rio Amazonas constitui a mais extensa rede hidrográfica do globo terrestre, que ocupa uma área total de 7.008.370 km2, abrangendo territórios do Brasil (63,88%), Colômbia (16,14%), Bolívia (15,61%), Equador (2,31%), Guiana (1,35%), Peru (0,60%) e Venezuela (0,11%) (*[www.ana.gov.br](http://www.ana.gov.br/)*).

**Figura 03 - Imagens Landsat da região do Mar Aral da ex-União Soviética, agora Uzbequistão e Cazaquistão.**

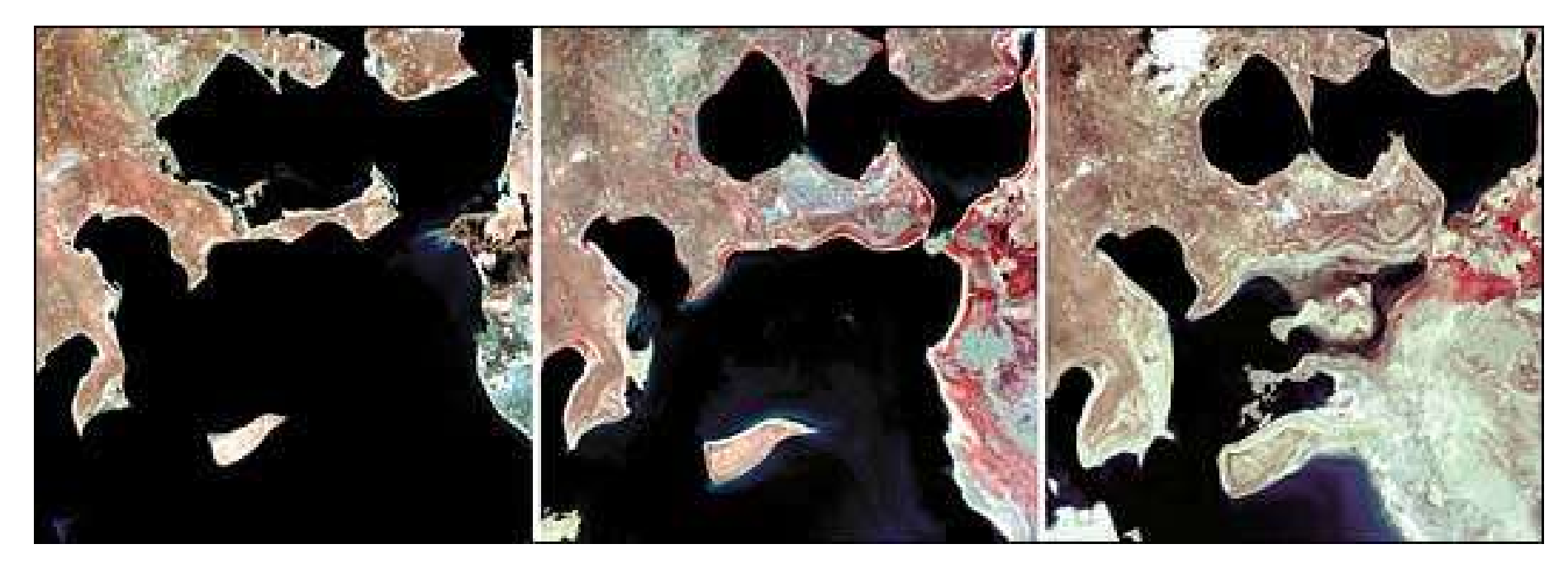

**Fonte: Group on Earth Observations, 2015.**

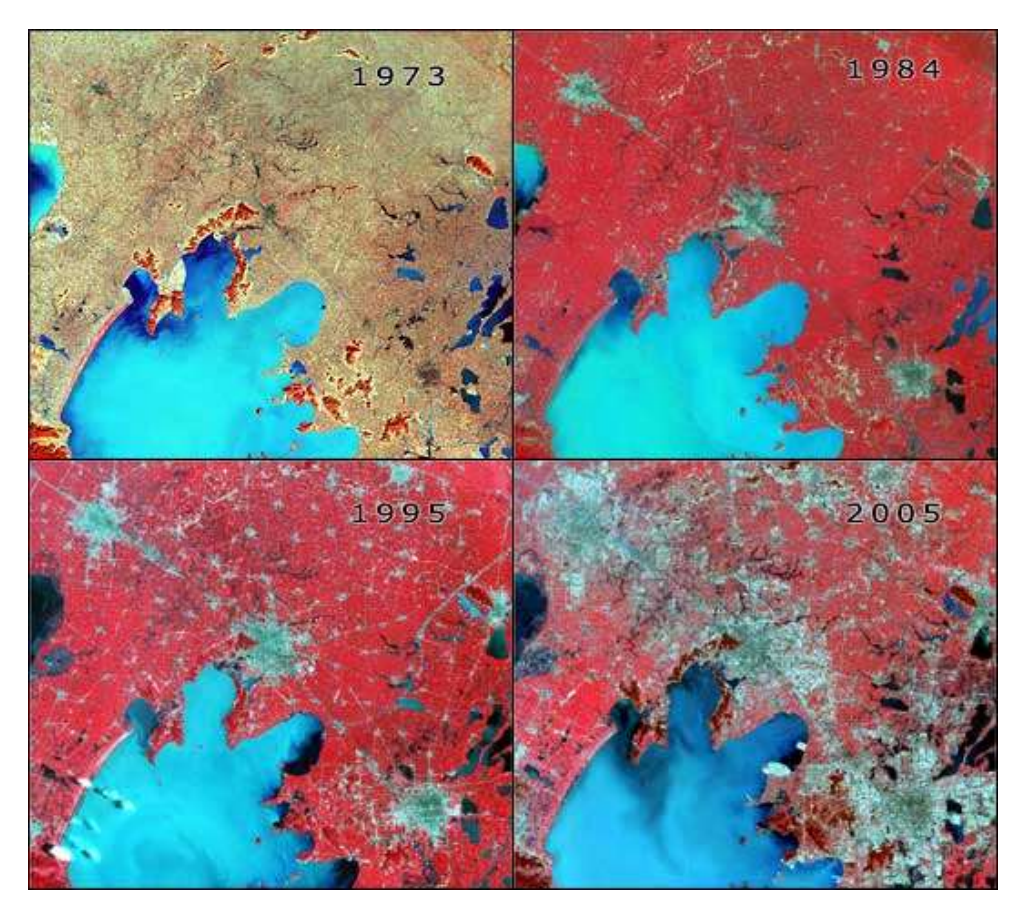

**Figura 04 - Imagens Landsat mostrando mais de 30 anos de rápida expansão urbana.**

**Fonte: Group on Eart Observations, 2015.**

Segundo o *Group on Earth Observations* (2015), os planejadores urbanos usam os dados do satélite *Landsat* para medir o tamanho e a localização das estradas atuais e combinar essas informações com direção de crescimento, para ajudar a identificar onde são necessárias novas estradas. Além disso, a perda de terras agrícolas é avaliada e novas áreas de cultivo são estabelecidas para fornecer a distribuição de alimentos eficiente para a população crescente.

As medidas objetivas possíveis a partir de dados *Landsat* são ferramentas valiosas para estudar o impacto deste crescimento sobre o abastecimento de água e os ecossistemas costeiros, especialmente desde que as cidades em crescimento têm um enorme impacto sobre os recursos de água subterrânea. As imagens *Landsat* permitem ainda o monitoramento da dinâmica dos ecossistemas frágeis.

Outra forma de obtenção de dados remotos ocorre também por mecanismos de radar. No âmbito da representação de elementos ligados a Geomorfologia e a Geologia utilizam-se deste mecanismo para obtenção de dados altimétricos a partir de imagens (Figura 05).

> O LIDAR (da sigla inglesa *Light Detection And Ranging*) consiste em uma detecção do tempo de transmissão-recepção de sinais de luz laser com muito baixa dispersão espacial e de alta precisão temporal, que é depois convertido

em distância. O "tempo de transmissão" do feixe de laser permite medir distâncias de várias centenas de metros com precisão de centímetros (Slob e Hack, 2004).

Estes dados podem chegar a uma distância de amostragem no solo de 1m, podendo mesmo chegar a 1mm. Comparando-se com as imagens obtidas por satélite, estes dados também oferecem detalhamento dos aspectos imageados. Este detalhamento permite o aprofundamento de estudos voltados à gestão florestal, análise do terreno, estudos urbanos, ambientais, etc.

**Figura 05 - Exemplo de resultados gráficos alcançados utilizando nuvens de pontos provenientes do Lidar. Representação de sítios inventariados ao longo dos Alpes, principalmente na Áustria, França e Suíça.**

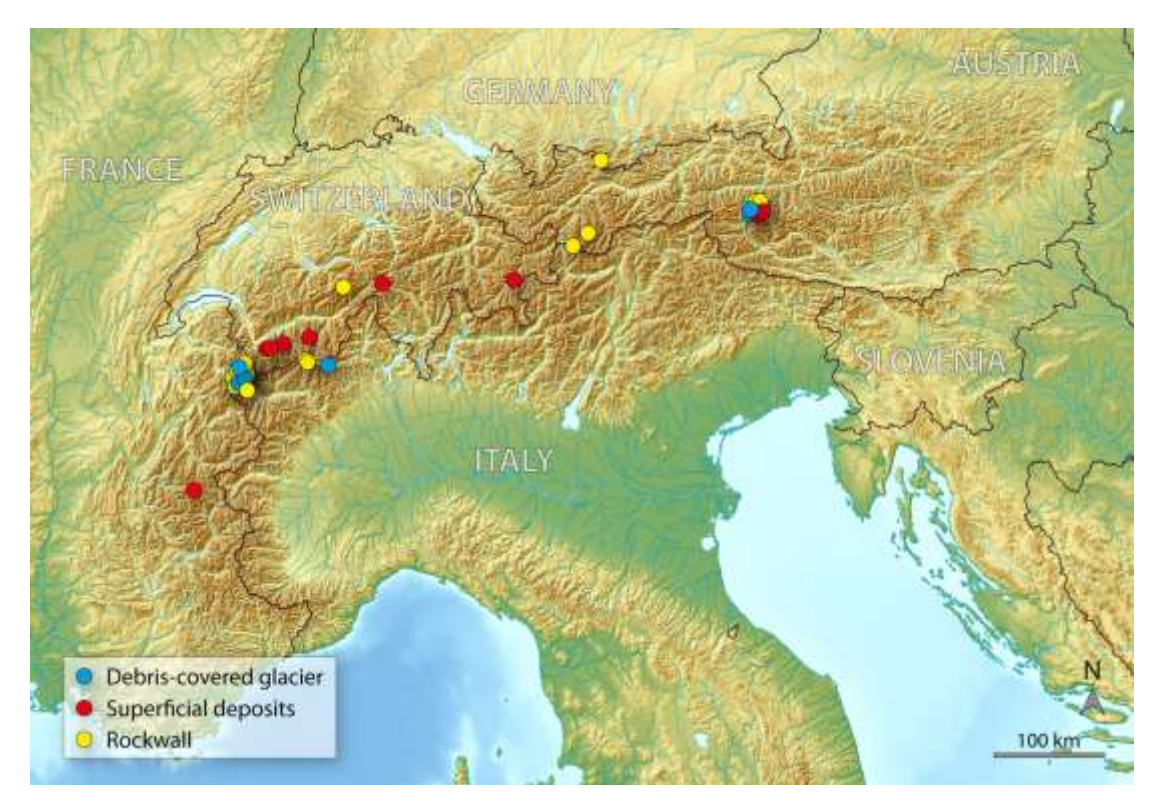

**Fonte: Ravanel et. al. (2104).**

Outros trabalhos analisaram áreas menos extensas utilizando modelos digitais de elevação como produto da utilização de dados remotos obtidos por satélite e Lidar, alcançando resultados satisfatórios.

Mesmo com a existência de diversos mecanismos de imageamento de superfícies, na última década os veículos aéreos não-tripulados têm se popularizado em diversos âmbitos de aplicação, desde os veículos de comunicação e entretenimento, militares, científicos, ambientais, etc.

O termo "drone" é apenas um nome genérico. Drone (em português: zangão, zumbido) é um apelido informal, originado nos EUA, que vem se difundindo mundo afora, para caracterizar todo e qualquer objeto voador não tripulado, seja ele de qualquer origem, característica ou propósito (profissional, recreativo, militar, comercial etc.). Ou seja, é um termo genérico, sem amparo técnico ou definição na legislação. (Mundo Geo, 2017).

> O VANT (Veículo Aéreo Não Tripulado), por outro lado, é a terminologia oficial prevista pelos órgãos reguladores brasileiros do transporte aéreo para definir este tipo de veículo. Há, no entanto, algumas diferenças importantes. A legislação brasileira caracteriza como VANT toda aeronave projetada para operar sem piloto a bordo, mas de caráter não-recreativo e com carga útil embarcada.Ou seja, nem todo drone pode ser considerado um VANT, já que um Veículo Aéreo Não Tripulado utilizado como *hobby* ou esporte enquadra-se, por definição legal, na legislação pertinente aos aeromodelos, e não na de um VANT. (MundoGeo, 2017).

Um VANT constitui uma aplicação típica de um sistema embarcado crítico. O termo VANT foi adotado pela FAA (*Federal Aviation Administration*) e pela comunidade acadêmica internacional para designar sistemas que incluem não apenas os aviões, mas todos os elementos associados, tais como o *payload,* a estação de controle terrestre e os *links* de comunicação (GAO, 2008).

> De acordo com Gonçalves & Henriques (2007), os VANTs mais conhecidos estão ligados a aplicativos militares. Normalmente, são relativamente pesados e dispositivos acoplados com sensores muito caros e não estão disponíveis para uso civil. No entanto, existem vários tipos que estão disponíveis no mercado, suficientemente leves para ser transportados por uma única pessoa e tem uma elevada relação de custo/benefício.

Ainda segundo estes autores, a maioria destes pequenos VANTs são muito interessantes para aplicativos de fotogrametria, especialmente aqueles que estão equipados com uma câmera, GPS, unidade de medição inercial (IMU), ligação de rádio e uma pequena unidade de processamento central. A maioria destes pequenos veículos custa entre 5 000 e 60 000 USD. O seu peso é geralmente de 0,5 a 3,5 kg. A maioria é altamente automatizado e fácil de usar. Há uma ampla gama de potenciais aplicativos para estes dispositivos, incluindo levantamento, mineração, agricultura, monitoramento ambiental e gestão e conservação.

Os produtos gerados a partir dos dados remotos obtidos por VANTs facultam versatilidade da escala de análise e do recorte espacial a ser imageado, redução de custos no processo de aquisição de dados, otimização de tempo e qualidade dos dados obtidos.

## Corroborando com esta ideia, Gonçalves & Henriques (2007) acreditam que:

Estas vantagens incluem: custos relativamente baixos de *hardware*; alto nível de automação de levantamento fotográfico; muito baixo custo operacional; os de tamanho pequeno são particularmente adaptados para levantar em pequenas áreas; alta repetibilidade da pesquisa com baixos custos; obter fotografias aéreas de alta resolução devido à proximidade do sujeito fotografado (Figuras 07 e 08); possibilidade de preparação prévia do terreno com pontos de controle no terreno (GCPs), no momento do inquérito; possibilidade de fotografia visualização imediata no campo, permitindo a repetição imediata em caso de detecção de falhas; riscos de segurança muito baixo em caso de acidente, devido ao peso leve destes dispositivos; baixo tempo de planejamento de missão, o que permite que ele seja usado rapidamente, por exemplo, logo após uma tempestade para monitoramento de ambientes costeiros.

Existem também algumas desvantagens, as quais incluem: o custo final da solução VANTs, juntamente com a aquisição de uma aplicação fotogramétrica e uma estrutura de computador de processamento, pode ser relativamente elevado; a maioria destes veículos não é adequada para grandes áreas de levantamento para efetuar num curto período de tempo.

Apesar do grande número de sensores (GPS, IMU tubo de Pitot, etc.), estes sensores são destinados principalmente para navegação automática. Os dados dos sensores podem ser associados com as fotografias, mas não têm a precisão necessária para algumas aplicações fotogramétricas; dada a curta distância que as fotografias são obtidas entre os disparos consecutivos podem ocorrer problemas relacionados com a ocultação de objetos separados da superfície dominante ou deformação tangencial; a distância operacional é limitada pelo alcance da ligação rádio com a estação de controlo em terra, geralmente abaixo de 5 km.

Mesmo diante deste cenário, é crescente a aplicação destes veículos para o mapeamento de eventos ambientais, das feições geológicas, geomorfológicas, segurança social e ordenamento territorial, por exemplo. Entretanto, a legislação em alguns países ainda está em processo de regulamentação para o uso adequado destas ferramentas, como é o caso do Brasil. No caso de Portugal, a legislação de lei de utilização de Drones já foi regulamentada.

O desenvolvimento de VANT's vem-se firmando como uma importante opção, visto que a utilização e a aplicação de novos conhecimentos auxiliam o pesquisador a identificar estratégias que possam aumentar a eficiência no gerenciamento das imagens e informações georreferenciadas, maximizando a rentabilidade das pesquisas e otimização de tempo.

Os dados remotos obtidos através de VANTs conseguem atingir escalas espaciais métricas até milimétricas, a depender do equipamento utilizado, da extensão territorial, das câmeras utilizadas e da metodologia de imageamento empregada (Figura 06, 07, 08 e 09).

As metodologias aplicadas a estes mecanismos têm evoluído no sentido da sofisticação das câmeras acopladas e da otimização dos próprios dispositivos.

**Figura 06 - Exemplo de aplicação de VANTs para obtenção de imagens panorâmicas. Pode-se observar o sentido de rotação Gimbal da Câmera e da rotação do VANT em 360º. Neste caso, o modelo Walkera, acoplado de câmera GoPro Hero 4. Concelho de Fafe – Pt.**

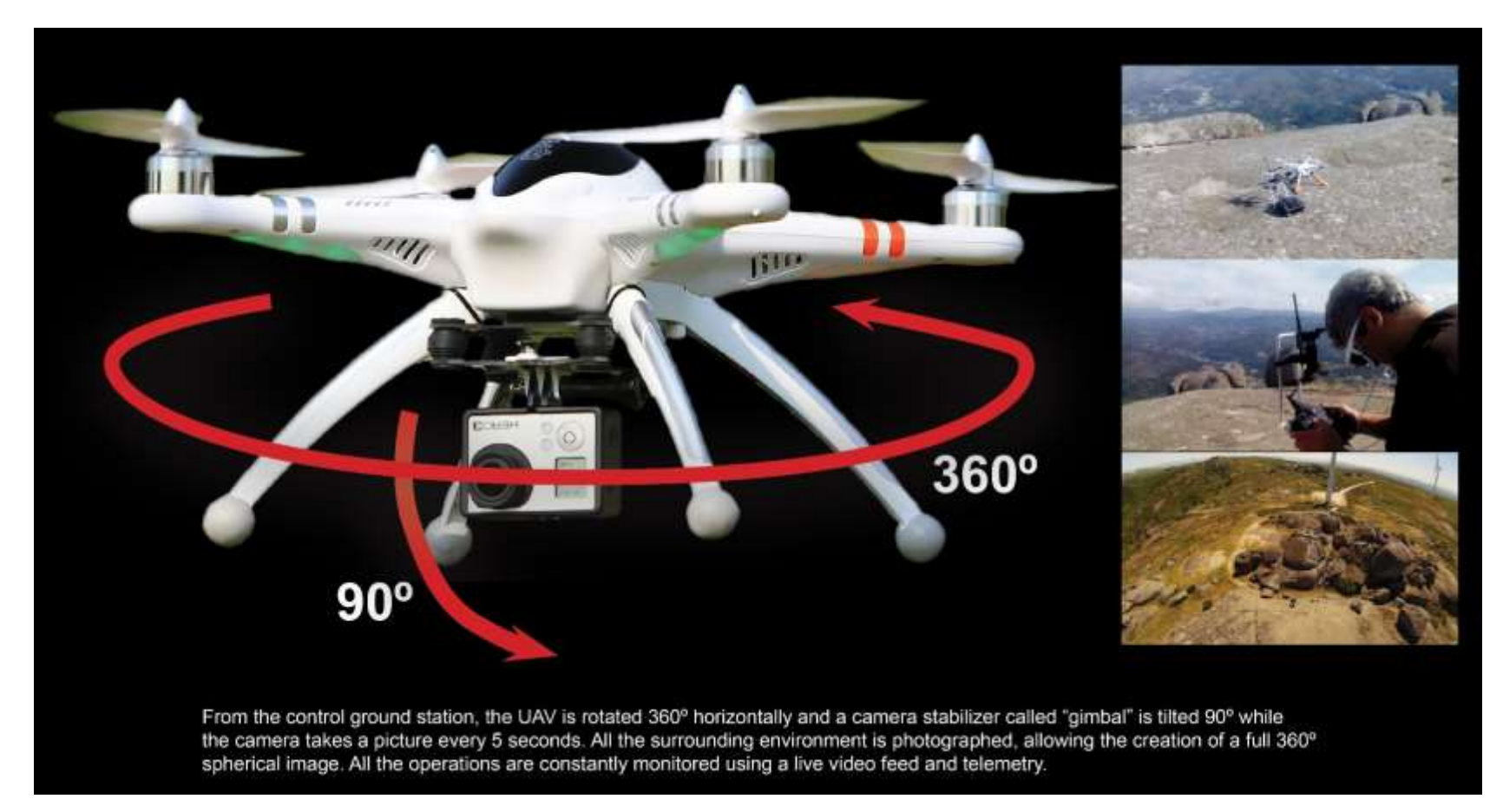

**Fonte: A autora, 2015.**

**Figura 07- Exemplo de utilização de VANTs para obtenção de imagens panorâmicas, vídeos e modelos digitais de superfície. O equipamento é de fácil utilização e montagem, neste caso o VANT DJI Inspire 1 com câmara própria do VANT acoplada.Pode-se observar a Câmara a tirar fotografias ainda em processo de pouso, Portugal.**

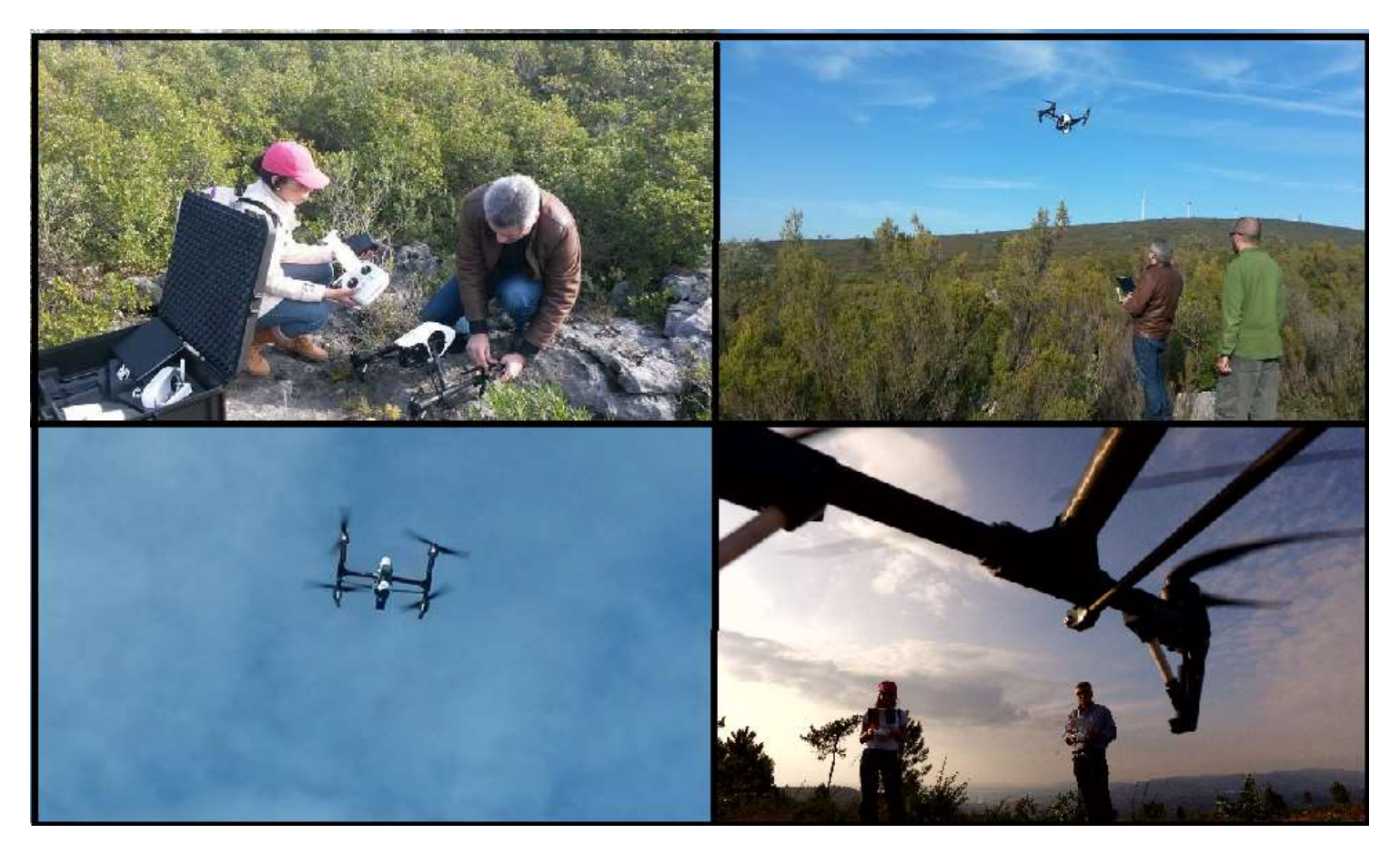

**Fonte: A autora, 2015.**

**Figura 08 - Exemplo de imagem obtida utilizando VANT modelo DJI Inspire 1. Pode-se observar a boa resolução da Câmera acoplada, modelo ZenMuse X3. Funchal, Ilha da Madeira – Portugal**

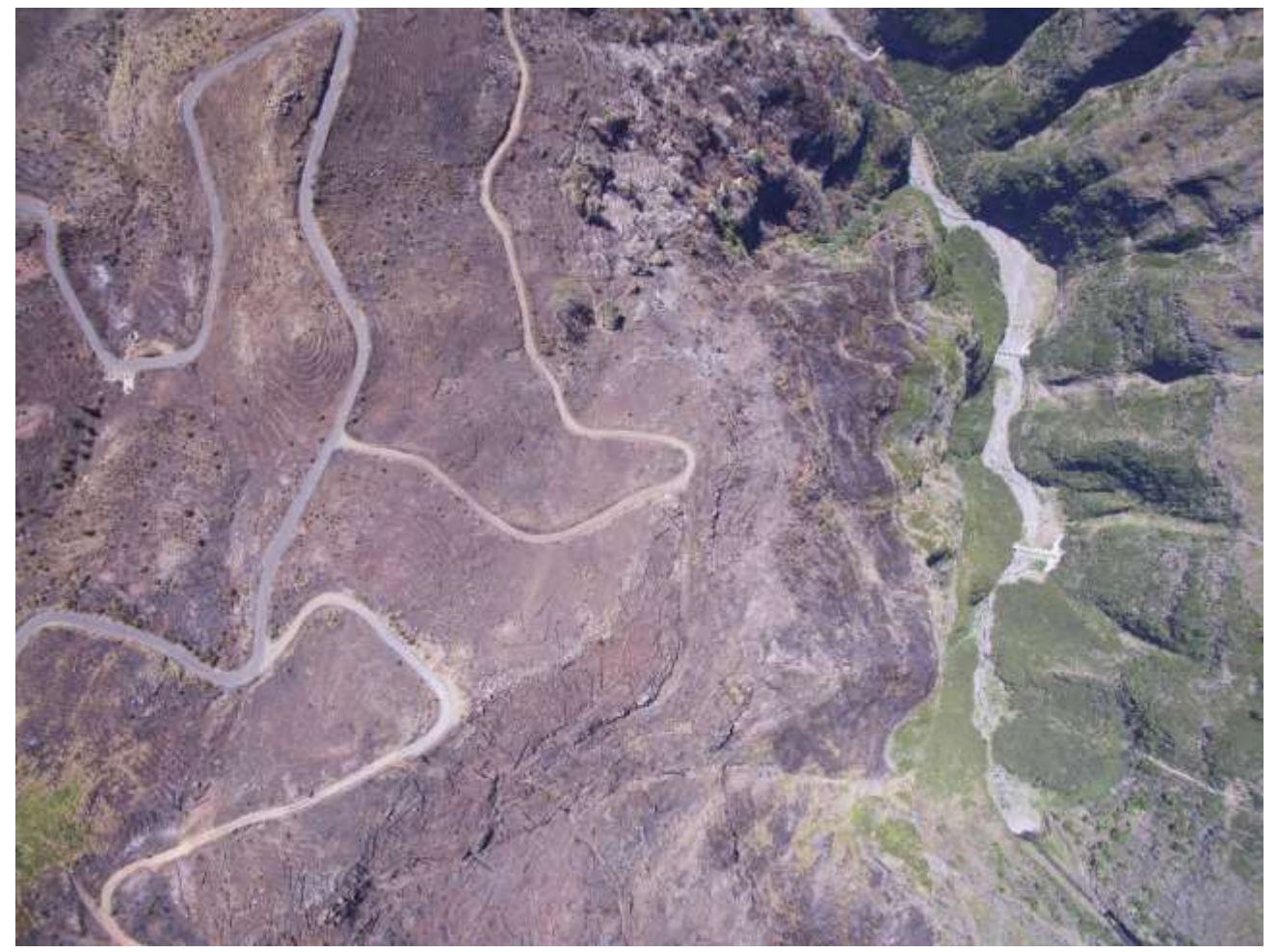

**Fonte: Renato Henriques, 2017.**

**Figura 09 - Praia de Esposende. Comparação entre um detalhe da fotografia A, obtida pelo dispositivo de fotografia aérea transportado com avioneta e a fotografia B, da mesma área.**

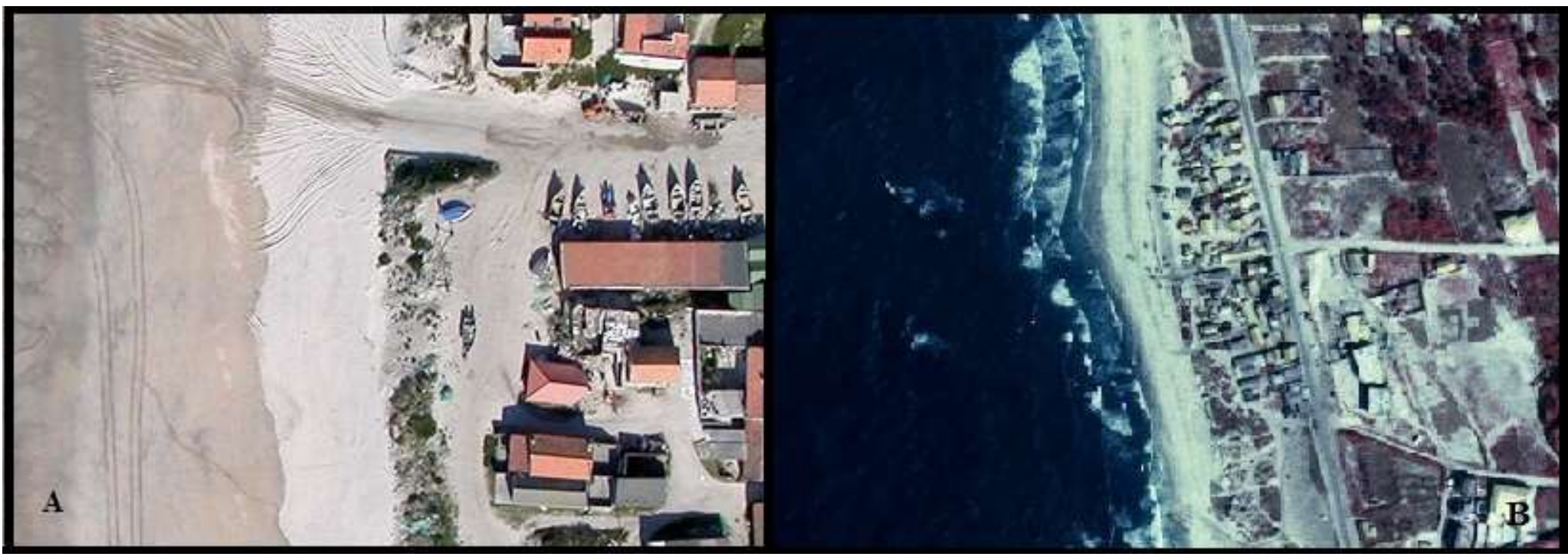

**Fonte: Gonçalves e Henriques (2015).**

No Brasil, os primeiros relatos da utilização de aviões radio-comandados ocorreram na década de 80, quando o Centro Técnico Aeroespacial (CTA) desenvolveu o projeto Acauã. Atualmente, os projetos visando o desenvolvimento de VANT's autônomos são conduzidos pelos institutos de pesquisa CTA e Centro de Pesquisas Renato Archer (CenPRA) (Medeiros, 2007).

Há, desde 2009, matérias legislativas que tratam da regulamentação dos veículos aéreos não-tripulados, as quais foram sofrendo as alterações necessárias no decorrer dos anos, principalmente acompanhando a legislação internacional e a evolução da tecnologia.

A referida legislação estava voltada apenas para o caso de aeromodelos e as chamadas RPAs (*Remotely-Piloted Aircraf* - Aeronave Remotamente Pilotada). Para este último, a regulamentação é feita através Portaria DAC nº 207, que estabelece as regras para a operação do aeromodelismo no Brasil.

Tal dispositivo constitucional é regulamentado pelo Código Brasileiro de Aeronáutica (CBA), Lei 7.565/1986, que apesar de ser anterior a nossa Constituição de 1988, foi por ela recepcionado, ou seja, está em vigor.

Está atualmente no Brasil, em vigor Portaria DECEA Nº 282/DGCEA, de 22 de dezembro de 2016, que aprova a atualização da ICA 100-40. A ICA 100-40 trata dos "Sistemas de Aeronaves Remotamente Pilotadas e o acesso ao Espaço Aéreo Brasileiro".

Nesta lei, entende-se que os Sistemas de Aeronaves Não Tripuladas, em inglês *Unmanned Aircraft Systems (UAS)*, são um novo componente da aviação mundial que operadores, indústria e diversas organizações internacionais estão estudando e trabalhando para compreender, definir e, finalmente, promover sua completa integração no Espaço Aéreo.

O termo adotado tecnicamente pela OACI (Organização de Aviação Civil Internacional) para esse tipo de aeronave é o RPAS (*Remotely Piloted Aircraft System*).

Esta publicação, que substitui a ICA 100-40, de 19 de novembro de 2015, foi editada, basicamente, com o objetivo de atualizar o seu conteúdo em conformidade com as regras da OACI, bem como atender às demandas desse novo segmento aeronáutico em prol da segurança dos usuários do espaço aéreo.

As seguintes definições foram incorporadas nesta edição: Aeródromo; Aeronave não Tripulada Automática; Aeronave não Tripulada Autônoma; Comitê RPAS DECEA; Operador de Sensores e Sistema de Solicitação de Acesso ao Espaço Aéreo por RPAS (SARPAS). Este sistema consiste em plataforma online: *http://servicos.decea.gov.br/sarpas*/, onde é possível realizar cadastros e solicitações de autorização. Sendo alterados, desta forma, os procedimentos de solicitações e os prazos de análise para acesso ao espaço aéreo por RPAS.

Nesta legislação também foi incluída a questão dos vôos próximos a obstáculos, sejam naturais ou artificiais, em que o princípio da "sombra" possibilita não haver necessidade de análise do DECEA para esses casos.

Nesta nova regulamentação, é incorporada a definição de VANT incluindo os ambientes de sobrevoo (ambiente fechado, ao ar livre e etc.) e estabelece suas normas. Dentre as quais, a norma principal a que se refere este trabalho diz respeito ao estabelecimento de categorias (voos muito baixos e altos). Neste caso específico, os vôos muito baixos são aqueles que respeitam o limite de altitude máximo em 120 metros.

Para o imagemaneto de superfícies, este limite já era praticado no âmbito desta tese ainda antes da regulamentação desta Lei, tendo em vista o atendimento dos objetivos deste trabalho e é comum à legislação internacional que regulamenta este tipo de veículos.

Esta nova legislação se adequa facilmente ao processo de imagemaneto de superfícies geológicas, geomorfológicas e outros elementos da paisagem natural. O imageamento de superfícies realizado no âmbito desta tese, utilizou sempre o limite máximo permitido de acordo com legislação vigente.

2.2.2. O Imageamento de Superfícies como Ferramenta para as Geociências

A representação dos aspectos naturais em geral, por mais sofisticados que sejam os métodos e ferramentas utilizadas para reproduzir o que é observável no campo, dificilmente conseguirá resultados fidedignos à realidade na sua totalidade. A esta problemática estão associadas diversas tentativas metodológicas no sentido de alcançar os melhores resultados e otimização de tempo e de recursos.

> Dentro do contexto topográfico, por exemplo, o levantamento de superfícies complexas, como paredões, resíduos de rochas ou acúmulos de detritos, traz muitos problemas ao usar as técnicas tradicionais de medição (por exemplo, estação total). Além disso, estas técnicas necessitam de melhorias adaptativas para intervenções frequentes (restrições no acesso e tempo) que são necessários para estudar a dinâmica de tais objetos (Ravanel *et. al.* 2014).

Ainda, segundo esses autores, dentre as diversas tecnologias utilizadas para a construção dos modelos tridimensionais, como por exemplo, o *LIDAR terrestre*, há algumas cujo desenvolvimento remonta quase há 30 anos. Esta tecnologia se baseia sobre a velocidade de transmissão-recepção de sinais de luz laser, com muito baixa dispersão espacial e de alta precisão temporal, convertida em distância.

Entretanto, a utilização destes mecanismos em locais de difícil acesso coloca desafios importantes, tais como a necessidade de várias mudanças do ponto estação, implicando custos elevados para alcançar os objetivos esperados.

Acresce a isto o custo dos equipamentos e dos *softwares* de tratamento dos dados de imagem, além do considerável tempo de processamento dos dados e a necessidade de máquina (computador) com elevada capacidade de processamento gráfico e de memória RAM (do inglês *Random Access Memory*).

Dentro deste cenário, para a aplicação satisfatória destas tecnologias dentro do âmbito científico, é fundamental o uso de mecanismos que otimizem tempo e reduzam custos sem prejudicar a qualidade dos dados obtidos.

O advento de novos mecanismos de aquisição de dados de imagem possibilita a redução dos custos e de tempo em todas as escalas espaciais de obtenção de dados remotos, tanto para a modelagem tridimensional, bidimensional e para obtenção de imagens para a construção de fotografias panorâmicas.

O processamento de dados de imagens, tendo como resultado a modelagem tridimensional, está condicionada a uma robusta aquisição de imagens georreferenciadas e pelo número que estas possuem de pontos comuns que permitam a correlação fotogramétrica. Esta condição definirá a qualidade do tratamento das imagens obtidas nas etapas conferidas em todo o processo de confecção do modelo. Estas demandas necessitam de *software* vocacionado para o processamento de um considerável volume de imagens em pouco tempo.

A modelagem tridimensional utilizando mecanismos de baixo custo é amplamente utilizada no âmbito do ordenamento territorial, na gestão costeira, no patrimônio arquitetônico, etc. Por outro lado, à escala decimétrica ou centimétrica, este processo pode-se tornar um pouco mais oneroso devido à sofisticação do *software* e *hardware* de processamento e dos dispositivos de leitura e armazenamento dos dados.

A maioria destes *softwares* são licenciados, implicando custos. Alguns deles são largamente utilizados comercialmente no âmbito do *webdesign*, da moda, do cinema, da medicina, etc.

Os modelos tridimensionais para a representação de aspectos geológicos e geomorfológicos são comumente, para escalas quilométricas, confeccionados a partir de dados obtidos por satélite ou radar.

Estes dados integram o processamento dos modelos digitais do terreno/modelos digitais de elevação. Nos últimos dois anos, a *Google* acrescentou à solução *Google Maps* a funcionalidade tridimensional do terreno (Figura 10) com maior detalhe, possibilitando a representação de dados geomorfológicos, hidrográficos, urbanísticos, etc., *online.* Em algumas cidades, os edifícios são também incluídos nesta representação tridimensional, cujos modelos 3D são obtidos por processos fotogramétricos.

Entretanto, em alguns locais do globo, o detalhamento das informações obtidas nestas bases pode apresentar limitações na escala milimétrica ou decimétrica. Além disto a resolução temporal não é uniforme e nem sempre as datas disponíveis correspondem às necessidades do trabalho científico.

**Figura 10- Modelo tridimensional obtido através de plataforma online: google.maps.com. Cidade de Braga- Pt.**

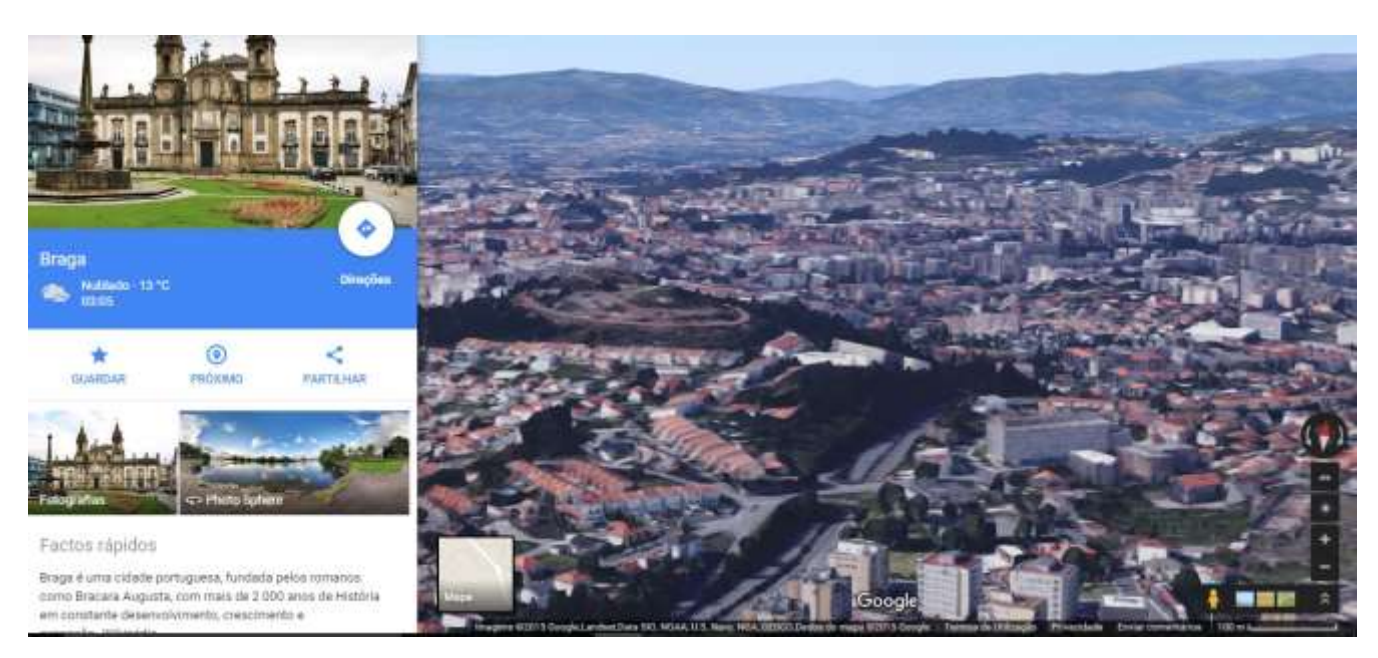

**Fonte: Google Co.,acessado em julho de 2016.**

Para algumas regiões, há dados de imagem que integram informações que permitem extrair diversos dados do terreno, como é caso da Cidade de Braga (Portugal), entretanto, em alguns lugares, apesar de resolução razoável para mapear grandes extensões territoriais, o volume de dados ainda é limitado. Inserem-se nesta limitação áreas não urbanas, onde normalmente se encontra as áreas de interesse científico e os elementos da geodiversidade. Em função disto, para os objetivos desta tese, ou para estudos que necessitem mapear escalas milimétrica ou decimétrica, esta funcionalidade ainda contribui de forma muito elementar.

Contudo, para a fase de planejamento de trabalho de campo, é bastante útil, em particular no que se refere ao conhecimento prévio e a uma visão geral a uma área a que se pretende estudar. Nesta fase, um modelo tridimensional genérico (Figura 11) da área potencial de estudos, pode ajudar na escolha de pontos de coleta, de confecção de mapa de detalhe, de outro modelo tridimensional com maior detalhe, entre outros resultados do processo decisório.

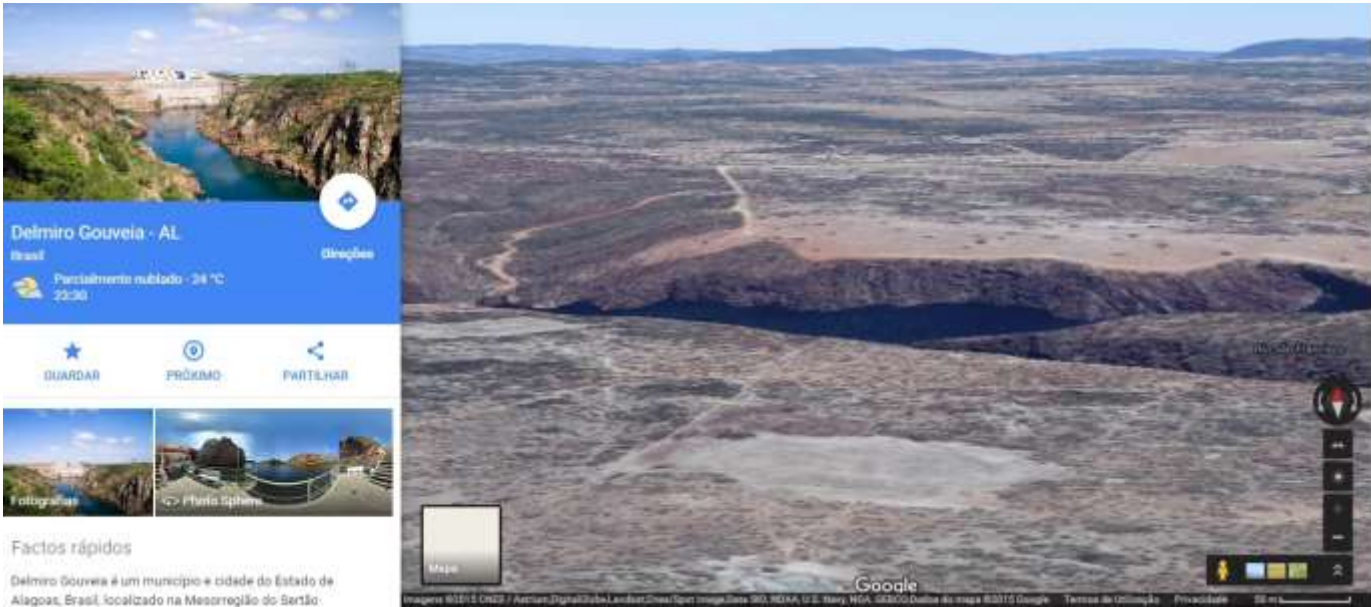

**Figura 11 - Modelo tridimensional obtido através de plataforma online: google.maps.com. Cidade de Delmiro Gouveia – Al** 

**Fonte: Google Co., acessado em julho de 2016.**

A escala métrica permite a representação de uma extensão territorial significativa. Contudo, a esta resolução podem ocorrer distorções significativas, exatamente por haver dificuldade, a esta escala, de representar feições de menor dimensão decorrente das limitações da resolução do modelo tridimensional utilizado.

Nas figuras 12 e 13, por exemplo, é possível observar uma leve distorção no vale à montante do Rio São Francisco. Neste caso, ocorre um sutil arredondamento entre a área plana e o contraste com o vale. É notório também a relativa falta de textura e excessiva simplificação do terreno, não permitindo identificar qualquer estrutura morfológica de dimensão mais reduzida.

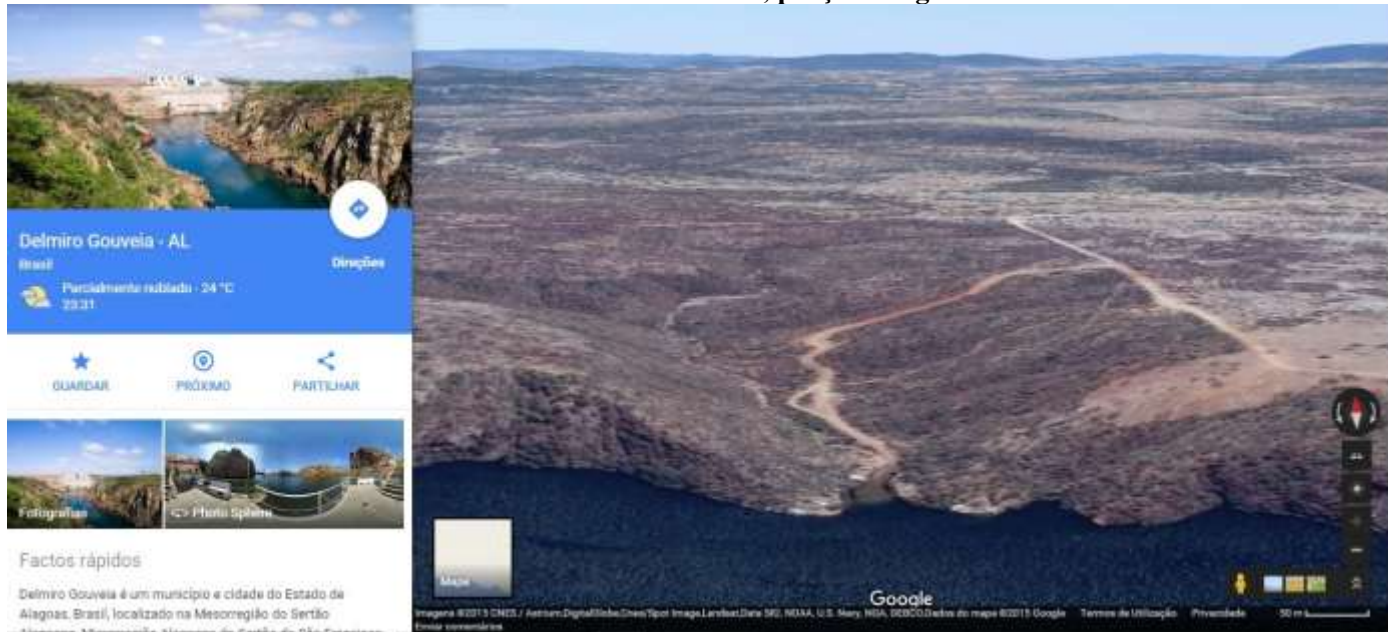

**Figura 12 - Modelo tridimensional obtido através de plataforma online: google.maps.com. Canion do São Francisco, porção Alagoas**

**Fonte: Google Co., acessado em julho de 2016.**

Esta funcionalidade *Google* é relativamente recente, por esta razão os dados de imagens para algumas regiões do globo ainda estão em fase de atualização, não permitindo, em alguns casos, a extração de dados tridimensionais urbanísticos atualizados (Figura 13). No caso da região do Canion do São Francisco, são recorrentes os casos de restrição da atualização dos dados tridimensionais, além das imagens poluídas pela presença de nuvens.

Neste caso, específico têm-se o restaurante "Castanho", bastante utilizado como ponto turístico, e que apesar de estar com a aproximação máxima (zoom) não se consegue visualizar sua estrutura.

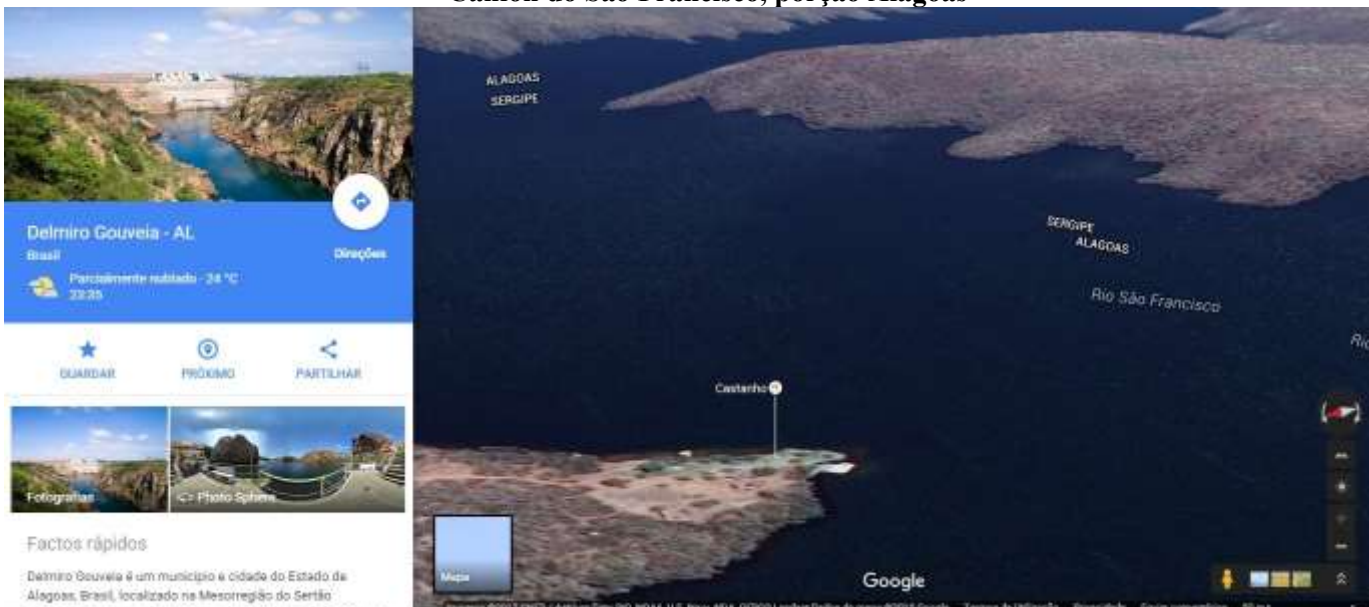

**Figura 13 - Modelo tridimensional obtido através de plataforma online: google.maps.com. Canion do São Francisco, porção Alagoas**

**Fonte: Google Co, acessado em julho de 2016.**

Nesta tipologia de representação panorâmica dos dados de imagem, acedida através da plataforma *Google*, as imagens adquiridas através da missão SRTM e das imagens aéreas comuns, são posicionadas de tal forma a simularem a visualização panorâmica (pseudopanorâmica).

Isto é possível através da visualização da imagem tridimensional rotativa a partir de um ponto nodal arbitrário escolhido pelo utilizador Google, utilizando-se de motor de visualização tridimensional da *Google.*

Neste caso, é possível visualizar, sem a possibilidade edição e inserção de novos atributos topológicos, algumas feições naturais e em alguns casos construções urbanísticas do globo terrestre em escala de pouco detalhamento e para extensas áreas, simulando uma vista panorâmica.

Contudo, como se vai ver mais adiante, esta tecnologia está ainda muito distante de competir, em qualidade e facilidade de inserção de elementos topológicos e multimídia, com verdadeiras imagens panorâmicas que são obtidas com recurso a VANT ou mesmo com a imagem real, obtida por métodos fotogramétricos, utilizada na funcionalidade *Google Street View.* 

A importância do tratamento dos dados de imagem está na necessidade de conhecer a posição real de elementos identificados, além de permitir a realização de medições utilizando a própria imagem como referência.

Desta forma, é necessário observar a as especificações e disponibilidade comercial do mecanismo de coleta de imagens mais adequado ao trabalho que se presente desenvolver.

Para fazer a escolha adequada deste equipamento foi levado em consideração a capacidade operacional e o valor das licenças das aplicativos(*app*) de gestão de vôo disponíveis, uma vez que diferentes aplicativos requerem diferentes tipos de equipamentos.

Com o *software* predeterminado, foi procedido o cálculo estimado de tempo e quantidade de missões. Desta forma, foi realizada a parametrização de entrada que são: câmera fotográfica, velocidade e altitude do equipamento e sobreposição longitudinal e lateral das imagens. Realizada a escolha prévia da câmera e da lente foi definida a altitude das missões e ajustamento da resolução no solo da imagem.

Este parâmetro é dado em centímetros por pixels (cm/pxl). Sendo assim, a proporcionalidade de altitude é direta, ou seja, quanto maior a altitude, maior é a área em terra ocupada por um pixel e maior será a resolução no solo. Quanto menor a altitude melhor é a qualidade da foto.

Para se obter o cenário de possibilidades de uso de diversas tipologias de imagens, foi também realizado um levantamento prévio das imagens disponíveis e suas respectivas resoluções (Tabelas 01, 02 e 03).

| <b>Hardware</b>        |                        | Modo de Imageamento          | Resolução     |                      | Ponto de      |
|------------------------|------------------------|------------------------------|---------------|----------------------|---------------|
| Tipo                   | Nome                   |                              | <b>Tipo</b>   | Valor                | <b>Vista</b>  |
| Satélite               | <b>Quick Bird</b>      | Pancromático /Multiespectral | Espacial(GSD) | metro                | Nadir         |
| Satélite               | Missão SRTM            | Radares                      | Radiométrica  | 30 metros            | Nadir         |
| Satélite               | Spot $2,4$ e 5         | Pancromático /Multiespectral | Espacial(GSD) | $2,5$ a $2,0$ metros | Nadir         |
| Satélite               | RapidEye               | Pancromático /Multiespectral | Espacial(GSD) | $6,5$ a 5 metros     | Oblíquo/Nadir |
| Satélite               | Geoeye                 | Pancromático /Multiespectral | Espacial(GSD) | $2,0$ a $0,5$ metros | Oblíquo/Nadir |
| Satélite               | Pleiades               | Pancromático /Multiespectral | Espacial(GSD) | $2,0$ a $0,5$ metros | Oblíquo/Nadir |
| Satélite               | World View             | Pancromático /Multiespectral | Espacial(GSD) | 3,70 a 0,3 metros    | Oblíquo/Nadir |
| AvionetaFotogramétrico | Variável               | Pancromático /Multiespectral | Espacial(GSD) | $1 - 10$ cm          | Nadir         |
| Laser                  | Lidar                  | Laser                        | Espacial(GSD) | $1 - 10$ cm          | Oblíquo/Nadir |
|                        |                        |                              | Espacial(GSD) | $1-10$ cm            |               |
| Vant's                 | SenseFly, DJI, Trimble | Pancromático /Multiespectral |               |                      | Oblíquo/Nadir |

**Tabela 01 - Algumas Diferentes Tipologias de Imagens e resoluções.**

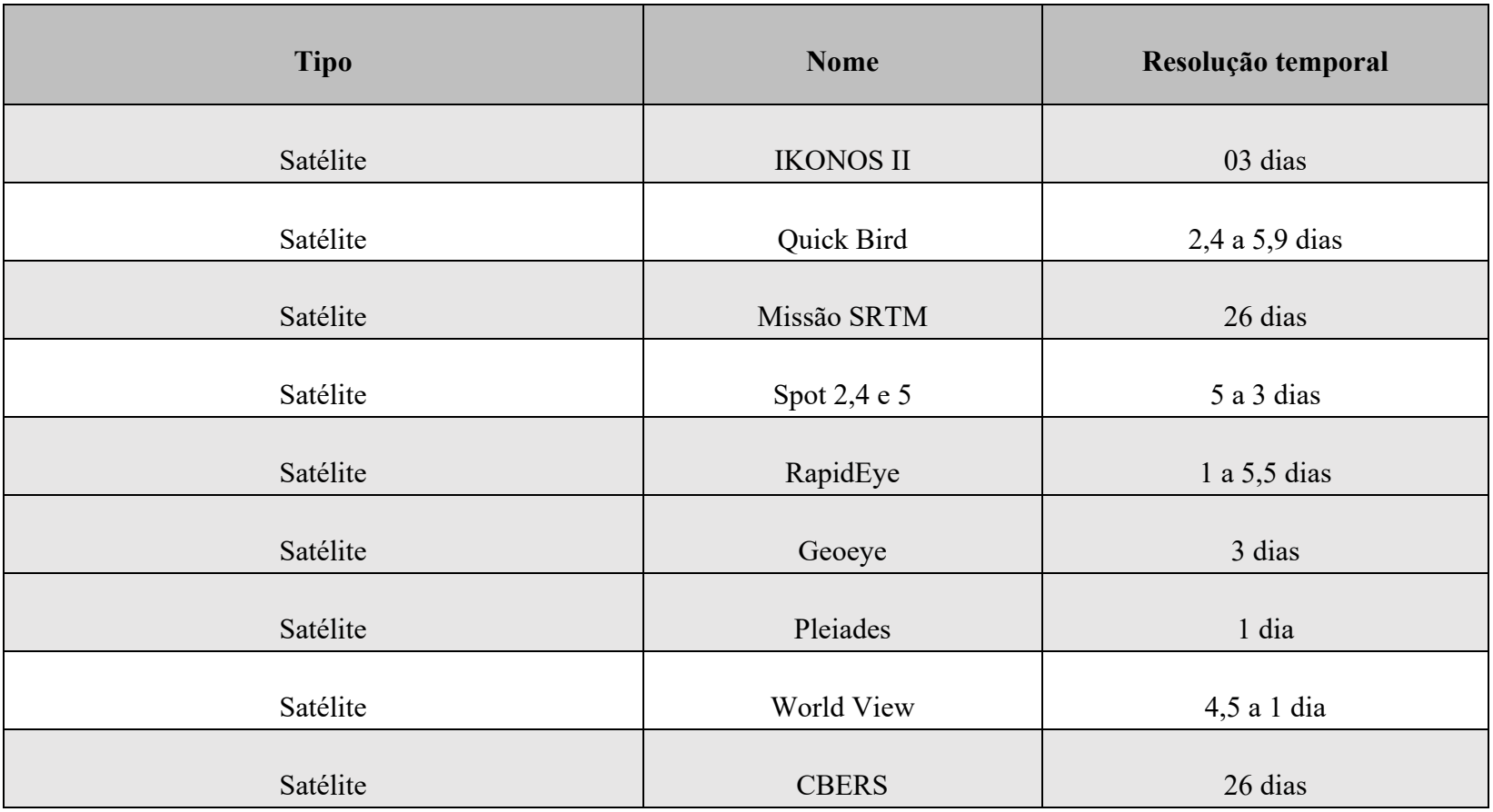

# **Tabela 02 - Diferentes Tipologias de Imagens de Satélites, resoluções e ponto de vista**

**Tabela 03 - Diferentes Tipologias de Imagens, resolução temporal e possíveis produtos gerados**

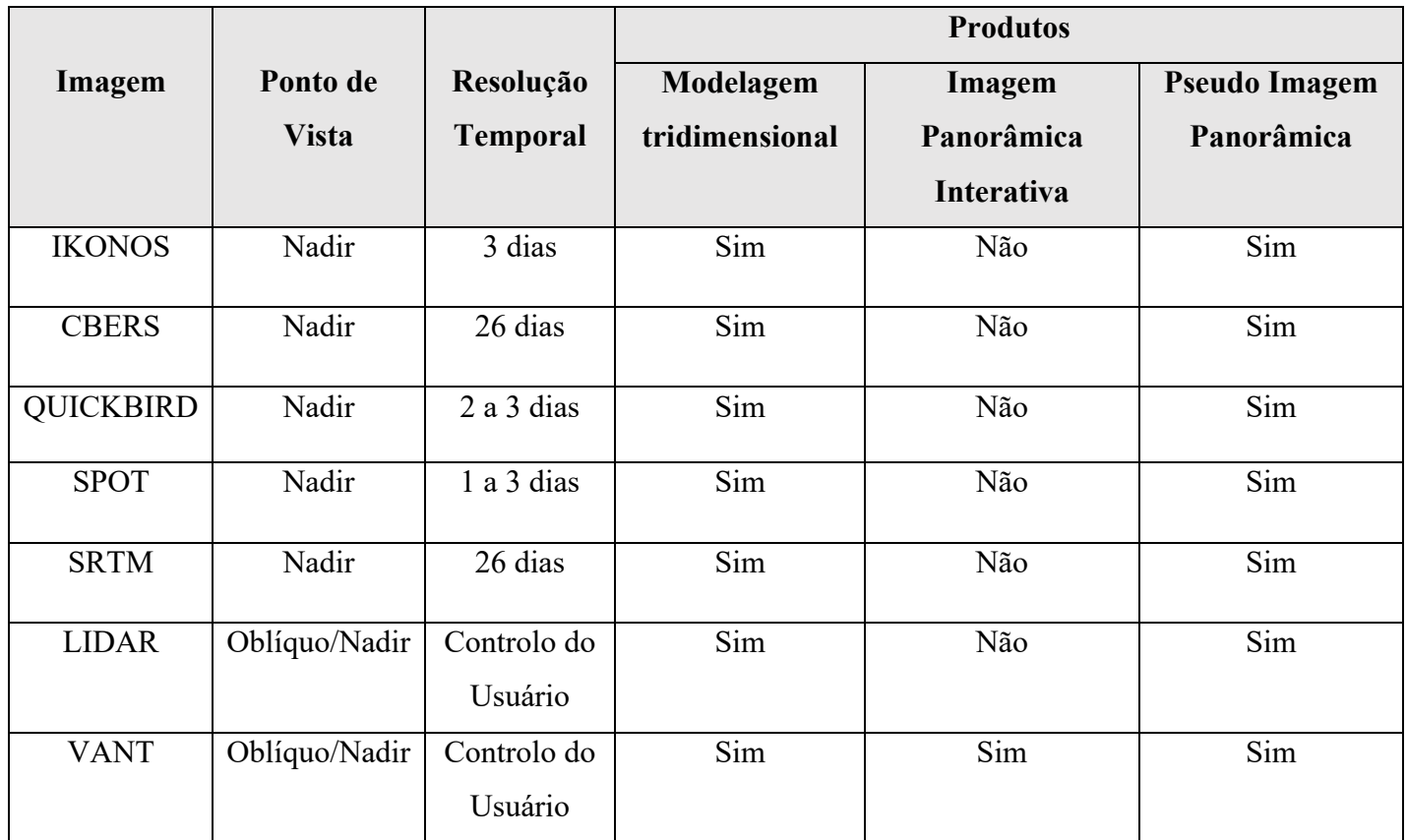

O sensor Hyperion, instalado no satélite *Earth Observing One* (EO-1), lançado no ano de 2000, foi o primeiro sensor orbital hiperespectral, permitindo a aquisição de imagens em 242 bandas espectrais, localizadas nas faixas do visível e do infravermelho (comprimentos de onda entre 400 e 2.500 nm), com resolução espectral de 10 nm (Oindo e Skidmore, 2002).

Resultante deste levantamento é possível observar que o imageamento realizado a partir dos descritos satélites permite obter modelagem tridimensional com resolução espacial de até 30m. Entretanto, a resolução temporal das imagens é restrita a, no mínimo 01 dias e no máximo 26 dias.

Dentre as tipologias de imagens observadas, imagens obtidas de alguns satélites poderiam atender a alguns resultados a serem obtidos para os objetivos deste trabalho e para a representação de áreas de interesse científico. Entretanto, a escala temporal pode variar um pouco, além da possível interferência de nuvens.

Sobre o LIDAR terrestre, este possui a limitação do custo, de transporte dos equipamentos, da escala temporal e da escala espacial, ou seja, no que se refere ao alcance a determinados locais de grande extensão apresenta resultados com maior tempo e maior investimento financeiro.

O LIDAR aerotransportado permite a cobertura de áreas extensas mas leva à perda de detalhe de elementos no solo e os custos operacionais são muito elevados. Além disto, esta tecnologia não consegue obter verdadeiramente fotografia, sendo a imagem uma composição de uma nuvem de pontos colorida (Figura 14). Deste modo não tem aptidão para obter fotografia panorâmica.

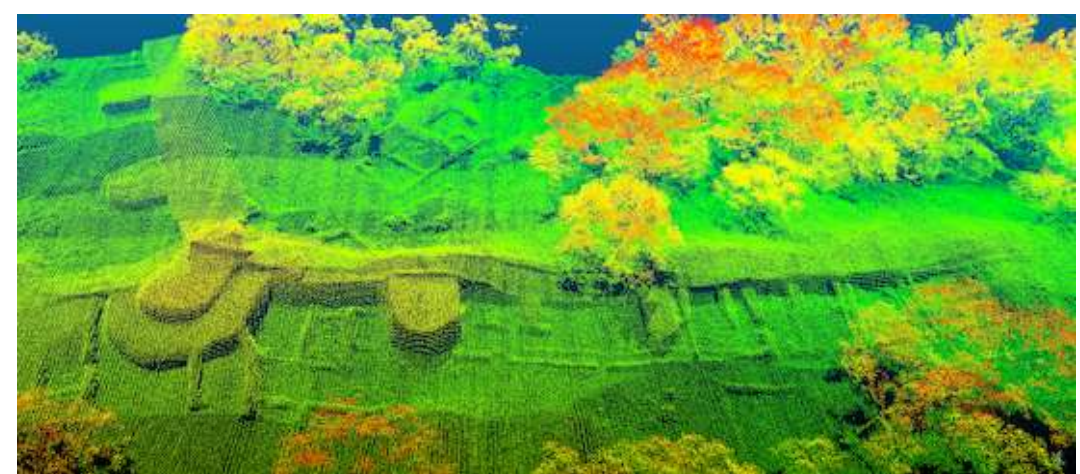

**Figura 14 - Exemplo de nuvem de pontos Lidar.**

**Fonte: http://www.mra.pt/industria/actualidade/os-limites-terao-que-lidar-com-o-lidar/, acessado em abril de 2017.**

O desenvolvimento de técnicas para o uso dos VANT's vêm-se firmando como uma importante opção, visto que a utilização e a aplicação de novos conhecimentos auxiliam na identificação de estratégias que possam aumentar a eficiência no gerenciamento das imagens e informações georreferenciadas, maximizando a rentabilidade das pesquisas e otimização de tempo.

As imagens com ponto de vista oblíquo podem ser obtidas através de imageamento aéreo com a utilização de avionetas ou de VANTs, através do último equipamento há a possibilidade de controlar as missões (vôos) com capital humano desde o solo.

Desta forma, o imageamento de estruturas a partir de VANTs além de possuir como resultado dados de imagens com ponto de vista de nadir também obtém o ponto de vista oblíquo, como é o caso de alguns satélites. Entretanto, o aspecto determinante para escolha metodológica a seguir é que dentre as imagens elencadas na tabela 02 é a autonomia no manejo da escala temporal, que pode ter amplitude de minutos ou horas como também a possibilidade de planejamento das missões de imageamento no caso de interferência por nuvens ou neblinas. Neste último, é possível equacionar as missões de acordo com a disponibilidade do usuário.

O planejamento adequado das missões condicionam a qualidade dos dado de imagem obtidos através de VANTs e, consequentemente os produtos gerados que contenham o recurso de realidade aumentada.

# 2.2.3. VANTS e Realidade Aumentada

A ideia de construção de artefatos voadores não tripulados é antiga e até mesmo anterior aos vôos tripulados. Um dos primeiros registros é do padre brasileiro Bartolomeu Lourenço de Gusmão que projetou e construiu um balão de ar quente e o demonstrou em 1709 em Lisboa, Portugal, sob a presença do Rei João V e de toda a corte portuguesa (Brandão, 2007).

De acordo com Longhitano (2010), em um balão cativo tripulado, mais tarde, em 1858, o francês Gaspard Felix Tournachon obteria a primeira fotografia aérea conhecida e patentearia o que hoje conhecemos como aerolevantamento, sendo um pioneiro do sensoriamento remoto.

Ainda segundo este autor, balões cativos são utilizados até hoje como forma de obtenção de imagens e fotografias aéreas, mas em relação a veículos aéreos não tripulados mais leves que o ar, destacam-se os projetos que se utilizam de dirigível como plataforma

para embarcar sensores. Antes mesmo dos balões, as pipas já existiam e estas também podem ser consideradas Veículos Aéreos Não Tripulados. As primeiras aplicações registradas de VANTs foram com balões e pipas.

> Desde estes tempos, assim como foi o caso do uso do GPS dentre outras tecnologias, é evidente que os objetivos militares dominaram e motivaram os maiores avanços no desenvolvimento e execução de projetos de aeronaves não tripuladas (VANTs) (Longhitano, 2010), vindo a evoluir rapidamente pelo avanço tecnológico que tornou possível diminuir o tamanho de componentes de hardware e melhorar o processamento de dados (Armada, 2004).

Com o advento e aprimoramento da aviação, no final do século XIX e início do século XX, começaram a ser desenvolvidos os primeiros projetos de aeronaves de asas fixas não tripuladas. Neste campo, os objetivos militares dominaram e motivaram os maiores avanços. Assim como no próprio início da aerofotogrametria e do sensoriamento remoto de forma geral, o uso militar motivou intensamente também o desenvolvimento das primeiras plataformas de sensoriamento remoto por VANTs (IEEE, 2009). Somente em 1935, foi desenvolvido por Reginald Denny o RP-1, o primeiro VANT rádio controlado (Medeiros, 2007).

> Durante a década de 1970, conhecida como início da área moderna dos VANTs, nos Estados Unidos e em Israel, os designers passaram a experimentar projetos com VANTs mais baratos e menores. Tratava-se de aeromodelos que embarcavam pequenas câmeras de vídeo que transmitiam imagens em tempo real. (Longhitano,2010).

Ainda segundo este autor, alguns destes VANTs foram adaptados também para aplicações civis. Um exemplo é o *Global Hawk*, que foi utilizado em março de 2010 pela NASA na primeira missão científica com VANT a atravessar o Oceano Pacífico (Freitas e Cottet, 2010).

> O uso civil desta tecnologia avança por outros patamares que envolvem capital humano/tecnológico e aplicações temáticas, não apenas devido aos recursos investidos serem inferiores ao setor militar, mas também devido às faltas de: aplicações sistemáticas, customização, divulgação e reconhecimento do uso da tecnologia por usuários, capacitação de operadores, segurança no uso e regulamentação para operações no espaço aéreo, conforme afirmado por NASA (2006) e Gurtnel et al.(2009).

Este cenário têm evoluído paulatinamente de forma crescente atingido desde níveis recreativos até o aplicações científicas. Entre os anos de 2014 e 2017, uma grande tendência à criação de instrumentos legais surgiu com o objetivo de suprir a demanda de utilização destes equipamentos e diversos níveis: Comercial, científico, da agricultura, lazer e do entretenimento.

Os usos científicos e civis têm sido desenvolvidos em maior quantidade e englobando funções avançadas mais recentemente, nas últimas duas décadas, buscando-se que os veículos aéreos desprovidos de tripulação apresentem vantagens técnicas e/ou econômicas em relação a diferentes campos de atuação. Na maioria das aplicações civis desenvolvidas, os VANTs têm sido concebidos como plataforma para embarcar sensores remotos para obtenção de imagens e dados da superfície terrestre. (Longhitano,2010).

Estes objetivos foram motivados pelo baixo custo, eficiência, uso reduzido de capital humano e qualidade dos dados de imagens obtidos.

> De acordo com Longhitano (2010), a enorme variedade de equipamentos levou à criação de algumas classes de VANTs, considerando-se funções e parâmetros como tamanho, autonomia de vôo e altura de vôo. Uma das classificações mais utilizadas, definida pela *UVS International* combina as variáveis peso, alcance, altura de vôo e autonomia em horas. A Figura apresenta as especificações desta classificação que divide os VANTs em Micro, Mini (MAVs), Curto Alcance (Close Range), Médio Alcance (Medium Range), Alta Altitude e Longa Autonomia (High Altitude Long Endurance – HALE). (Figura 15).

| Categoria    | Massa (kg)    | Alcance (km) | Altitude (m) | Autonomia (horas) |
|--------------|---------------|--------------|--------------|-------------------|
| Micro        | $<$ 5         | <10          | 250          |                   |
| Mini*        | $<$ 25/30/150 | <10          | 150/250/300  | $<$ 2             |
| Close Range  | $25 - 100$    | $10 - 30$    | 3000         | $2 - 4$           |
| Medium Range | 50-250        | $30 - 70$    | 3000         | $3 - 6$           |
| <b>HALE</b>  | >250          | >70          | >3000        | >6                |

**Figura 15 - Classes de VANTs.**

## **Fonte: Longhitano (2010).**

Quanto à altitude permitida é regulamentado pela a ANAC (2010), o limite máximo permitido para veículos aéreos não tripulados, 120 metros, o que significa muito menos do que a metade do que outras tipologias de aeronaves, como é o caso das avionetas (300 metros, no mínimo).

A utilização de *VANTs* vem aumentando nos últimos anos, principalmente pela possibilidade da aeronave (no caso dos multicópteros) permanecer estável sobre o ponto específico onde se pretende capturar a imagem. Isto proporciona ao equipamento precisão de escala dificilmente possível por outros métodos.

Sendo assim, para obtenção das imagens utilizadas no desenvolvimento deste trabalho foram escolhidos como mecanismos de coleta os VANT's (Veículos Aéreos Não-Tripulados). Esta escolha é justificada porque esta tecnologia reduz o tempo utilizado tanto para o planejamento e definição dos planos de vôo, como também para aquisição de dados.

O planejamento da quantidade de missões (vôos) necessita de alinhamento da extensão territorial a que se pretende imagear. Este tipo de equipamento, em geral, apresenta menor tempo de voo por comparação com as aeronaves tripuladas e dificuldade transporte de carga, estando estas entre as principais limitações dessa tecnologia.

Entretanto, cada vez mais as empresas fornecedoras destes produtos buscam rapidamente modernizar e aumentar resiliência às condições meteorológicas e melhorar a capacidade operacional destes dispositivos. Mesmo com o tempo de vôo reduzido, é possível mapear num só voo, áreas até 200ha. Podem ser imageadas áreas maiores desde que se faça mais de um vôo substituindo as baterias (tipicamente intervalos de 20 a 30 min).

Desta forma, a utilização de VANT's assegura qualidade na resolução das imagens obtidas, proporciona uma perspectiva personalizada da área imageada, além de possibilitar a produção de vídeos e imagens para a construção das fotografias panorâmicas em modo manual e/ou automático e a repetição do imageamento em curto espaço de tempo, caso seja necessário.

Esta escolha operacional e metodológica apresenta sempre pontos positivos e negativos no que se refere à aplicabilidade, aos custos e a qualidade da resolução dos resultados obtidos. Desta forma, para esta escolha, em todos os momentos foram avaliados tais aspectos visando a análise crítica dos resultados obtidos em relação à qualidade final das imagens.

> De acordo com (Tommaselli, 2009), as fotografias aéreas podem ser classificadas em verticais e oblíquas. As imagens verticais, ou de NADIR, são tiradas verticalmente em relação ao dispositivo de coleta (VANT). Entretanto, as imagens que possuem alguma inclinação em relação ao solo são chamadas oblíquas e são divididas em alto e baixa-oblíqua (Figura 16), caso mostrem ou não o horizonte.

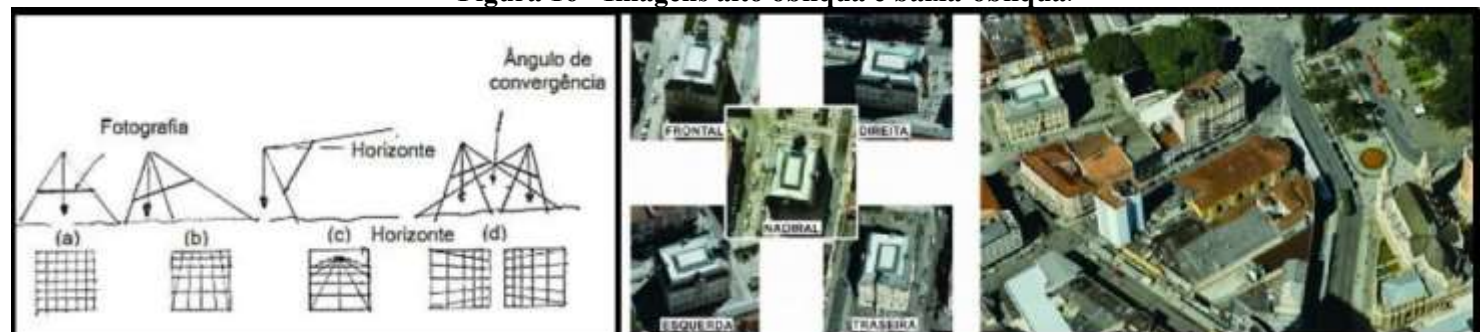

## **Figura 16 - Imagens alto oblíqua e baixa-oblíqua**.

**Fonte: Tommaselli, 2009.**

Em um imageamento aéreo vertical pode-se retirar relações geométricas do terreno a ser mapeado. A figura 17, mostra as diversas relações contidas nesse modelo geométrico criado pelas características da câmera e pela distância da imagem até o chão e a respectiva orientação (Nadir).

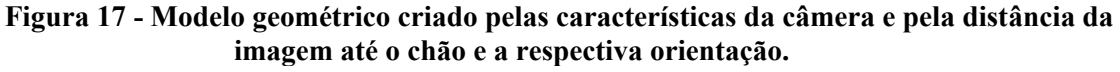

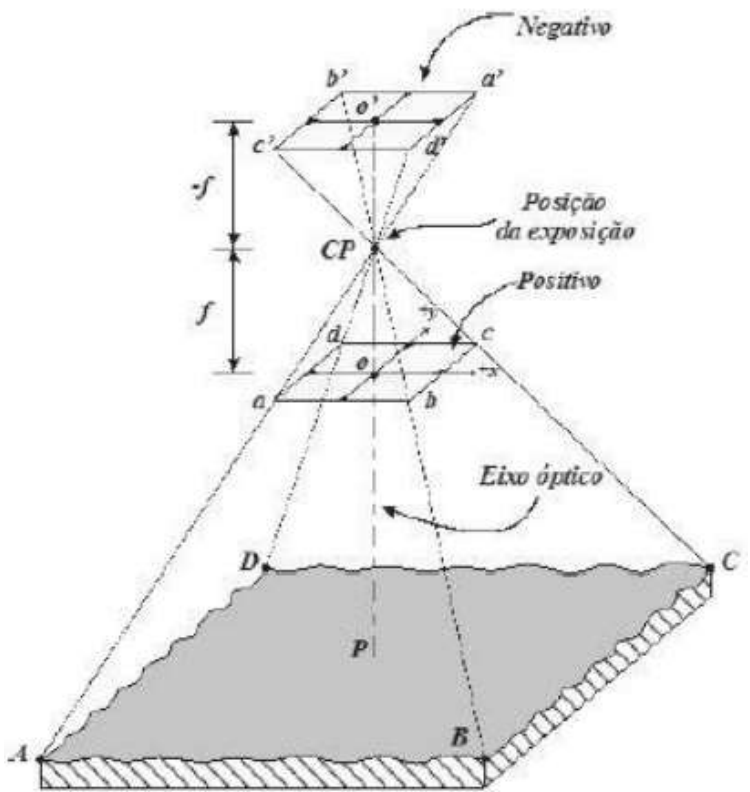

**Fonte: Palermo; Leite, 2013.**

Nesta figura, pode-se notar a presença dos planos negativos e positivos do imageamento. O plano negativo é o tamanho do sensor dentro da câmera. De acordo com a escolha da lente a distância focal muda, variando assim a distância do ponto de convergência (CP) e também a distância do plano negativo até o plano positivo (Palermo; Leite, 2013).

Ainda segundo estes autores, os eixos x e y são os eixos de referência da imagem. É importante saber a localização espacial de origem onde se definiram estes eixos para que as imagens tenham as direções corretas para serem sobrepostas na fase de tratamento dos dados e imagem obtidos. Os pontos A, B, C e D que estão no terreno ficarão guardados de forma que a imagem seja invertida no negativo que tem as posições a', b', c' e d'.

> Pode-se retirar relações matemáticas a partir do modelo geométrico de captura da imagem sobre o terreno. Através de uma visualização em duas dimensões dessas relações, como pode ser observado na figura 52, é possível através de semelhança de triângulos obter uma equação que relaciona o tamanho do sensor, o tamanho do terreno coberto pela imagem, a distância focal e a altitude de vôo (Palermo; Leite, 2013).

A equação é apresentada a seguir:  $S = ab/AB = f/Z$  (2.1) onde *ab* é a o tamanho do sensor da câmera, AB e a distância do terreno compreendido pela imagem, f é a distância focal e Z é a altitude do voo (Palermo; Leite, 2013).

De acordo com a equação quanto maior o tamanho do sensor, maior será a área em solo abarcada. Sendo assim, uma câmera com sensor maior é mais adequada para o uso em mapeamentos, pois irá cobrir a mesma área em menor tempo ou mapear áreas maiores com o mesmo tempo que câmeras com sensores menores.

O grande problema de se usar câmeras com sensores cada vez maiores é a elevação dos custos e do peso do equipamento. Ou seja, mesmo os VANTs de baixo custo (Mini), constituídos de câmaras acopladas, a depender da câmara, pode significar uma diferença de custo em duas vezes o valor o mesmo modelo de aeronave.

 A figura 18 mostra os diferentes tamanhos de sensores existentes no mercado. Analisando a distância focal na equação nota-se que quanto menor a distância focal, maior será a área abrangida. Porém, lentes que possuem a distância focal menor que 50mm terão que passar por processos de calibração para desfazer as distorções radiais associados a elas (Gonzales; Woods, 2000).

Com o cálculo desta equação, pode-se definir a informação de escala de foto e entender como estão relacionados os diferentes parâmetros de entrada oferecidos pelo *software* de planejamento de missão e ajustá-los conforme seja necessário.
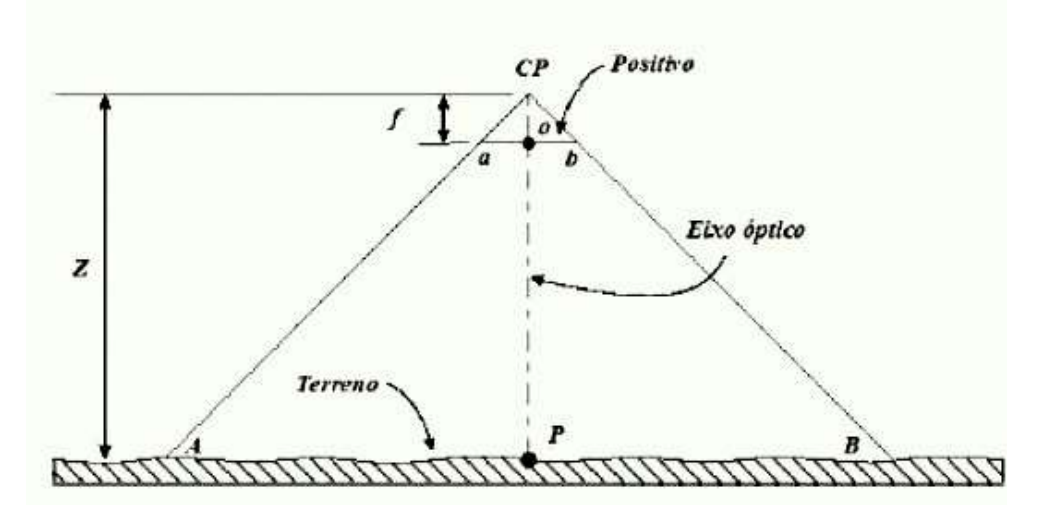

**Figura 18 - Equação das diferentes distâncias focais dos sensores.**

**Fonte: Palermo; Leite, 2013.**

O resultado final deste trabalho servirá de base para diversos estudos. Dentre outras aplicabilidades, será possível utilizar processamento digital de imagens para delinear, representar e interpretar estruturas da paisagem natural e, em alguns casos, construída. Além de diversos outros dados que podem ser extraídos de forma automatizada ou semiautomatizada.

Entretanto, há vantagens e desvantagens quando se utiliza VANTs para obtenção de dados a partir de imagens aéreas.

Há uma maior rapidez no planejamento das missões. Há a obtenção dos resultados *standard* tais como parâmetros de orientação interna e externa das fotografias, MDS, e mosaico ortoretificado. Extração e tratamento de dados de imagens georreferenciados em qualidade ótima e em tempo reduzido.

O uso destes equipamentos também proporciona a adequada qualidade posicional, e resolução temporal potencialmente elevada (as coberturas multitemporais podem ser diárias ou mesmo horárias) e espacial (pixéis a partir de 1 centímetro); Boa relação qualidade/custo por hectare, a depender do VANT utilizado e das distâncias percorridas até o local de interesse.

Utilizando a aplicação adequada, é possível obter resposta quase imediata dos dados obtidos, pois é possível observar em tempo real, durante a missão (vôo) o *preview* dos dados de imagens que estão sendo obtidos. É possível também rever de imediato os dados obtidos, normalmente armazenados em cartão de memória. No caso de terem ocorrido problemas na captura da informação, o voo pode ser repetido de imediato, desde que seja garantida a existência de baterias adicionais.

Há também, maior flexibilidade em termos de condições meteorológicas. No caso de ocorrência de nuvens o voo pode ser realizado, desde que estas se encontrem acima da altitude do voo, pois neste caso a incidência da luz do sol torna-se pouco importante (exceto no caso de voos com componente radiométrica). Neste caso, durante a fase de calibração do plano de missão (vôo) realizada antes do efetivo imageamento, é possível editar a saturação das cores das imagens a serem obtidas, exceto no caso de nebulosidade de baixa altitude e chuva.

Nestes casos, na fase de tratamento dos dados de imagem obtidos, há sempre a possibilidade de corrigir estes erros, exceto sobre as dependências meteorológicas: ventos moderados e sem chuva.

Neste tipo de imageamento, também há maior segurança, pois os acidentes que ocorrem normalmente são sem (ou quase) consequências graves, quando conhecido o manejo adequado do mecanismo (VANTs) e respeitada a legislação vigente.

Sobre as desvantagens, há exatidão relativa nos parâmetros de orientação externa, pois podem ocorrer erros de metros nas coordenadas dos centros de projeção e erros de graus nos ângulos de Euler, devido a eventuais capturas de imagens pouco verticais. Neste caso, são aconselháveis sobreposições muito elevadas no intervalo das imagens capturadas (>60% para a sobreposição transversal e >80% para a longitudinal).

Para a realidade brasileira, e a depender da tipologia de estudo, a cobertura de áreas geográficas extensas pode-se tornar restrita por cada missão tendo em vista a autonomia das baterias. Para esta situação, é necessário ter pelo menos mais duas ou três unidades para percorrer áreas mais extensas, visto que cada missão possui em média autonomia de voo de 30 mim em condições ideais de temperatura e pressão (sem chuva e temperaturas amenas – 10 a 30 graus).

Na etapa de tratamento dos dados de imagens, estas possuem como valor acrescentado o fato de, durante o processamento da modelagem tridimensional, se obterem simultaneamente nuvens de pontos e a textura fotográfica resultante do mosaico das várias fotografias.

> O termo "Panorama" surgiu através do escocês-irlandês Robert Barker que em 1787. Este termo, é formado pelo vocábulo constituído por termos do grego "pan", que significa total, e "orama" que significa vista – dando nome ao aparelho que ele inventou para apresentar sua pintura da cidade de Edimburgo - Escócia (CHAGAS JÚNIOR, 2010).

Para aceder ao "Panorama", o visitante seguia por corredores escuros, subia até o centro de enormes rotatórias iluminadas por clarabóias e alcançava um mirante interno de onde visualizava a tela cilíndrica estendida na extremidade interna do edifício, formando 360º em torno do espectador.

A grande tela circular pintada com representação de paisagens forçava o observador a acreditar que ele estava no local representado, ampliando a sensação de estar dentro da imagem.

Esta técnica foi pioneira, pois foi o primeiro dispositivo imagético de comunicação de massa a proporcionar uma imersividade total" (PARENTE, 1999, p. 125).

Ainda segundo este autor, "o objetivo primordial, do Panorama, é transportar o espectador no espaço e no tempo, trazendo-o para dentro da imagem" (PARENTE, 2009, p.35), simulando a sensação de estar no local onde as imagens foram pintadas ao proporcionar imersão real nas obras visuais.

O aparelho criado pelo irlandês é o ábaco da representação por imersão em imagens, o termo panorama pressupõe o conceito de imersivo, de 360 graus, a imersão está impregnada em sua origem, panorama é imersão (Figura 19).

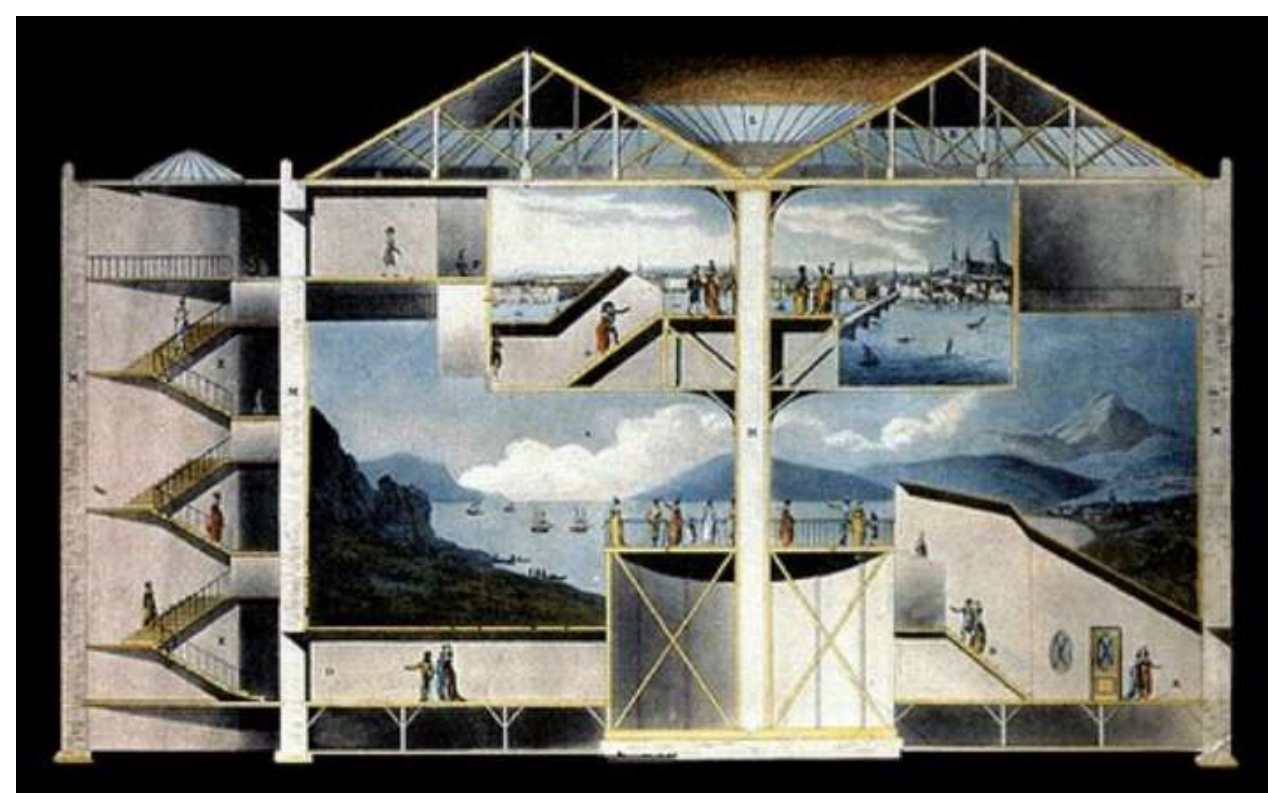

**Figura 19 - Corte Transversal do Panorama de Robert Barker.**

**Fonte: Chagas Júnior, 2010.**

Ainda segundo Parente (1999), Joseph Nicephore Niépce, ainda no início do século XIX, foi a primeira pessoa a gravar uma verdadeira fotografia (1826), posteriormente, Hércules Florence descobriu isoladamente a fotografia no Brasil (1833) e primeiro a escrever a palavra *Photographie* - suas pesquisas não se tornaram públicas. Após estes estudos, Jacques Mandé Daguerre patenteou seu Daguerreótipo na Academia de Ciências de Paris (1839). Baseado nisto, Willian Fox Talbot utilizava método semelhante ao de Daguerre e Niépce para gravar as imagens.

Outros fotógrafos conhecidos como "Baldus, Negre, Ducamp, irmãos Bisson, Le Secq, Poitevin, Le Gray, Talbot, Braun, Beato, Bourne, etc,", também do século XX, rompem o retângulo clássico herdado das belas artes para representar os seus pontos de vista da paisagem com vistas horizontalizadas, todavia sem o giro de 360 graus, impressas em folhas de papel fotográfico. No Brasil, uma das primeiras fotografias panorâmicas obtidas foi no ano de 1840, pelo fotógrafo Abade Compte, em 1840 (Figura 20).

> Estes fotógrafos abrem o quadro fotográfico tradicional, esticam-no, estendem-no, já que se tratava de ultrapassar os limites ressentidos como demasiadamente estreitos e encerrados. Até 1860 o "panorama fotográfico vai conhecer a maior fase de sua histórica e será utilizado por fotógrafos que registravam paisagens, monumentos, montanha, cidades, etc. (PARENTE, 1999).

**Figura 20 - Fotografia Panorâmica mais antiga do Rio Janeiro. Fotografado pelo fotógrafo Abade Compte, em 1840**.

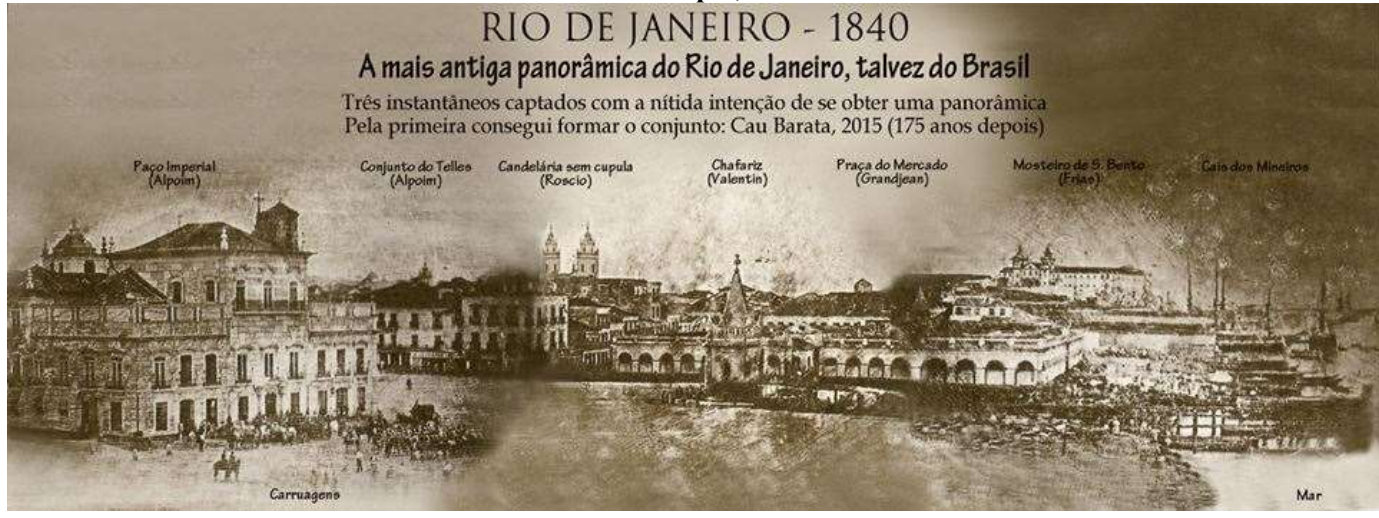

**Fonte: https://www.pinterest.com/pin/94786767134583194/, acessado em abril de 2017.**

As novas tecnologias promoveram a comunicação do ambiente virtual à imaginação e o projetou em ambiente interativo. Em termos filosóficos, a linguagem computacional acabou por libertar o virtual da "atividade imaginária" da mente para projetá-la num ambiente interativo construído e ativado nas interfaces. [...] O virtual é então apenas um modo de se apreender e perceber o sentido do real (CHAGAS JÚNIOR, 2010). Santaella

(2004) define a realidade virtual, como um "sistema informático, capaz de criar um mundo simulado paralelo dentro do qual o usuário tem a impressão de estar". Sendo neste caso, o dispositivo (computador, tablet ou smartphone) o mediador da interação entre o espectador, que está em seu ambiente real, e o mundo simulado (ou, aqui neste caso específico, representado) através de fotografias panorâmicas com ponto de vista em 360 graus.

Entretanto, o aparecimento de sistemas de Realidade Aumentada (RA) reporta-se aos anos 90 e define-se, de forma simplista, como integração e mistura de elementos virtuais com o ambiente real (Azuma, 1997).

Prevê-se que o acesso à realidade aumentada venha a ser massificado por meio dos dispositivos móveis - *iPhones e smartphones* - com acesso à internet.

Como exemplo dessa aplicação, a utilização da câmara do dispositivo direcionado para um objeto com logotipo, ou qualquer outro elemento visual, ou forma reconhecidos por RA, resultando que as imagens da tela são substituídas ou superpostas por gráficos tridimensionais, tal como já acontece quando acedemos ao *Google Street View* em algumas cidades.

Na prática cada utilizador munido de um *smartphone,* por exemplo, enquanto anda na rua tem a possibilidade de obter informação interpretada em tempo real sobre a imagem captada, por exemplo informações práticas, história, factos marcantes, links úteis sobre determinado assunto, lugar, museu, obra de arte, entre outras informações relacionadas como local ali representado através das imagens.

Para este trabalho, esta tecnologia foi condicionada para representar locais de interesse científico, interpretados de acordo com conteúdos vocacionados para as Geociências; Mais precisamente para sítios de geodiversidade e geossítios.

Para tanto, foram selecionados estes locais de acordo com o inventário de Loureiro (2015) da Serra de Fafe, Portugal e do Geoparque Terra dos Cavaleiros, na região de Trás-os-Montes, Portugal.

## **3 LOCALIZAÇÃO DAS ÁREAS DE ESTUDO**

A primeira área de estudo, está localizada na região do canion do Rio São Francisco, no Brasil. Este é rio é conhecido também como o rio da Integração Nacional, tem mais de 2.800 km de extensão, cortando cinco estados brasileiros. A Bacia Hidrográfica do Velho Chico abrange 7,5% do território brasileiro (639.219 km²), e totaliza 9% dos municípios nacionais, ou seja, são 504 municípios que dependem deste grandioso rio (Teles Cordeiro e Almeida Souza, 2015).

O município de Delmiro Gouveia, Olho D'água do Casado e Piranhas, estão localizados geograficamente no Sertão Alagoano, bem como Canindé do São Francisco, localizado no Estado de Sergipe compõem uma área geoturística estratégica, perfazendo uma parcela envolvente do *Cânion* do Rio São Francisco. Geologicamente, faz parte do contexto das Províncias geológicas do São Francisco, da Borborema e do Tocantins.

> *Canyon*, é definido por SEI (2011), como um acidente geográfico, causado geralmente em função da erosão diferencial entre rochas, que corresponde a "*um longo, profundo e relativamente estreito vale, confinado entre paredes abruptas, quase verticalizadas, e normalmente situado em terrenos altos.*"

Ainda segundo estes dados, os índices pluviométricos sofrem alteração de acordo com a localização geográfica, tendo em conta a geomorfologia e balanço hídrico local. Em sua nascente a pluviometria aponta em torno de 1900 milímetros (mm), sendo que no semiárido nordestino pode chegar a 350 mm. (Figura 21).

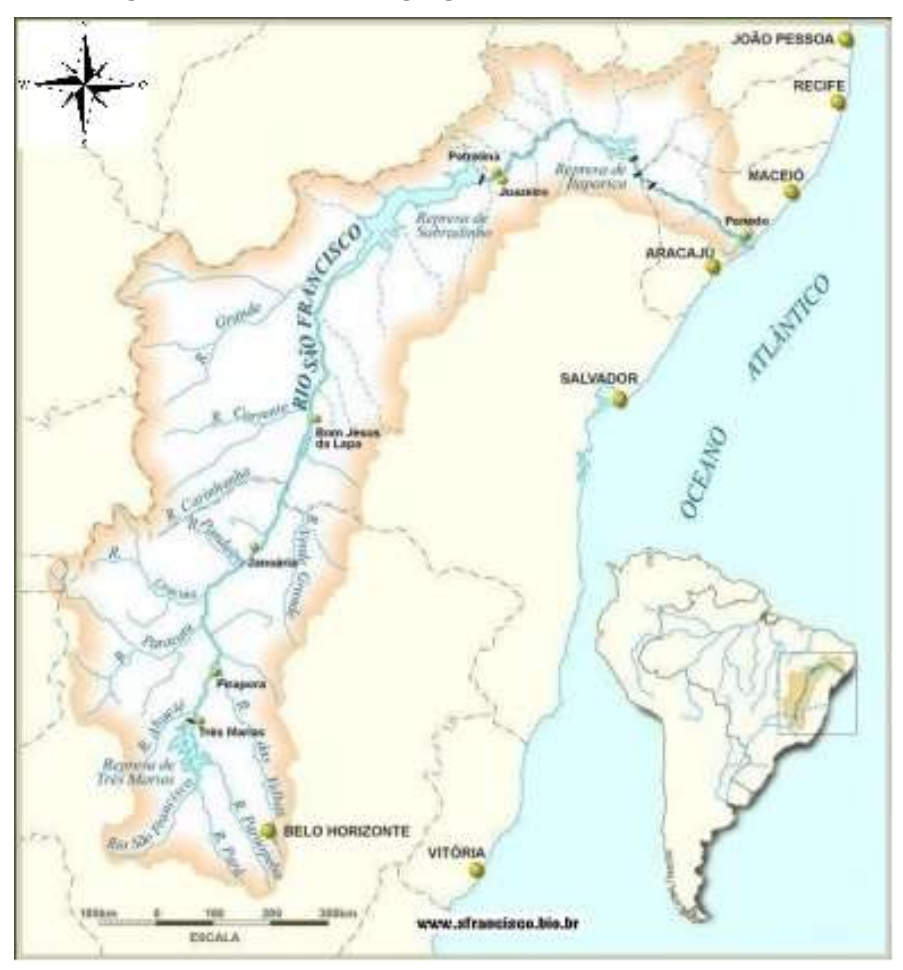

**Figura 21 - Localização geográfica do Rio São Francisco.**

**Fonte: http://www.sfrancisco.bio.br/ in Palma (2014).**

De acordo com Rodrigues e Castro (2011) desde períodos longínquos o rio mostrou-se presente na vida dos brasileiros, o qual se mostra presente até mesmo como fator de identidade com o saber local dos moradores que viveram ou vivem na região ribeirinha.

> Outro aspecto citado por Rodrigues e Castro (2011) é a representatividade que está presente até mesmo para as populações que residem nos grandes centros, visto que o rio mostrou-se presente nas bases econômicas do comércio e turismo realizado por meio fluvial, assim como na criação das hidrelétricas, mostrando-se presente na realidade da produção energética brasileira.

Além das dimensões do cânion de Xingó, a região integra um importante conjunto de registros arqueológicos. Foram escavados pelo museu de arqueologia de Xingó uma mínima parte dos sítios arqueológicos encontrados na região. E ainda assim, o museu conta com cerca de 55 mil peças e 240 esqueletos humanos, que contam parte da história das populações que ali viveram há cerca de nove mil anos atrás. Em alguns sítios arqueológicos foram também encontradas pinturas rupestres (Fonte MAX – Museu Arqueológico de Xingó).

A região dos "cânions" está classificada por diversos meios de divulgação turística, como um dos dez maiores cânions navegáveis do mundo. Esta região é dotada de um valor fundamental como patrimônio natural e beleza cênica.

Este contexto paisagístico é composto por estruturas de erosão talhadas pelo retrabalhamento do rio, de forma lenta e firme, transformando a degradação da rocha em mais valor agregado à beleza cênica local e ao valor didático das visitas ecoturísticas e educativas.

Pela extensão do recorte espacial do âmbito deste trabalho dentro do contexto do cânion, há diversos afloramentos rochosos, matacões e mirantes, fornecendo também condições ecológicas adequadas para a manutenção da biodiversidade local.

O turismo histórico-cultural, turismo religioso e ecoturismo estão presentes neste roteiro, com diversas atrações para visitação além de calendário com atividades festivas regionais.

Na região do cânion do São Francisco, nas proximidades da divisa do Estado de Alagoas com a Bahia, está localizado o Parque Histórico de Angiquinho, que faz parte do antigo complexo hidroelétrico de Angiquinho, criado desde o ano de 2006 e está localizado também o Mirante do talhado, local onde Lampião e seu "bando" viveram parte de sua vida.

Também está inserida a Fazenda Mundo Novo, com atividades ecoturísticas e de beleza cênica incomensurável e a "Pedra do Sino", raro monólito erosivo em gnaisse dotada de peculiar som que emana que ao bater em sua superfície granítica.

Vale também salientar que Cidade de Piranhas – Al, é tombada como patrimônio histórico. Desta forma, foi realizado inventário do Patrimônio Geológico utilizando a

metodologia de Brilha (2005) e, posteriormente Brilha (2016). Estas metodologias foram utilizadas por já terem sido adaptadas por Pereira (2010) para o patrimônio geológico no Estado da Bahia e por Santos (2016) para a inventariação de sítios de interesse científico no Nordeste brasileiro.

Uma vez sistematizadas, as informações do inventário que foi realizado nesta área foram hospedadas em página *web* integrada e interativa, com rotação tridimensional dos aspectos gráficos (mapa geológico, geomorfológico), a qual será apresentada no item dos resultados.

O produto final, relacionado a este caso é a solução *WebCl*, obtida a partir de *software SIG Open Source (QGis).* Esta solução permite inserir dados sistematizados em ambiente SIG. Estes produtos serão demonstrados detalhadamente no capítulo dos resultados.

### **3.1. Geologia**

Para a seleção dos locais de interesse foram levados em consideração principalmente a beleza cênica e a geologia regional que envolve ambientes distintos, o cristalino da Suíte Intrusiva Xingó que envolve os municípios de Delmiro Gouveia – AL e parte de Olho d´água do Casado – AL, o Gráben que detém as rochas sedimentares da Formação Tacaratu que, por sua vez, compreende parte do município de Piranhas – AL e Canindé do São Francisco – SE e ainda, o plutonismo tardi a pós-orogênico do Granitoide Curralinho (Faixa Sergipana e Terreno Canindé- Marancó) que abrange parte do município de Piranhas – AL e Canindé do São Francisco – SE. Através do mapa de localização Geográfica, é possível observar alguns dos sítios de geodiversidade inventariados (Figura 22 e 23):

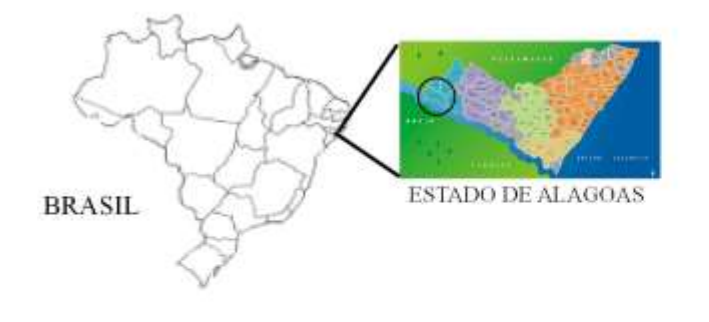

## **Figura 22 - Mapa de Localização da área de estudo no Brasil**

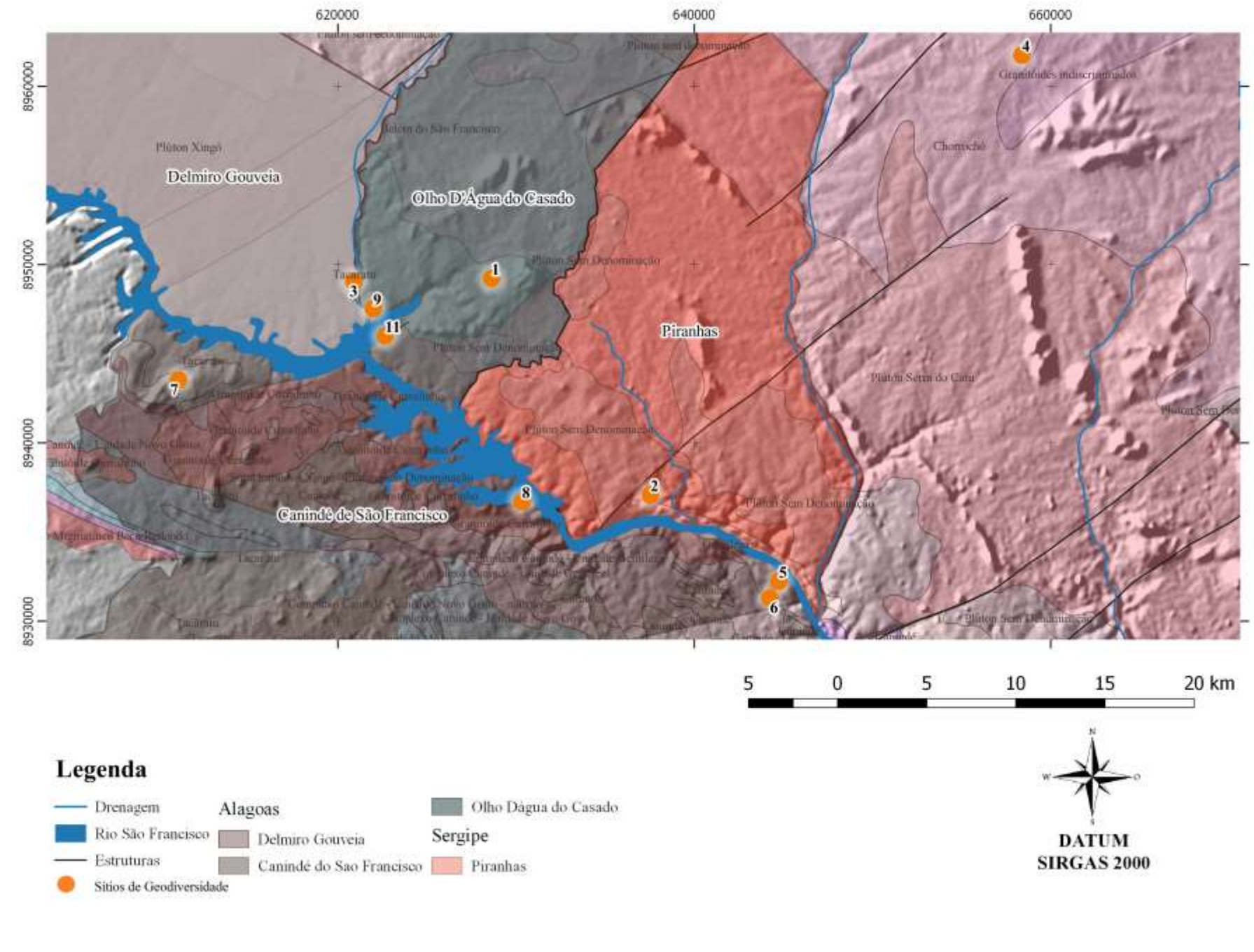

 **Fonte: A autora, 2016.**

**Figura 23 - Localização dos sítios de geodiversidade inventariados.**

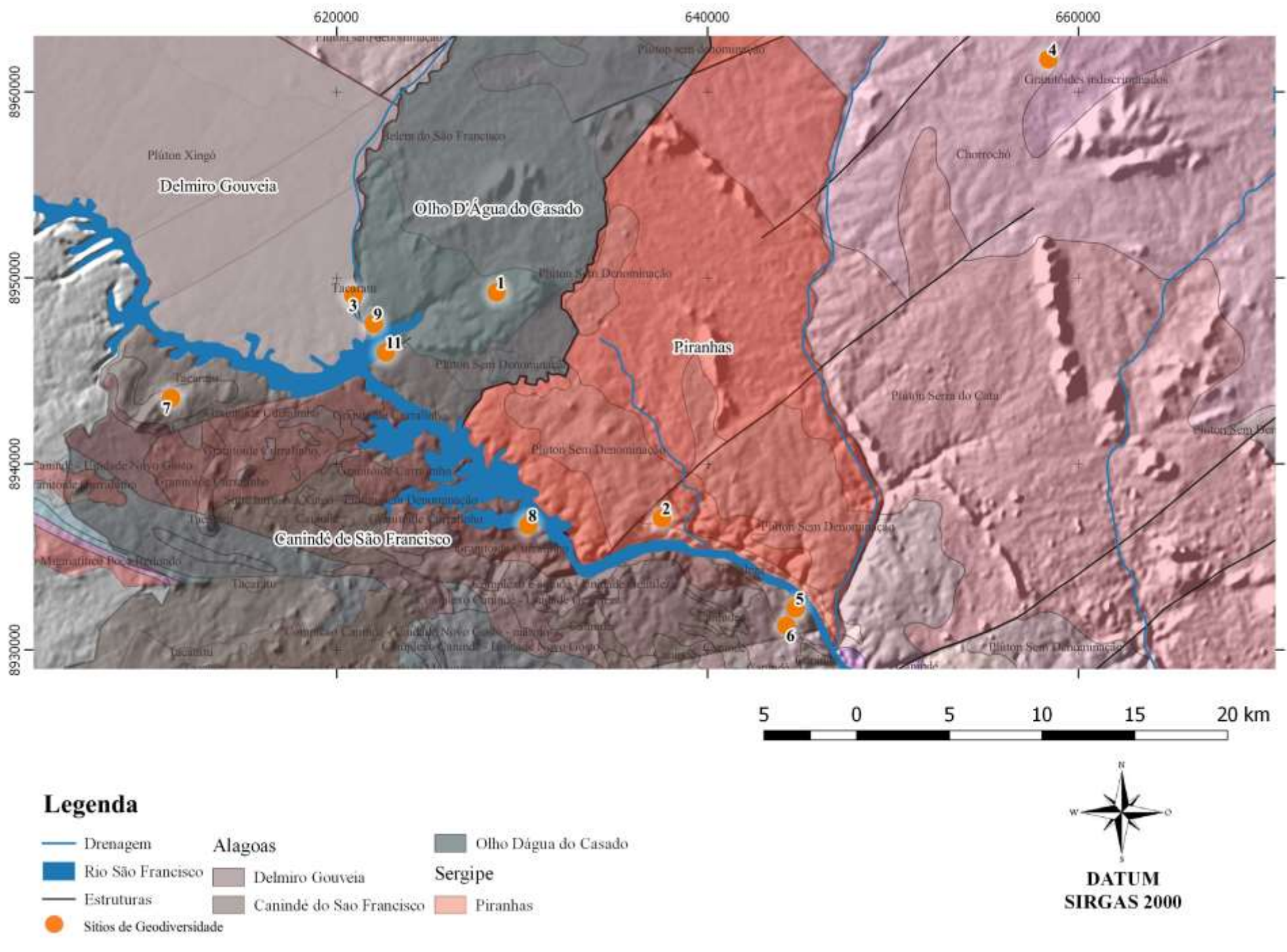

**Fonte: A autora, 2016.**

Geologicamente o recorte espacial faz parte do contexto do Arenito Tacaratu (Figura 24), tectonicamente inserida na Bacia jatobá, que de acordo com Rocha (2011) está instalada integralmente no Terreno Pernambuco – Alagoas da Província da Borborema e integra o Sistema Rifte Recôncavo–Tucano–Jatobá (Almeida, 1967). Ocorre também a Suíte instrusiva Xingó que compõe as rochas do embasamento.

> De acordo com Gúzman *et al.* (2015), o enquadramento geológico regional da Bacia de Jatobá não pode ser entendido sem fazer referência à evolução geológica do NE do Brasil, e sua relação com a origem do Oceano Atlântico Sul. Ainda, segundo estes autores, a estratigrafia desta Bacia foi individualizada em função das diferenças no seu registro sedimentar e tectono-estrutural com aqueles das bacias de Recôncavo e de Tucano. As diferenças fundamentais encontram-se no Paleozoico mais amplo que na Bacia do Recôncavo, e a fase *rifte*, bem menos pronunciada.

Segundo Rocha (2011), a Bacia do Jatobá, estruturalmente, é caracterizada por um meio gráben com o substrato constituído predominantemente por blocos rotacionados e progressivamente mais baixos em direção a NW.

De acordo com a coluna estratigráfica da Bacia, modificada por Newman *et. al.* (2009), os depósitos da Formação Tacaratu de idade siluri-devoniana foram depositados em ambiente fluvial entrelaçado, associado a leques aluviais, compostos litologicamente de arenitos grossos a conglomeráticos de cores cinza, rósea e vermelha com crostas lateríticas.

> Rocha (2011) descreve litologicamente a Formação Tacaratu como sendo uma sequência predominantemente arenosa, onde se destacam arenitos cinza-esbranquiçados a róseos- avermelhados, de granulação média a conglomerática, apresentando níveis de conglomerados e, mais raramente, intercalações pelíticas subordinadas, muitas vezes cauliníticas e correlaciona a Formação do Grupo Serra Grande da Bacia do Parnaíba, e à Formação Mauriti da Bacia do Araripe.

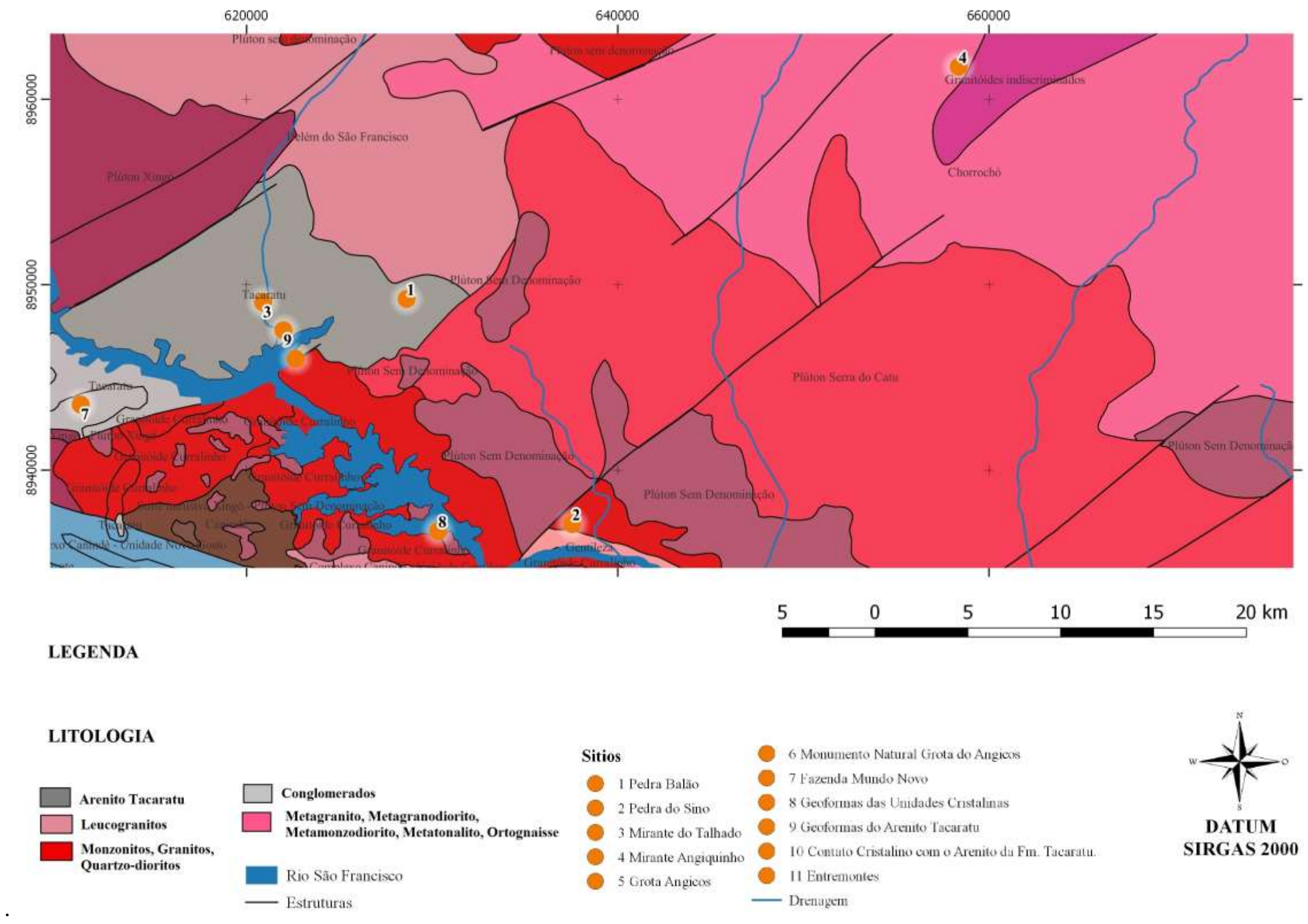

**Figura 24 - Mapa Geológico do recorte espacial evidenciando alguns sítios inventariados**

**Fonte: Adaptado de Folha Sergipe. CPRM (2010).**

### **3.2. Geomorfologia**

De acordo com a Ab´Saber (2012):

O Canion do Rio São Francisco integra uma paisagem de exceção, desenvolvida pelo fato do rio erodir as rochas graníticas em área dos sertões secos, na tríplice fronteira com a Bahia, Alagoas e Sergipe. É um dos desfiladeiros mais importantes do Brasil, delineado a partir de paredes rochosas semidesnudas.

Está inserido no domínio da Depressão Sertaneja, composto por vastas superfícies aplainadas, posicionadas também em cotas modestas e por serras e planaltos residuais que se sobressaem cerca de 300 metros acima do piso dos pediplanos. Estes relevos estão sustentados pelo embasamento ígneo metamórfico do Cráton de São Francisco e pela Faixa de Dobramentos Sergipana.

> As Superfícies Aplainadas da Depressão Sertaneja consistem em vastas superfícies arrasadas, invariavelmente em cotas baixas, entre 100 e 300 metros. Inserem-se, também, no contexto das grandes depressões interplanálticas do Nordeste brasileiro. Este domínio é composto por rochas do embasamento ígneo-metamórfico Pré-Cambriano da Faixa de Dobramentos Sergipana, constituída pelos domínios Canindé, Poço Redondo, Marancó, Mucururé, Vaza-Barris e Estância (Santos *et al*., 1997).

De acordo com Almeida *et al*. (2000):

Esta configuração resulta de um lento processo epirogenético que soergueu a plataforma brasileira em 200 metros durante o Cenozoico. Neste sentido, o rio São Francisco promoveu a incisão de um Canion aprofundado, atingindo cerca de 150 metros de amplitude de relevo (Vales Encaixados). As superfícies aplainadas encontram-se desfeitas num baixo relevo colinoso francamente dissecado (Colinas Dissecadas e Morros Baixos).

Tal fato pode ser atestado pelo recente encaixamento de toda a rede de canais em ajuste ao nível de base geral (nível relativo do mar). Neste sentido, o rio São Francisco promoveu a incisão de um canion aprofundado. Distante cerca de 200 quilômetros da desembocadura o leito do rio São Francisco está posicionado a apenas 30 metros acima do nível do mar, exibindo um claro ajuste em relação ao atual nível de base geral.

> A Depressão Sertaneja delimita-se, a leste, com os tabuleiros costeiros, a superfície colinosa da Bacia de Sergipe e com o Domo de Itabaiana; e a sul, com o planalto de Palmares. Este domínio geomorfológico, de acordo com a classificação do relevo brasileiro, proposto pelo IBGE (1995) sua configuração decorre de uma superfície de erosão e compreende um conjunto de padrões de relevo, bastante diversificado, com predomínio de formas aplainadas e suavemente

ondulado, resultante de processos de arrasamento generalizado do relevo sobre diversos tipos de litologias, que se espraiam nas porções sudoeste, central e ocidental do Estado de Sergipe e se estendem para os Estados da Bahia e de Alagoas.

Dentro do contexto da classificação de Ross (1985), este conjunto de padrões de relevo, com declividade 0 < 5 e cota altimétrica entre 10 e 30 m, são caracterizadas como superfícies aplainadas degradadas.

> Estas feições proeminentes foram geradas por erosão diferencial em plútons de idade Neoproterozoica, muito resistentes ao intemperismo e erosão, tais como os leucogranitos da Suíte Intrusiva Xingó; os granitos, dioritos, monzogranitos e granodioritos das Suítes Intrusivas Cariri, Serra Negra e Itaporanga e dos Granitoides Sítios Novos e Curralinho; e os quartzo-monzonitos e quartzo-sienitos da Suíte Intrusiva Serra do Catu. (Santos *et al*., 1997). As superfícies aplainadas e colinosas adjacentes do Norte de Sergipe, por sua vez foram modeladas em um substrato ígneo-metamórfico composto, predominantemente, por anfibolitos, migmatitos, paragnaisses, metarritmitos, filitos e mármores e ortognaisses, dos Complexos Migmatíticos Poço Redondo, Marancó e Canindé, de idades Mesoproterozoica; e os filitos, metarritmitos, metarenitos e metagrauvacas do Grupo Macururé (Santos et al., 1997).

## **3.3. Sítos de geodiversidade e locais de interesse turístico /cultural na Região do Cânion do Rio São Francisco**

Para a construção deste item foram visitados locais de interesse geológico ou geoturístico nos municípios de Delmiro Gouveira, Olho dágua do Casado, Piranhas (localizados no Estado de Alagoas) e Canindé do São Francisco (localizados no Estado de Sergipe). Estes municípios estão inseridos no roteiro turístico do Cânion do São Francisco, bastante visitado por turistas locais, interestaduais e internacionais.

O *"Percurso ao longo do Rio São Francisco é repleto de paisagens únicas e muita história"* (Portal Brasil, 2017). Ainda de acordo com este Portal:

> Os Catamarãs partem da margem do rio em um percurso de três horas impactantes. As formações rochosas de cor avermelhado e cinza se fazem imponentes ao longo do rio. As principais atrações são: a Pedra do Gavião, o Morro dos Macacos, a Pedra do Japonês e o Paraíso do Talhado. O paraíso natural já serviu, inclusive, de cenário para uma novela. Em determinado momento do passeio, é possível mergulhar em suas águas e contemplar os paredões e suas grutas cravados em meio ao leito esverdeado. Para completar o passeio, uma visita ao Museu de Arqueologia de Xingó (MAX), localizado na

saída do Porto Karrancas, na estrada de acesso ao Centro do município de Canindé. Inaugurado em 2000, o espaço é mantido pela Universidade Federal de Sergipe (UFS) e preserva a cultura do Vale do Xingó. Com um acervo constituído por mais de 50 mil peças, o museu tornou-se uma das mais expressivas unidades no Nordeste do País.

Além da geologia e geomorfoligia do Cânion, nesta área está localizado o Parque Histórico de Angiquinho, que faz parte do antigo complexo hidroelétrico de Angiquinho. O objetivo do inventário realizado na área do Cânion do rio São Francisco é a sistematização de locais de interesses específicos, neste caso, sítios de geodiversidade e de locais de interesse turístico /cultural que servirão de base para a aplicação de uma solução tecnológica tridimensional denominada WebCl.

Diversos autores reuniram critérios para embasar a atribuição de valores para os locais que eventualmente integrarão e/ou integram o Inventário em questão. Brilha (2005) é um dos mais utilizados por abranger diversos critérios que podem ser facilmente adaptados ao processo de inventariação da Geodiversidade e/ou do Patrimônio Geológico em diversas partes do Mundo, inclusive no Brasil.

Pereira (2010), Lima (2011), Santos (2011), Santos *et. al.* (2013) entre outros autores adaptaram a metodologia de inventariação de Brilha (2005) no Nordeste brasileiro. Entretanto, para este inventário foram utilizados os critérios de Brilha (2005) e Brilha (2016).

Segundo Brilha (2005):

Este levantamento deve ser feito de forma sistemática, em toda a área de estudos, depois de ter feito o reconhecimento geral da área como um todo. Sendo assim, conhecendo o tipo de ocorrências, é possível definir a tipologia dos geossítios que serão inventariados. O autor considera que o geossítio deve representar uma mais-valia da média dos aspectos geológicos da área, não interessando inventariar todos os afloramentos de determinada litologia que existam na área em estudo, mas apenas aqueles que apresentam características em exceção.

Esta premissa se aplica aos sítios de geodiversidade existentes nas dimensões continentais do Brasil, o que confere critérios que resultem na representatividade fidedigna da geodiversidade local, sem perder o caráter da excepcionalidade que aspectos inventariados solicitam.

O Brasil é um país de notável geodiversidade, entretanto, com distâncias e dimensões significativas. Há diversos exemplares litológicos, desta forma, o critério de escolha baseado no caráter da excepcionalidade é de fundamental importância para um inventário que explicite a geodiversidade em seu melhor aspecto e de forma otimizada.

O recorte espacial selecionado para aplicação deste método de inventariação possui diversidade tectônica e litológica. Foram inventariados 21 locais onde há estruturas geológicas, que, devido à significativa semelhança, fora, agrupados em apenas 11 sítios de geodiversidade e 02 locais que apresentaram interesses geoturístico e cultural, totalizando 13 locais inventariados utilizando a metodologia de Brilha (2016).

## **i. Sítio de Geodiversidade 1: Pedra Balão**

Coordenadas: 628620/8949226 24L (SIRGAS 2000) Interesse: Geomorfológico Possibilidade de Realização de Atividades: Didáticas e Científicas

Esta Geoforma consiste no único exemplar desta tipologia na região do Canion do São Francisco e esá litologicamente inserida no contexto do Arenito Tacaratu e dentro do limite administrativo do município de Olho d'água do Casado. A nomenclatura da geoforma deve-se ao seu caráter de excepcionalidade na região tendo sido denominada pelo senso comum de "Pedra Balão". (Figura 25).

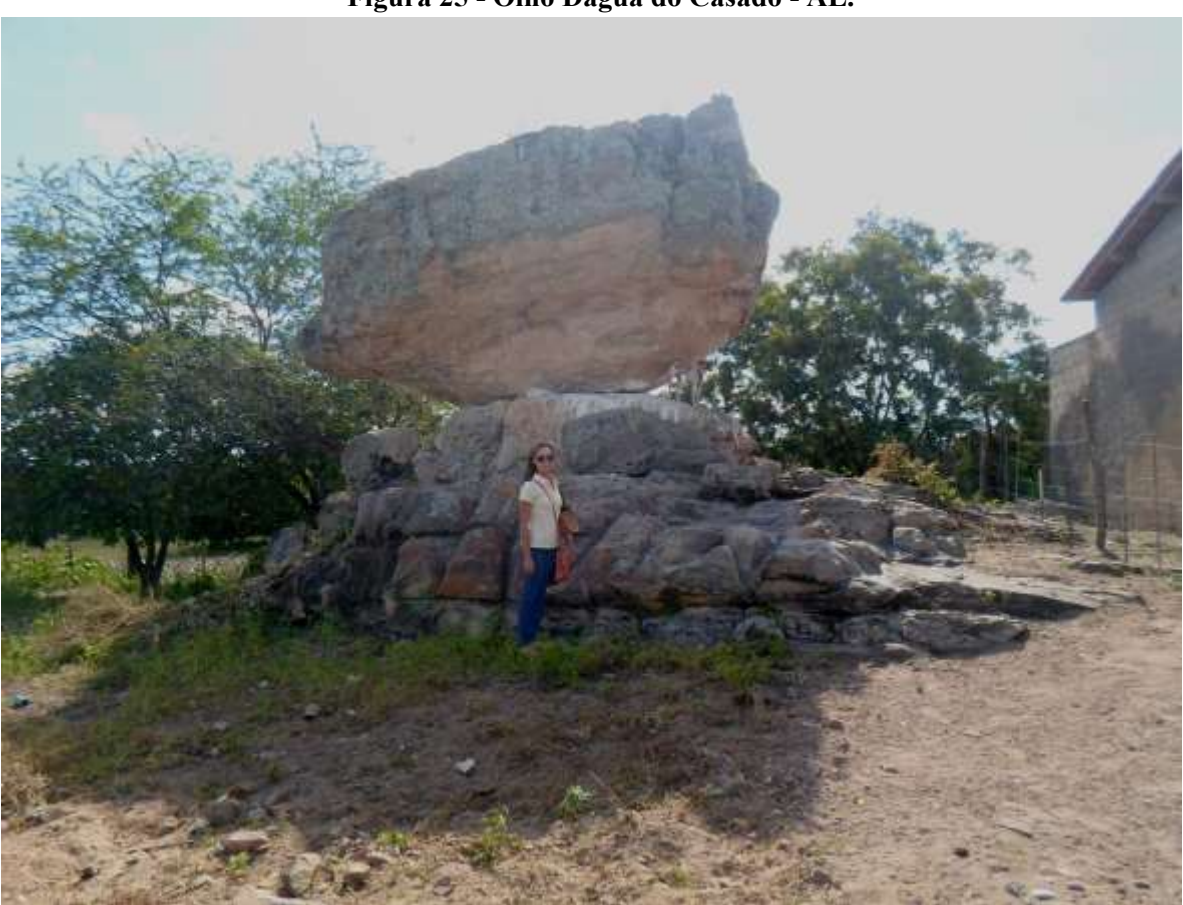

**Figura 25 - Olho Dágua do Casado - AL.**

**Fonte: Jacilene Oliveira, 2013.** 

De acordo com o IBGE (2015), geomorfologicamente está inserido na unidade geoambiental da *Depressão Sertaneja* que representa a paisagem típica do semiárido nordestino, o relevo predominantemente é o suave-ondulado, cortado por vales estreitos, com vertentes dissecadas.

Esta geoforma é resultado de vários episódios da ação de processos de erosão/meteorização que atuaram sobre o Arenito da Formação Tacaratu (SDt). Esta Formação, expõe arenitos finos, médios a grossos e conglomerados (leque aluvial, fluvial entrelaçado e eólico) de acordo com a folha Aracaju SC 24 (Figura 26).

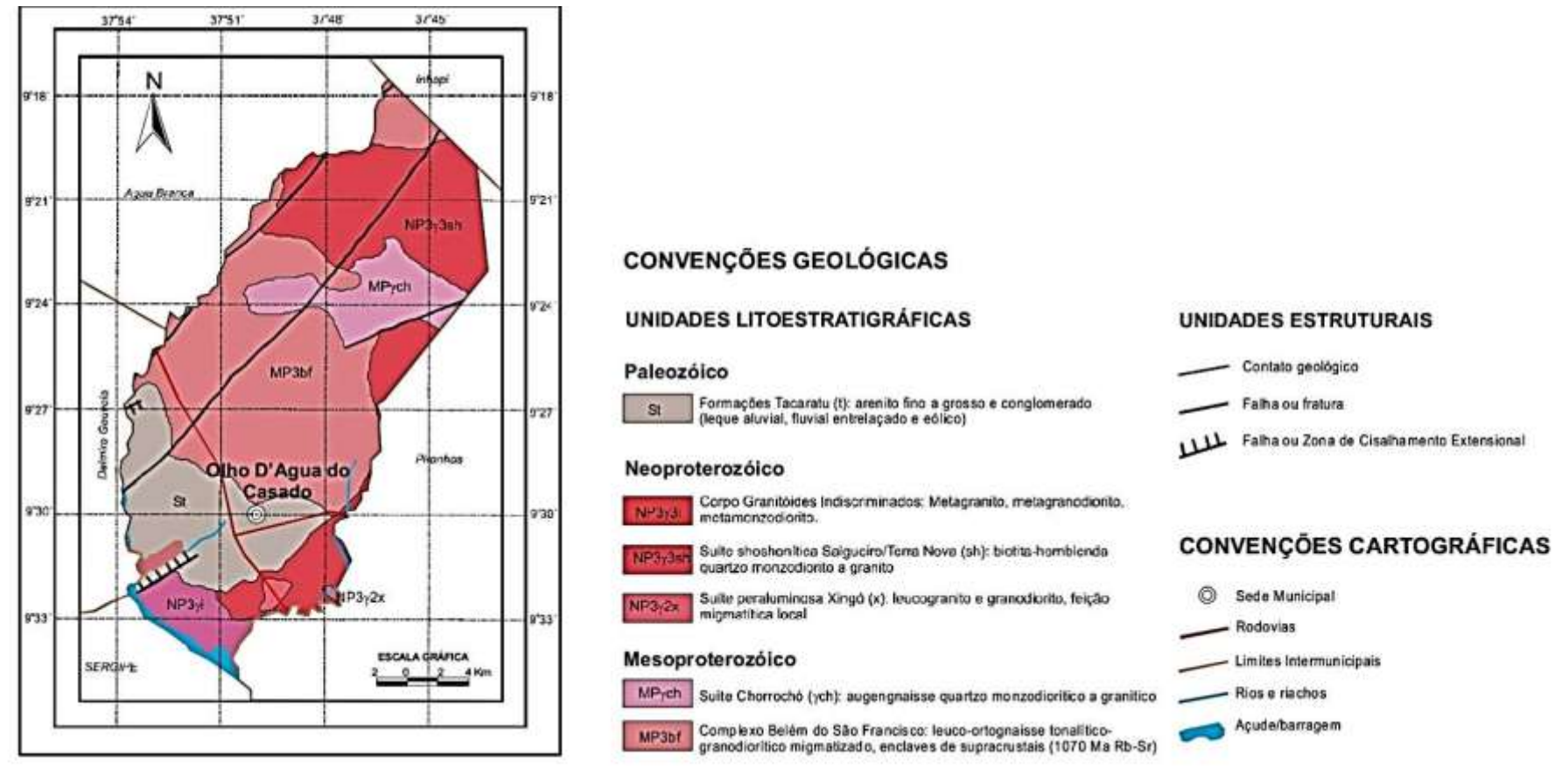

**Fonte: CPRM, 2005 (Adaptado).**

O arenito da Formação Tacaratu repousa discordantemente sobre o embasamento cristalino. Nas porções S e SE da bacia do Jatobá, eles se apresentam, na maioria das vezes, em forma de escarpas ou paredões, com relevo bastante acidentado, geralmente associado à discordância erosiva e falhamentos extensionais.

Ocorrem isoladamente arenitos em forma de morrotes, ou até mesmo expostas em pequenos afloramentos. Ocorrem também diversos "tipos" e feições de exposição dos arenitos desta Formação, desde as suas características texturais, composição, cor, formas e níveis de energia. Nas proximidades do embasamento cristalino a Formação Tacaratu é constituída por um arenito grosso, com estratificação cruzada tabular, e ciclos de granodecrescência ascendente, estratificação cruzada tabular planar e cruzada acanalada, com alternância nos níveis de energia.

Ainda segundo estes autores, as estruturas dominantes nesses arenitos são estratificação cruzada acanalada de médio a grande porte, e estratificação tabular planar, com alternância nos níveis de energia. As direções das paleocorrentes medidas, variam de 340° Az a 350° Az. Apresentam normalmente formas erosivas ruiniformes, e erosão diferencial de aspectos exuberantes. São mais friáveis do que os da fácies A. São constituídos por quartzo (predominante), feldspatos (em geral microclina), muitas vezes sericitizados, micas e alguns opacos. Apresentam, ainda, alguns minerais pesados (zircão e turmalina), e óxido de ferro em menor proporção.

Sobre a tipologia erosiva para fins didáticos, foram identificadas no local vários exemplares em condições razoáveis de observação, formas erosivas denominadas gretas de dissecação e a geoforma "Pedra Balão". Estas gretas de dissecação estão situadas a 100m desta geoforma.

A cor varia de amarelo a avermelhada devido a cimentação por óxido de ferro. Nesta área o intemperismo que é predominante é o físico. A oxidação é um dos primeiros fenômenos de decomposição subárea. É em essência uma reação com o oxigênio para formação de óxidos, ou com o oxigênio e a água para formação de hidróxidos (Figura 27).

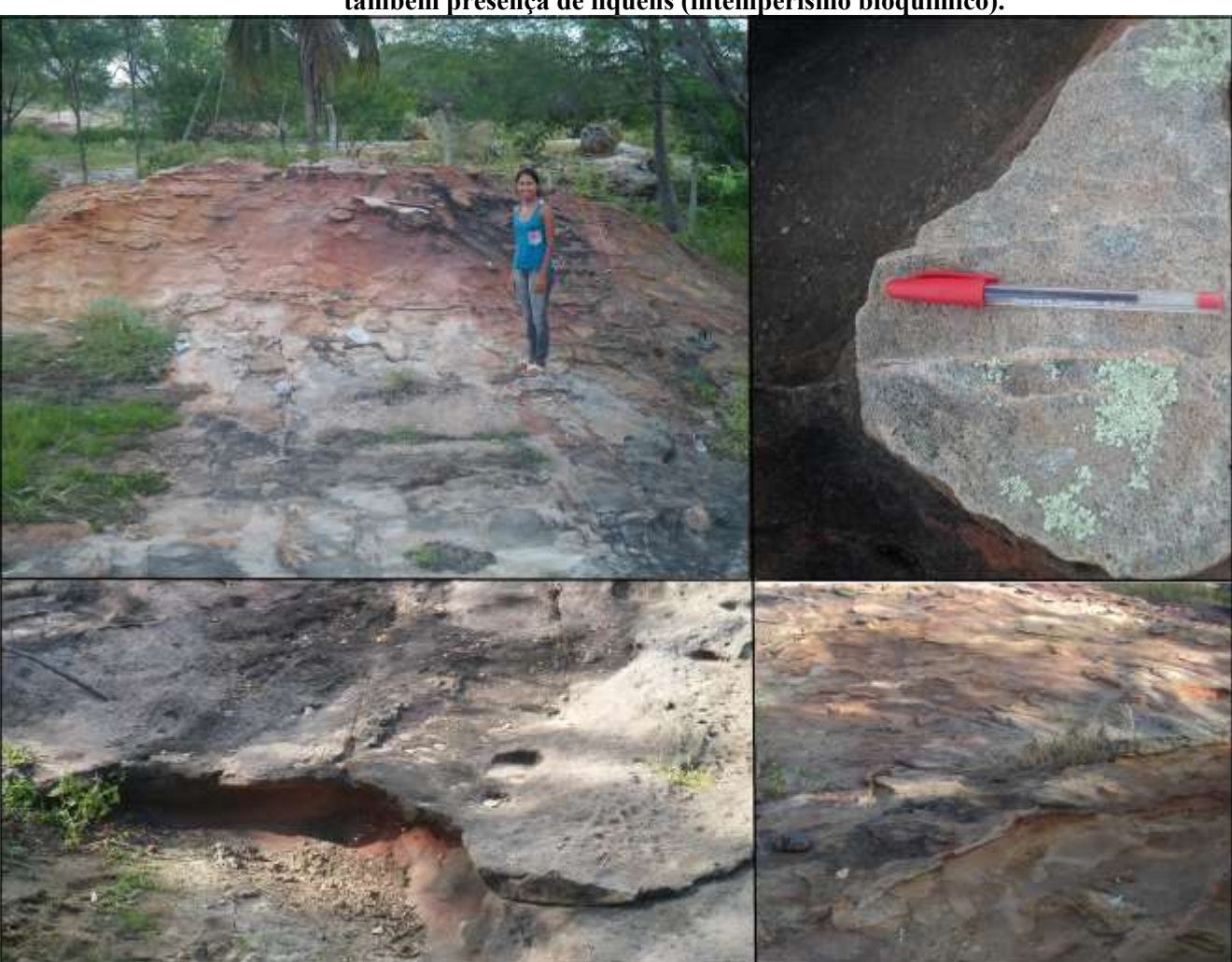

**Figura 27 - Figura ilustrando formas erosivas no Arenito Tacaratu: Gretas de dissecação. Há também presença de liquens (intemperismo bioquímico).**

**Fonte: A autora,2013.** 

**ii. Sítio de Geodivesidade 2: Pedra do Sino**  Coordenadas: 24L 637535 / 8937083 (SIRGAS 2000) Interesse: Geomorfológico Possibilidade de Realização de Atividades: Didáticas, Científicas e Geoturísticas.

Trata-se de uma forma erosiva em rocha gnáissica de composição granítica. O intemperismo atuante é predominantemente o eólico evidenciado pelo arredondamento das extremidades da rocha. Além do formato arredondado do granito que se equilibra de forma irregular e curiosa, possui como peculiaridade a emissão de som semelhante ao de um sino quando da percussão de objetos duros (martelo, fragmentos de rochas, e etc.) na rocha. Esta faculdade se deve à disposição difusa da geoforma. Desta forma faz convergir a vibração e replica um som audível (Figura 28).

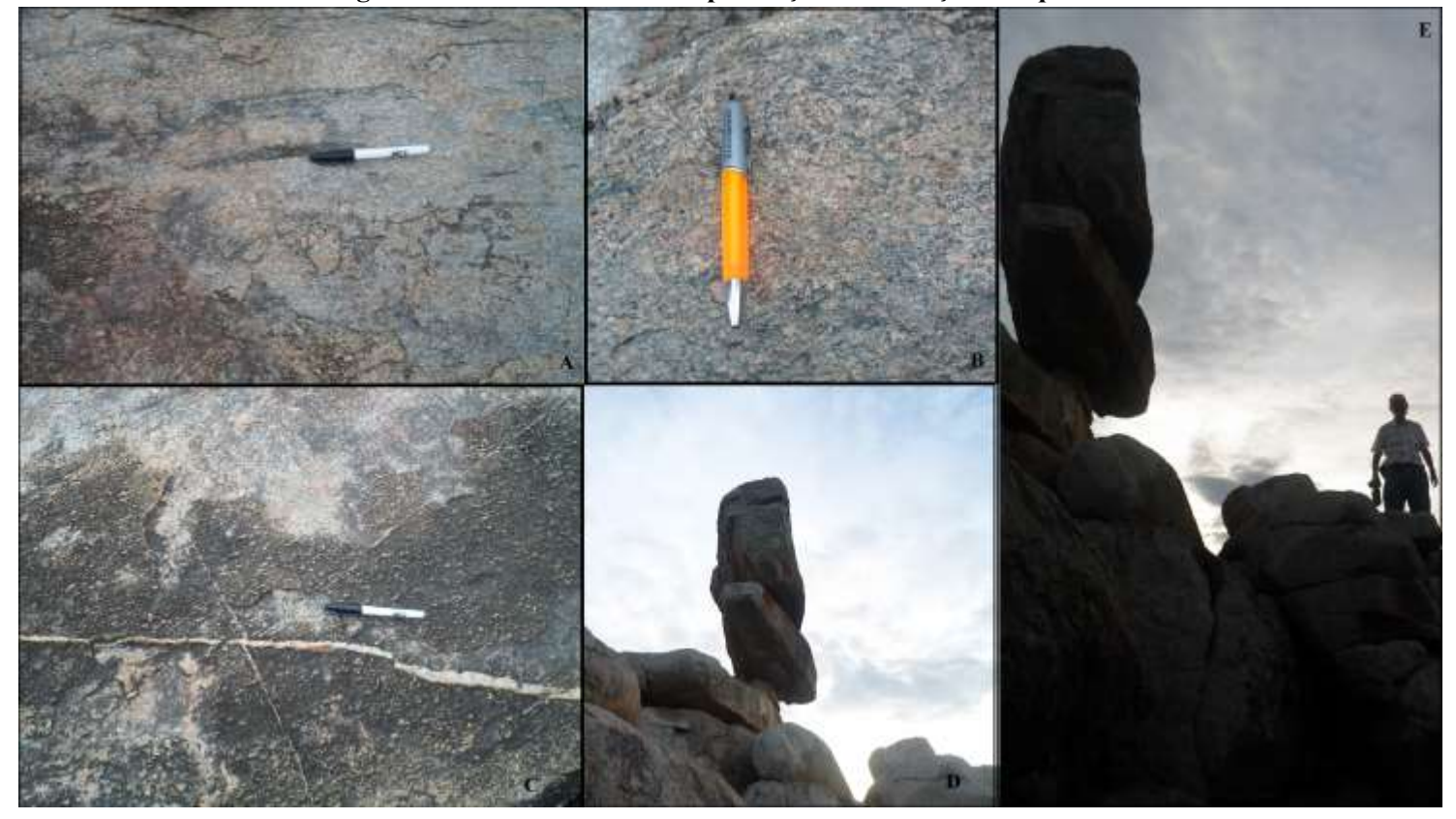

**Figura 28 - Pedra do Sino com presença de venulações de quartzo.**

**Fonte: A autora, 2013.** 

**iii. Sítio Geodivesidade 3: Mirante do Talhado.**

Coordenadas: 24L 620887 / 8949046 (SIRGAS 2000)

#### 92

Interesse: Geomorfológico Possibilidade de Realização de Atividades: Didáticas, Científicas e Geoturísticas.

Local que possibilita visualizar privilegiadamente um dos braços do Rio São Francisco e de significativa dimensão espacial do arenito da Formação Tacaratu banhado pelo Rio (Figura 30- C). A esta condição está associada a coloração amarelo/avermelhada do arenito (Figura 30 - B) A cor do arenito se deve ao cimento do mesmo por óxido de ferro – trata-se de um processo

que ocorre após a deposição do mesmo. Ocorrem venulações de quartzo preenchendo sistemas de fraturas (Figura 29 -D), o que favorece a tafonização desenvolvendo as feições características do relevo ruiniforme (Figura 29 -A e D). Esta faculdade proporciona interessante beleza cênica e matéria didática sobre tais processos.

## **Figura 29 - Tafonização(A); Arenito médio a fino com presença de clastros de quartzo(B); Vista do Canion a partir do mirante do talhado é possível observar evidências de cimentaçao de Fe (C); Tafonização**

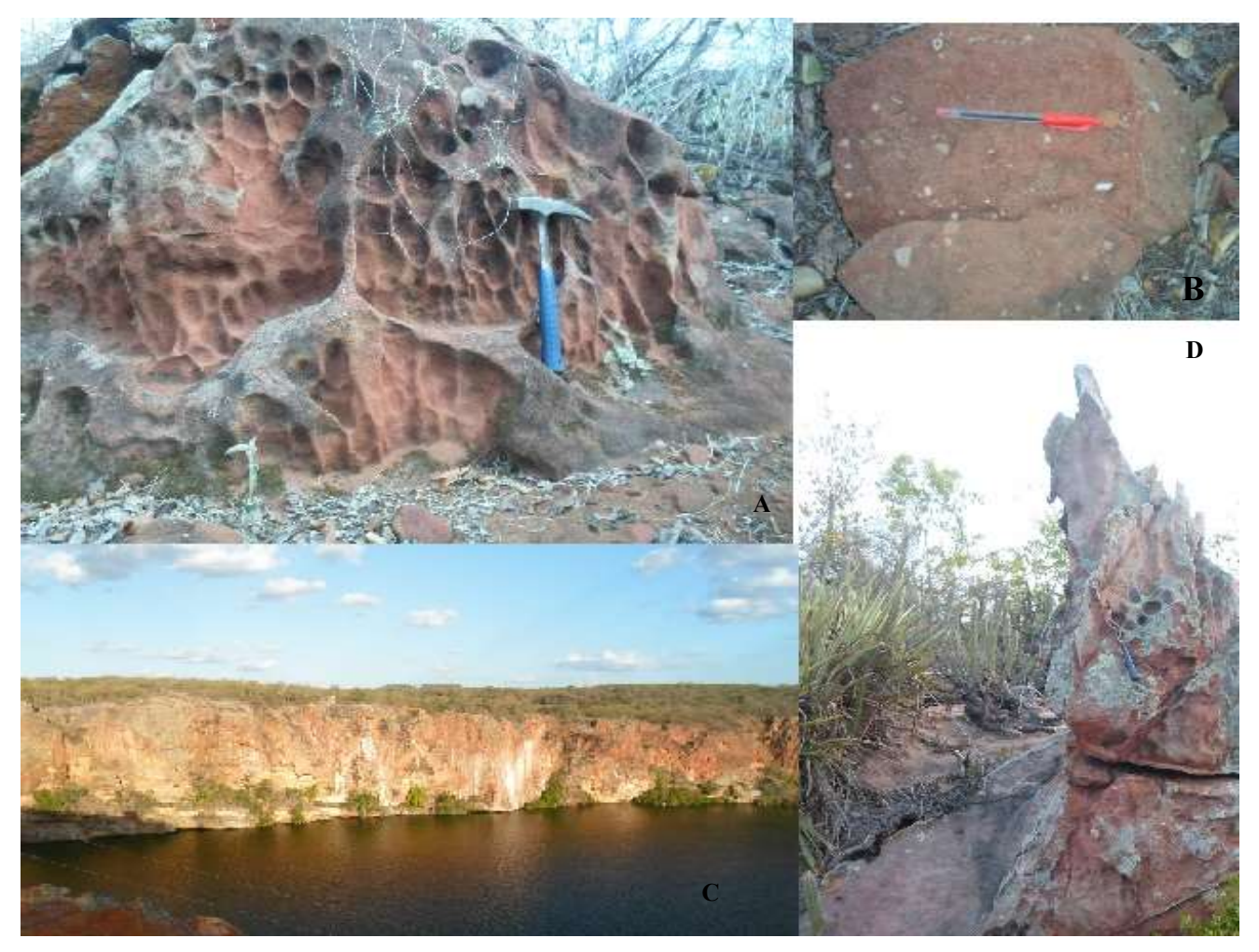

**Fonte: A autora, 2013**

### **iv. Sítio de Geodivesidade 4: Usina Angiquinho**

Coordenadas: 24L 658376/ 8961748 (SIRGAS 2000) Interesses: Estruturas geológicas. Possibilidade de Realização de Atividades: Didáticas, Científicas e Geoturísticas.

Sitio às margens do rio São Francisco onde está localizada a mais antiga Usina Hidroelétrica do Nordeste. Abastecia apenas o Município de Delmiro Gouveia – AL, e foi construída há 103 anos. O parque ou sítio foi, inaugurado em 26 de Janeiro de 2013.

Quanto à questão de investimentos no complexo, a CHESF – Companhia Hidroelétrica do São Francisco informou que "Angiquinho foi tombado pelo Estado em 2006, quando até então foram investidos cerca de R\$ 600 mil para melhorias, as quais foram denominadas ações emergenciais, permitindo, por meio de um processo de gestão compartilhada com a Fundeg (Fundação Delmiro Gouveia), para que o sítio histórico ficasse habilitado para receber visitações turísticas. Há, inclusive, um roteiro que se realiza normalmente, desde então. Entretanto, atualmente a Fundação não participa mais desta gestão.

Em 2007, o IPHAN instaurou o processo de tombamento federal e, desde estão, vários estudos e projetos de restauração estão sendo desenvolvidos. Atualmente todas as ações para revitalização do sitio estão temporariamente suspensas. O marco que permitirá a continuidade de ações da Chesf é exatamente a conclusão do tombamento federal. Este estava programado para se dar ainda durante o ano de 2013 e estaria sob a coordenação técnica do IPHAN, a execução da UFAL, tendo o apoio da Chesf.

Dentro do contexto científico, o sítio possui uma significativa quantidade de afloramento rochosos, evidenciando interessante diversidade de elementos didáticos do ciclo das rochas, variando de exposições de elementos das Rochas ígneas e Metamórficas em estado de conservação e condições de observação razoáveis.

É possível também aceder a Antiga Casa de máquinas da Usina Angiquinho, da visualização das dependências da Antiga Usina e de algumas ruínas das estruturas da passagem de águas da comportas de águas. Há a possibilidade da visita guiada, além do acesso a vídeos explicativos da história loca (mediante verificação de horários disponíveis) (Figuras 30 e 31).

**Figura 30 - Antiga casa de máquinas da Usinha Angiquinho (A); Sala de vendas de souvenir(B); Sala de vídeo (C); Fachada da casa de máquinas (D); Antiga ferramenta de bobeamento de água (E); Estudante em visita guiada (F).**

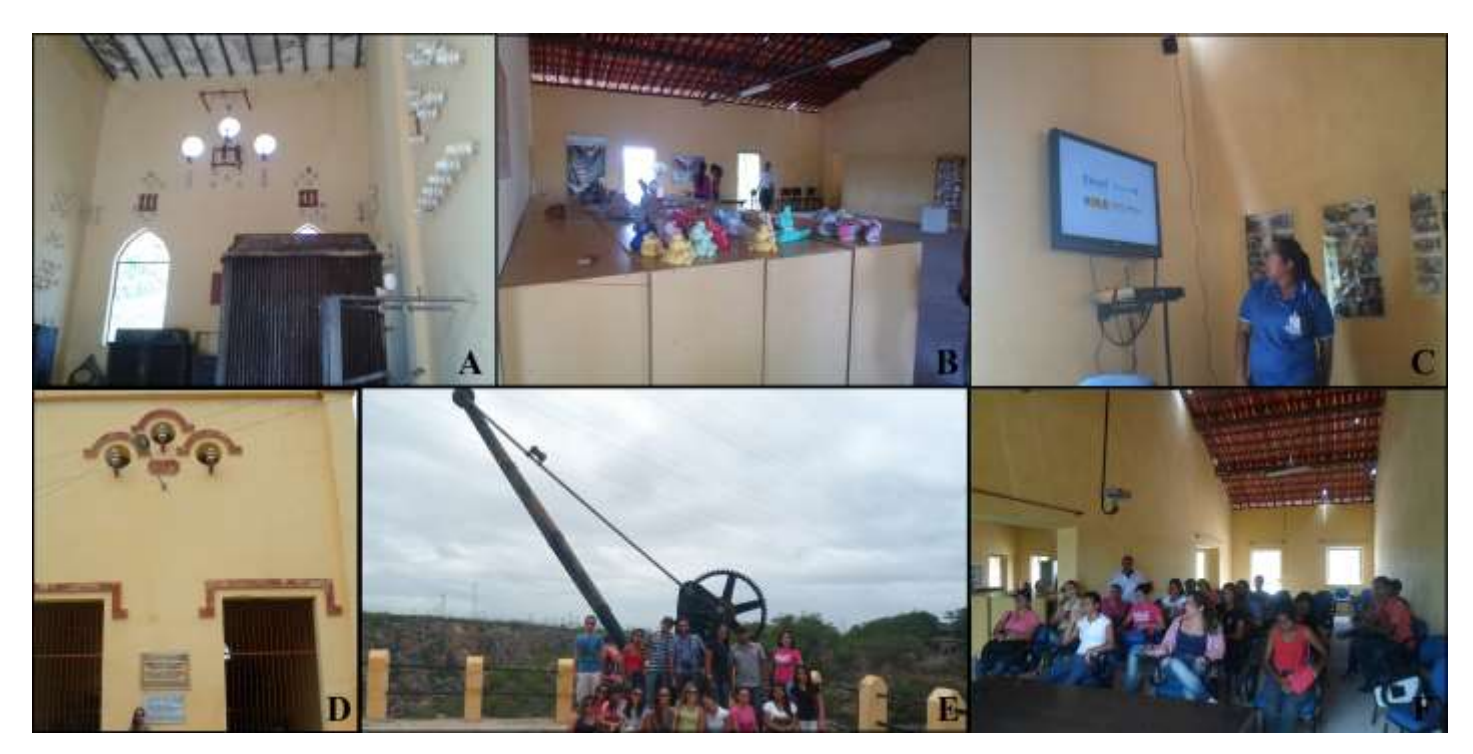

**Fonte: A autora, 2013.** 

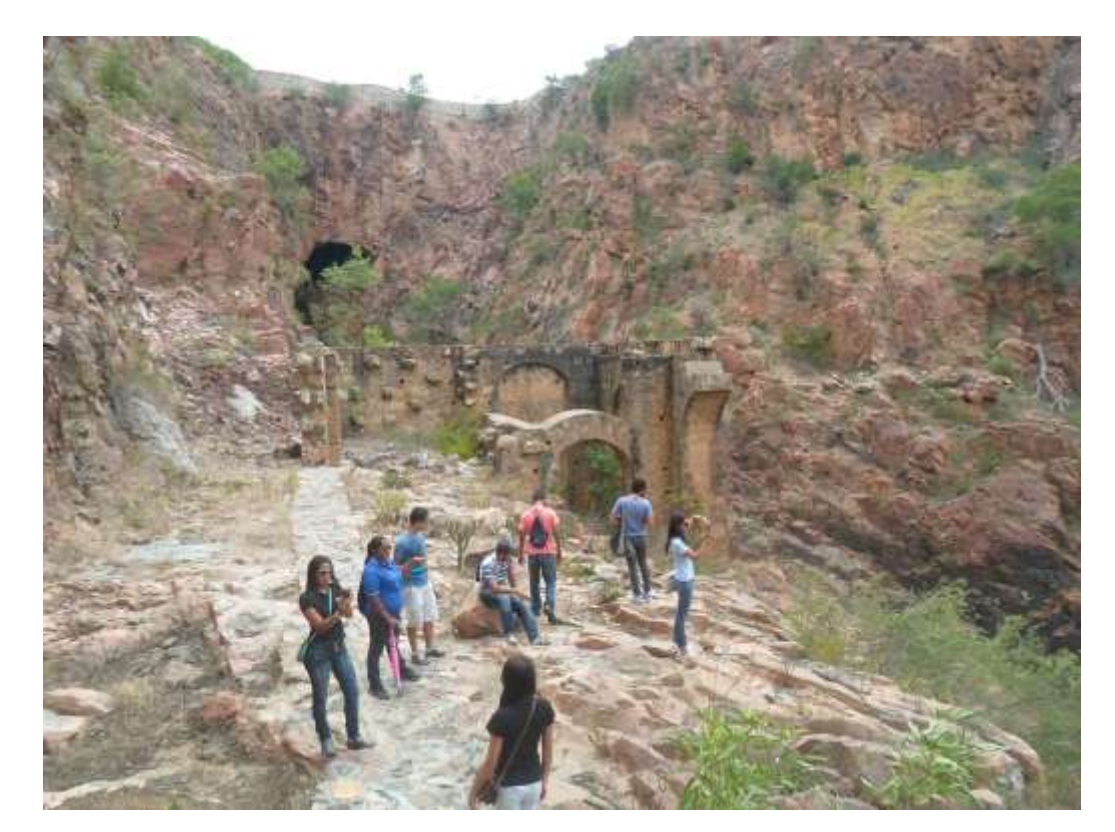

**Figura 31- Parte interior da usina angiquinho, onde é possível observar as ruínas das antigas comportas de água e formas de erosivas de origem fluvial.**

**Fonte: A autora, 2013.** 

Neste local, afloram rochas ígneas (Suíte Intrusiva) e metamorfisadas (Metadiorito, Metagranito, Metamonzodiorito, Ortognaisse granodiorítico, *Augen* gnaisse) pertencentes a Unidade Chorrochó (MP3\_gamma\_ch). Estas rochas fazem parte do Domínio dos Complexos Granitóides intensamente deformados (Ortognaisses), com a exposição de rochas das séries graníticas alcalinas. Ex.: Alcalifeldspato granitos, sienogranitos, monzogranitos, quartzomonzonitos, monzonitos, quartzossienitos, sienitos, quartzo-alcalissienitos, alcalisienitos etc. Alguns minerais diagnósticos: fluorita, alanita. (Figura 32).

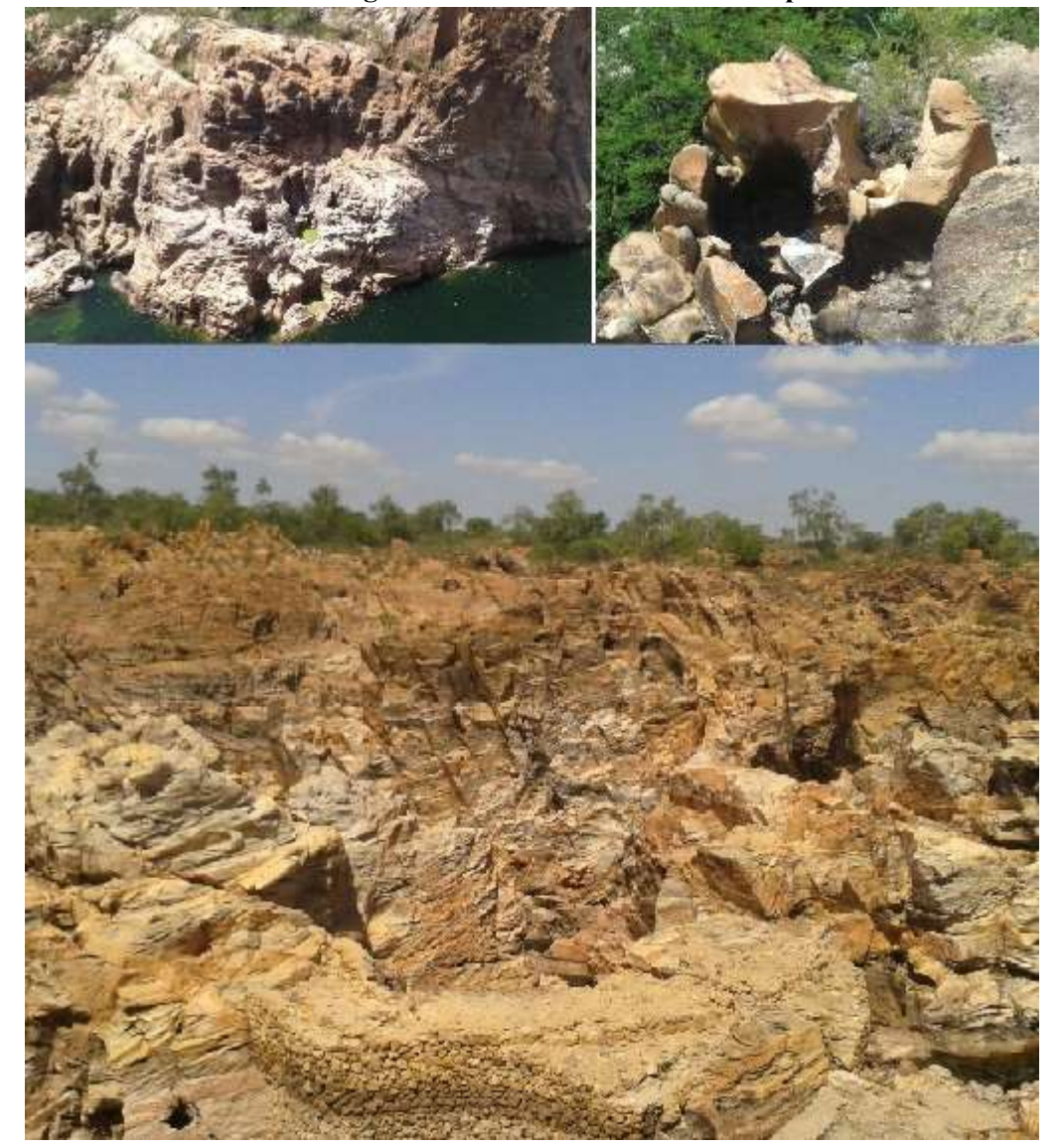

**Figura 32 - Formas erosivas de origem fluvial atuando sobre os litotipos da Unidade Chorrochó.**

**Fonte: A autora, 2013.** 

**v. Sítio de Geodivesidade 5: Mirante Angiquinho**  Coordenadas: 24L 058376 / 8961748 (SIRGAS 2000) Interesse: Geomorfológico/Petrologia Metamórfica Possibilidade de Realização de Atividades: Didáticas, Científicas e Geoturísticas.

Está inserido no contexto espacial da Usina Angiquinho, proporciona vista privilegiada da Usina Angiquinho e de parte do complexo Geológico Local. Desta forma, a partir do mirante é possível observar Gnaisse bandado e cortado por diques e veios pegmatíticos e aplíticos; concentrações (clots) ricas em biotita. Veios discordantes e sub-concordantes com a foliação. O afloramento rochoso apresenta-se em condições favoráveis de observação. Neste local, é possível também conferir a erosão causada pelo retrabalhamento do Rio São Francisco (Figuras 33).

**Figura 33 - Visão geral a partir do anfiteatro do miradouro Angiquinho.**

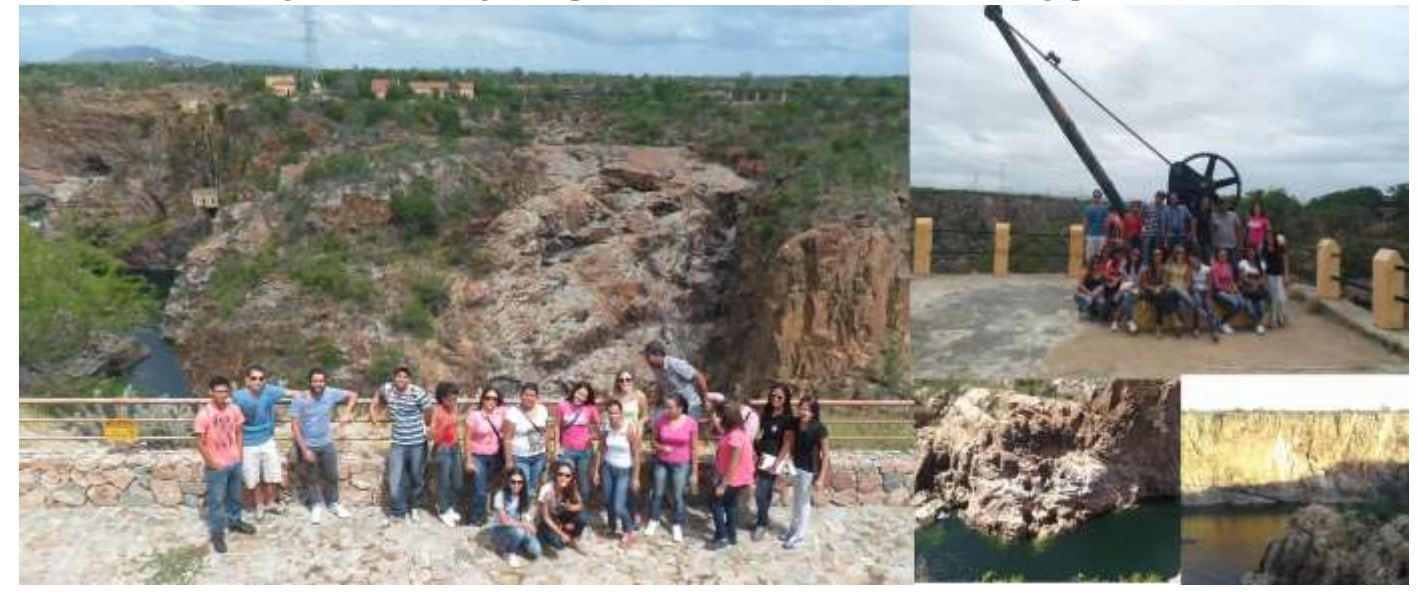

**Fonte: A autora, 2013.** 

## **vi. Sítio de Geodivesidade 6: Grota Angicos**

Coordenadas: 24L 644736 / 8932238 (SIRGAS 2000) Interesses Científicos: Geomorfológico/Petrologia Metamórfica Possibilidade de Realização de Atividades: Didáticas, Científicas e Geoturísticas.

Geograficamente situado no Município de Piranhas – AL, este local é marcado pelo fato histórico da captura e morte do líder do Cangaço Lampião, Maria Bonita e mais nove cangaceiros. Há no local, uma espécie de memorial com fotografias, motivos culturais (réplica de vestimentas e utensílios) utilizados pelo grupo.

O cangaço foi uma forma de rebeldia social ocorrido no Nordeste do Brasil entre os anos de 1870 e 1940.

De acordo com Araújo Sá (2009):

Foi a volante comandada por João Bezerra que deu cabo do bando de Lampião na Grota de Angico, em 28 de julho de 1938. Contudo, a imagem da chegada das cabeças dos cangaceiros do bando de Lampião marcou, indelevelmente, a memória de Francisco Rodrigues, quando foram expostas na escadaria da prefeitura de Piranhas e imortalizadas em fotografia que circulou pelo Brasil afora.

A cidade alagoana ainda vivenciou o pânico e o terror quando da chegada de um bilhete de Corisco para o Tenente João Bezerra, que, como vingança da morte de Lampião, mandou, junto ao bilhete, as cabeças da família de Domingos Ventura, vaqueiro da fazenda Patos, suposto traidor que originou o massacre de Angicos. Francisco Rodrigues relata que a população entrou em pânico, mas o confronto não aconteceu.

Este local, possui grande importância cultural para o Município e para Nordeste brasileiro. Isto é materializado na exibição televisiva de vários folhetins e da produção de películas para o cinema já retrataram tal contexto histórico. Além disto, o artesanato e a cultura popular do Nordeste, retratam, através de diversas manifestações (música, bordado, esculturas e etc.) tal período histórico e seus personagens. (Figura 34).

**Figura 34 - Grota Angicos. Foram instaladas cruzes em memorial ao evento de captura e morte dos "Cangaceiros". Há também na estrutura de apoio, fotografias que remontam o evento.**

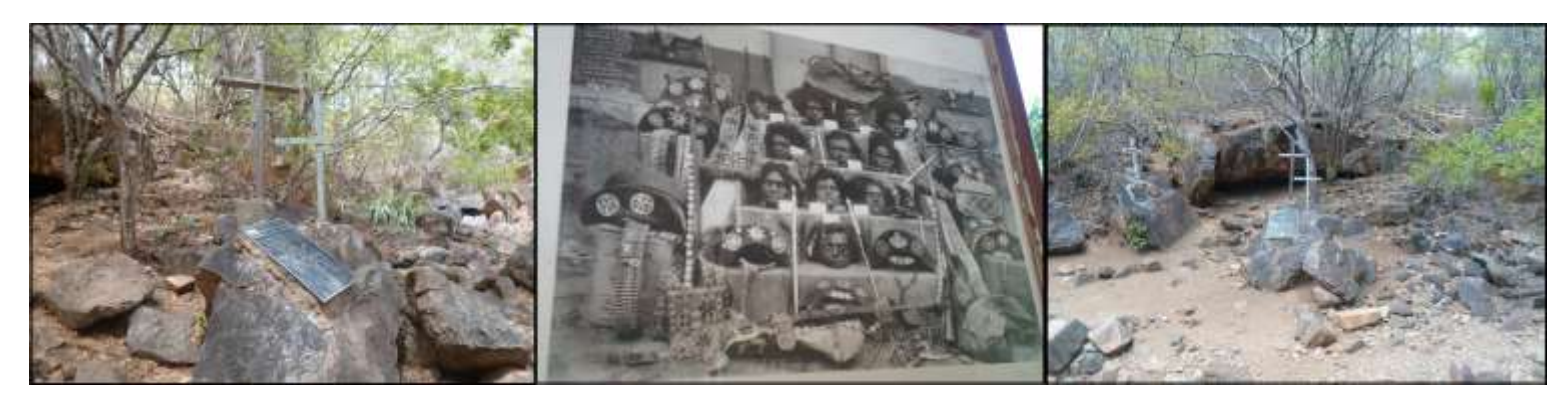

**Fonte: A autora, 2013**

Está inserido no Complexo Canindé – Unidade Gentileza (MP3g), caraterizado pelos litotipos Metabasaltos, Metatufos, Metavulcânica Básica, onde ocorrem as rochas metamórficas do Domínio das sequências vulcanossedimentares Proterozoicas, com o predomínio de rochas metabásicas e metaultrabásicas intensamente dobradas. É possível observar Gnaisses Milonitizados (Figuras 35 - A, C, E) e o contato Gnaisse/Xisto (Figuras 35 - B, D).

**Figura 35 - Trilha até a Grota Angicos. Até a chegada ao destino final (Grota), é possível observar o contato entre o granito e rocha xistosa (A e B), Vênulos de quartzo "deslocados" por falha (C e D); Granito metamorfisado (E).**

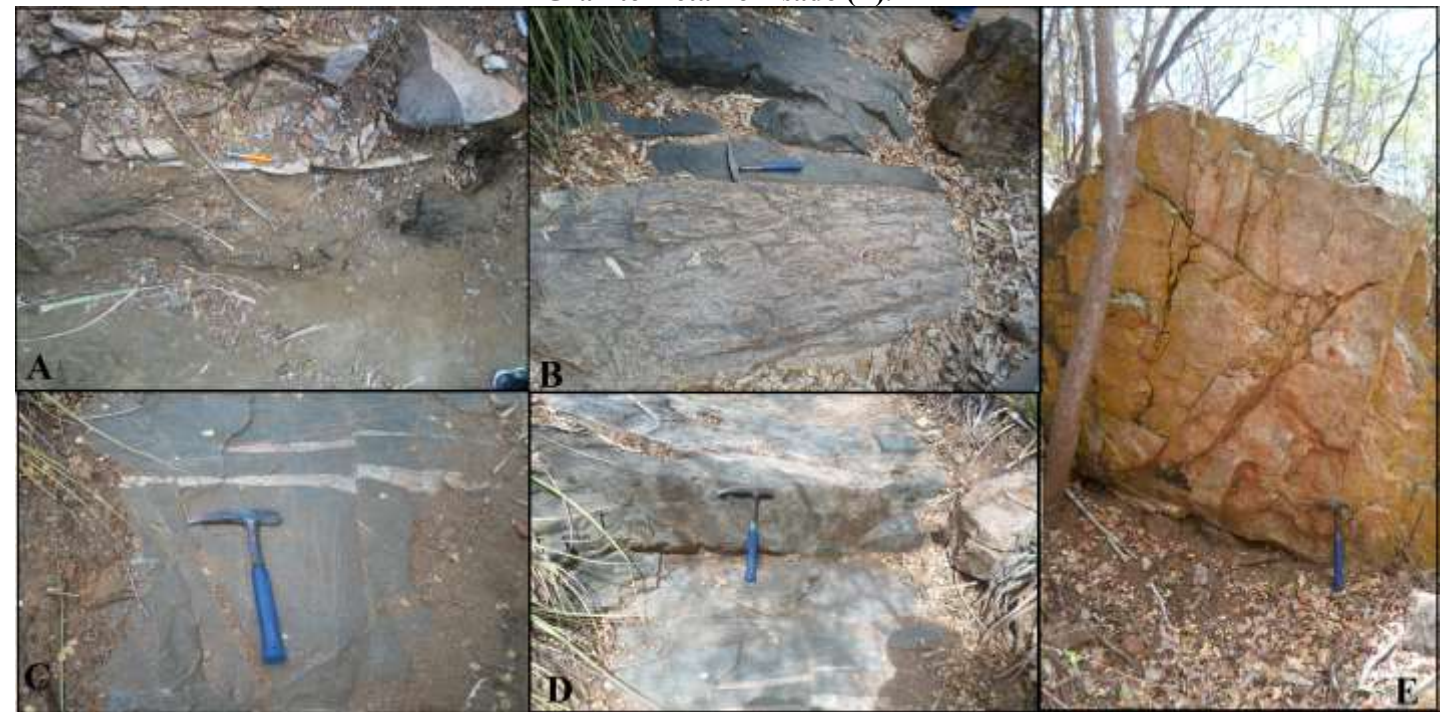

**Fonte: A autora, 2013.** 

**vi. Sítio de Geodivesidade 7: Fazenda Mundo Novo (Sítios Arqueológicos)** Coordenadas: 24L 611056/ 8943528 (SIRGAS 2000) Interesse: Geomorfológico/Petrologia Metamórfica/Arqueológico Possibilidade de Realização de Atividades: Didáticas, Científicas e Geoturísticas

Neste sitio há uma importante estrutura de alojamento e contemplação de um dos braços do Rio São Francisco. Trata-se de uma propriedade privada, entretanto, através de reserva, é possível usufruir da estrutura instalada nas proximidades do Canion do Rio São Francisco.

Esta proximidade permite observar as estruturas existentes no arenito da Formação Tacaratu. A fazenda possui trilhas de visitação a estes sítios, o que o torna importante do ponto de vista geoturístico e didático. Nas fases expostas do arenito de granulação média a grossa, com

leitos conglomeráticos e coloração que varia de cinza a vermelha, é possível observar estratificações cruzadas, liquens (Figura 36), vênulos de quartzo, etc.Há também a existência de sítios arqueológicos com a presença de pinturas rupestres no decorrer das trilhas nas proximidades da Fazenda. (Figura 37).

**Figura 36 - Gretas de dissecação e evidências de intemperismo químico/biológico, através da ação de liquens no Arenito da Fm. Tacaratu.**

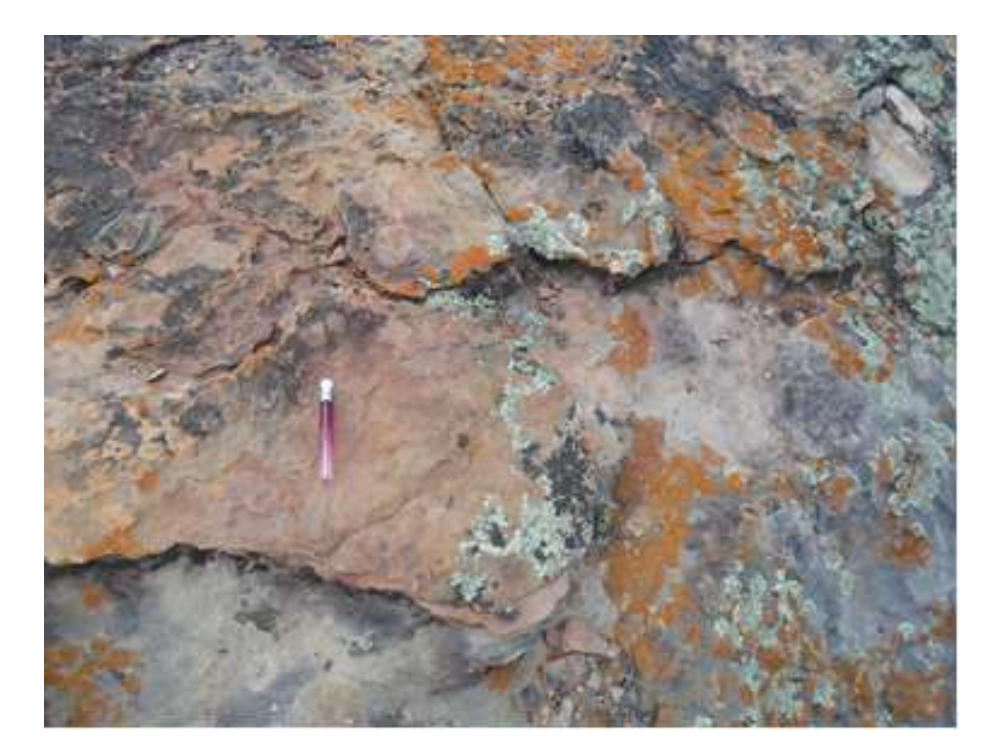

**Fonte: A autora, 2013.**

**Figura 37 - Pintura rupestre encontradas em um dos pontos das trilhas nas proximidades da Fazenda.**

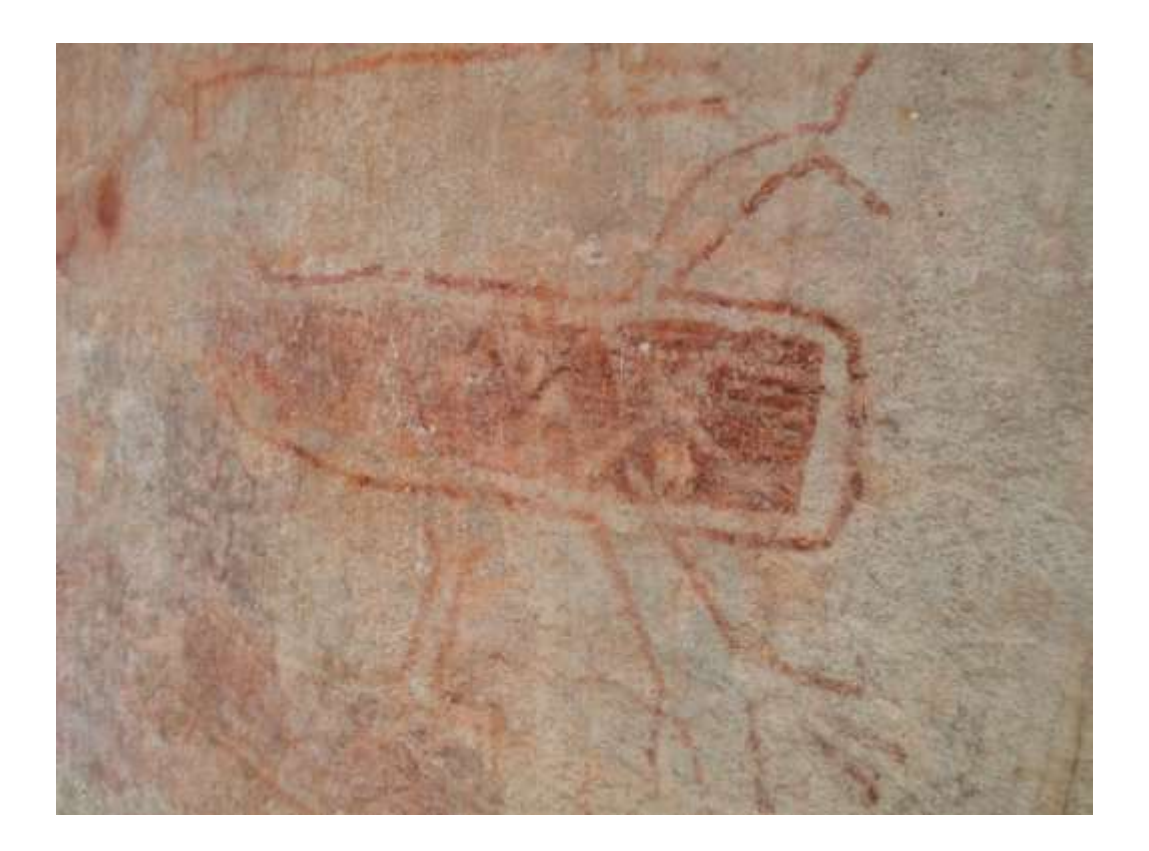

**Fonte: A autora, 2013.** 

# **vii. Sítio de Geodiversidade 8: Geoformas das Unidades Cristalinas** Coordenadas: 24L 630327/8936706 (SIRGAS 2000) Interesse: Geológico/Geomorfológico Possibilidade de Realização de Atividades: Didáticas, Científicas e Geoturísticas

Este conjunto de 03 sítios de interesse integram uma única Unidade Geológica, denominada Granitoide Curralinho (DCGR2alc). Tendo como ponto central as Geoformas das Unidades Cristalinas. Esta Unidade é constituída por corpos graníticos, monzoníticos, variando até corpos quartzo-dioritos. Ocorrem rochas ígneas do domínio dos complexos granitoides deformados, caracterizando as séries graníticas sub-alcalinas: cálcio – alcalinas (baixo, médio e alto-K) e toleíticas. Nesta Unidade, não há ocorrência de dobras e grandes fraturas.

As Geoformas apresentam semelhanças litológicas e de disposição, a saber:

1 - Pedra do Gavião: Cristalino – granito grosso inequigranular com esparsos cristais de Kfeldspato. A rocha apresenta um sistema de fraturas sub-horizontais. Rocha livre de deformação tectônica.

2- Morro dos macacos: Cristalino – intenso sistema de fraturas, desenvolvendo relevo ruiniforme.

3- Pedra do Japonês: Sistema de fratura sub-horizontal.

**viii. Sítio de Geodoversidade 09: Geoformas do Arenito da Formação Tacaratu** Coordenadas: 24L 621204 / 8948673 (SIRGAS 2000) Interesse: Geomorfológico Possibilidade de Realização de Atividades: Didáticas, Científicas e Geoturísticas

Estes dois sítios, fazem parte do contexto do Arenito da Formação Tacaratu, composto predominantemente por arenitos cimentados por óxido de ferro. Estas rochas estão inseridas no domínio das coberturas sedimentares e vulcanossedimentares mesozoicas e paleozoicas (o arenito Tacaratu é de idade Paleozoica Siluro-devoniano) pouco a moderadamente consolidadas associadas a grandes e profundas bacias sedimentares do tipo sinéclise (ambientes deposicionais: continental, marinho, desértico e glaciar).

Ocorre intemperismo químico (oxidação dos sedimentos, retrabalhamento do Rio São Francisco), bioquímico (ocorrência de liquens), físico (amplitude térmica característica do Sertão alagoano). As formas erosivas observadas remetem a gretas de dissecação, formas erosivas do tipo ruiniforme e estratificação plano paralela. O arenito possui coloração vermelha e desenvolvimento de fraturas, ocasionalmente pode haver queda de blocos. Os pontos possuem semelhança litológica e proximidade espacial:

**1-** Gruta da árvore – arenito com estratificação plano-paralela. Caverna (gruta) com duas árvores). Erosão na parte externa alveolar.

**2-** Banho do Talhado – Arenito com estratificação plano paralela com fraturas paralelas e perpendiculares ao acamamento. Neste local há atividades de recreação e contemplação da paisagem envolvente (Figura 38).

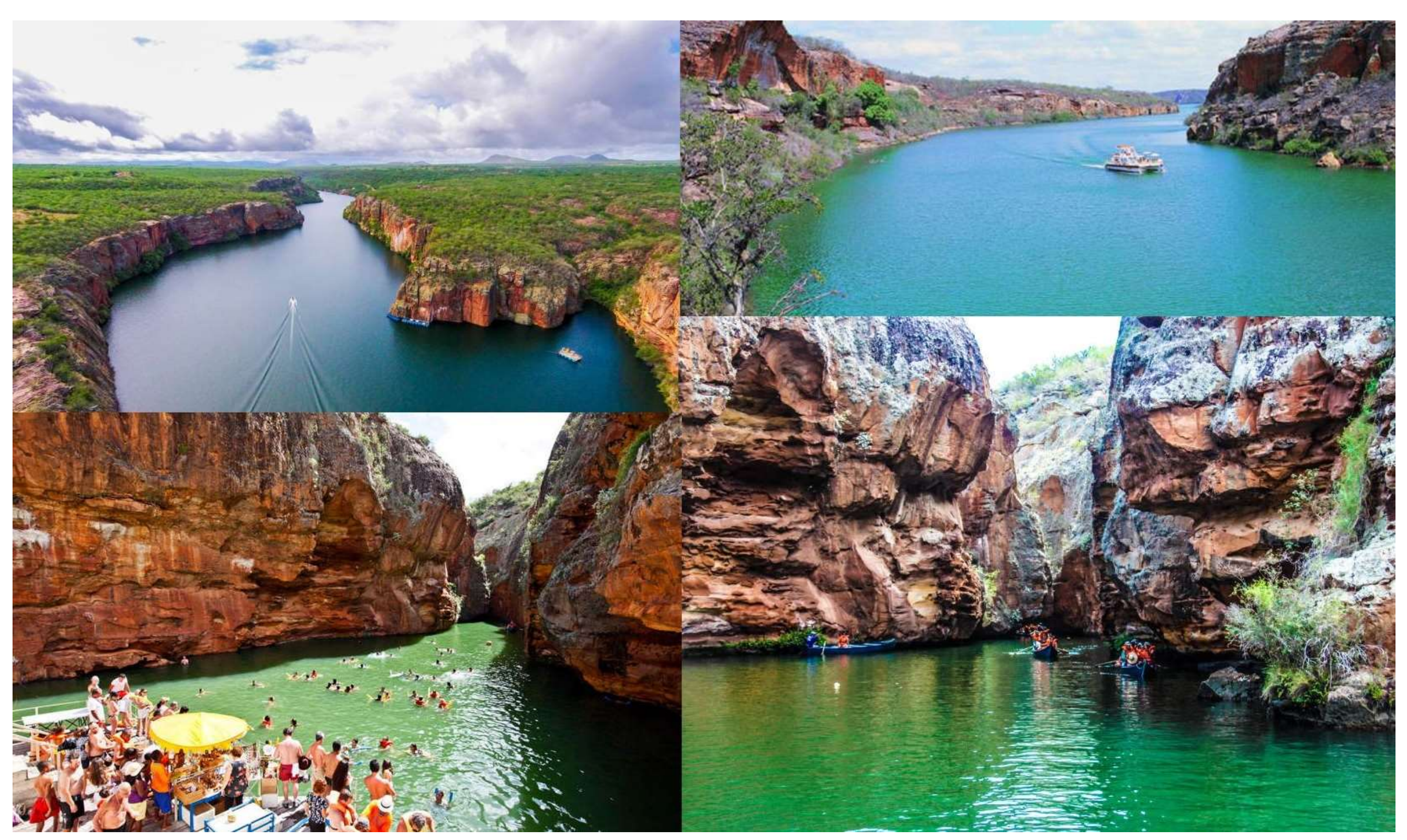

**Figura 38 - Fotografias do Banho do Talhado, realizado no Rio São Francisco. Fonte: Viagem e Turismo Brasil.** 

**Fonte: Blog Vigem e turismo Abril, disponível em: [http://viagemeturismo.abril.com.br/atracao/passeio-de-catamara-pelos-canions-do-rio-sao-francisco/,](http://viagemeturismo.abril.com.br/atracao/passeio-de-catamara-pelos-canions-do-rio-sao-francisco/) 2017.**

## **ix. Sítio de Geodiversidade 10: Largo de São José (Contato Granitóide Curralinho/Arenito Tacaratu)**

Coordenadas: 24L 622641/ 8946001 (SIRGAS 2000) Interesse: Geomorfológico/Petrologia Metamórfica e Sedimentológico Possibilidade de Realização de Atividades: Didáticas, Científicas e Geoturísticas

Neste sítio está localizado o contato entre o Arenito da Formação Tacaratu e o Granitoide Curralinho. O Arenito da Formação Tacaratu, possui predominantemente arenitos que variam de granulação de média a grossa e de cor amarelo a avermelhados de idade siluridevoniana (DSMqcg). Em detrimento de sua origem sedimentar, o processo erosivo produz peculiares geoformas, nomeadas pelo senso comum de elementos da cultura popular, como "Pedra do Índio", "Pedra do Macaco", etc.

Este local possui significativa relevância científica, pois é o registro deste evento geológico que evidencia o processo tectônico da deposição dos sedimentos do Arenito Tacaratu sobre o Gráben, o que dentre outros atributos, se for levada em consideração o interesse geológico, esta característica promoveu a escolha do recorte espacial como área de estudos.

O plúton Curralinho é de idade Neoproterozoica, (DCGR2al), composto por rochas graníticas com textura porfirítica. Esta Unidade faz parte da Suíte Intrusiva Canindé (Brito *et. al*. 2009).

# **x. Sítio de Geodiversidade 11: Olhos D'água** Coordenadas: 24L 628581/ 8949142 (SIRGAS 2000) Interesse: Hidrogeológico Possibilidade de Realização de Atividades: Didáticas e Científicas

Localizadas a 500 metros da Pedra Balão, há ocorrências de "Olhos Dágua" que brotam a partir do Arenito da formação Tacaratu. Segundo senso comum, esta característica influenciou diretamente a escolha do nome do Município Olhos Dágua do Casado, atualmente Olho Dágua do Casado. A profundidade com exatidão destes "Olhos dágua" é desconhecida, entretanto, foram relatados ocorrência de casos de óbitos decorrentes de acidentes de indivíduos que foram acometidos pelo desconhecimento do risco de afogamento (39-B). A

ocorrência de relativa abundância de água potável, destaca este ponto, tendo em vista o potencial aproveitamento hídrico. Entretanto, atualmente estas fontes estão em condições precárias de conservação e de uso (Figura 39).

**Figura 39.Fontes de água potável que afloram do Arenito da Formação Tacaratu. Fonte do matinha (A); Fonte sem denominação com grades devido a óbitos decorrente de acidentes – bastante profunda (B); Fonte do gado (C); Água potável (D).**

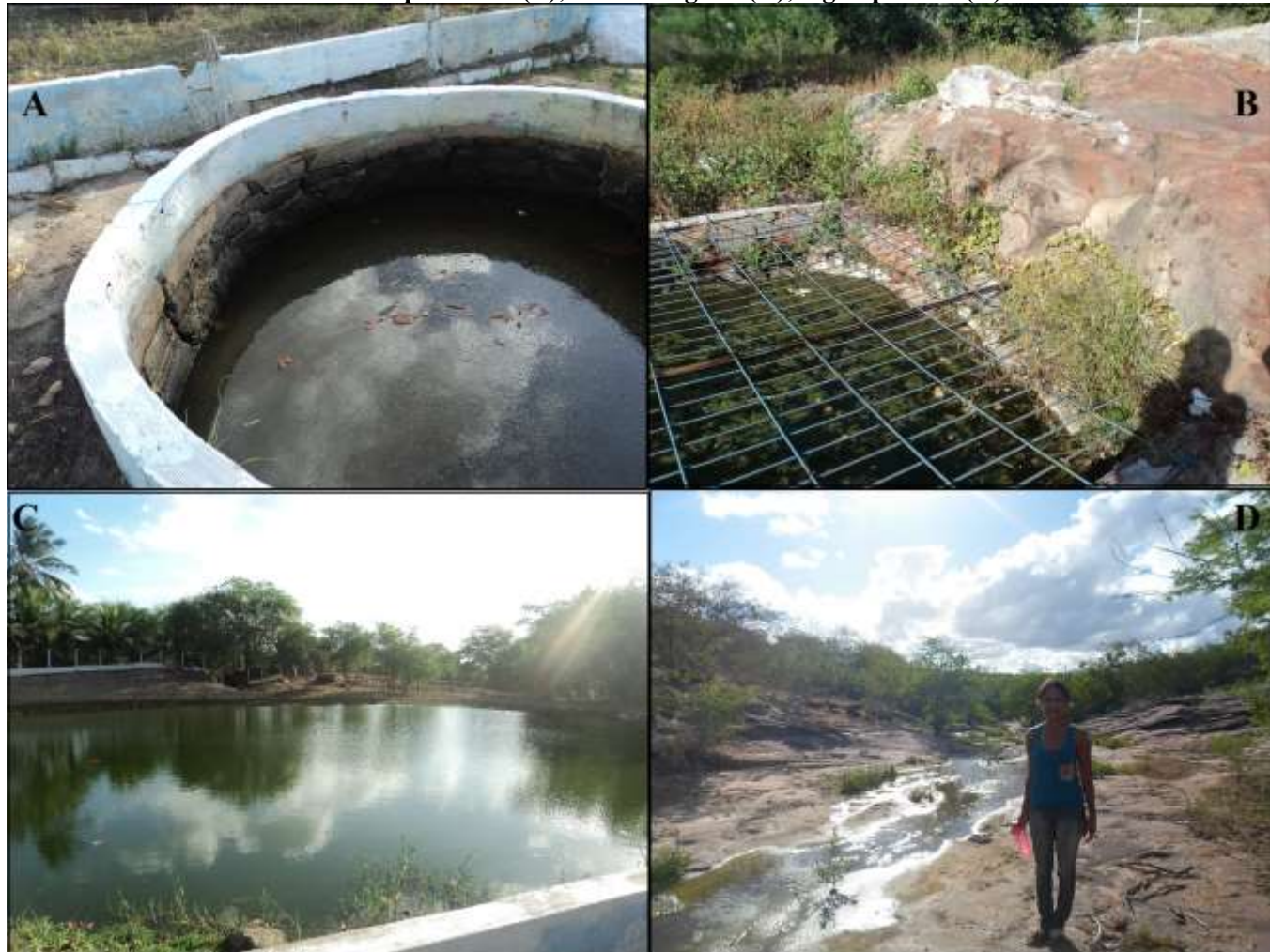

**Fonte: A autora, 2013.**

Geologicamente ocorre o Arenito da formação Tacaratu (SDt), de origem sedimentar, os litotipos possui como litotipos característicos Arenitos e Conglomerados (texto muito confuso). Estão inseridos no Domínio das sequencias sedimentares mesozoicas clastocarbonáticas consolidadas em bacias de margens continentais (Sequencia RIFT). Predomínio de sedimentos quartzoarenosos e conglomeráticos, com intercalações de sedimentos síltico-argilosos e/ou calcilíferos.
## **xi. Sítio de interesse turístico e cultural 01: Entremontes** Coordenadas: 24L 647033/ 8930630 (SIRGAS 2000) Interesses: Antropológico (Cultural) e turístico. Possibilidade de Realização de Atividades: Turísticas

É um distrito integrado ao município de Piranhas- AL, às margens do rio São Francisco. Este local, possui importância Cultural dentro do contexto de valorização o saber local. Neste distrito, um grande número de mulheres detém a arte do bordado *redendê* e do ponto-cruz. Habilidade repassada geração a geração, a atividade do bordado está tão presente na vida da comunidade quanto o desafio de seus maridos, pais e filhos de recolher do São Francisco o sustento do dia-a-dia. (Figura 40).

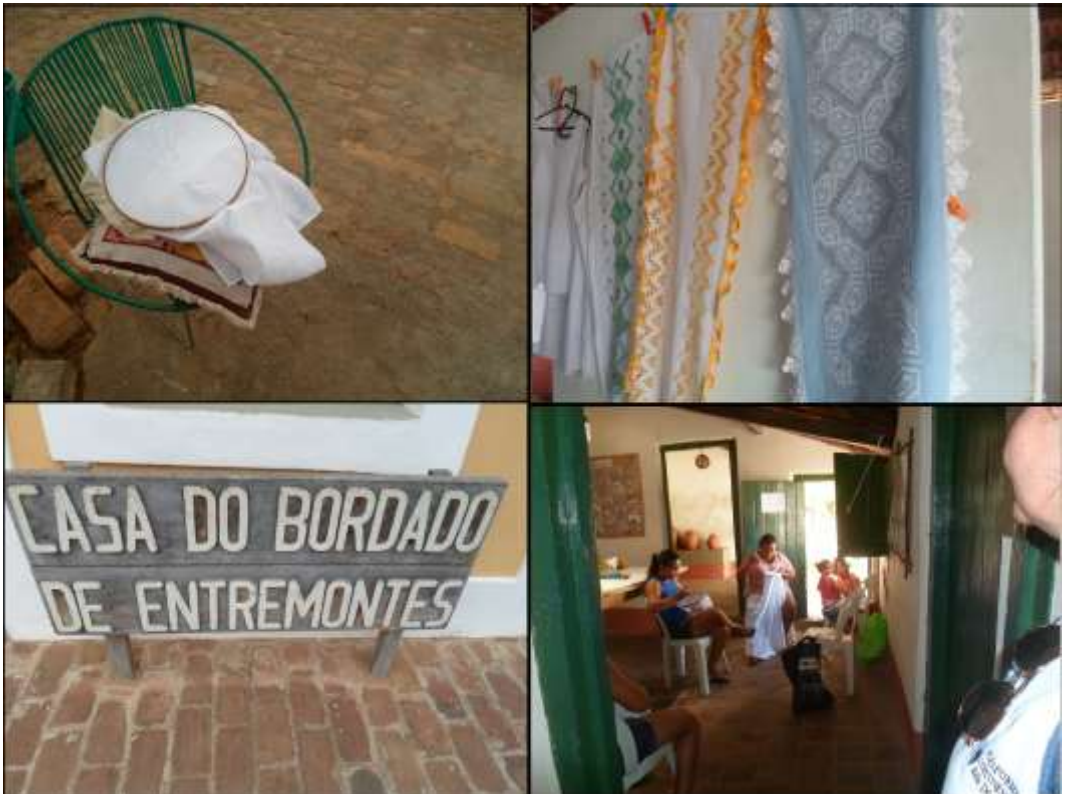

**Figura 40- Bordados característicos de Entremontes.**

**Fonte: A autora, 2013.**

**xii. Sítio de interesse turístico 02: Monumento Natural Grota Angicos** Coordenadas: 24L 644239 / 8931298 (SIRGAS 2000) Interesses: Geomorfológico e turístico.

Possibilidade de Realização de Atividades: Didáticas e Geoturísticas.

Neste Ponto há equipamento de lazer e turismo (restaurante com atendentes caracterizados com os motivos do cangaço). Há a possibilidade de observação em perfeitas condições da geomorfologia local e do Rio São Francisco. É o acesso principal a Grota Angicos, através de trilha de cerca de 20 minutos até o destino final (Figura 41).

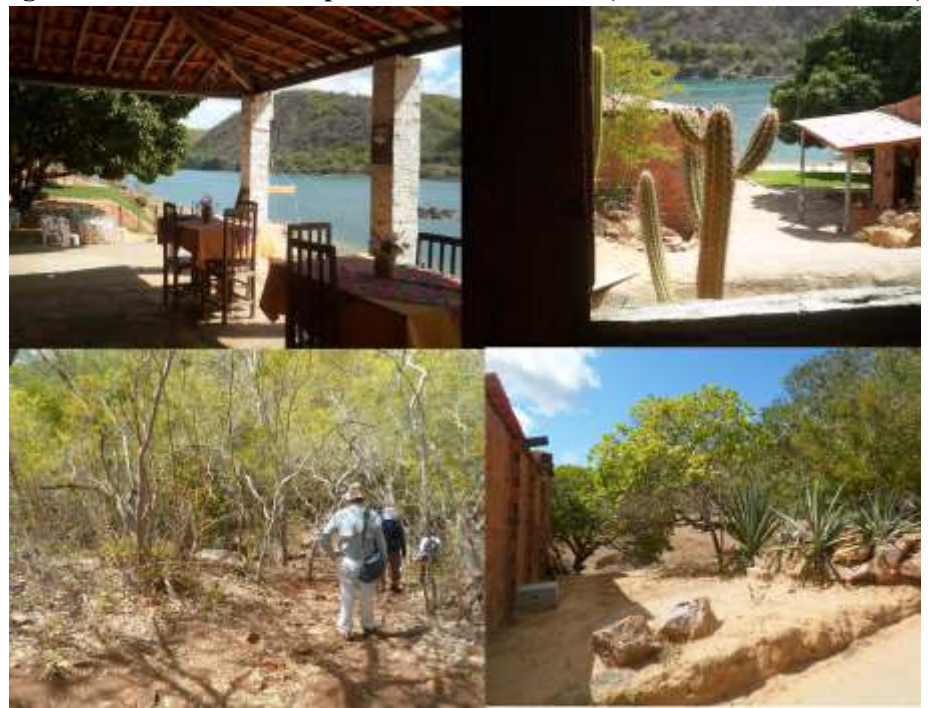

**Figura 41 - Estrutura de apoio. São dois imóveis (Restaurante e memorial).**

**Fonte: A autora, 2013.** 

#### **3.4. Enquadramento Geográfico do Distrito de Fafe, Norte de Portugal.**

O Distrito de Fafe, situa-se no norte de Portugal continental, Região de Entre Douro e Minho, no distrito de Braga e é parte integrante dos Municípios do Vale do Ave. Os concelhos vizinhos do município de Fafe são: A Norte, os concelhos de Guimarães, Póvoa de Lanhoso e Vieira do Minho; A Sul, os concelhos de Guimarães, Felgueiras e Celorico de Basto; A Oeste, os concelhos de Cabeceiras de Basto e Celorico de Basto; A Oeste, o concelho de Guimarães.

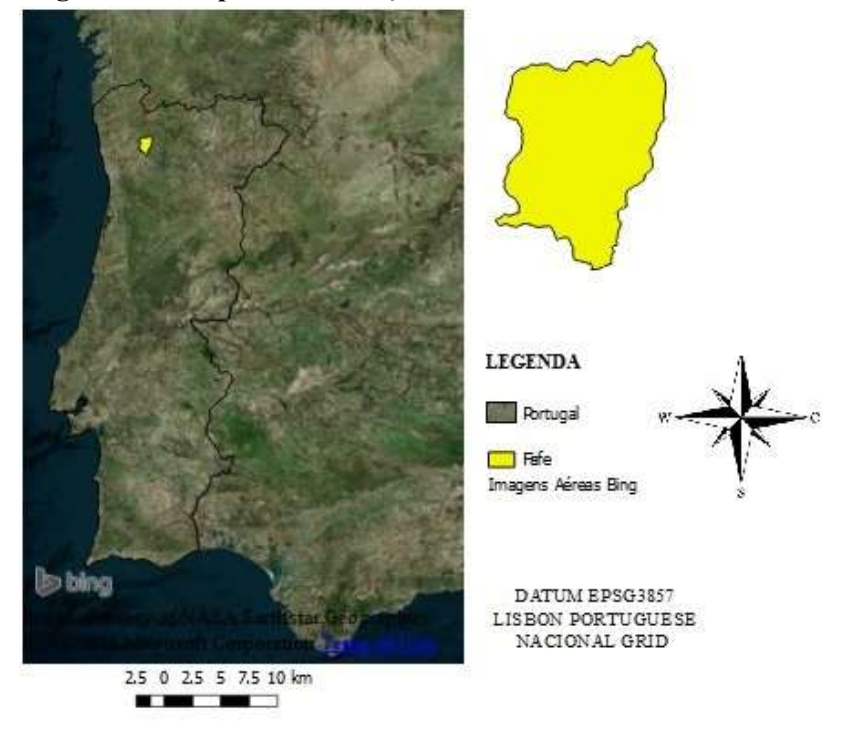

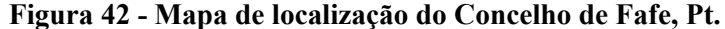

**Fonte:Bing, 2017.** 

Para a aplicação da metodologia no concelho de Fafe, foram escolhidas fotografias panorâmicas a partir de VANT, visando representar a paisagem (geomorfologia) e locais de interesse científico previamente inventariados por Loureiro (2015).

Neste caso, o produto final é a panorâmica interativa online contendo elementos da paisagem e informações genéricas e associadas ao citado inventário. Estes produtos serão demonstrados no capitulo dos resultados.

Visando uma melhor compreensão do contexto geológico/geomorfológico local, será descrito a seguir a caracterização dos aspectos gerais da geologia e da geomorfologia local, que serão melhor descritos nos subitens a seguir.

#### 3.4.1. Geologia

O Concelho de Fafe está situado na porção continental de Portugal, geologicamente envolvido no Maciço Ibérico (Figura 43):

Que e é a principal unidade morfoestrutural do território continental

português e corresponde ao sector mais ocidental do soco varisco. O soco Varisco corresponde ao resultado atual do ciclo orogénico Varisco, que se prolongou desde o Cambriano até ao Permiano inferior e que se desenrolou em quatro episódios evolutivos principais, de duração variável (Dias et al, 2013).

O primeiro teve início no Cambriano (540 Ma) e estendeu-se até ao Siluriano médio (420 Ma). Caracterizou-se por movimentos expansivos, de divergência de placas que estarão na base da abertura dos oceanos paleozóicos, *Rheic* na passagem Cambriano - Ordoviciano e Paleotétis a partir do Ordoviciano Superior (458 Ma) (Ribeiro, 2013). O segundo teve início no Siluriano médio (420 Ma) e prolongou-se até ao Devoniano Médio (390 Ma). Caracterizou-se pela subducção destes oceanos, o que terá levado à abertura de bacias pósarco e à obducção de lâminas ofiolíticas.

> O terceiro episódio, teve início no Devoniano médio (390 Ma) e terminou no Carbonífero superior (320 Ma) já em regime compressivo, e envolveu colisão continental e orogênese da qual resultou o continente Pangeia. O último episódio teve início no Carbonífero superior (320 Ma) e prolongou-se até ao Permiano inferior (270 Ma). Este episódio foi marcado pela ocorrência de deformação continental transcorrente seguida de colapso orogénico localizado (Dias et al, 2013).

Os Depósitos de cobertura estão representados por sedimentos atuais que se encontram na margem dos principais leitos de água (Ribeiro et al., 2000; Pereira, 1989), entretanto, os Metassedimentos do Paleozóico estão representados pela Unidade de Vila Nunes estes sedimentos afloram em pequenas manchas, dispersas no granito de Vieira do Minho.

> Esta unidade foi classificada como alóctone com base nas suas características litológicas, por apresentar forte deformação e por ter continuidade para a região de Celorico de Basto onde foi observado o carreamento basal desta unidade (Ribeiro e et. al. 2000). Para esta unidade estabeleceu-se a seguinte sequência, da base para o topo (Pereira, 1988; Pereira, et al 1993; Ribeiro, 2004): quartzitos imaturos, micáceos e xistenitos, com intercalações de quartzitos compactos; vulcanitos intermédios-básicos em níveis dispersos; vulcanitos ácidos bandados ou, mais frequentemente, tufos e tufitos associados a níveis escarníticos; xistos superiores, essencialmente pelíticos, ou compostos por alternâncias à escala centimétrica de filitos e metarenitos.

Os Vaugneritos ocorrem em pequenas manchas, dispersas no granito de Guimarães. Trata-se de uma rocha básica granular, biotítica, rica em potássio e magnésio (Montenegro de Andrade et al, 1977; Noronha, 1974), Macroscopicamente é semelhante às rochas graníticas, mas distingue-se facilmente destas devido ao seu caráter melanocrata, que se deve à abundância de biotita.

> São rochas relativamente raras em Portugal (Montenegro de Andrade *et. al*, 1977), tendo sido apenas identificados alguns afloramentos na zona do Concelho de Guimarães, a maioria dos quais, maioritariamente degradados. A origem destas rochas não é totalmente conhecida, e, de acordo com estes autores, os vaugneritos aflorantes na região de Fafe teriam se formado em resultado de modificações metassomáticas de rochas ígneas básicas por ações graníticas. A existência de encraves gabróicos nos vaugneritos indicam que estas rochas estariam integradas num complexo granodiorítico anterior à instalação dos granitos.

A região de Fafe é caracterizada pela predominância de granitoides tardi-hercínicos essencialmente biotíticos, cuja distribuição define um alinhamento paralelo à zona de cizalhamento Vigo-Régua (Ferreira et al., 1987). Há cerca de 307-310 Ma, num período tardihecínico, o início do relaxamento das tensões regionais em associação com a existência de uma zona de cisalhamento profunda, induziram a injeção de magma básico proveniente do manto superior enriquecido e consequentemente remobilizado da crusta média-inferior préhercínica.

Desta forma, foram constituídos magmas graníticos por fusão parcial duma crusta heterogênea que poderão evoluir em sistema fechado ou sofrer hibridação com o magma básico. Processos complexos de cristalização fraccionada e hibridação poderão assim ocorrer,

explicando o carácter genético de muitos dos maciços graníticos tardi-hecínicos (Granito de Vieira do Minho, Granito de Moreira de Rei, Granito de Fafe, Granito de Amarante, Granito de Briteiros, Granito de Braga, Granito de Felgueiras, Granodioritos e raros quartzodioritos biotiticos).

O Granito de Vieira do Minho ocorre principalmente no sector NNE do concelho, junto a Aboim, que se caracteriza por ser uma mancha granítica que foi designada por Granito de Vieira do Minho. Em toda a sua extensão no concelho em contato com o granito de Moreira de Rei por uma falha com orientação N30W prolongando-se para além dos limites do concelho para NE.

> O Granito de Vieira do Minho apresenta uma área aproximada de 100km2, é do tipo porfiróide, tem uma matriz de grão grosseiro com megacristais de feldspato potássico que podem atingir os 10 cm. Observam-se estruturas resultantes do fluxo magmático marcadas pela orientação dos megacristais de feldspato potássico. Os encraves microgranulares neste granito são pouco abundantes e de natureza tonalítica (Martins et al, 1998).O Granito de Moreira de Rei, é uma rocha com maior extensão aflorante no concelho de Fafe. É intrusivo no granito de vieira do Minho, sendo o contato entre os dois, em toda a sua extensão, no concelho de Fafe definido por uma falha com orientação N30W (Martins, 1998 em Ribeiro et. al., 2000). É um monzogranito porfirítico, que apresenta uma matriz de grão médio constituída por feldspato potássico, quartzo, plagioclásio e biotita, com megacristais de feldspato potássico cuja dimensão raramente atinge os 10 cm (Ribeiro et. al., 2000). É comum a presença de encraves microgranulares básicos e metassedimentares, frequentemente orientados segundo uma direção N40W a N60W. Ocorrem também, mas de forma mais rara, encaixados neste granito aplitos e pegmatitos dispostos em bolsadas ou filões, formando alinhamentos com orientação predominante N40E a N60E (Ribeiro et. al., 2000).

O Granito de Guimarães/Amarante macroscopicamente apresenta-se como granito porfiróide de grão grosseiro com duas micas em que a biotita é largamente predominante sobre a muscovita. Inclui frequentemente fragmentos nodulares de rochas ígneas e mais raramente fragmentos de rochas metassedimentares. Monzogranito porfirítico numa matriz de grão fino com duas micas, essencialmente biotítico.

O Granito de Felgueiras caracteriza-se por um granodiorito-monzogranito porfirítico de grão médio a fino. Granito de Briteiros: leucogranito de duas micas de grão fino, que inclui abundantes encraves micáceos.

A região de Fafe está constituída por diversas rochas filoneanas, com extensão considerável, de diferentes composições. Os mais comuns são os filões de aplitos e/ou pegmatitos que afloram em toda a extensão do concelho. Tratam-se de aplitos e/ou pegmatitos graníticos, com extensões que podem ir até alguns quilómetros. Figura 50.

Possui orientação predominante NE-SW e E-W e encontram-se por vezes dobrados. Muito comuns no território são também os filões doleríticos: correspondem a filões de rochas melanocratas de grão fino, que por vezes se estendem por alguns quilómetros com direção aproximada E-W, surgem a cortar o granito de Moreira de Rei. No setor NE da carta ocorre diversos filões de rochas básicas, recortando os granitos de viera do Minho e Moreira de Rei com direção E-W a ENE-WSW, preenchendo zonas de fraturação regional (Ribeiro et. al; 2000).

#### **Figura 43 - Carta Geológica Simplificada do Concelho de Fafe.**

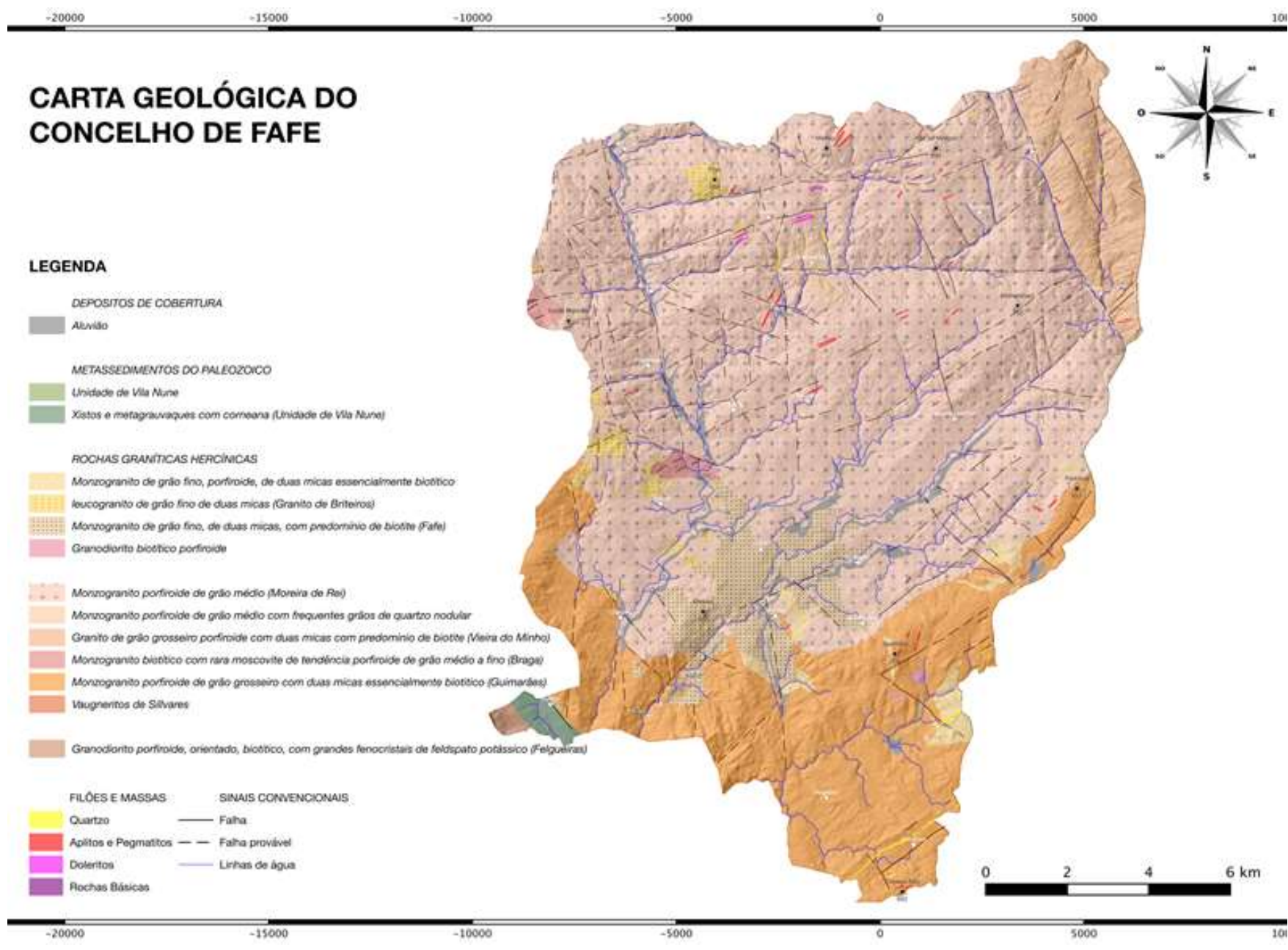

**Fonte: Loureiro, 2015.**

#### 3.4.2. Geomorfologia

Uma vez conhecida a geologia geral da área encolvente do distrito de Fafe, o que é responsável sua geomorfologia, é importante salientar que este distrito faz parte da região do Médio Ave. Esta região é caracterizada, por um expressivo ambiente de montanha, recortado por vales geralmente bem encaixados. No concelho de Fafe a altitude média é da ordem dos 350 metros (mínimo de 150 m em Fareja/Serafão e máximo de 893 m (Alto de Morgair) em Gontim), atingindo-se, em alguns pontos, cotas superiores aos 850 metros.

> As zonas montanhosas predominantemente a Leste e a Oeste, com especial destaque para a zona Leste, e as depressões conjugadas com os cursos e linhas de água que as drenam, ora se desenvolvem em vales encaixados, no sector Leste e em parte da área central do concelho, ora em vale mais alargado, nos extremos NW e SW. É caracterizada também por uma extensa região montanhosa, recortada por vales encaixados, normalmente controlados pela existência de falhas, neste caso, das falhas Alpinas, que possuem direção preferencial NW-SE que reativaram fraturas anteriores (Pereira, 1989).

A zona Norte do concelho é dominada pela Serra de Cabeceiras, com altitudes superiores a 800 metros, onde se destacam a Serra do Maroiço, que atinge os 850 metros e o Alto de Morgair, com 893 metros. O Alto das Cobraceiras e os Outeiros Alto e das Palas do Semedeiro, junto a Bastelo, são separados do conjunto anterior pelo estreito vale do Rio de Várzea Cova e da Ribeira de Abrunheiros.

Este vale corta a montanha, a partir de Aboim e estende-se para além de Várzea Cova, na direcção NNW-SSE. A Sul dominam as Serras do Marco e de Quintela. Também a Sul, na zona de Silvares atingem-se os 550 metros, em S. Sabagudo e S. Salvador. A zona montanhosa no sector NW não ultrapassa os 550 metros nos Montes das Penas Aldas, de Santa Marinha e de Rial. A ligação das zonas montanhosas às zonas baixas do Centro e SW e à de NW, é feita por declives geralmente acentuados, com destaque para o sub-sector NE.

> Os relevos ultrapassam, nas regiões de montanha, os 800 m de altitude atingindo um máximo de 894 metros no Alto de Morgaír e com cotas superiores aos 850 metros em diversos pontos. A zona norte, dominada pela Serra de Cabeceiras é recortada pelo vale e Vázea Cova, que corta a montanha, a partir de Aboim e se estende para além de Várzea Cova, com direção NNW-SSE (Câmara Municipal de Fafe, 2008).

O contato entre os granitos de Vieria do Minho e de Moreira de Rei é controlado por uma falha, NNW- SSE (Ribeiro, et al., 2000). A zona montanhosa do setor NW apresenta altitudes mais baixas, não ultrapassado os 550 metros. A ligação desta zona às zonas baixas do centro e SW e à zona de NE é feita por declives acentuados, destacando-se o subsetor NE.

As principais linhas de água, Rio Vizela, Rio Pequeno, Ribeira da Várzea instalaramse nos fundos dos vales criados tectónicos.

É comum a ocorrência de pias, cavidades circulares que ocorrem em rochas compactas, características de áreas pouco inclinadas (Twidale, 1982), de blocos fendidos. Nos leitos dos rios é comum a ocorrência de geoformas fluviais, em particular marmitas de gigante, depressões mais ou menos arredondadas no fundo das quais normalmente se encontra seixos e areia.

Observou-se também a ocorrência de disjunção esferoidal e de faturamento poligonal. Estas características (geológicas e geomorfológicas) dentre outros aspectos (geoturísticos, por exemplo) embasaram o produção do inventário do patrimônio geológico do distrito de Fafe, que será demonstrado no item a seguir.

#### 3.4.3. Patrimônio Geológico do Distrito de Fafe, Norte de Portugal

Loureiro (2015) fez uma avaliação detalhada do patrimônio geológico desta região, inventariou, selecionou e seriou 13 geossítios, analisou também as potencialidades como também as fragilidades geoturísticas do concelho de Fafe e propôs um conjunto de medidas de promoção dos patrimônio geológico regional através do geoturismo.

Dos treze geossítios inventariados por Loureiro (2015), o geossítio Alto de Morgaír (Figura 44), foi selecionado para a segunda aplicação metodológica, por se tratar de uma área majoritariamente granítica, onde há geoformas em escala favorável a representação tridimensional.

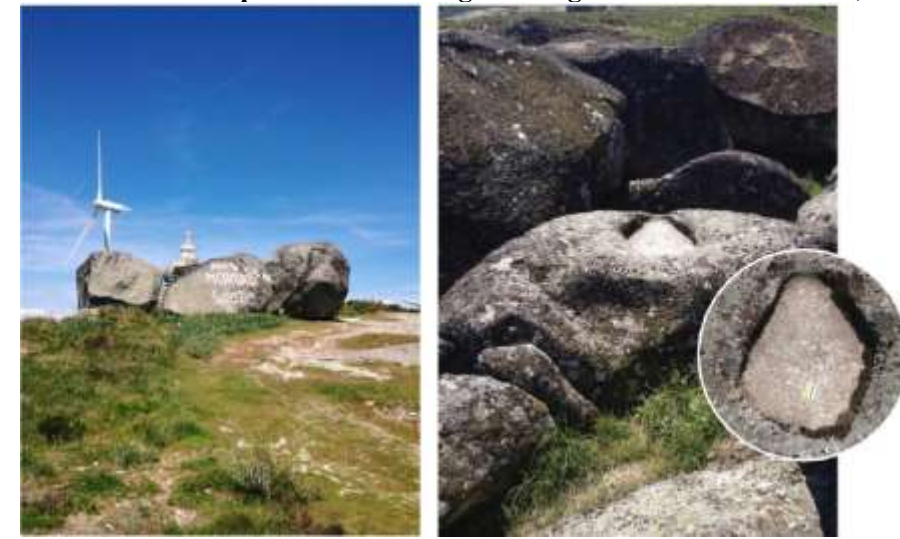

**Figura 44 - Geossítio do tipo panorâmico (mirante), destacando a presença de estraturas de**  erosão em formato de pias. Alto de Morgaír. Freguesia de Gontim. Fafe, – Pt.

**Fonte: Loureiro (2015).**

De acordo com Loureiro (2015), este geossítio foi classificado como sendo do tipo área, situado na freguesia de Guilhofrei, concelho de Vieira do Minho. Este local, apesar de se localizar no concelho de Vieira do Minho foi considerado no âmbito deste inventário por se tratar de área limítrofe com o concelho de Fafe e porque é visível a partir de vários pontos (miradouros) dento do concelho. Esta característica é fundamental para a representação deste local através de imagens panorâmicas interativas, pois nestas imagens são inseridos pontos (*Hot Spots*) que, ao clicar, possibilitam a visualização destes locais vistos dos miradouros através de outras imagens panorâmicas.

Neste local aflora um bloco granítico com forma zoomórfica conhecido na região como *penedo do boi*. São visíveis no bloco e as suas imediações diversas formas de erosão se observada uma escala menor (métrica) do granito, como pias, pseudoestratificação, blocos fendidos e *thors*. A partir deste local obtém-se ainda uma vista panorâmica para Norte, sobre a albufeira do Ermal.

No item a seguir, serão caracterizados os aspectos geológicos, geomorfológico e do patrimônio geológico da área envolvente do Geoparque Terra dos Cavaleiros.

## **3.5. Enquadramento Geográfico do Geoparque Macedo dos Cavaleiros – Região Norte de Portugal.**

A área do Geoparque Terras de Cavaleiros corresponde aos limites administrativos do concelho de Macedo de Cavaleiros. Este concelho, pertencente ao distrito de Bragança, localiza-se na região de Trás-os-Montes e estende-se por uma área geográfica de cerca de 700 km<sup>2</sup> , distribuída por 38 freguesias, num total de 67 localidades onde residem cerca de 16500 pessoas (dados do censo demográfico de 2010).

Está situado no centro do nordeste transmontano e é rodeado pelos concelhos de Vinhais, a norte, Bragança, a nordeste, Vimioso, a leste, Alfândega da Fé e Mogadouro, a sul, Vila Flor, a sudoeste, e Mirandela, a oeste (Geopark Terra dos Cavaleiros, 2016) (Figura 45).

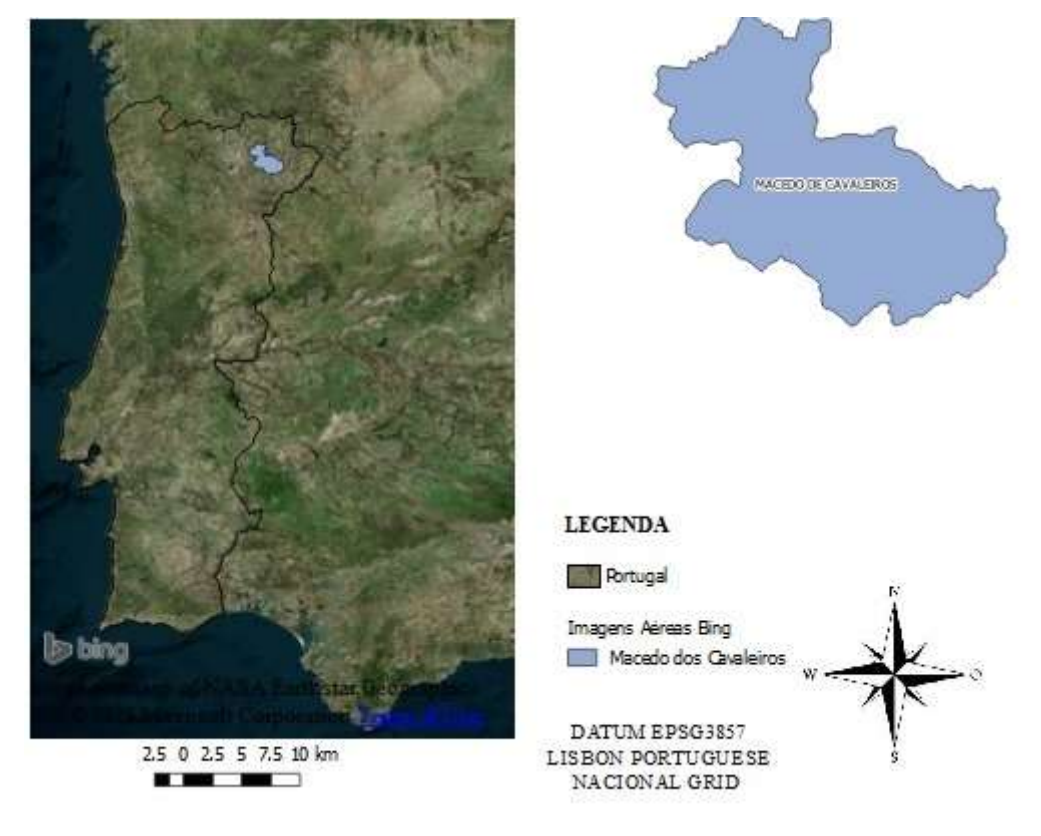

**Figura 45.Mapa de localização do Concelho de Macedo dos Cavaleiros, Pt.**

**Fonte: Bing, 2017.** 

Para a aplicação metodológica neste recorte espacial, foram testados e, já se encontram funcionamento todas as soluções tecnológicas experimentadas no âmbito deste trabalho: Modelagem tridimensional, representação de *"layers"* temáticas (geologia, altimetria, geomorfologia) geradas em ambiente *SIG Open Source (Quantum GIs)* tendo como resultado plataforma *online* interativa *WebCl*. Durante a construção desta solução, foi verificada a necessidade de detalhamento da representação dos aspectos geológicos locais. Desta forma, foi construído mapa geológico regional (Anexo IV) da área envolvente do Geoparque.

Foi construída também uma interface *online* panorâmica interativa integrada contendo todos as soluções citadas. Um maior detalhamento destes produtos será apresentado no capítulo dos resultados alcançados.

Estes produtos foram testados levando em consideração a diversidade geológica local, que será descrita a seguir.

#### 3.5.1. Geologia

Na Península Ibérica, o Maciço Ibérico constitui, essencialmente, um soco herdado do Ciclo Varisco pouco influenciado por episódios ulteriores. Em muitos casos, este soco integra relíquias que têm permitido definir aspectos da evolução tectonotermal anterior àquele ciclo.

A tectônica varisca teve lugar no período Devoniano e iniciou-se na fase pré-colisional com o fechamento do oceano varisco, Rheic. No nordeste de Portugal ocorreu o fechamento de um oceano menor, situado entre as microplacas Armórica e Ibérica, assim como a abdução de parte da crosta oceânica sobre a margem continental Ibérica. No que se refere à Ibéria, do ponto de vista tectónico, o resultado da colisão varisca foi um empilhamento de unidades tectonoestratigráficas, que são transportadas sobre a margem continental Ibérica numa flecha de recobrimento superior a 200 Km, até ao leste da Galiza e nordeste de Trás-os-Montes.

> Constituem os complexos alóctones, representados por três grandes unidades, o complexo alóctone superior, complexo ofiolítico e complexo alóctone inferior, cada uma delas, com conteúdo estratigráfico, tectónico, metamórfico e idade, distintos. No noroeste da Ibéria ocorrem quatro maciços formados pelo complexo alóctone superior e complexo ofiolítico, com significativa presença de rochas ultramáficas-máficas, um dos quais é designado por Maciço de Morais (Pereira et al, 1999). Estas unidades foram carreadas em conjunto sobre o bordo adelgaçado do terreno ibérico, representado pela unidade alóctone inferior. Assim, o complexo alóctone inferior corresponde ao bordo do terreno ou microplaca continental ibérica, o complexo ofiolítico equivale a uma sequência completa de crosta oceânica, e

o complexo alóctone superior representa uma sequência de crosta continental bastante completa (Ribeiro & Cabral, 1997).

Em Portugal, os complexos alóctones encontram-se nos Maciços de Morais e Bragança e, ao longo do seu trajeto, foram arrastando, na base e à frente, o complexo parautóctone, constituído por sequências sedimentares, que não correspondem, litologicamente, às do domínio autóctone.

> Deste modo, as unidades do complexo parautóctone representam as sequências sedimentares que se sucediam à margem continental ibérica, presumivelmente situadas na transição da Zona Ossa-Morena para a Zona Centro-Ibérica. Estão presentes no Minho Central e encontram-se a rodear os maciços alóctones de Morais e Bragança. O grande acidente tectônico da base do parautóctone (carreamento de base) serve para delimitar a Zona de Galiza Trás-os-Montes, isto é, toda a implantação dos complexos alóctones e complexo parautóctone que assim passam a definir uma zona paleogeográfica e tectónica própria (Pereira et al, 1999).

O concelho de Macedo de Cavaleiros comporta uma grande diversidade geológica e compreende dois importantes conjuntos de unidades: o substrato pré-Mesozóico, o qual inclui os complexos alóctones e parautóctone e ainda as rochas graníticas; e os sedimentos do Cenozóico, tal como se pode observar no extrato da carta geológica de Portugal à escala 1: 200 000 (modificado de Pereira, 2000).

É constituída pelas idades Neoproterozóico – Cambriano (≈650-488 Ma), Ordovíciano – Siluriano (≈488-416 Ma), Devoniano –Carbonífero (≈416-299 Ma), Permiano (≈290-250 Ma) e a Era Meso-Cenozóica (≈250 Ma - atual). (Pereira In Geoparque Terra dos Cavaleiros, 2016).

De acordo com o Mapa Geológico, fruto de um trabalho de digitalização da cartografia geológica foi baseado na Carta Geológica - Folha 2 à Escala 1:200.000 7D e 11B da Cartografia Geológica Nacional Portuguesa à escala 1:50 000, para este trabalho só existia em versão Raster (imagem) e as diferentes cartas não estavam harmonizadas, exigindo harmonização entre os contatos das litologias e legendas (Figura 46).

**Figura 46.Mapa Geológico da área envolvente do Geoparque Terra dos Cavaleiros- Portugal. Este mapa é produto de harmonização gráfica a a partir das folhas de escala 1:50.000 e 1:200.000.** 

# MAPA GEOLÓGICO DO GEOPARK UNESCO DE TERRAS DE CAVALEIROS

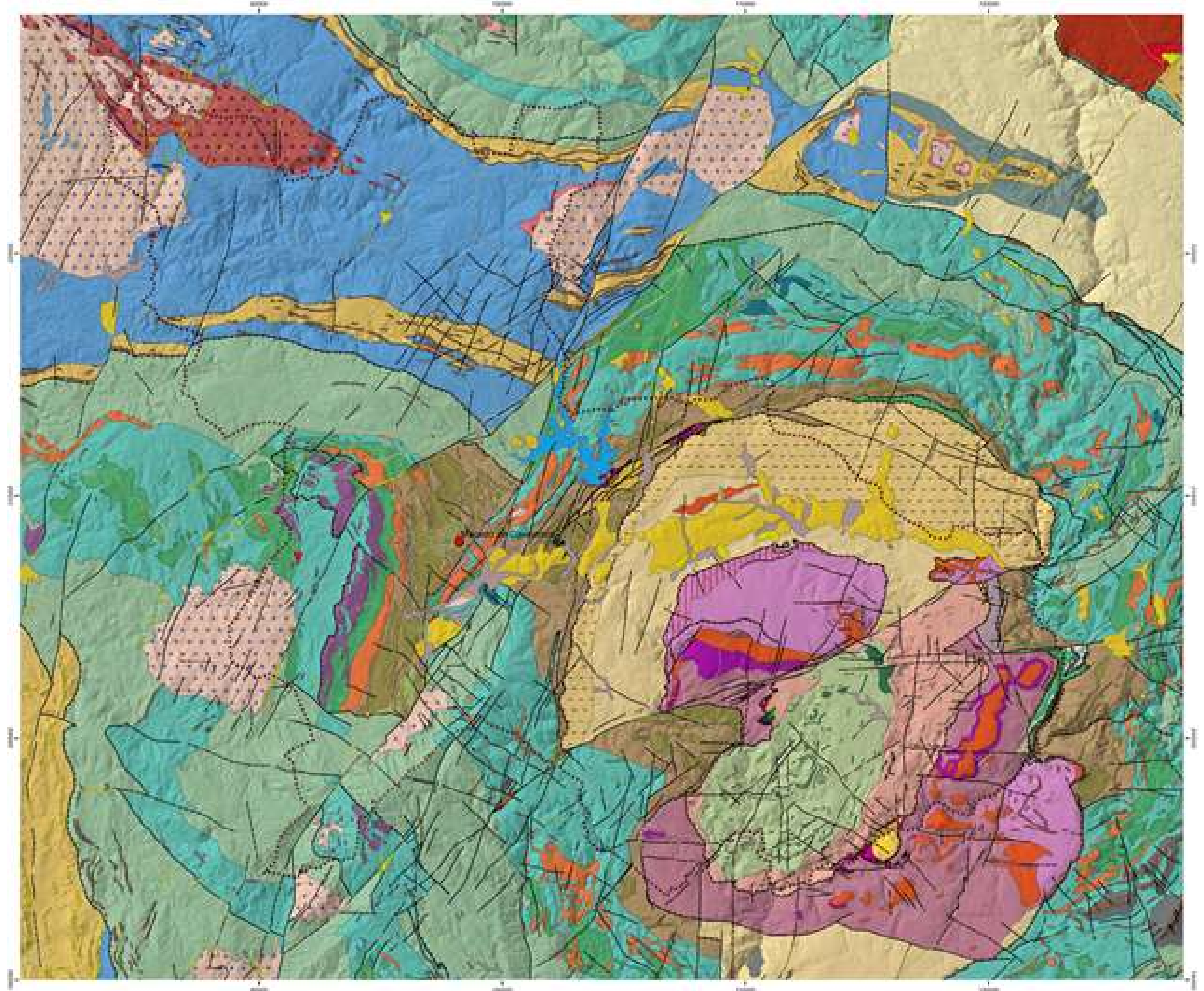

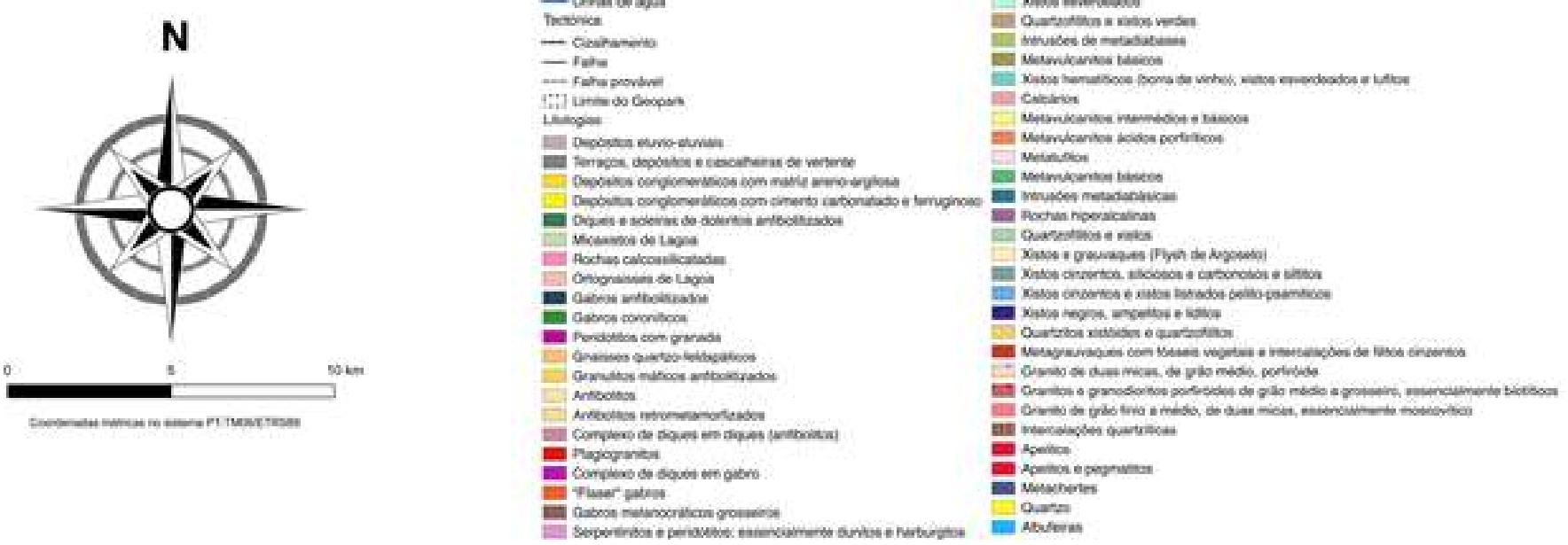

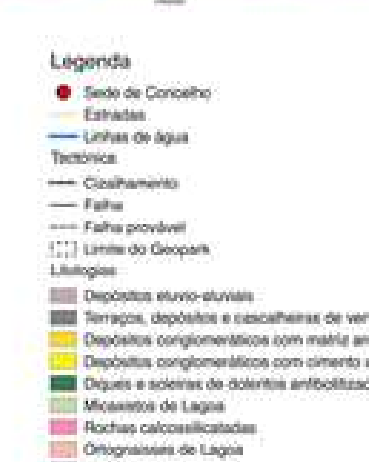

**III** Proxentos antipolitizados Elli Minivizicanies blocks 3900 mverdoedo

- 
- 

**Fonte: Brilha, J.B. Henriques, R.F.F., Pereira, P., Pereira, D.I., Salomé, T.M, Santos, I.O. (2016) para a Geosite: http://www.geosite.pt/**

#### **Neoproterozoico – Cambriano (≈650-488 Ma)**

Em discordância sobre os gnaisses do Maciço de Miranda, representativos da crosta cadomiana, inicia-se a deposição de sedimentos pertencentes ao novo ciclo geológico, o Ciclo Varisco. Numa primeira fase, a espessa sequência de sedimentos turbidíticos (gerados por torrentes de lama ou de turbidez) deposita-se na frente da cadeia de montanhas cadomiana e, numa segunda fase, vai colmatar o extenso fosso marinho intracontinental, correspondente à Zona Centro-Ibérica.

Na região de Miranda do Douro, depositam-se as duas unidades superiores do Grupo do Douro. Em conjunto com o Grupo das Beiras, formam o Supergrupo Dúrico-Beirão (Complexo Xisto-grauváquico). O fosso desenvolvido no interior da microplaca Ibérica a qual, no período que estamos a considerar, ocupava a margem norte do Gondwana, só se torna possível por estiramento e subsidência da crosta de molde a acumular a espessa pilha de sedimentos do Complexo Xisto-grauváquico.

> Esta depressão marinha no interior do continente Ibérico é marginada e alimentada por duas plataformas equivalentes à Zona Cantábrica, a NE, e Zona de Ossa-Morena, a SW. As margens do fosso registam atividade magmática e vulcânica, indicadores de que a ruptura continental que irá originar o futuro oceano varisco se inicia neste período (Pereira In Geoparque Terra dos Cavaleiros, 2016).

#### **Ordoviciano – Siluriano (≈488-416 Ma)**

Durante o Ordoviciano, tem lugar a abertura do oceano Paleotethys ou Oceano da Galiza - Maciço Central Francês (OGMC- Oceano da Galiza Maciço - Central Francês), um ramo menor, ou talvez uma bacia marginal, do grande Oceano Varisco, o *Rheic.* Presume-se atualmente que o OGMC se abriu entra a Armórica e Ibéria (microplacas separadas do *Gondwana*, mas filiadas neste continente) e o *Rheic* se abriu entre o Gondwana e o continente ou placa Laurentia-Báltica (América do Norte - Norte da Europa).

> O Siluriano tanto ocorre nos terrenos autóctones, como forma espessa sequência metassedimentar nos Maciços Alóctones. No autóctone, está representado por xistos negros carbonosos com intercalações de *cherts* negros, quartzitos e calcários negros a topo. Neste período, o OGMC atingiu expansão máxima (Pereira In Geoparque Terra dos Cavaleiros, 2016).

No entanto, aquelas litologias do Siluriano, observadas no NE de Trás-os-Montes, embora indiciem instabilidade na bacia (quartzitos) e televulcanismo (*cherts*), mostram que se trata de bacia confinada e mal oxigenada, epicontinental.

> A bacia profunda estaria a W e SW da atual geografia, onde teve lugar a abertura do principal oceano Varisco, representado no nosso país pelo Complexo Ofiolítico de Beja – Acebuches que assinala a sutura segundo a qual a microplaca Ibérica (margem gondwânica) se soldou à placa Laurentia-Báltica. Testemunhos do OGMC encontram-se nos Complexos Ofiolíticos alóctones da Galiza (Cabo Ortegal e Ordenes), NE de Trás-os-Montes (Bragança e Morais) e, também, no Maciço Centroarmoricano e Maciço Central, em França. (Pereira In Geoparque Terra dos Cavaleiros, 2016).

#### **Devoniano –Carbonífero (≈416-299 Ma)**

No Devoniano, teve lugar a tectônica varisca (fase orogénica), iniciada na fase précolisional com o fechamento do Oceano Varisco, *Rheic*. No que diz respeito ao NE de Portugal tem também lugar o fechamento do oceano menor, ou seja do OGMC, situado entre as microplacas Armórica e Ibéria (margem gondwânica) e, bem assim, a obducção da parte restante desta crosta oceânica sobre a margem continental da Ibéria.

Mas, os episódios colisionais que se desenrolam no NW Ibérico são uma consequência menor da tectônica geral que se desenvolve por colisão entre os continentes Laurentia-Báltica e *Gondwana*. A orogênese Varisca não se confina, pois, à Ibéria, mas prolonga-se desde os Urais até aos Apalaches (E da América do Norte) e parte W da América do Sul.

> Com o início da orogenia varisca, os processos sedimentológicos são profundamente alterados, que se traduz no facto das sequências autóctones do Devoniano Inferior terem características sedimentológicas de *flysch* (turbiditos depositados na frente orogénica). No que respeita à Ibéria, do ponto de vista tectónico, o resultado da colisão Varisca é um empilhamento de Unidades tectonoestratigráficas, separadas entre si por grandes acidentes de cinemática tangencial. (Pereira In Geoparque Terra dos Cavaleiros, 2016).

Estas Unidades são transportadas sobre a margem continental da Ibérica numa flecha de recobrimento superior a 200 km, até ao leste da Galiza e NE de Trás-os-Montes. Constituem os Complexos Alóctones, representados por três grandes unidades (Complexo Alóctone Superior, Complexo Ofiolítico e Complexo Alóctone Inferior), cada uma delas, com conteúdo estratigráfico, tectónico, metamórfico e idade, distintos.

> Encerram, pois, grande informação paleogeográfica e geodinâmica, fundamentais à reconstituição e evolução dos episódios variscos do NW Ibérico. Note-se que, nos Maciços Alóctones do NW peninsular, através da

Unidade Alóctone Intermédia (Complexo Ofiolítico), se encontra preservada a sutura que faz a separação entre os continentes em confronto. (Pereira In Geoparque Terra dos Cavaleiros, 2016).

No Carbonífero Médio (≈310±10 Ma), após instalação dos Complexos Alóctones, a crosta sofreu, localmente, um espessamento considerável, mercê do enorme empilhamento de unidades alóctones e parautóctones. Este facto pode ter inibido a instalação dos grandes maciços graníticos que afloram no Minho e Beiras.

> No NE de Trás-os-Montes, as escassas intrusões graníticas encontram-se ao longo da zona de fraqueza da falha da Vilariça e na fronteira da Zona de Galiza e Trás-os-Montes, ou mais propriamente, no autóctone da Zona Centro-Ibérica. A edificação da Cadeia Varisca Ibérica prolonga-se até ao Permiano, culminando com o relaxamento das tensões orogénicas e implantação das múltiplas e variadas rochas granitóides, características do Ciclo Varisco. (Pereira In Geoparque Terra dos Cavaleiros, 2016).

#### **Permiano (≈290-250 Ma)**

No final do ciclo Varisco, ao espessamento crustal, sucede-se a reequilibração isostática da crosta, relaxamento das tensões orogénicas e desenvolvimento dos sistemas de fraturas tardias de direção NNE.SSW (Chaves, Vilariça, Souto da Velha, Estevais, etc.) muito expressivas na morfologia atual, mercê de rejogo posterior (Alpino).

> Os granitos tardios, de características tardi a pós-orogénicas, tais como os granitos de Chaves e Vila Pouca de Aguiar, aproveitam aquelas estruturas para se instalarem. A grande unidade geotectônica resultante do Ciclo Varisco, ou seja, o soco cristalino herdado deste ciclo é, como se referiu, o Maciço Ibérico. A cadeia orogénica Varisca, a partir deste período, entra em colapso, sofre erosão e arrasamento do relevo. A unidade morfoestrutural representativa do arrasamento do relevo varisco é a Meseta Ibérica. (Pereira In Geoparque Terra dos Cavaleiros, 2016).

#### **Meso-Cenozoico (≈250 Ma - atual)**

Com o início da era Mesozoica, inicia-se um novo ciclo geológico, o Ciclo Alpino. Como todos os ciclos geológicos, o Ciclo Alpino exibe uma fase de sedimentogênese, do Triássico ao Cretácico, abertura do Oceano *Tethys* e fechamento deste oceano concomitante com a abertura do Atlântico.

A fase de tectônica (orogénica) dá lugar à obducção do *Tethys* para norte (atual geografia) a partir da sutura de *Insubric* e formação da cadeia Alpina. A cadeia Alpina resultou, pois, de movimentos compressivos tangenciais e movimentos verticais, responsáveis pelo levantamento de conjunto. Estes movimentos terminaram no Miocênico superior ( $\approx$ 7,0 Ma).

A partir desta época, verificam-se, quer levantamentos de conjunto, quer distensões confinadas que geram depressões intracontinentais (Bacia do Douro e Bacia do Tejo), bacias de margem continental (Tejo e Sado) e pequenas bacias continentais, ocupadas por sedimentos terciários tabulares, depositados em depressões do soco varisco.

> A Meseta Ibérica, herdada do arrasamento do relevo varisco, ganha a sua máxima expressão. Os grandes depósitos de tipo "raña" (cascalheiras e argilas vermelhas), característicos do NE de Trás-os-Montes, representam o derradeiro retoque no modelado da Meseta Ibérica, na transição *Plio-Quaternário* (≈ 2,5 Ma). Todavia, a compressão Alpina subsiste no Quaternário, como atesta a zona sísmica ativa entre as placas Eurásia e África. O registo sísmico histórico e atual segundo as falhas de Chaves, Vilariça, Souto da Velha e Estevais são testemunho da atividade Alpina, contribuindo para o vigor do relevo Transmontano. (Pereira In Geoparque Terra dos Cavaleiros, 2016).

3.5.2. Geomorfologia

CABRAL (1985, 1989) descreve essencialmente estruturas tectônicas e depósitos sedimentares cenozoicos, bases fundamentais para a sua interpretação geomorfológica. Posteriormente, o mesmo autor publica um estudo mais alargado sobre a neotectónica de Portugal continental (CABRAL, 1995).

Para a região transmontana, destacou a existência de dois episódios principais de reativação cenozoica da Falha Bragança-Vilariça-Manteigas, o primeiro provavelmente no Mioceno e o segundo com início nas proximidades do limite Pliocénico-Quaternário. Este último originou a formação de pequenas bacias *pull-apart* (Bragança, Macedo de Cavaleiros, Vilariça e Longroiva) e o levantamento das serras da Nogueira e de Bornes, em compressão do tipo *pushup*.

Na mesma linha de estudos encontram-se os trabalhos de RIBEIRO & CABRAL (1997) e de RIBEIRO (2004), que consideram os movimentos verticais ocorridos durante o Quaternário como responsáveis pelo rápido levantamento regional, associado à transição de um regime tectónico passivo a um regime ativo na margem Oeste-Ibérica.

Tendo como base o conhecimento sobre a geomorfologia transmontana e os trabalhos agora desenvolvidos, consideramos como elementos fundamentais do relevo de Trás-os-Montes oriental:

*(i) o planalto* - unidade geomorfológica tradicionalmente reconhecida e referida na região, ocorre em particular no sector mais oriental, a leste do rio Sabor, a altitudes entre os 700 e os 800 metros. Trata-se de um sector bem conservado da superfície fundamental de aplanamento da Meseta Norte, com continuidade para o interior da Península Ibérica;

*(ii) as depressões tectónicas* - os movimentos tectónicos cenozóicos por reactivação de falhas tardi-variscas tiveram um papel importante na evolução geomorfológica regional. Salientam-se os desligamentos esquerdos ao longo de falhas NNE-SSW que constituem os acidentes tectónicos de Verín-Penacova e de Bragança-Vilariça-Manteigas, responsáveis pela abertura de depressões tectónicas, como as de Chaves, Bragança e Vilariça;

*(iii) as serras* - os relevos que se erguem algumas centenas de metros acima do planalto marcamo modelado regional e enquadram-se na transição entre as altas montanhas galaico-leonesas e da superfície da Meseta. Algumas destas serras estão relacionadas com movimentos de soerguimento ao longo dos referidos acidentes tectónicos. Outros são relevos residuais de dureza, em quartzitos ou em rochas dos maciços de Bragança e de Morais;

*(iv) os vales fluviais profundos* - em particular no sector oriental de Trás-os-Montes observa-se um contraste entre os sectores relativamente bem conservados da Meseta e aqueles dissecados pelo encaixe profundo da rede fluvial atlântica. À drenagem regional endorreica seguiu-se a atual drenagem atlântica levada a efeito pelo Douro, em captura sucessiva de zonas mais interiores. A juventude desta captura, sucessivamente para o interior da Península até atingir a bacia Terciária do Douro, é expressa pelas vertentes abruptas dos vales do Douro e dos seus afluentes principais.

A região transmontana exibe formas de relevo particulares, resultantes da elevada geodiversidade. Salientam-se, como exemplos, as cristas em quartzitos do Ordoviciano e do Siluriano, a morfologia condicionada pelas litologias dos Terrenos Exóticos, as vertentes suaves com pequenos ressaltos, na alternância de bancadas de filitos, metagrauváquicas e liditos do Siluriano ou o modelado granítico condicionado pelas características mineralógicas e estruturais.

#### 3.5.3. Patrimônio Geológico do Geoparque Terra dos Cavaleiros, Norte de Portugal

De acordo com o inventário realizado em detrimento da candidatura a Geoparque de "Terra dos Cavaleiros" foram inventariados por Pereira (2012) 42 Geossítios (Figura 47). Sendo que Gonçalves (2013) os avaliou quanto ao seu valor turístico.

Para tal, implementou-se uma metodologia baseada em 4 critérios principais (disponibilidade, uso, logística e sentidos) e 13 subcritérios (acessibilidade, visibilidade, segurança, sinalização, uso atual do interesse geológico, uso atual de outros tipos de interesse, propriedade e limitações ao uso turístico, limpeza e recreação, instalações sanitárias, equipamento de alojamento, equipamento de restauração, estética e compreensão e aprendizagem do conteúdo do geossítio). Neste sentido, foram escolhidos dois geossítios de interesse científico para a representação interativa através de imagens panorâmicas.

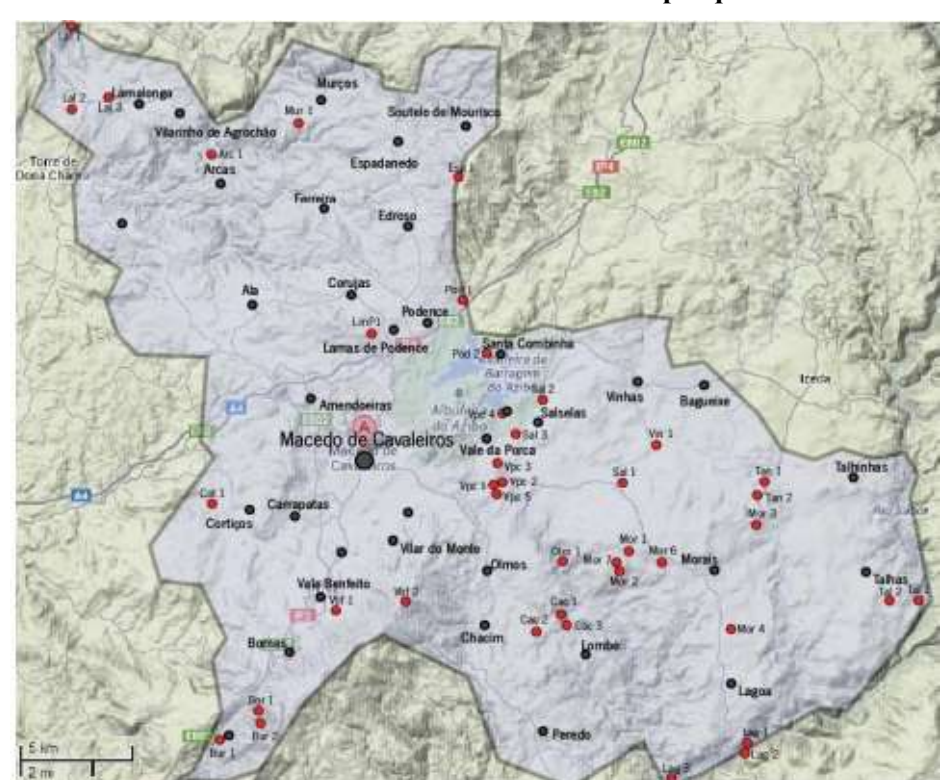

**Figura 47.Pontos vermelhos indicando os Geossítios do Geoparque Terras de Cavaleiros.**

**Fonte: Gonçalves (2013).**

#### **4. METODOLOGIA**

Para a sistematização do trabalho proposto foram obedecidos os seguintes procedimentos:

- a) Seleção de locais de interesse no Norte de Portugal e inventariação dos locais de interesse no canion do São Francisco;
- b) Representação cartográfica dos locais de interesse inventariados no cânion do Rio São Francisco;
- c) Construção de mapa geológico da área do Geoparque Terra dos Cavaleiros;
- d) Imageamento aéreo de locais de interesse para modelagem tridimensional;
- e) Imageamento aéreo de locais de interesse para obtenção de imagens panorâmicas;
- f) Tratamento fotogramétrico de dados de imagens aéreas obtidas;
- g) Escolha de modelo tridimensional a ser integrado a fotografia panorâmica interativa;
- h) Tratamento em ambiente TIC para a produção de imagens panorâmicas;
- i) Tratamento em ambiente TIC para modelagem tridimensional de estruturas geomorfológicas e geológicas.
- j) Tratamento em ambiente SIG e criação de código *HTML5* e *WebCl* para produção de plataforma online, integrando imagem panorâmica e modelos tridimensionais;

Para a seleção dos locais de interesse a ser representados, foi realizada a etapa de inventariação destes locais abrangidos pelo recorte espacial do cânion do São Francisco, Brasil. Esta inventariação foi realizada de acordo com a adaptação dos critérios de Brilha (2005) e adaptado a Brilha (2016). Por outro lado foram também consultados os trabalhos de Gray (2004).

Entretanto, o fato de existirem trabalhos recentes que utilizaram a adaptação dos critérios de inventariação de Brilha (2005), por Santos (2015) e Mariano et al (2012) no Nordeste brasileiro, norteou a escolha da aplicação critérios de Brilha (2016) no âmbito do inventário realizado neste trabalho.

De acordo com Brilha (2016):

A diversidade natural inclui elementos bióticos-biodiversidade, incluindo-se os elementos abióticos (Geodiversidade). Entretanto, o Patrimônio Geológico, refere-se a ocorrências *in situ* de elementos de geodiversidade com alto valor científico (geossítios). Enquanto que os elementos de geodiversidade *ex situ* que, apesar de terem sido deslocados de sua localização natural de ocorrência, mantêm um alto nível. Além disto, os elementos com valor científico *in situ* e *ex situ*, podem ter também valor educativo, estético e cultural, o que também justificam o seu uso necessário pela sociedade (ensino / aprendizagem, turismo, lazer, etc.).

Para este autor, o Patrimônio Geológico:

É um termo geral que abrange designações mais específicas quando se consideram tipos de elementos de geodiversidade com valor científico excepcional. Por isso, é comum referir-se a geomorfológicos (geoformas), Petrológico (rochas), mineralógico (minerais), paleontológico (Fósseis), estratigráficas (sequências sedimentares), estruturais (dobras, falhas e outros), hidrogeológicos (água) ou pedológicos (Solos) como sub-tipos de patrimônio geológico.

De acordo com esta premissa, foram também selecionados os locais de interesse a serem representados, levando em consideração a tipologia de interesse detectado. As premissas deste autor norteiam aquilo que motiva o esforço metodológico deste trabalho, que é a representação e valorização de locais de interesse científico, porém alguns locais claramente não tem esse interesse científico.

Sendo assim foi realizado, num primeiro momento, a busca dos mapas dos locais de interesse na escala de 1:100.000 de toda a extensão da área de estudo e num segundo momento, após a compilação de dados, busca por mapas com maior detalhe na escala de 1:50.000, contemplando as áreas de maior interesse específico, para análise comparativa com os mapas gerados na Tese.

Entretanto, a escala 1:1. 000.000 é a única que se encontra disponível e incluem informações geológicas e geomorfológica em base vetorial. Desta forma, foram selecionados arquivos vetoriais obtidos na plataforma online da Serviço Geológico do Brasil, *geobank,* e posteriormente produzidos os mapas temáticos em escala 1:200.000 e 1:100.000.

Para os procedimentos de tratamento, análise e representação dos dados georreferenciados, foram adaptados os métodos de Henriques (2007) que se utilizou de dados de imagens obtidos através de VANTs e de novas tecnologias para o monitoramento de áreas de suscetíveis a erosão costeira através de modelagem tridimensional detalhada.

Esta metodologia é baseada na técnica de restituição fotogramétrica *Structure formmotion* utilizado entre outros e por Westoby *et. al.* (2012). Estes autores utilizam técnicas fotogramétricas de baixo custo, de forma a compor a modelagem tridimensional através de ajuste da postura da câmera ou do local a ser imageado.

Desta forma é preciso definir pontos de controle à terra com o intuito de facilitar a triangulação e reconstrução do cenário (paisagem). Este método alinha a câmera e a geometria de cena simultaneamente e automaticamente, usando um ajuste de pacote altamente redundante com base em recursos de correspondência em múltiplas imagens sobrepostas e deslocadas (Figura 48). Basicamente adquire imagens ajustando a câmera ao ponto nodal da (s) estrutura (s).

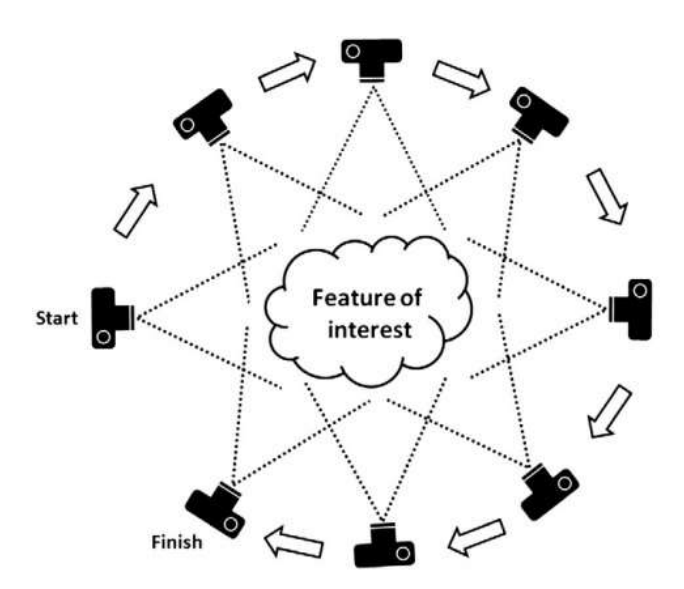

**Figura 48.Requer múltiplas e sobrepostas imagens para a extração de algorítimos de reconstrução.**

**Fonte: Adaptado: Westboya et al. (2012).**

De acordo com Carrivik et. al. (2016):

A *structure from motion* (também conhecida como Estrutura-e-Movimento) é utilizada desde a década de 1980, e consiste em uma valiosa ferramenta para gerar modelos tridimensionais a partir de imagens bidimensionais, em especial com o desenvolvimento de *software* com interfaces gráficas. Em contraste com a fotogrametria tradicional, esta técnica se utiliza de algoritmos para identificar os recursos correspondentes em um conjunto de imagens digitais e calcula a localização e a orientação da câmara, as posições diferenciais de múltiplas características correspondentes. Com base nestes cálculos de imagens sobrepostas podem ser utilizadas para reconstruir uma nuvem de pontos tridimensional do objeto, superfície ou cena imageado.

Henriques (2007) adaptou a esta metodologia para a modelagem tridimensional, entretanto utilizado a utilização VANTs para a aquisição dos dados de imagem.

Uma vez conhecidos os inventariados os sítios de interesse e suas respectivas cartografias, foram catalogadas as geoformas e estruturas geológicas ali existentes. Entretanto, para o caso do nordeste brasileiro, a solução de representação multimídia tridimensional está direcionada ao inventário e material topológico em formato vetorial.

Para as soluções multimídia tridimensional e de realidade aumentada, utilizando imagens obtidas por VANTs foram imageadas áreas de interesse no Norte de Portugal continental para escolha da solução tecnológica a ser utilizada, foram levados em consideração três aspectos-chaves: Existência de estruturas geológicas ou elementos da geodiversidade, existência de inventário das áreas de interesse científico e acessibilidade ao local pretendido.

Para geração de banco de dados e compilação de dados para a representação cartográfica e multimídia foram utilizados os programas e equipamentos:

- Programa ArcGis 10.2 na digitalização, processamento dos dados e confecção dos mapas;
- Programa *Arcview* 3.3, na classificação das formas das vertentes;
- Programa *Kolor Autopano Giga*, para processamento e produção de imagens panorâmicas;
- Programa Kolor Panotour para construção de projetos de visita virtual e realidade aumentada;
- Programa *Quantum* GIS 2.12 (*Open Source*) na confecção de mapas temáticos;
- *Agisoft Photoscan* 1.12 para modelos digitais de superfície e reconstituição tridimensional.
- *Adobe photoshop* para edição gráfica de imagens.
- *Keyshot Pro 6* para criação de objetos 3D para disponibilização online.
- GPS Sistema de posicionamento global, modelo Garmin, utilizado durante o trabalho de campo para a obtenção de coordenadas de pontos (Brasil). GPS geodésico *Trimble* 5800 (Portugal);
- Câmara fotográfica digital *Fuji* modelo A540, com 9.0 *megapixel* de resolução, utilizada para registro fotográfico durante o trabalho de campo (Brasil).
- Veículos aéreos não tripulados: *Quadcopter Walkera X350 Pro* (modificado para missões GPS automáticas); DJI *Inspire 1*;
- Ipad Mac Air 2, 9 polegadas
- Óculos de visualização tridimensional
- Software *Map Pilot para DJI*
- *Software Litchi*
- FPV Câmera

Como contributo na execução do trabalho de tese e para melhor fundamentar a escolha do modo de imageamento, foi realizada a revisão do imageamento remoto disponível para a área do cânion do Rio São Francisco, nomeadamente a disponibilidade de imagens de SRTM (Figura 49) da missão CBERS.

Esta revisão teve como objetivo localizar renuir base de dados para tratamento em SIG para confecção dos mapas temáticos dos locais de interesse. Somente após a análise da disponibilidade de imagens é que foi validada a escolha da forma de representação dos locais de interesse inventariados.

**Figura 49.A- Imagem SRTM, da qual podem ser extraídas informações relativas a altimetria e dados hidrográficos as área do Cânion do Rio São Francisco; B- Modelo Altimétrico sombreado confeccionado a partir dos dados SRTM mediante o algoritmo hillshade.**

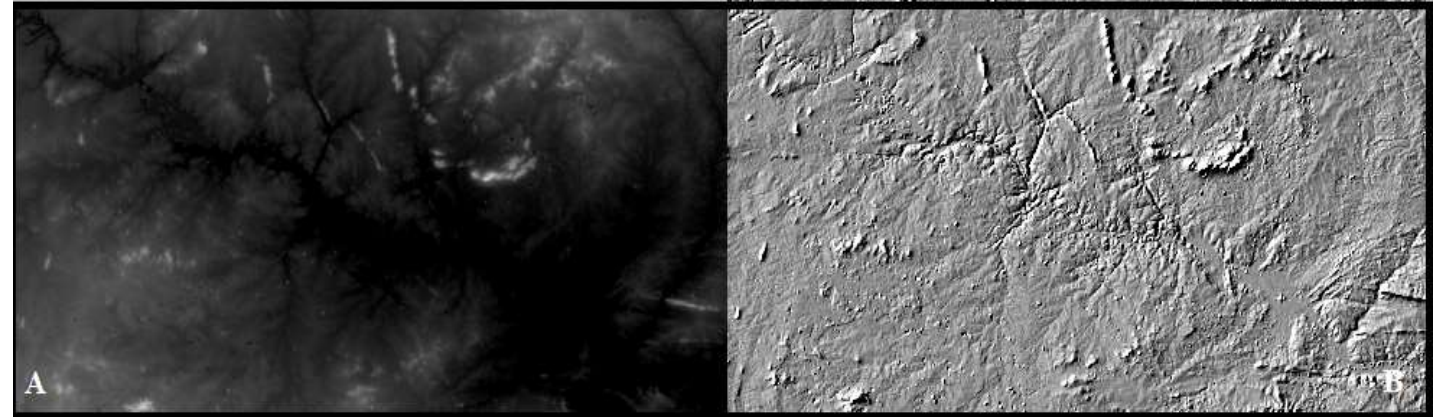

**Fonte: TOPODATA, 2013.** 

## **4.1. Tratamento dos dados de Imageamento aéreo de locais de interesse para modelagem tridimensional.**

O Trabalho de campo para obtenção das imagens nos sítios de Geodiversidade ou geossítios de interesse educativo (Brilha, 2016) utilizando o plano de vôo elaborado no planejamento foi realizado exclusivamente em território português, mais especificamente no Norte de Portugal continental**.** 

Neste processo, o recorte espacial do Norte Português foi escolhido tendo por base o inventário do Patrimônio Geológico realizado por Loureiro (2015). Neste inventário, estão destacadas as estruturas graníticas. Dentre as quais o Pendo do Boi e os blocos graníticos de Lagoa (*Castle Kopje*).

No caso da Penedo Boi Loureiro (2015) constata a presença de formas erosivas de pias onde:

> Neste local aflora um bloco granítico com forma zoomórfica conhecido na região como *penedo do boi*. Nesta estrutura, a autora contatou a presença também em sua área envolvente diversas formas de erosão do granito, como pias, pseudoestratificação, blocos fendidos e tors. A partir deste local obtémse ainda uma vista panorâmica para Norte, sobre a barragem do Ermal.

Desta forma, foram imageados, tanto o Penedo do Boi (Figura 50), quando a área envolvente na busca de melhor representação das estruturas de erosão identificadas neste inventário e em sua área envolvente.

**Figura 50.Estruturas de erosão do granito, como pias encontradas no Penedo do Boi.**

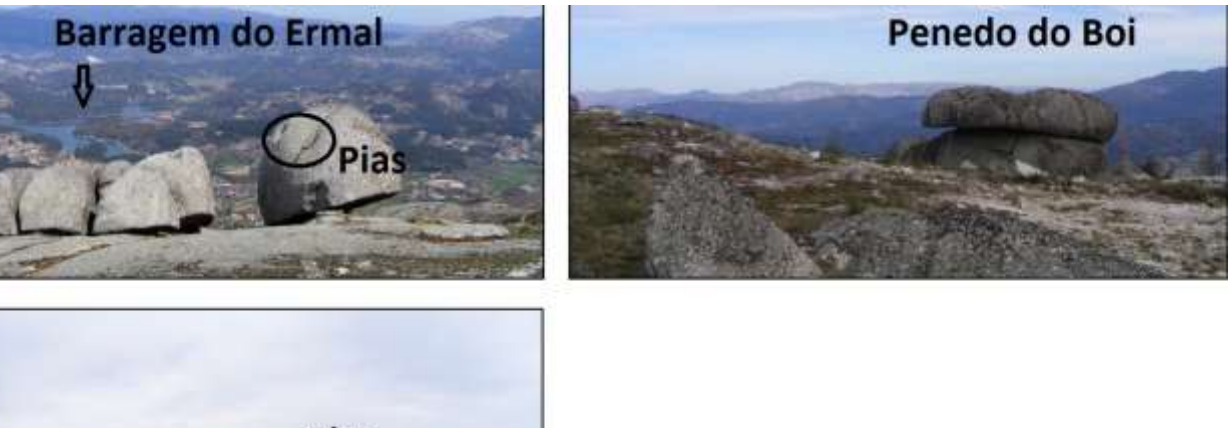

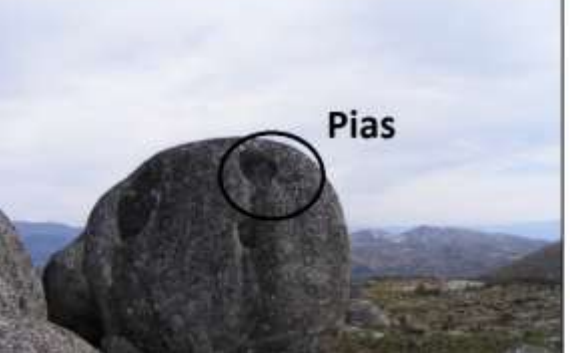

**Fonte: Adaptado de Loureiro (2015).**

A depender do objetivo final com a aquisição das imagens, é necessária a adequação do processo de obtenção ainda na programação do plano de vôo. Para o imageamento das superfícies (geoformas), com a finalidade de modelagem tridimensional, foram planejadas missões (vôos) que fossem capazes de percorrer todo o recorte espacial no menor período de tempo e maior precisão de escala. Para este procedimento foram executadas as seguintes etapas:

- (1) Reconhecimento da área envolvente dos objetos a serem imageados;
- (2) Planejamento dos planos de vôo (missões).

#### **(1) Reconhecimento da área envolvente dos objetos a serem imageados.**

Sendo assim, para a obtenção de dados de imagens áreas para a produção de modelagem tridimensional, foi realizado primeiramente o reconhecimento da área envolvente sob o ponto de vista aéreo. Neste primeiro procedimento, foi utilizado um primeiro voo em grelha, destinado a obter um ortofotomapa georreferenciado e um modelo digital de superfície. Esta informação permitiu fazer uma análise prévia do local e as estruturas com potencial interesse.

Desta foram, foram realizadas nove fiadas em modo fotogramétrico, de uma missão de 11 minutos no perímetro envolvente da geoforma, com intuito de reconhecimento das demais estruturas e melhor planejamento das missões (ou missão) subsequente (Figura 51)

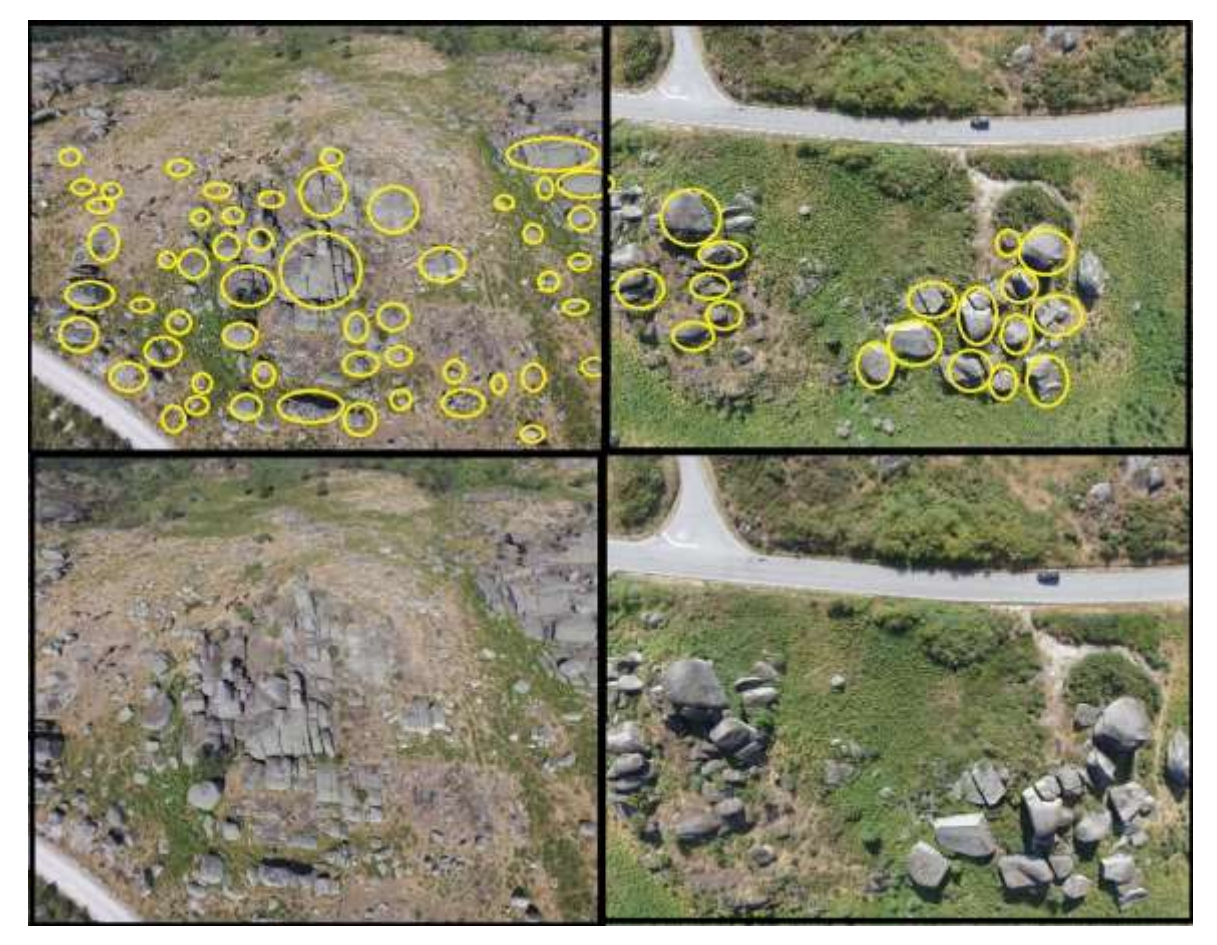

**Figura 51.Imagens aéreas de reconhecimento de área. Latitude: 41° 33' 3.45" N, Longitude: 8° 8' 2.221" W**.

**Fonte: Adaptado de Renato Henriques, 2017.** 

Através deste método, tendo como exemplo um Caos de Blocos localizado junto à aldeia de Lagoa – Fafe, foram capturadas 192 fotografias georreferenciadas utilizando o Datum o WGS 84 (EPSG: 4326). Resultante deste levantamento, foi obtido Modelo tridimensional com Ortofotomosaico dos blocos graníticos de Fafe-Pt (Figura 52).

**Figura 52.Modelo 3D obtido com voo em grelha para identificação de potenciais estruturas a imagear na área de interesse. Em baixo Caos de Blocos imageado em modo de voo orbital e Modelo tridimensional com Ortofotomosaico dos blocos graníticos de Lagoa, Fafe, Pt**.

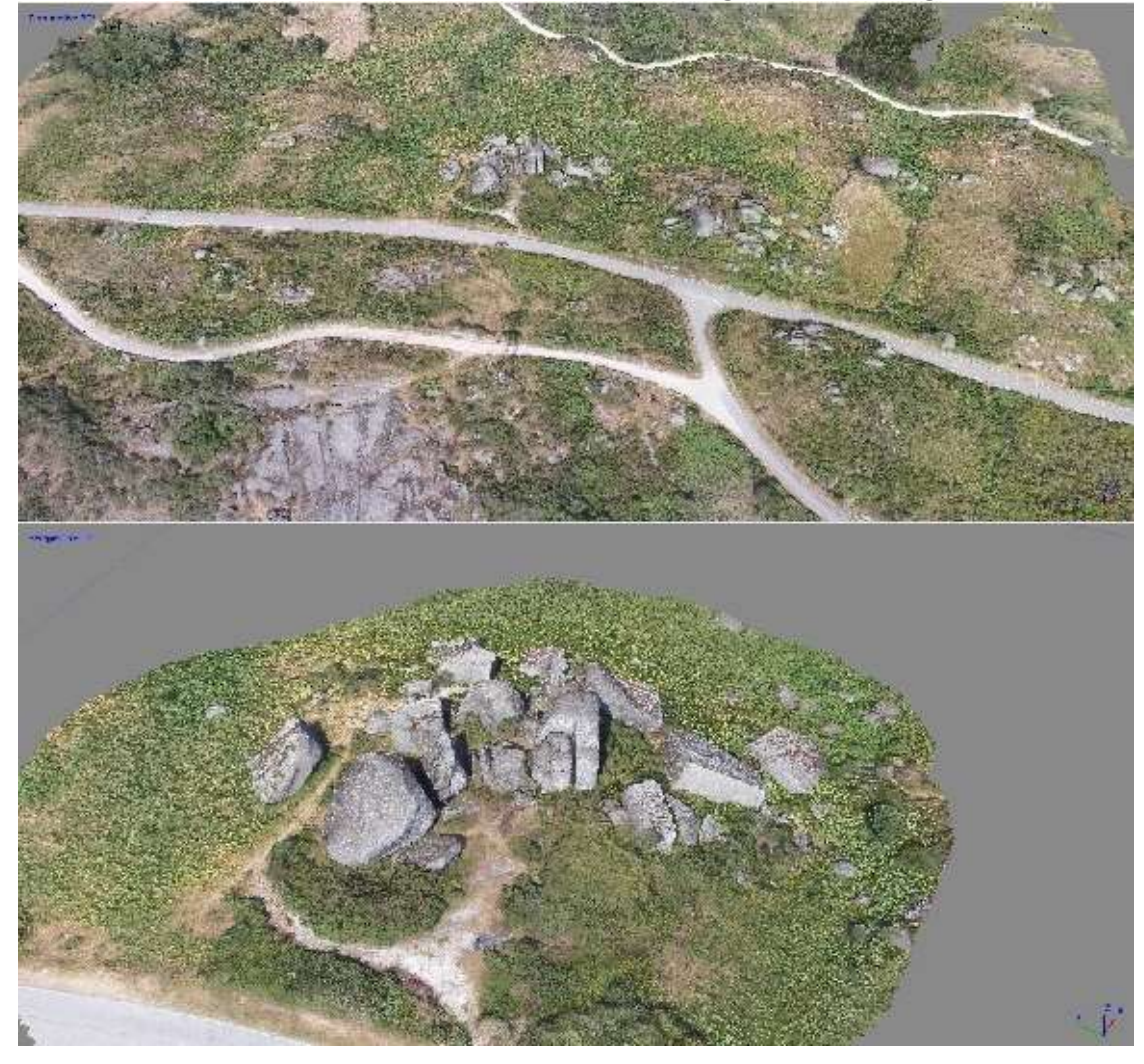

**Fonte: Renato Henriques, 2017.**

A partir desta informação, foi identificado o âmbito visual do imageamento, o que permitiu definir onde e quais os elementos do terreno que foram posteriormente imageados. Uma vez conhecidas as outras Geoformas envolventes, foram consideradas as estruturas geológicas existentes e possíveis de imagear através do equipamento de coleta das imagens (VANT).

Sendo assim, foi possível observar a presença de geoformas graníticas para potencial modelagem tridimensional integrada a fotografia panorâmica interativa. Posteriormente, na etapa do imageamento dos blocos graníticos de Fafe e da estrutura conhecida localmente como Penedo do Boi foram conduzidas quatro missões com duração aproximada de 10 e 12 minutos.

#### **(2) Planejamento dos planos de vôo (missões).**

Estas missões foram executadas em modo de voo orbital, no qual o objeto fica centrado, sendo as imagens obtidas em intervalos angulares pequenos, garantindo uma sobreposição adequada, cobrindo 360º em torno do objeto (Figura 53).

**Figura 53.Processo de obtenção de dados de imagens utilizando VANTs com rotação a 360º, utilizando VANT Ispire 1.**

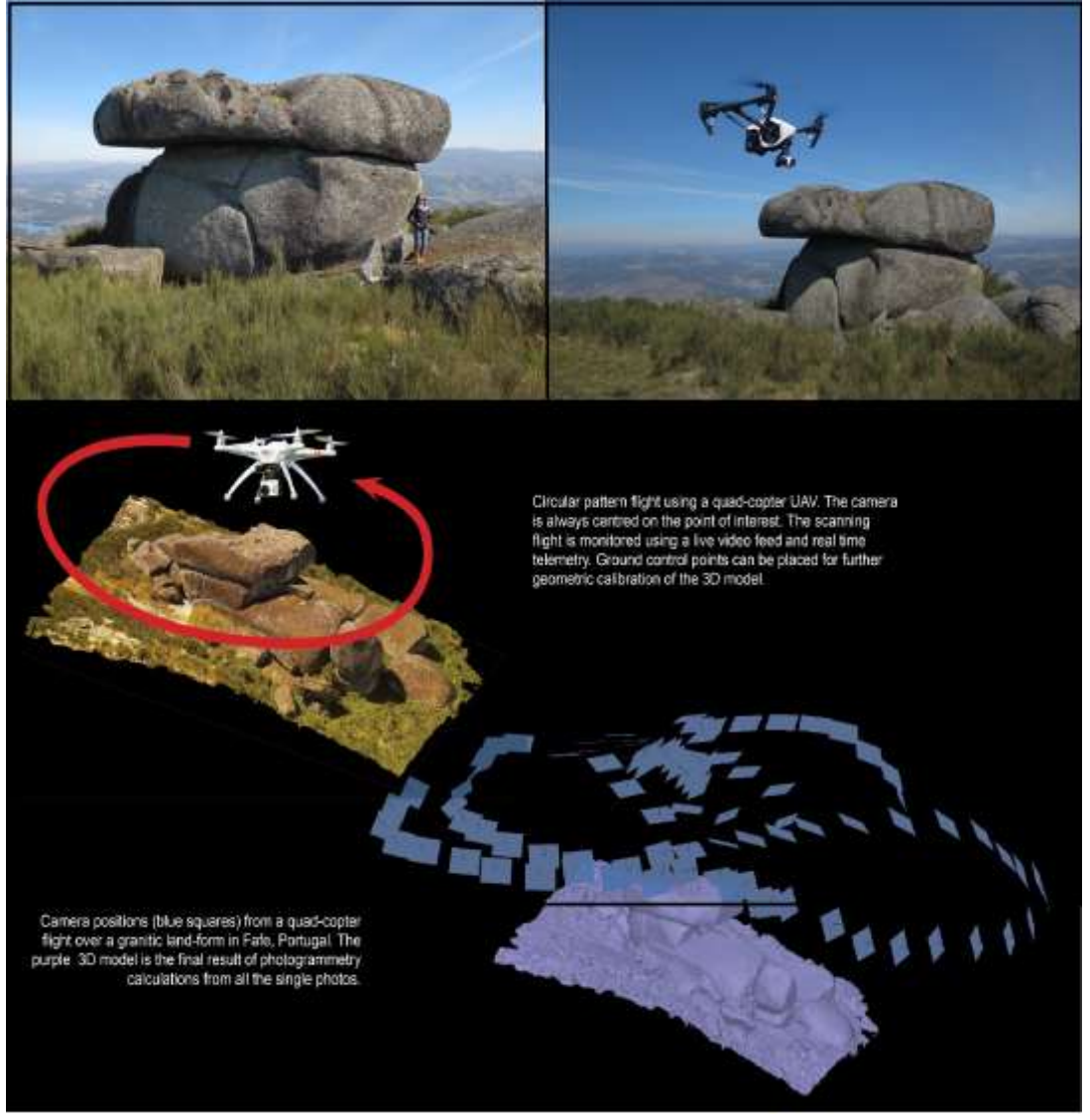

**Fonte: A autora, 2015.** 

No caso específico do imageamento do Penedo do Boi, o voo foi feito em modo orbital, com controle manual do VANT (Fig XX1). A utilização do modo manual é justificada, neste caso, pela presença de alguns obstáculos junto ao objeto a imagear, passíveis de interceptar

uma trajetória automática. O controlo manual permite evitar, com mediação do piloto, estes obstáculos.

No caso das restantes estruturas imageadas, foi utilizado um voo orbital automático, com duas órbitas posicionadas a alturas diferentes e com diferentes raios. As figuras 54 e 55 ilustra o exemplo de um destes planos de voo para imageamento 3D de uma estrutura do tipo *Castle Kopje* em que foi utilizado um voo orbital automático com duas órbitas com 30m e 50m de altura e 45m e 35m de raio, tendo como centro de interesse o objeto a imagear.

**Figura 54.Plano de voo do Penedo do Boi, em modo manual – posições (captura de tela) das imagens obtidas para geração do modelo 3D. A câmara foi centrada no objeto. Coordenadas do ponto de levantamento: 41º 33' 0757'' N, 8º 07' 11.80'' W.**

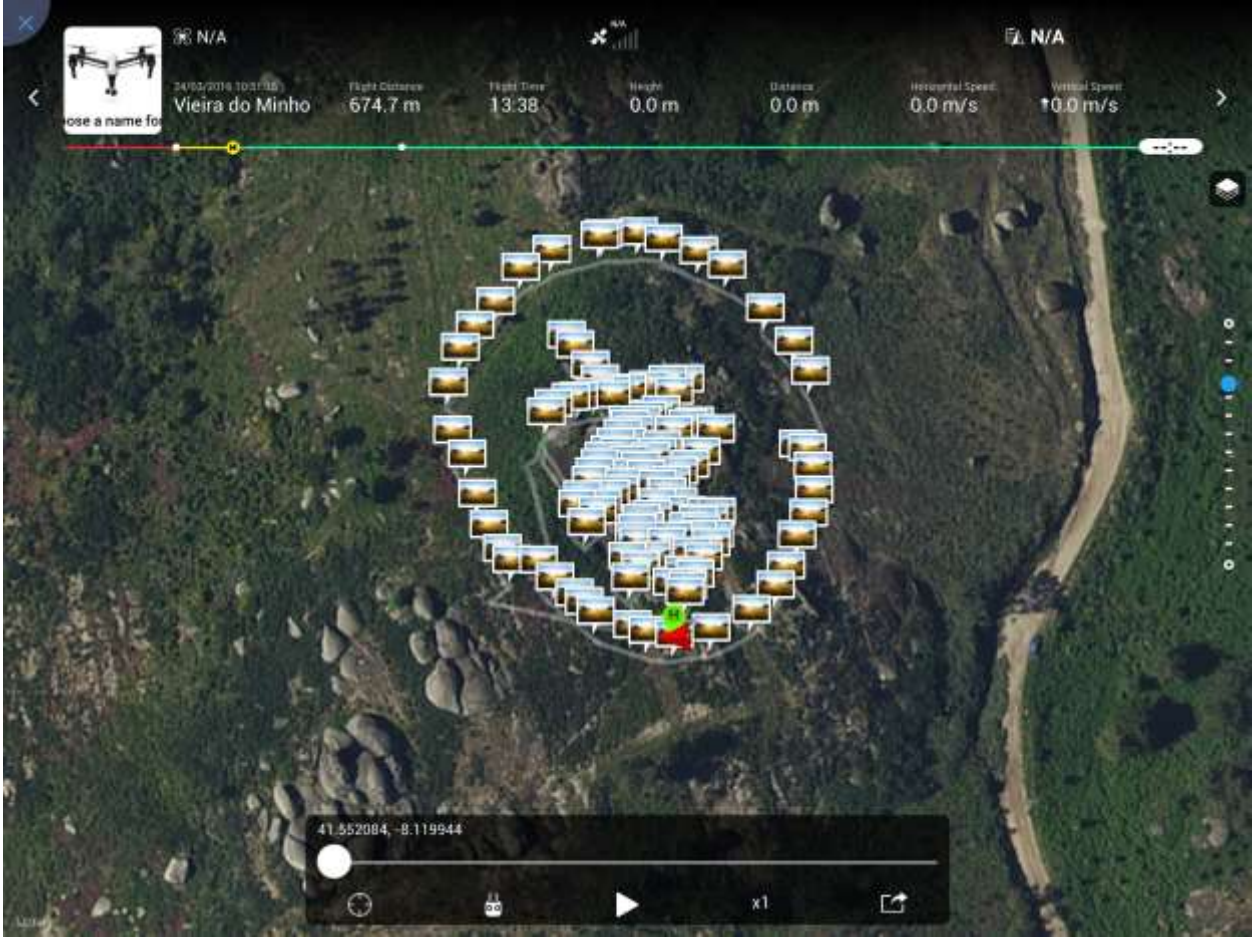

**Fonte: Renato Henriques, 2017.** 

**Figura 55.Plano de voo automático, em modo orbital, realizado com o a aplicação "FPV CAM", para restituição fotogramétrica de um Castle Kopje em granito. Foi usada uma primeira órbita, com 45 metros de raio e altura de 30 metros e uma segunda órbita com 50 metros**

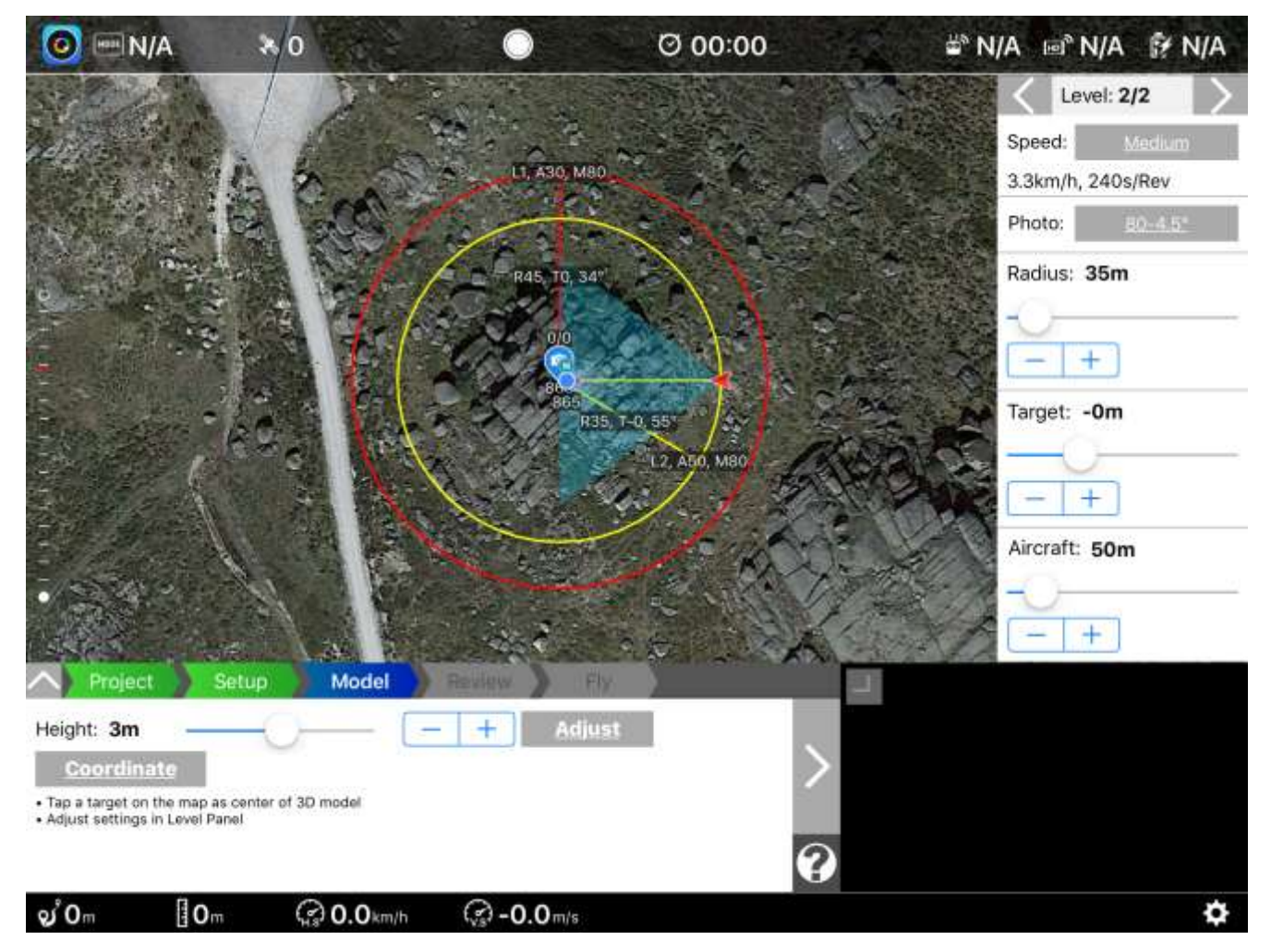

**Fonte: Renato Henriques, 2017.** 

Ao todo, foram utilizados cerca de 30 minutos de imageamento para os quatro locais. Já entre a montagem e chegada ao local de interesse, foram utilizados 60 minutos. Na fase pósprocessamento, foram utilizados 05 dias.

#### **4.2. Tratamento Fotogramétrico dos dados**

As técnicas fotogramétricas estão sustentadas pela adaptabilidade de aplicação ao tratamento de dados de imagens georreferenciadas sejam elas obtidas através de veículos aéreos não-tripulados ou tripulados, tornando-as adequadas a obtenção precisa de formas e dimensões.

Este procedimento consistiu basicamente em três fases distintas: Na primeira fase, houve a determinação dos parâmetros de orientação das imagens (internos e externos) e obtenção dos produtos (coordenadas, ortofotomosaicos, modelos bidimensionais e tridimensionais).

Nesta fase, são utilizados procedimentos fotogramétricos para restituição tridimensional de estruturas, tratamento de nuvens de pontos e de imagem textural hiper-realista em mosaico, calculada a partir de todas as fotografias obtidas. São também utilizadas aplicativos de edição de imagem para correções de eventuais erros nas texturas dos modelos. Neste caso foi utilizado o *Adobe Photoshop*.

Para o processamento e tratamento georreferenciado dos dados obtidos em campo, foram utilizados *software*s SIG, principalmente o Quantum GIS.

Todas as imagens obtidas no trabalho de campo contêm informação georreferenciada nos metadados, isto é possível porque as coordenadas do ponto central e os dados de orientação de cada imagem são obtidas a partir dos sensores posicionais do drone e incluídos nas imagens pelo *firmware* do dispositivo.

Deste modo, incluídas em cada fotografia, estão as coordenadas X, Y do ponto central, a altitude (obtida pela combinação do sensor GPS e do sensor barométrico) e a orientação azimutal (obtida a partir da bússola magnética). Estes dados são depois usados pela aplicação Agisoft PhotoScan para georreferenciamento inicial e posicionamento das câmaras no primeiro procedimento de alinhamento fotogramétrico

Segundo M.J. [Westoby](http://www.sciencedirect.com/science/article/pii/S0169555X12004217) *et. al.* (2012):

Uma das limitações desta técnica é a determinação da localização simultânea de características correspondentes em várias fotografias, tomadas de ângulos diferentes. O passo de processamento inicial na solução deste problema é a identificação de características em imagens individuais que pode ser usado para correspondência de imagem.

Uma solução utilizada através dos métodos popularizados por Snavely (2008) é o sistema de reconhecimento de objetos da transformação da escala de recurso invariante (*Scale Invariant Feature Transform SIFT*). Esta solução é implementada no SFMToolkit3, através da incorporação do algoritmo SiftGPU (Lowe, 1999, 2004).

Isso identifica recursos em cada imagem que são invariantes para a escala de imagem e rotação e parcialmente invariante a mudanças na iluminação condições e ponto de vista da câmera tridimensional.

> Desta forma, os pontos de interesse, ou *'keypoints*', são automaticamente identificados escalas e locais em cada imagem, seguido pela criação de um recurso descritor, calculado pela transformação de gradientes de imagem local em uma representação que é amplamente insensível a variações na iluminação e orientação (Lowe, 2004).

Esses descritores são suficientes para permitir que os recursos sejam combinados em grandes conjuntos de dados. O número de pontos-chave em uma imagem depende principalmente da textura e resolução de imagens.

A densidade, nitidez e resolução do conjunto de imagens, combinado de texturas de cenários naturais determinarão a qualidade dos dados da nuvem de pontos de saída. Da mesma forma, a distância entre a câmera e a característica de interesse, aumentando a resolução espacial da fotografia, densidade espacial e resolução da nuvem de pontos final. Variações na complexidade, iluminação, materiais em todas as imagens influenciam a textura da imagem.

O requisito mínimo é a obtenção de características correspondentes que sejam visíveis num mínimo de três fotografias; Contudo, a utilização do maior número de imagens possível é altamente recomendado, uma vez que o número máximo de correspondências de pontoschave e redundância do sistema favorecem o universo de tratamento de imagens.

Os parâmetros internos foram obtidos a partir do processo de calibração completa da câmara acoplada ao VANT, que permitiu o conhecimento de suas características geométricas, como a distância principal. Foi obtida também a geolocalização do ponto central e dos valores de distorção da lente. Estes dados são determinados pela aplicação *Agisoft Photoscan* durante o processo de correlação das diversas fotografias obtidas e também a partir da informação EXIF dos ficheiros de imagem gerada pela própria câmara.

Na segunda fase, determinou-se os parâmetros de orientação externa, que permitiram reconstituir o posicionamento de cada câmara (ou cada fotografia) no momento da obtenção de cada uma das imagens com relação ao sistema de coordenadas do objeto. Esta operação foi dividida em duas fases: na primeira, orientação relativa, determinou-se a posição relativa entre as imagens, a partir da identificação dos pontos homólogos nas mesmas.

Na segunda operação, chamada orientação absoluta, estabeleceram-se os eixos x, y e z e a escala do modelo, a partir da correspondência entre as coordenadas de alguns pontos de

controle na edificação e as coordenadas dos mesmos sobre o modelo tridimensional gerado pelo *Agisoft PhotoScan*.

Depois das imagens devidamente orientadas, pôde-se proceder o procedimento de obtenção da modelagem tridimensional. Exemplificando para o caso do Penedo do Boi, para a modelagem tridimensional, foram utilizadas as seguintes etapas, obtidas com a utilização do aplicativo *Agisoft PhotoScan* (Fig.56):

- Obtenção de nuvem de pontos esparsa;
- Obtenção de nuvem de pontos densa;
- Criação de malha contínua;
- Filtragem da nuvem de pontos densa;
- Obtenção de textura fotográfica.
# 当海湾等物理有限的

1 - Importation of all the overlapping photos to the application. Photos that present excess of overlap, blur or exposition problems are rejected.

2 - Common points detection and matching, camera alignment and calculation<br>of a 3D sparse point cloud

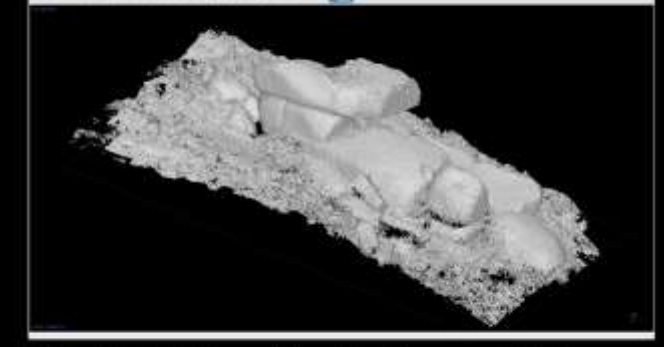

3 - Calculation of a 3D dense point cloud from the sparse point cloud.

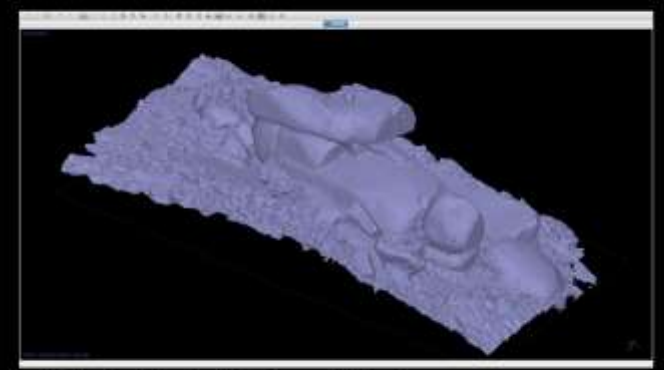

4 - Mesh calculation from the dense point cloud.

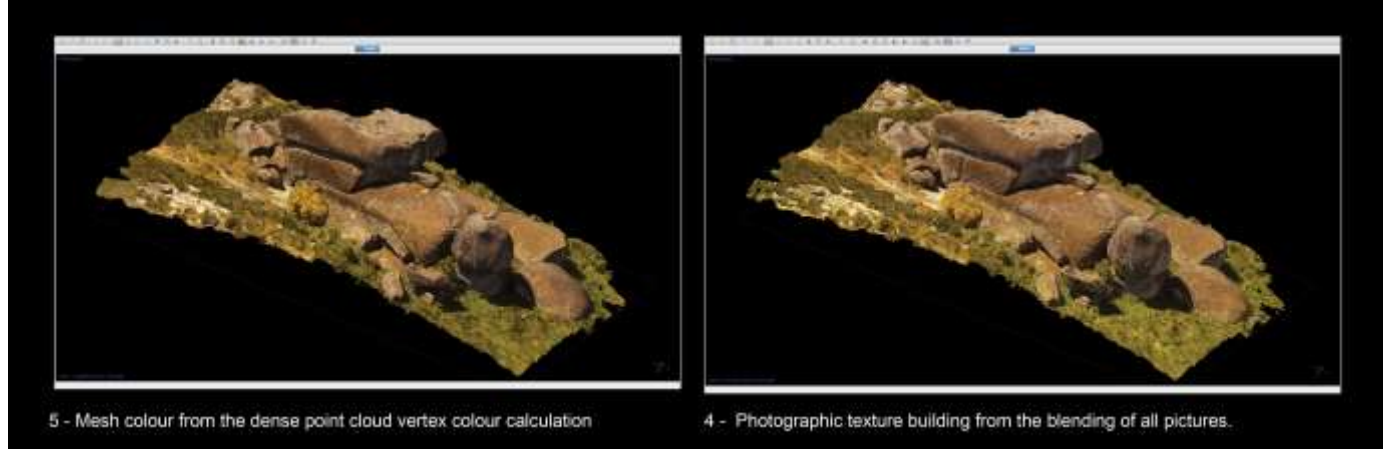

**Figura 56.Etapas de modelagem tridimensional da Pedra do Boi, Fafe, Portugal.**

**Fonte: Santos et al (2015).**

**(1).** A correlação dos pontos comuns entre fotografias e é estabelecida a sua posição geométrica relativa, com obtenção de uma nuvem de pontos esparsa. Após correção estatística decorrente do software *Agisoft Photoscan,* foram considerados válidos 109.000 pontos dos 159.000 obtidos (Figura 57).

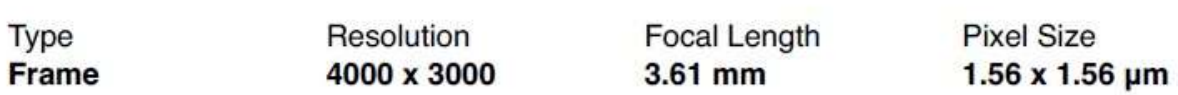

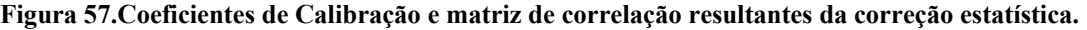

|                | Value          | Error   | F    | Cx   | Cy      | <b>B1</b> | <b>B2</b> | K1      | <b>K2</b> | K3      | K4      | P <sub>1</sub> | <b>P2</b> |
|----------------|----------------|---------|------|------|---------|-----------|-----------|---------|-----------|---------|---------|----------------|-----------|
| F              | 2319.65        | 0.017   | 1.00 | 0.02 | $-0.10$ | $-0.21$   | 0.08      | $-0.52$ | 0.49      | $-0.43$ | 0.39    | 0.00           | $-0.08$   |
| Cx             | $-0.616035$    | 0.011   |      | 1.00 | $-0.01$ | $-0.08$   | 0.05      | 0.01    | $-0.01$   | 0.01    | $-0.01$ | 0.86           | $-0.03$   |
| Cy             | $-21.8293$     | 0.0091  |      |      | 1.00    | $-0.03$   | $-0.01$   | 0.02    | $-0.01$   | 0.01    | $-0.00$ | $-0.02$        | 0.63      |
| <b>B1</b>      | $-0.900094$    | 0.0048  |      |      |         | 1.00      | $-0.03$   | 0.02    | $-0.02$   | 0.01    | $-0.00$ | $-0.06$        | 0.12      |
| <b>B2</b>      | 0.0759212      | 0.0046  |      |      |         |           | 1.00      | $-0.00$ | 0.01      | $-0.00$ | 0.00    | $-0.13$        | $-0.02$   |
| K <sub>1</sub> | $-0.136327$    | 3.8e-05 |      |      |         |           |           | 1.00    | $-0.97$   | 0.92    | $-0.86$ | 0.00           | $-0.01$   |
| K <sub>2</sub> | 0.127305       | 0.00013 |      |      |         |           |           |         | 1.00      | $-0.99$ | 0.95    | $-0.01$        | 0.01      |
| K <sub>3</sub> | $-0.0429697$   | 0.00017 |      |      |         |           |           |         |           | 1.00    | $-0.99$ | 0.01           | $-0.01$   |
| K4             | 0.0133545      | 7.5e-05 |      |      |         |           |           |         |           |         | 1.00    | $-0.01$        | 0.01      |
| P <sub>1</sub> | $-0.000154686$ | 1.6e-06 |      |      |         |           |           |         |           |         |         | 1.00           | $-0.01$   |
| P <sub>2</sub> | $-0.000888457$ | 1.3e-06 |      |      |         |           |           |         |           |         |         |                | 1.00      |

**Fonte: Agisoft PhotoScan,2016.**

Desta forma é feita associação melhor precisão as 192 fotografias capturadas obtendo-se um "pseudo – modelo". A partir disto, é possível visualizar o préposicionamento que irão compor o modelo tridimensional. Os parâmetros de *rendering* (Tabela 04) utilizados foram:

**Tabela 04: Parametrização utilizada para modelagem tridimensional do Penedo do Boi.**

| Accuracy                  | Highest      |
|---------------------------|--------------|
| Generic preselection      | No           |
| Reference<br>preselection | No           |
| Key point limit           | 40.000       |
| Tie point limit           | 4.000        |
| Adaptive camera           | Yes          |
| Matching time             | 18min 14 Sec |
| Alignment time            | 35 Sec       |

- **(2).** A segunda fase consiste na obtenção de uma nuvem de pontos densa, que resulta da interpolação iterativa dos pontos obtidos na nuvem de pontos esparsa. O detalhe aumenta significativamente face à fase anterior. A partir da parametrização realizada na nuvem de pontos esparsa foi possível produzir a nuvem de pontos densa, onde foram considerados 32.789.036 (milhões) pontos. Nesta etapa os pontos são densificados a partir das informações georreferenciadas possibilitando a restituição tridimensional da estrutura imageada, possibilitando assim observar e corrigir inconsistências gráficas que possam surgir. As etapas seguintes consistem na texturização e efeito fotográfico do modelo tridimensional produzido.
	- **(3).** Nesta fase, é formada a nuvem de pontos densa. Esta nuvem é exatamente igual à anterior, entretanto, cada ponto assume a cor correspondente obtida a partir das fotografias. Deste modo há uma maior ilusão de detalhe fornecido pelo modelo. É possível ampliar a sua visualização mantendo a imagem sem distorção em grande detalhe.
- **(4).** A terceira fase consiste na criação de uma malha contínua (do inglês *mesh*). Este processo consiste na criação de polígonos que resultam da triangulação (Figura 58) de todos os pontos da nuvem de pontos densa. Desta forma, o modelo fica mais próximo da realidade e o detalhe aumenta devido ao derrame da textura sobre o espaço existente entre cada ponto da nuvem densa, implicando em melhor nitidez e qualidade dos modelos representados.

**esquerda); Exemplo esquemático com detalhamento de faces trianguladas (direita).**

**Figura 58.Exemplo de modelagem tridimensional em fase de triangulação (à** 

**Fonte: A autora, 2017.** 

- **(5).** Nesta etapa, o detalhe do modelo é comparável ao objeto real fotografado, sendo discerníeis todos os detalhes possíveis a esta escala. Como ocorre um processo de filtragem da nuvem de pontos densa, uma parcela significativa do ruído relacionado com pontos mal calculados é eliminada, ficando o modelo com um aspecto visualmente mais agradável.
- **(6).** O Modelo final a disponibilizar é obtido após a utilização da malha contínua à qual é sobreposta a textura fotográfica em mosaico calculada. Como se trata da informação fotográfica obtida pela câmara, o modelo assume grande realismo, permitindo a manipulação e visualização com grande detalhe do objeto geológico ou geomorfológico.

Esta informação é posteriormente processada, permitindo que estes modelos possam ser facilmente disponibilizados e manipulados na *internet.*

Com a obtenção do modelo tridimensional, é possível utilizá-lo individualmente ou, caso oportuno, associar o modelo a outras informações complementares em plataformas virtuais interativas. Para formatar estas informações é possível integrá-las em plataformas online utilizando a linguagem *html5*.

A visualização interativa, apesar de eficiente nas questões relativas ao ponto de vista de estruturas geológico/geomorfológicas no âmbito de diversos interesses (científico, geoturístico, protetivo, entre outros) jamais conseguirá reproduzir fielmente a realidade, mesmo levando em consideração a riqueza de detalhes reproduzidos virtualmente que se assemelham bastante ao objeto real.

É ainda possível explorar diretamente o modelo na aplicação de processamento da modelagem tridimensional (Photoscan), em 2D ou 3D (em modo anáglifo ou esterioscópico, recorrendo a óculos especiais), possibilitando a obtenção de capturas de tela em formato de imagem (.jpg) resultando na amostra de um exemplo dos diversos pontos de vista possíveis a partir de uma visualização tridimensional.

Os resultados do processamento da obtenção de informação tridimensional deste modelo são detalhados no capítulo dos resultados.

# **4.3. Obtenção de fotografias panorâmicas interativas**

Para o cumprimento desta etapa foram realizados os seguintes procedimentos:

- Organização e catalogação dos dados de imagens obtidas em pastas temáticas;
- Processamento dos dados de imagem em Software *Autopano Giga* e *Kolor Panotour*;
- Processamento das imagens obtidas utilizando *Adobe Photoshop*;
- Pesquisa e seleção de conteúdos (sites, textos, fotografias) para interpretação da paisagem e estruturas;
- Inserção de "*HotSpots"* para viabilização da inserção dos conteúdos através de linguagem *Javascript*;
- Integração de Panorâmicas e outros elementos multimídia através da linguagem *Htlm5.*

# **4.3.1. Tratamento dos dados de imagem em Software Autopano Giga e Kolor Panotour.**

Para garantir melhor enquadramento dos dados de imagens obtidas quando do processo de tratamento de dados, esta fase é primordial para dar sequência, de forma adequada a lógica do trabalho de campo e processo de imageamento na primeira fase de execução deste trabalho.

No próprio banco de dados, é possível observar a organização dos dados de imagem obtidos como uma espécie de mosaico. Isto acontece devido posicionamento do VANT durante o processo de obtenção de imagens num ponto fixo (Nodal), rodando 360º e fotografando em intervalos angulares que permitam uma sobreposição de pelo menos 60% entre imagens. Além disto, as imagens são coletadas já georreferenciadas pelo VANT. (Figuras 59, 60 e 61).

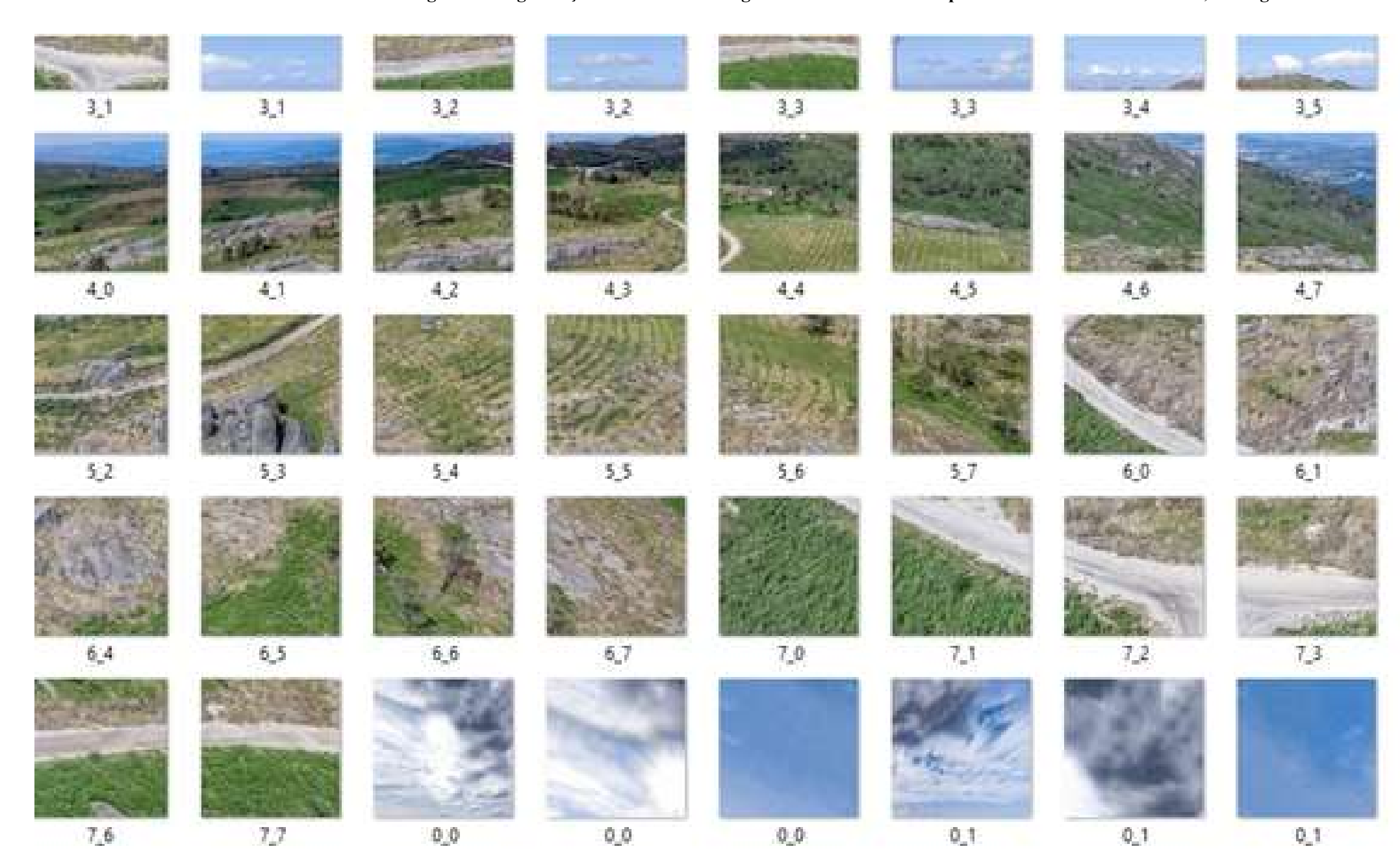

**Figura 59.Organização dos dados de imagem obtidos como uma espécie de mosaico. Serra de Fafe, Portugal – 2016.**

**Fonte: A autora.** 

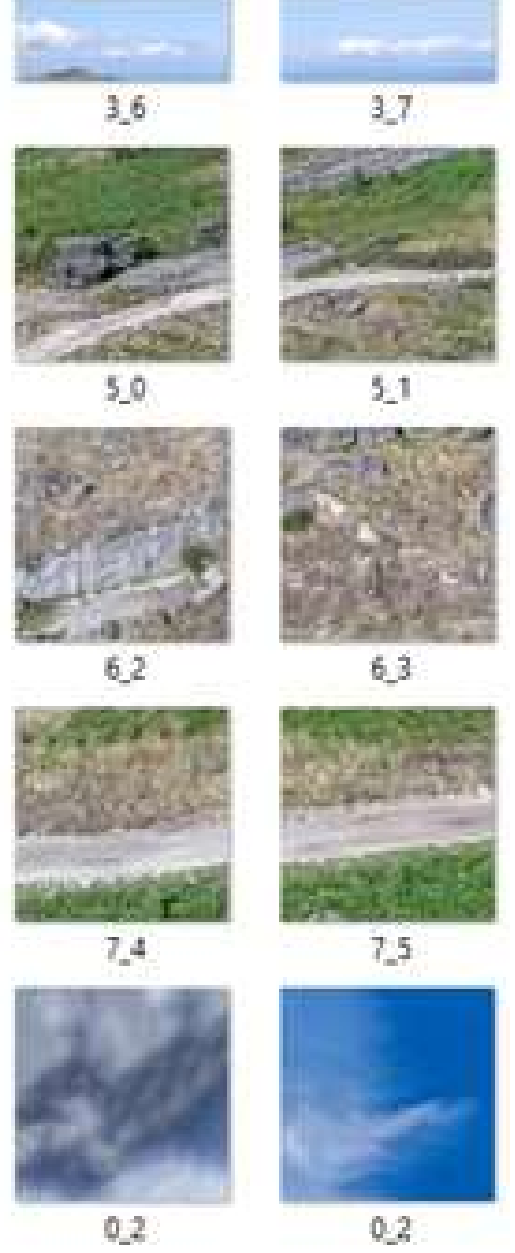

**Figura 60.Organização dos dados de imagem obtidos como uma espécie de mosaico. Vista para a Barragem do Ermal, Fafe, Portugal – 2016.**

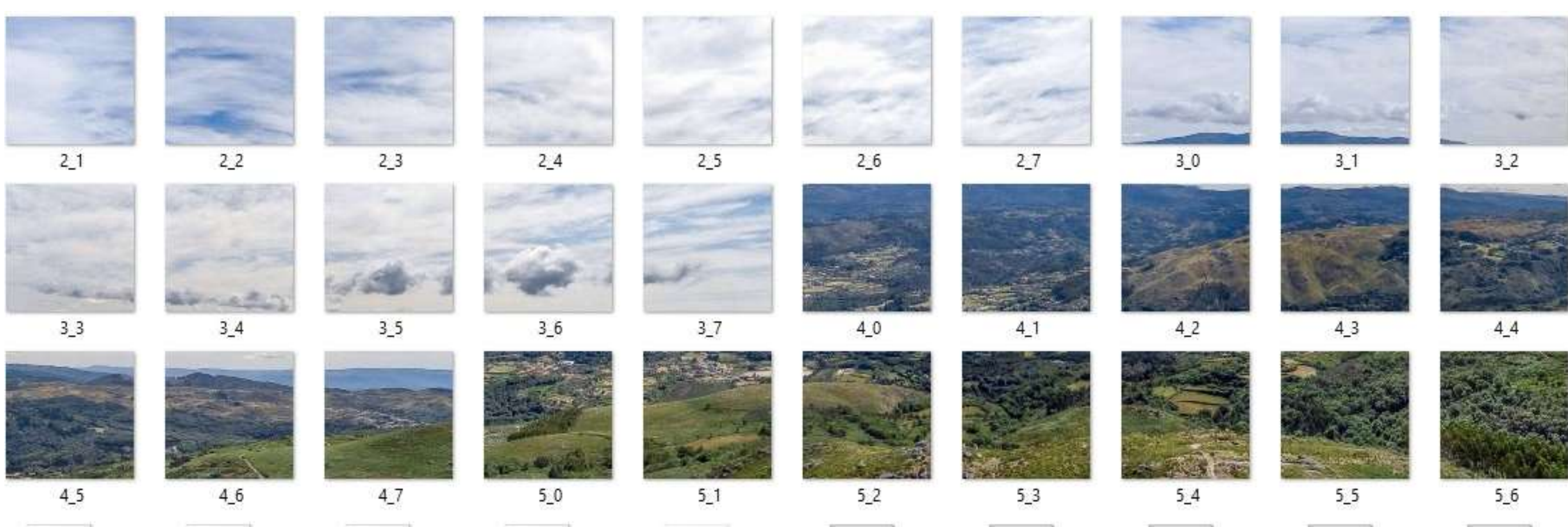

**Fonte: A autora, 2017.** 

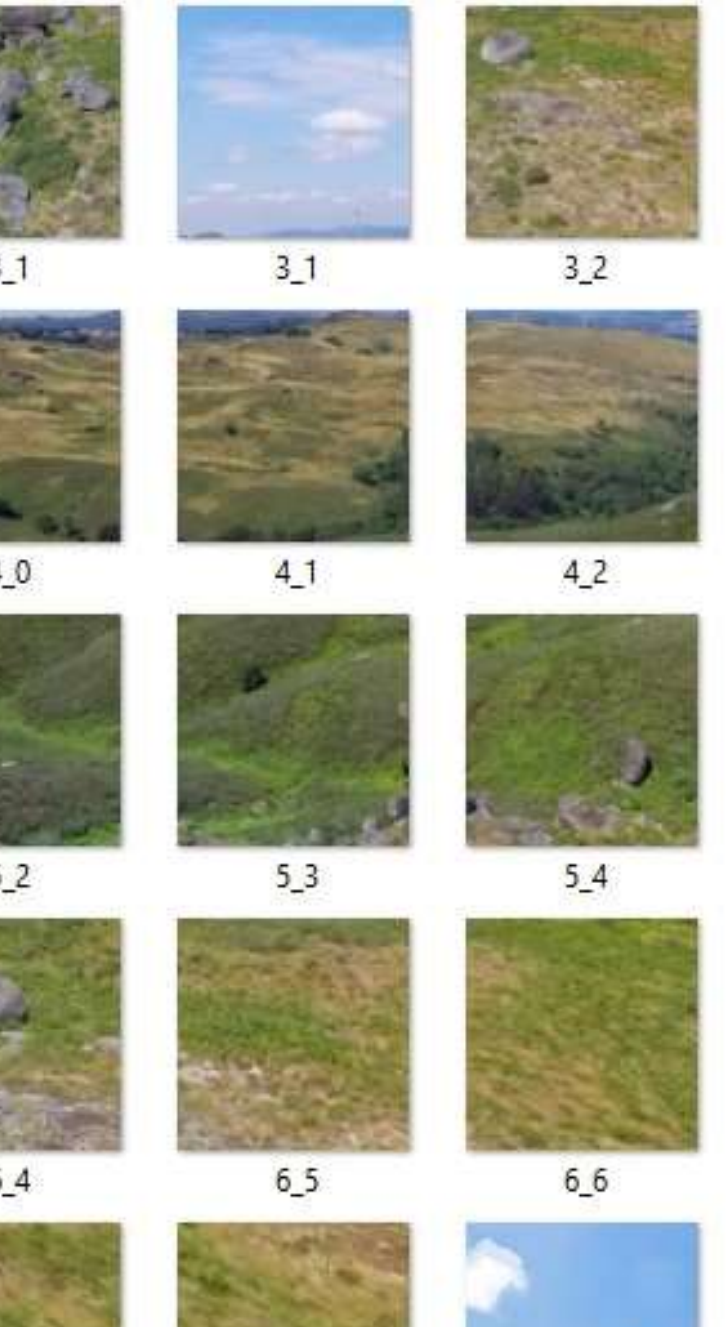

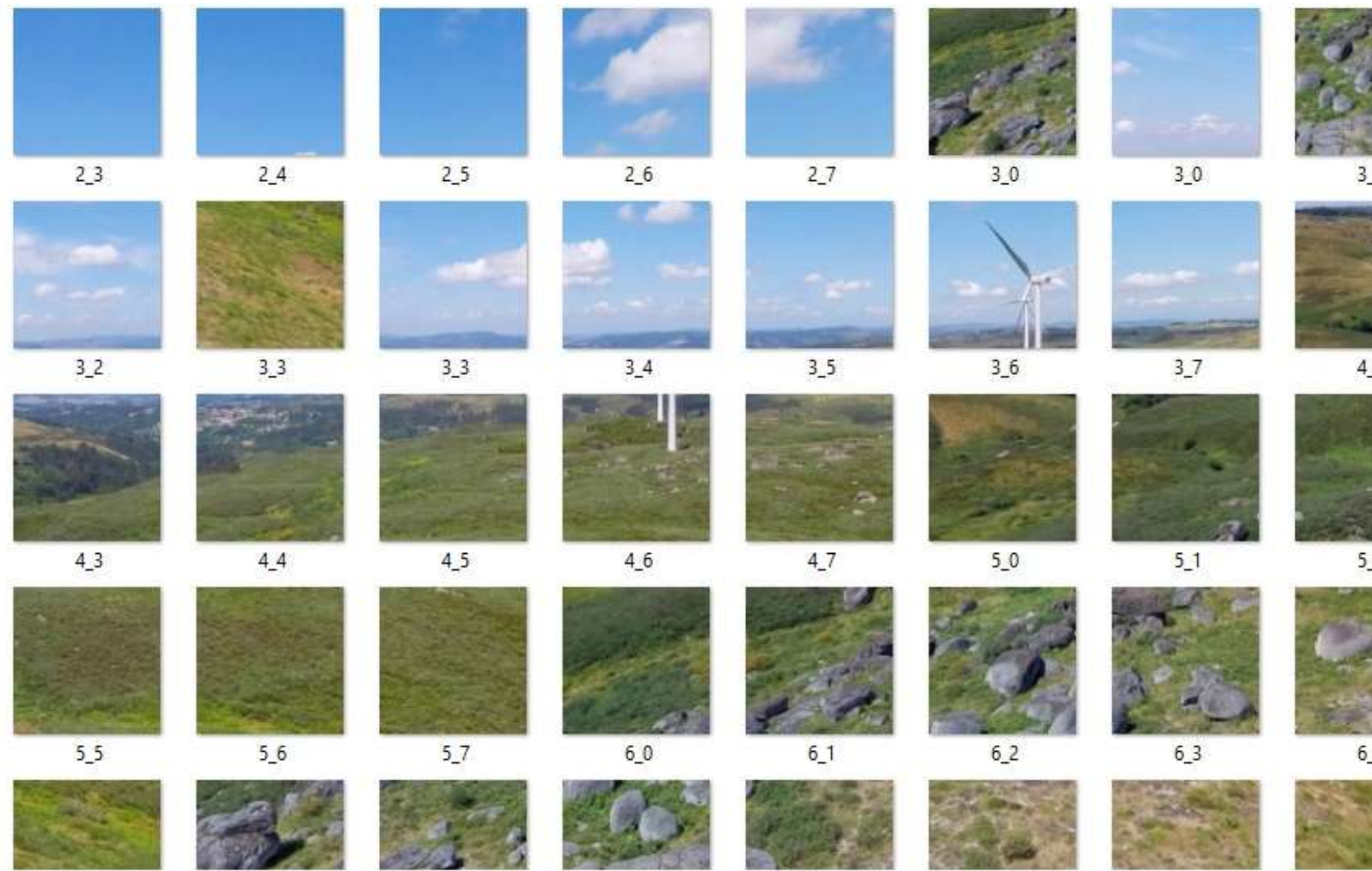

**Figura 61.Organização dos dados de imagem obtidos como uma espécie de mosaico. Blocos Graníticos de Fafe, Portugal – 2016.**

**Fonte: A autora, 2017.** 

Após selecionadas automaticamente pelo *software* AutoPano Giga, ou pelo usuário, estas imagens são processadas, através de técnicas de correlação de pontos comuns, para a produção de uma imagem panorâmica (Figura 62). Posteriormente estas imagens são transformadas em panorâmicas estáticas. Para obter como resultado, as panorâmicas interativas 360º, o pós-processamento e conversão em objeto interativo é realizado com a utilização do *software kolor Panotour.* Em ambas as situações, todo o processo de edição gráfica e, em alguns casos, inserção de elementos gráficos de interpretação da paisagem, é processado através do *software Adobe Photoshop.* 

**.**

**Figura 62.Organização dos dados de imagem obtidos como uma espécie de mosaico. Maciço de morais junto à localidade de Chacim, Portugal – 2016.**

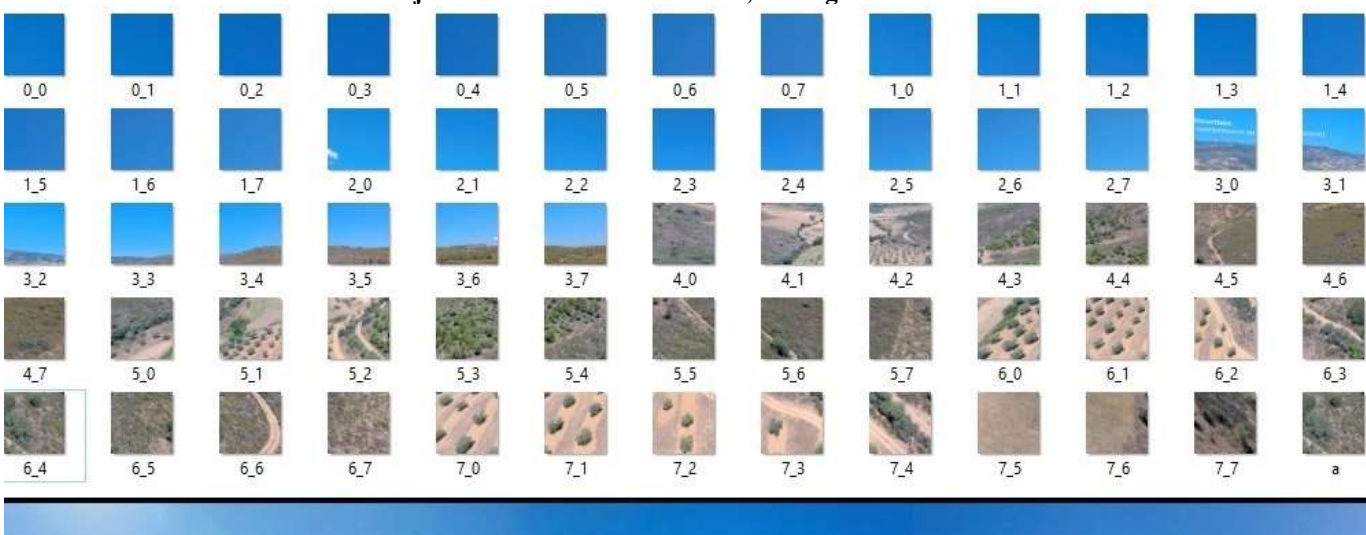

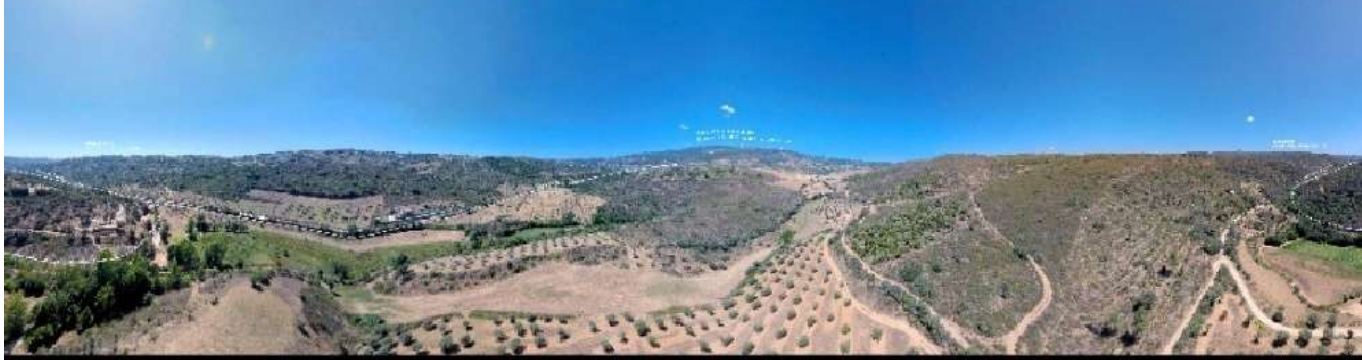

**Fonte: A autora, 2017.**

# **5. DISCUSSÃO DOS RESULTADOS**

Foram obtidos resultados em Portugal e no Brasil. Primeiramente, no ano de 2013 foi realizado o inventário de locais de interesse científico na área do Canion do Rio São Francisco e, posteriormente, foram desenvolvidos protótipos de soluções utilizado novas tecnologias para a representação destes locais.

Todo o processo de desenvolvimento da prototipagem, foi realizado no âmbito do Programa de doutorado sanduíche, realizado na Universidade do Minho, Portugal. Durante este período, foram escolhidas duas áreas de interesse distintos: De um lado, a Serra de Fafe, onde foram capturadas as primeiras fotografias panorâmicas interativas e modelagem tridimensional obtidas com VANTs de geossítios já inventariados por Loureiro (2015) e, por outro lado, além dos protótipos desenvolvidos anteriormente, foram desenvolvidas outras soluções em uma área já estruturada em Geoparque (Geoparque Terra dos Cavaleiros).

No ano de 2016, foram aperfeiçoados estes protótipos, e foram obtidas soluções tecnológicas eficazes para a representação e valorização de locais de interesse científico e geoturístico.

Corriqueiramente a apresentação dos resultados de diversos trabalhos científicos ocorrem de forma textual, através de figuras, gráficos, fluxogramas, mapas e tabelas.

Entretanto, neste caso, por se tratar da utilização de tecnologias da informação e da comunicação que não são facilmente descritíveis por texto, os resultados também estão disponibilizados em, tendo em vista que a grande quantidade de recursos gráficos multimídia utilizados nos procedimentos metodológicos resultaram em soluções que possuem caráter interativo e tridimensional.

Justificando um pouco mais sobre a utilização do (Ver anexo X, XI e XII) como um dos anexos, é que a representação tridimensional de objetos e a visualização em realidade aumentada possui como principal característica o conhecimento intuitivo do usuário a respeito do mundo físico que pode ser transferido para manipular o mundo virtual. Esta característica ficaria subvalorizada se estivesse apenas representada de forma textual ou em forma de figuras inseridas no texto.

Entretanto, será também detalhado aqui de forma textual os aspectos principais dos resultados alcançados. Desta forma, foram desenvolvidas três soluções interativas e dois materiais de base:

- **1-** Inventariação do Patrimônio Geológico do Canion do Rio São Francisco;
- **2-** Produção de mapas temáticos de algumas áreas do Canion do Rio São Francisco;
- **3-** Produção de Mapa Geológico da área envolvente do Concelho de Macedo dos Cavaleiros;
- **4-** Modelagem tridimensional interativa de Geoformas em micro e em macro escala testados no Norte de Portugal;
- **5-** Representação tridimensional online interativa de arquivos vetoriais com aspectos da geodiversidade e do patrimônio Geológico testados em locais no Norte de Portugal e na porção Nordeste do Brasil;
- **6-** Recursos de Realidade Aumentada com imagem panorâmica interativa obtida através de VANTs testados no Norte de Portugal (Serra de Fafe e Geoparque Terra dos Cavaleiros);

A inventariação do Patrimônio Geológico de parte do canion São Francisco resultou na identificação de 12 locais de interesse científico. Sendo que destes, 10 são de interesse geológico/geomorfológico e 02 de interesse cultural (Artesanato e História).

A confecção de mapas temáticos consistiu na representação dos geossítios inventariados e do respectivo ranking classificatório resultante do inventário. Estas representações cartográficas elencam os Geossítios inventariados de acordo com a metodologia de inventariação proposta por Brilha (2005), a partir de ficha de inventariação que sugere 09 categorias de critérios em 3 grupos (A, B. C), e classificados a partir de Brilha (2016), que reclassifica os geossítios, para sítios de interesse científico, por exemplo.

Foram realizados trabalhos de campo para aferimento de dados obtidos em gabinete, e para reconhecimento dos geossítios. Todo trabalho de campo realizado nos sítios de interesse científico em Portugal, bem como eventuais unidades geoambientais encontradas, teve o auxílio do equipamento DGPS, Modelo Trimble 5800, para o posicionamento geográfico preciso das feições imageadas.

Diante disto e com a finalidade de cumprir um dos objetivos específicos deste trabalho, que entre outros aspectos, visa a otimização da linguagem de representação e a do inventário e a valorização do Patrimônio Geológico e da Geodiversidade, foram produzidos documentos cartográficos na escala de 1:250.000, para a representação de todo o conjunto de geossítios inventariados e documentos na escala de 1:100.000 para os geossítios categorizados de acordo com o ranking observado no inventário.

A base para a produção destes documentos foi compilada através dos arquivos vetoriais e *raster* disponibilizados pela CPRM, IBGE, TOPODATA, MMA - Ministério do Meio Ambiente, ANEEL - Agência Nacional de Energia Elétrica, ANTT - Agência Nacional de Trânsito e Transportes, além do resultado do imageamento resultante dos VANTs.

Para a compilação destes arquivos, foi utilizado *software* SIG *Open Source* (Quantum GIS 2.8.) e licenciado (*ArcView* 10.2) objetivando a plena aplicação de recursos disponíveis e disponibilidade de um universo mais amplo para escolha dos documentos cartográficos a ser presentados. Com a ajuda destes aplicativos, foram sobrepostas camadas (*layers)* que representam diversas topologias, visando observar os aspectos geoambientais que envolvem a área dos geossítios.

Os *softwares* SIG *Open Source* (ex. Quantum GIS 2.8.) são vantajosos, pois não possuem custo, normalmente apresentam procedimento de instalação rápido e acessível, além de, como a própria nomenclatura denota, não ser necessário registro de licença.

A utilização de SIG para a representação de recursos naturais é usualmente atribuída à elaboração de mapas com base na inserção de camadas constantes de informações topológicas e/ou a inserção de fotografias áreas, imageamento de satélites, cartas georreferenciadas, etc.

# **5.1. Representação dos locais de interesse científico na região do Canion do Rio São Francisco em Plataforma** *online* **interativa.**

Para a representação de dados resultantes do inventário do Patrimônio Geológico ou de elementos da Geodiversidade foi obtido como resultado plataforma online gerada através de recursos *WebCL*. Esta linguagem foi produzida a partir de adições ao *software* SIG *Quantum GIS*, o que permite a representação tridimensional dos mapas confeccionados neste ambiente de modo georreferenciado.

A interface de navegação é inovadora, e o acesso permite a navegação tridimensional baseada nos frameworks *WebCL*, compatíveis com os browsers mais modernos (Figura 62). Nesta fase, o protótipo da interface já se encontra desenvolvido e a manipulação do código *javascript* compreendida, com vista à modificação de funcionalidades e de aspectos gráficos. Para a produção desta solução foram aproveitadas as bases cartográficas produzidas em ambiente SIG e utilização do da tecnologia *ThreeJS (*Figura 63).

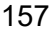

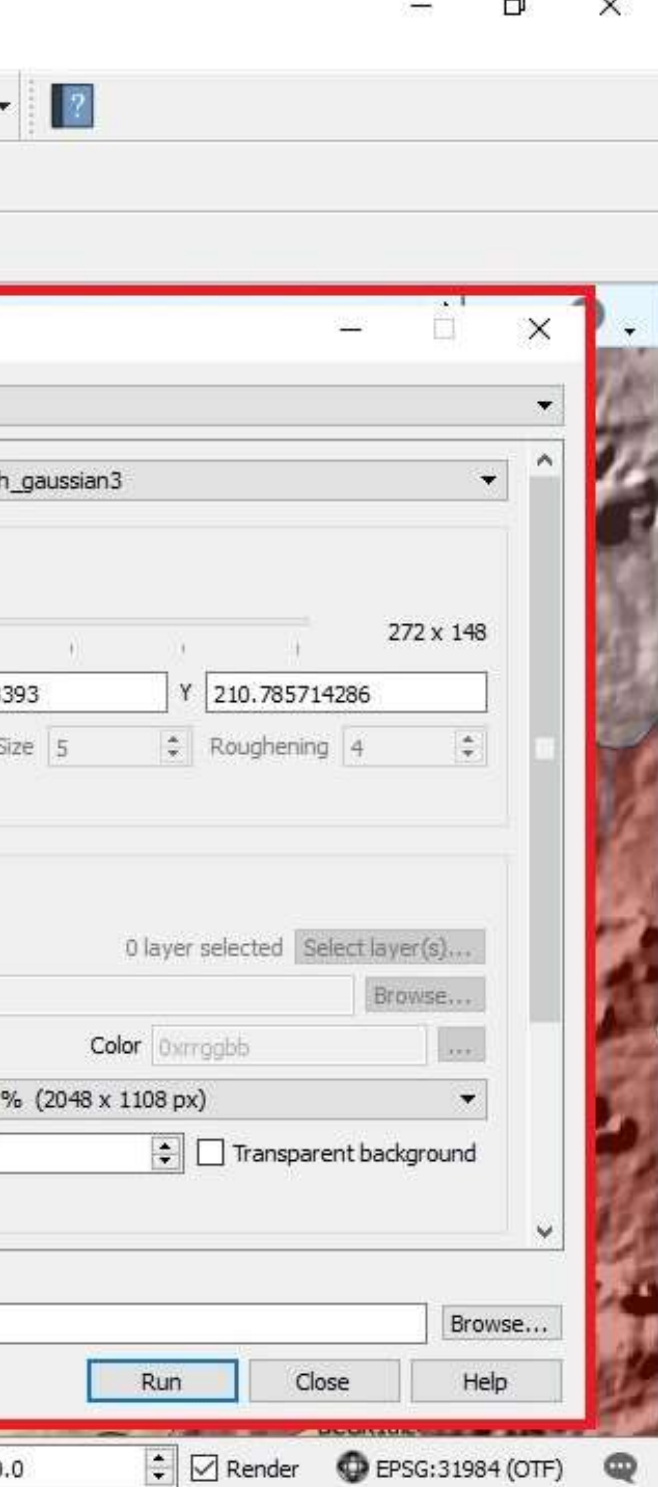

QGIS 2.14.9-Essen - Brilha20052015 Project Edit View Layer Settings Database Web Processing Help Plugins Vector Raster K+ 6 + 5 1 2 2 = + 9 3 8 1 医子宫 MetaSearch E  $\mathscr{L}$  $\ominus$ 地  $\tau$  $\overline{r}$ OpenLavers plugin 而 Tai Qgis2threejs De Qgis2threejs ę Settings 笏  $\Rightarrow$  $\mathbb{Z}$  $\overline{v_{AB}}$  $B \times$ Layers Panel  $V^{\circ}_{\Box}$ Project file is older: This project file was save Qgis2threejs ● 了名, 哪首口 面 ċ, Template file 3DViewer(dat-gui).html □ Geossitios  $\Psi_{\!\scriptscriptstyle \mathrm{G}}$  $\nabla$  - Estruturas World DEM Layer Iva\_merged\_smootl Controls  $\sqrt{}$ Hidrografia  $\mathscr{O}_\mathbf{G}$ **DEM**  $\sqrt{\phantom{a}}$  Brilha 2015 Layer Geossitios **Resampling** Additional DEM  $\vee \Box$  Geologia Sergipe R Simple Point  $\checkmark$ Canind  $\triangledown$  Geossitios Q  $\overline{\vee}$ Complexo Canind - Unidade Gentileza Brilha 2015 Layer Geossitios  $\checkmark$  $\times$  Line Granitide Curralinho Grid spacing: X 211.33888 ą  $\Box$  Estruturas  $\checkmark$ Granitide Curralinho - migmatito Hidrografia  $\Box$  Surroundings  $\overline{\vee}$ G Serraria DSMgcg  $\times$  Polygon  $\overline{\vee}$ Sute intrusiva Xing - Plton Sem Denomi... 55.4761904761905Q  $\bigcirc$  Advanced (quad tree) ✓ Geologia Sergipe  $\bigoplus$  $\overline{\smile}$ Sute intrusiva Xing - Plton Xing Geo\_Sergipe\_mod 48.309523809 Display type Geologia Alagoas  $\overline{\vee}$ Ŧ Tacaratu  $\mathbb{V}$ Sergipe\_bifilar  $\Box$  $\triangleright \ \triangleright$   $\oslash$  Geo\_Sergipe\_mod C Map canvas image Π Geologia Alagoas  $\triangleright \triangleright \triangleright$  Geologia Alagoas  $2_{\text{c}}$  $O$  Layer image Rio SÃo Francisco  $\triangledown$ Sergipe bifilar  $\bigcirc$  Image file DCGR2salc DCGR2alc V<sub>3</sub>  $\Box$ Geologia Alagoas ○ Solid color Rio SÃo Francisco V°  $CGR2$ alo  $\vee$   $\Box$  Iva\_merged\_smooth\_gaussian3 DCGR2salc 200 Resolution DCGR<sub>2ak</sub> 111.325 \$ GR<sub>2alc</sub> DCGR2s DCGR<sub>2ald</sub>  $\vert$ 30 Transparency (%) DCGR2 748.306 **CGR2alc**  $\vee$   $\overline{\vee}$   $\overline{\cdot}$  iva gaussian3HS  $\triangledown$  Enable shading  $-\frac{1}{\sqrt{2}}$ **DCMHIBH** 172.521  $\delta_{\rm G}$ 212.572 Output HTML file path C:/Users/Iva/Documents/UFPE/Doutorado/Shapes/WebCL Tese/Brilha20052015.html  $\mathbb{C}$ ×  $\frac{1}{2}$  Scale 1:211 391  $\vee$  Rotation

**Figura 63.Processo de obtenção de plataforma online WebCl em ambiente SIG e utilização o plugin de produção ThreeJS.**

**Fonte: A autora, 2017.** 

 $-37.9034, -9.4004$ 

Coordinate

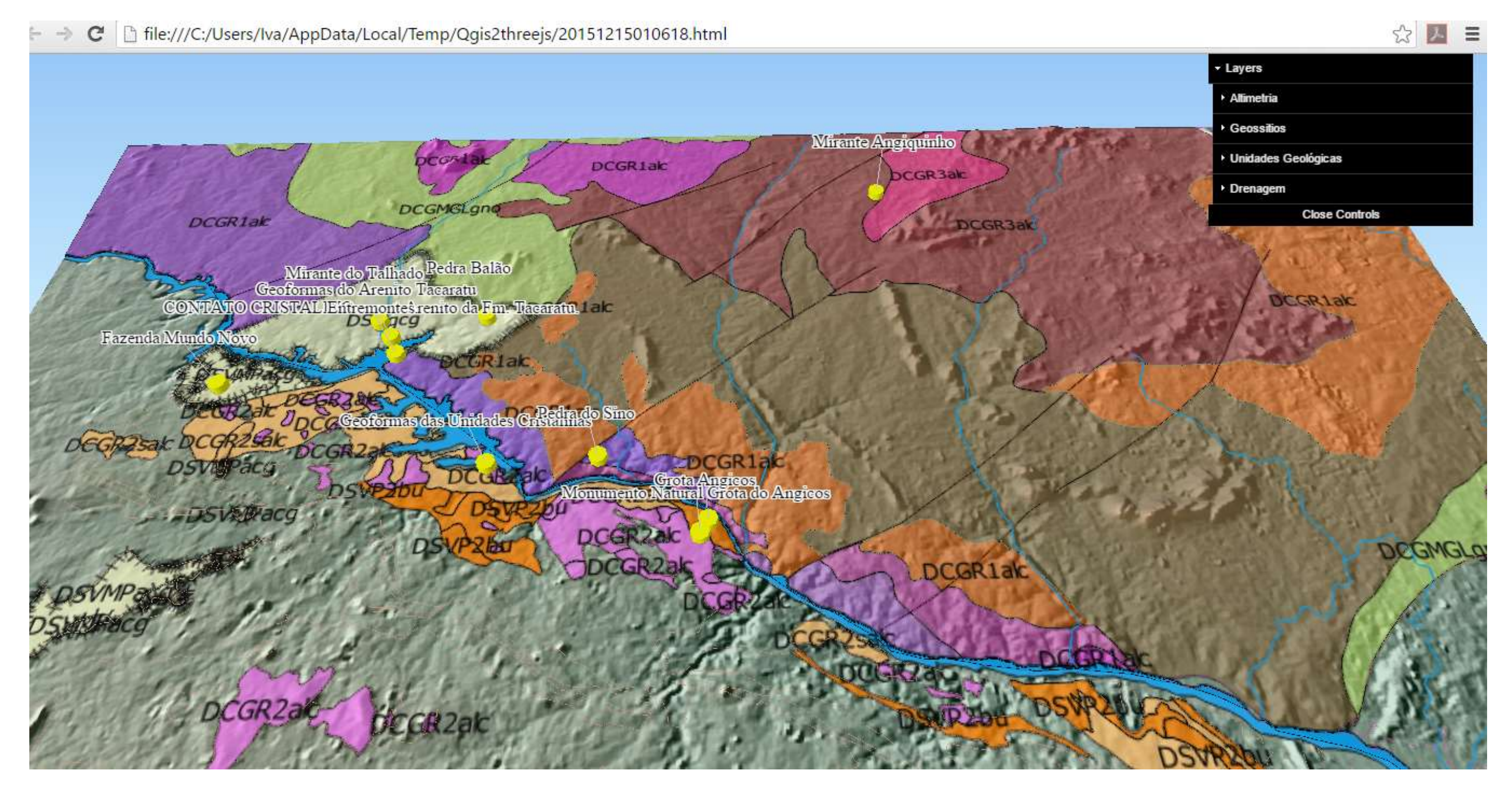

**Figura 64.Captura de tela de solução interativa WebCl para representação dos geossítios inventariados no Canion do São Francisco com sobreposição da Geologia e Modelo Altimétrico**

**Fonte: A autora, 2017.** 

Para aceder a esta interface, pode também acessar a página: [http://www.dct.uminho.pt/webcl\\_tese/TeseBrilha20052015.html](http://www.dct.uminho.pt/webcl_tese/TeseBrilha20052015.html) ou através de código Qr (figura 65):

**.**

**Figura 65.Acesso da plataforma WebCl através de código Qr.**

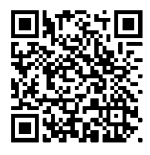

Esta solução permitiu representar o inventário dos locais de interesse científico no recorte espacial do Canion do são Francisco, proporcionando apelo visual e interativo, permitindo o acesso aos dados do inventário não somente através de tabelas, mas com a utilização de recursos gráficos e cartográficos de forma inovadora (Ver anexo 6).

Neste caso, foram sobrepostas as *layers* vetoriais da Geologia, Hidrografia, do inventário dos locais de interesse científico segundo Brilha (2016) e da informação altimétrica que gerou o modelo digital de elevação do recorte espacial do canion do São Francisco.

Sobre as informações vetoriais, é possível representar todas as informações das tabelas de atributos geradas e compiladas ainda na fase de produção cartográfica. Toda esta informação foi preservada da maneira em que estava nesta fase. Como também só é possível a edição destas informações em ambiente SIG (Quantum Gis).

WebCL *(Web Computing Language)* consiste numa plataforma online integrada através de linguagem *JavaScript* vinculativa para *OpenCL*. Possui como tecnologia, a computação paralela heterogênea em qualquer navegador compatível sem o uso de *plug-ins*, anunciado pela primeira vez em março de 2011.

Esta plataforma permite que as aplicações web atualizem a velocidade com CPUs e GPUs multi-core. Esta tecnologia emergiu diante da crescente demanda de aplicativos que precisam de processamento paralelo, como edição de imagens, aplicativos de realidade aumentada e jogos sofisticado. Diante desta realidade, um grupo sem fins lucrativos, o *Khronos Group*, projetou através de programação de *kernel* portátil. Sendo assim, esta plataforma consiste de duas partes, uma sendo a programação do Kernel, que é executada nos processadores (dispositivos) e a outra é o *JavaScript,* que estabelece a ligação ao aplicativo da *Web* ao *OpenCL*.

Open Computing Language (OpenCL) é uma linguagem com estrutura gráfica para escrever comandos de programas que são executados em plataformas heterogêneas consistindo em unidades de processamento central (CPUs), unidades de processamento gráfico (GPUs), processadores de sinais digitais (DSPs), matrizes de portas programáveis por campo (FPGAs) e outros processadores ou aceleradores de hardware. É uma linguagem que fornece uma interface padrão para computação paralela usando o paralelismo baseado em tarefas e dados. OpenCL é um padrão aberto. Para o ajuste do layout (fonte, tamanho, cor, idioma) foi utilizada a linguagem Javascript.

Estas informações da tabela de atributos, é acedida na plataforma WebCl com apenas um "click" sobre a *"layer"* de interesse (Geologia ou Hidrografia, neste caso específico). Situação semelhante ocorre, ao "clicar" sobre o ícone que representa os geossítios (Figura 66).

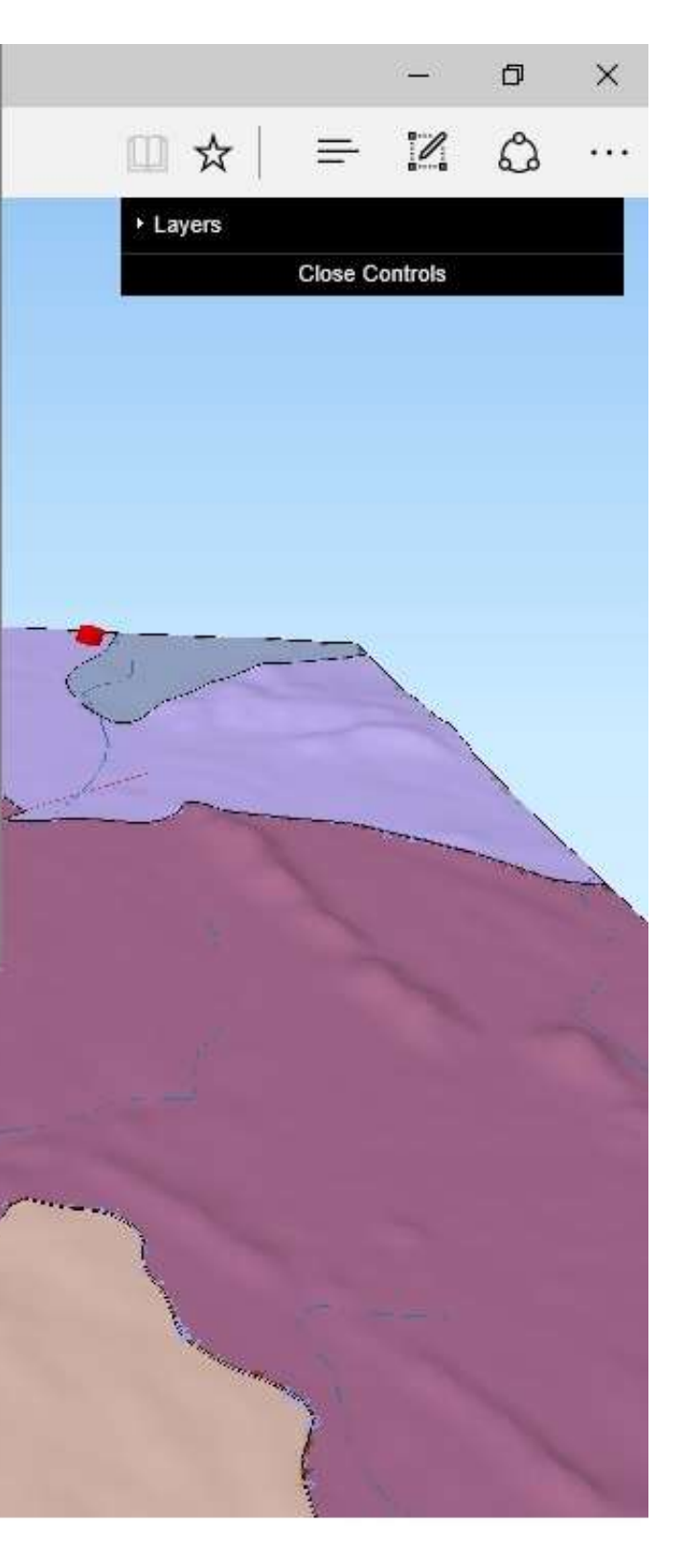

**Figura 66.Captura de tela ilustrando acesso da plataforma WebCl com apenas um "click" sobre a "layer" de interesse.**

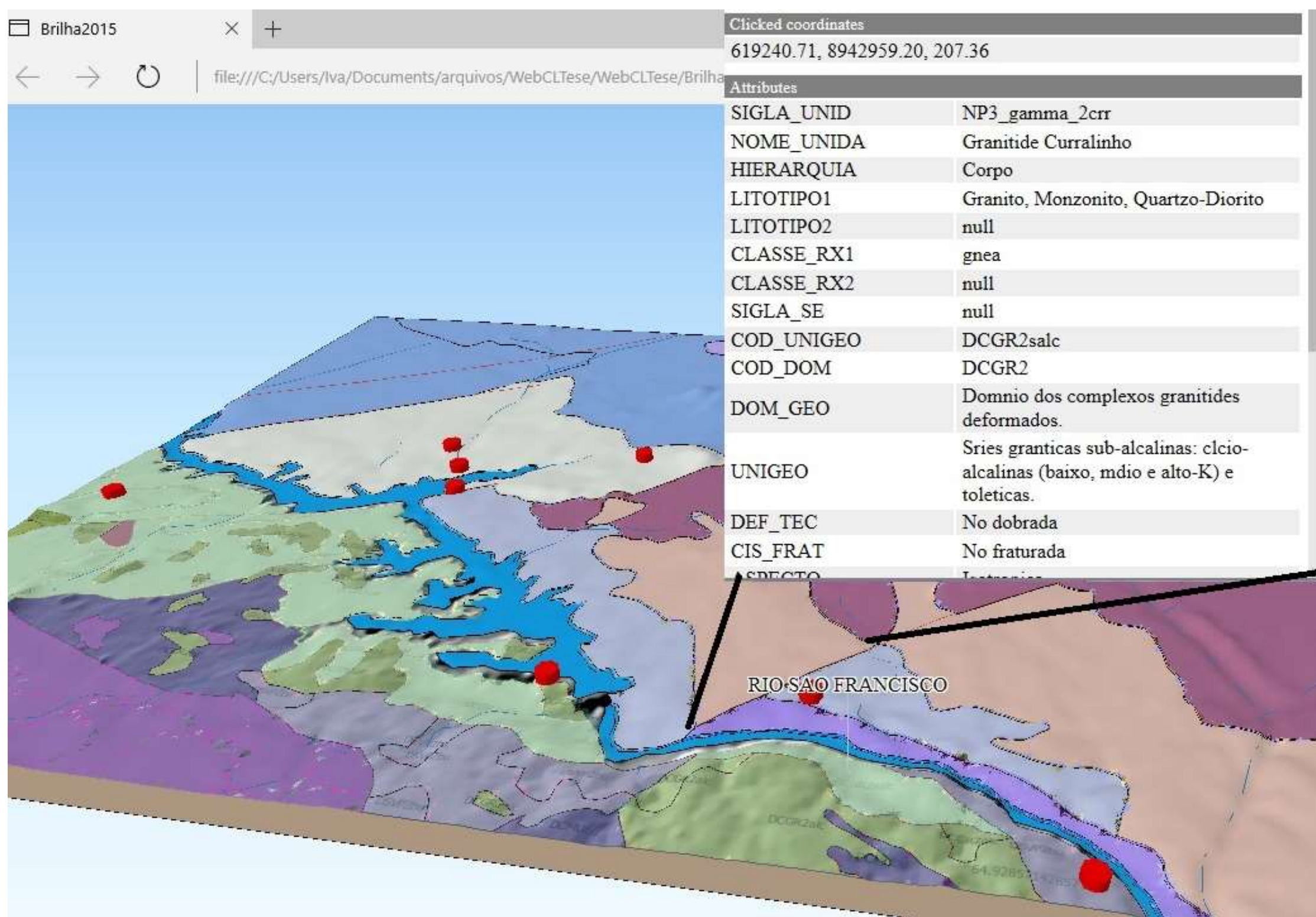

# **5.2. Recursos em Realidade Aumentada e modelagem tridimensional no Norte de Portugal**

À solução de modelagem tridimensional interativa foi condicionada a confecção de mapa Geológico da área envolvente do Geoparque Unesco de Terras de Cavaleiros. O objetivo da produção desta base cartográfica também foi melhor detalhamento da geologia regional que foi posteriormente representada de três formas: Painel em grandes dimensões em sua respectiva sala didática, mesa tridimensional de projeção das camadas SIG (Fig. 68) e plataforma online interativa.

Uma vez conhecidos e calibrados os equipamentos necessários para o imageamento das superfícies de interesse, foram imageadas duas áreas distintas: A geoforma Penedo do Boi, localizada em Fafe, porção norte continental de Portugal e três geossítios inseridos no contexto espacial do geoparque terra dos cavaleiros, totalizando cerca de 200 Km<sup>2</sup> de área imageada.

A solução em realidade aumentada consiste em fotografias panorâmicas interativas com conteúdo geológico, geomorfológico interpretado e em plataforma online interativa com conteúdo SIG interativo, contendo informações transportadas do ambiente *Quantum GIS*, tais quais as camadas de Geologia, Altimetria, Geossítios, entre outras.

Os produtos gerados a partir do processo de cartografia, que foram as camadas (*layers*) vetoriais, foram utilizados também numa mesa tridimensional, desenvolvida pela empresa GEOSITE, que inclui um modelo tridimensional físico do terreno, destinado a projeção interativa de arquivos vetoriais e matriciais*.* Estes recursos foram instalados no ano de 2016 na sede do Geoparque de Terras de Cavaleiros. Foram ali representadas as *layers* da altimetria, hidrografia, dos pontos dos geossítios, acessos, da geomorfologia e da geologia entre outros.

O manuseio desta solução está vocacionado para que quaisquer utilizador possa ter acesso a partir de uma tela *"touch screen"* ligada a um computador com capacidade de processamento adequado ao material projetado, que ativa a projeção das layers sobre o modelo.

Esta solução é utilizada pelo Geoparque como instrumento didático, destinado ao público em geral (Figura 67).

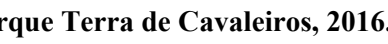

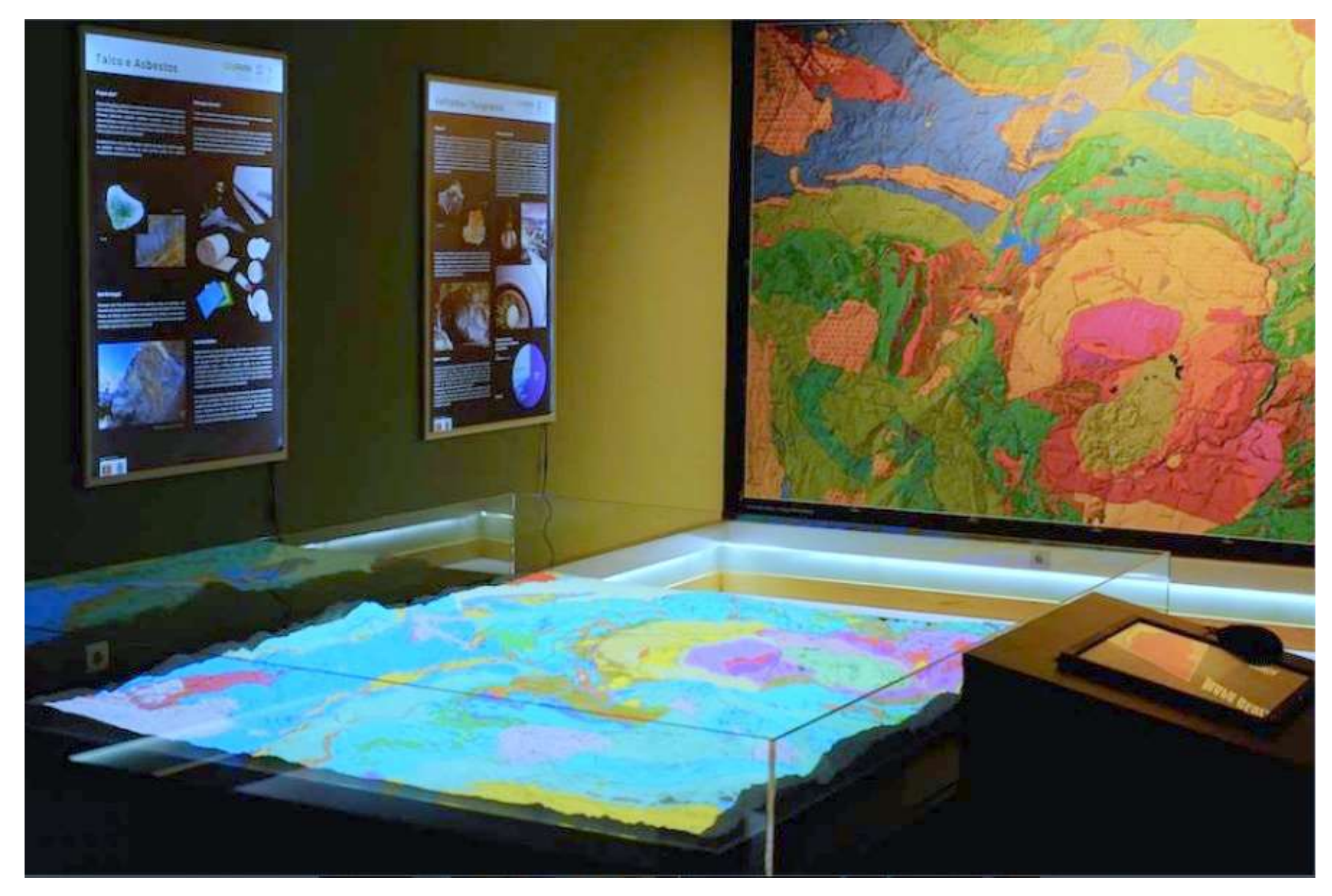

**Figura 67.Instrumentos didáticos produzidos a partir da base vetorial cartográfica utilizada na constrição do mapa geológico da área envolvente do Geoparque Terra de Cavaleiros, 2016.**

**Fonte: A autora, 2017.** 

As primeiras fotografias panorâmicas estáticas obtidas foram realizadas na Serra de Fafe, Portugal. No total, foram obtidas 16 fotografias panorâmicas estáticas, a partir de 401 fotografias comuns, obtidas com câmera comum. Exemplos (Figura 68 e 69):

**Figura 68.Fotografias Panorâmica estáticas. A primeira está com elementos de interpretação da paisagem, e a segunda não. Ambas foram obtidas através de câmara comum e processada através do software AutopanoGiga. Serra de Fafe, 03 de julho de 2015.**

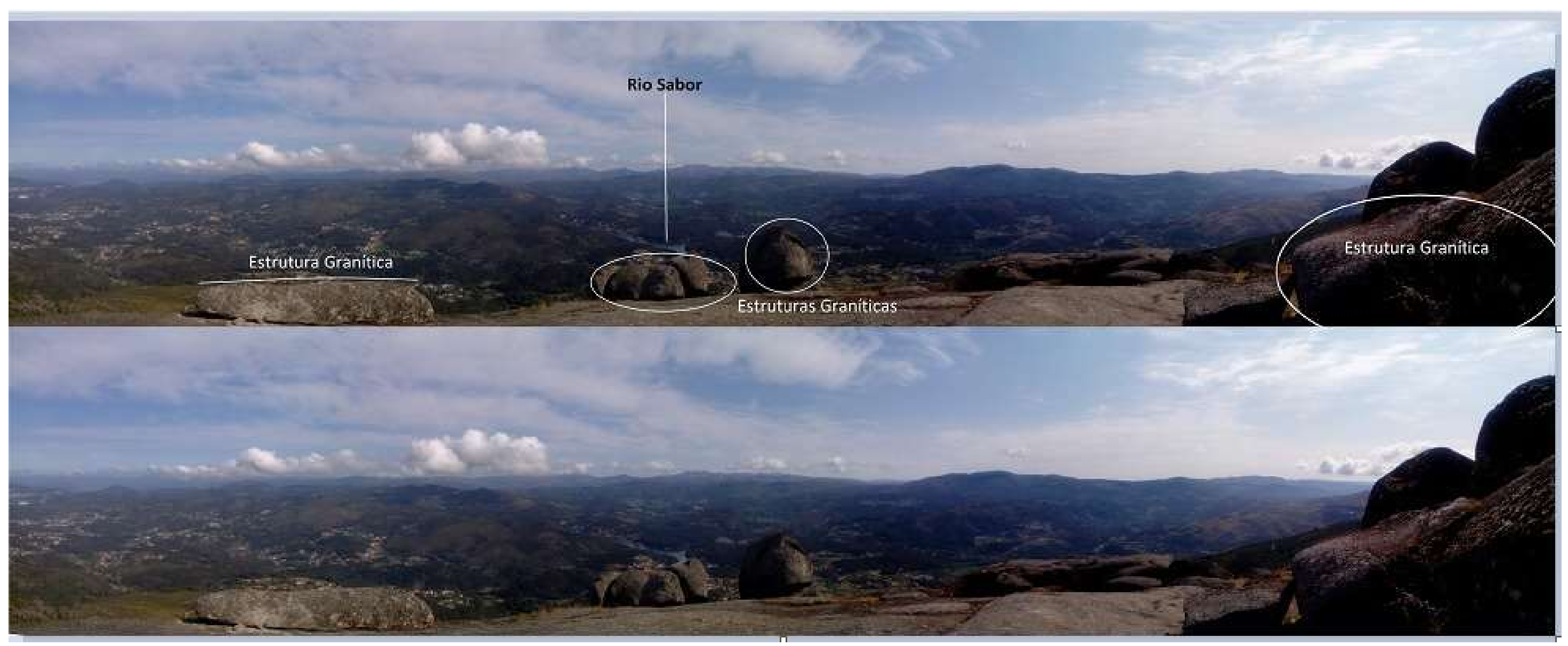

**Fonte: A autora, 2016.** 

Figura 69.Fotografias Panorâmica estáticas. A primeira está com elementos de interpretação da paisagem, e a segunda não. Ambas foram obtida através de câmara comum e processada através do software AutopanoGiga. Serra de Fa **julho de 2015.**

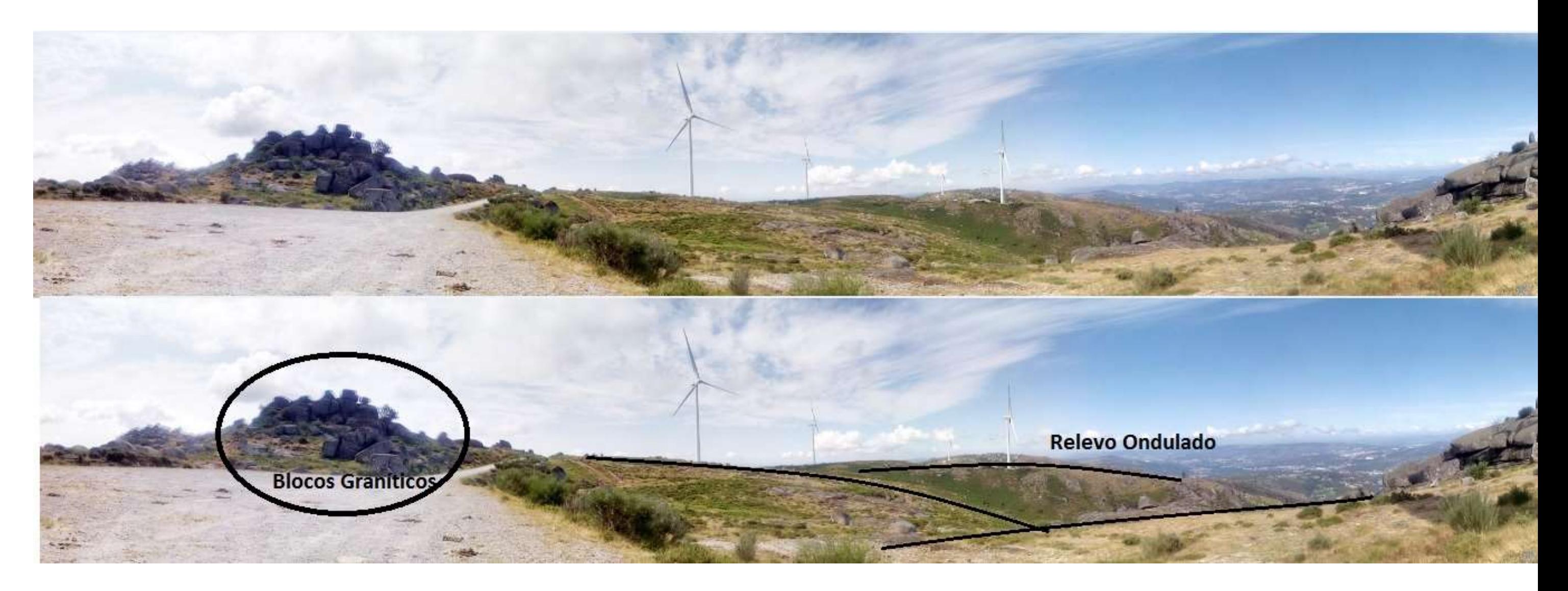

É evidente que a fotografia panorâmica possibilita o aumento do ponto de vista daquilo que é fotografado, o que facilita a criação de conteúdos de interpretação da paisagem. Nestes dois exemplos, podem-se observar alguns elementos geomorfológicos e de uma área considerável do terreno.

Entretanto, este material, não é facultado de interatividade e inserção de outros elementos multimídia (como outras fotografias, vídeos e outros recursos gráficos).

Desta forma, como referido anteriormente, foram também produzidas fotografias panorâmicas interativas, que serão descritas a seguir e que podem ser integradas numa visita virtual, enriquecidas com elementos multimídia e que podem ser acedidas a partir de um mapa ou ligadas interativamente entre si via "*hotspots*" georreferenciados. Estas fotografias figuraram três fases de prototipagem, até o produto final.

Protótipo 01 - Serra de Fafe, Norte de Portugal Continental (Julho de 2015), podes ser acedido através do link: [http://www.dct.uminho.pt/panoramica\\_fafe/pano\\_fafe.html](http://www.dct.uminho.pt/panoramica_fafe/pano_fafe.html) ou através de código Qr (Figura 70).

**Figura 70.Código Qr para aceder ao Protótipo da Panorâmica da Serra de Fafe a partir de dispositivos (tablets, SmartPhones e Iphones providos de giroscópios e Acelerômetros).**

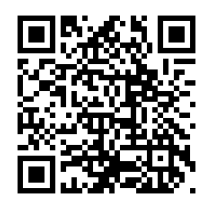

Esta solução é composta por 03 locais de interesse representados através de panorâmicas interativas interpretadas a saber: Laje branca, Vilares de Vilariça e Chacim (Figura 71). Ao aceder a esta solução, há a possibilidade do usuário interagir manualmente, através da barra de ferramentas ou autonomamente, através da rotação do dispositivo (*tablet, smartphone, iphone*, ou telas "*touchscreen*) (Figura 72).

No primeiro local de interesse, que é o Penedo do Boi e respectiva área envolvente, a panorâmica interativa contém 06 "*hotspots"* com conteúdos genéricos e específicos da paisagem natural representada. Sendo quatro destes em perspectiva horizontal e 02 em perspectiva de Nadir. (Figura 73).

Em um dos *hotspots* foi integrado um modelo tridimensional da geoforma penedo do Boi. Ao "clicar" neste *hotspots*, após alguns segundos é possível aceder ao modelo, que é interativo e possível de ser observado em diferentes perspectivas (Figura 74).

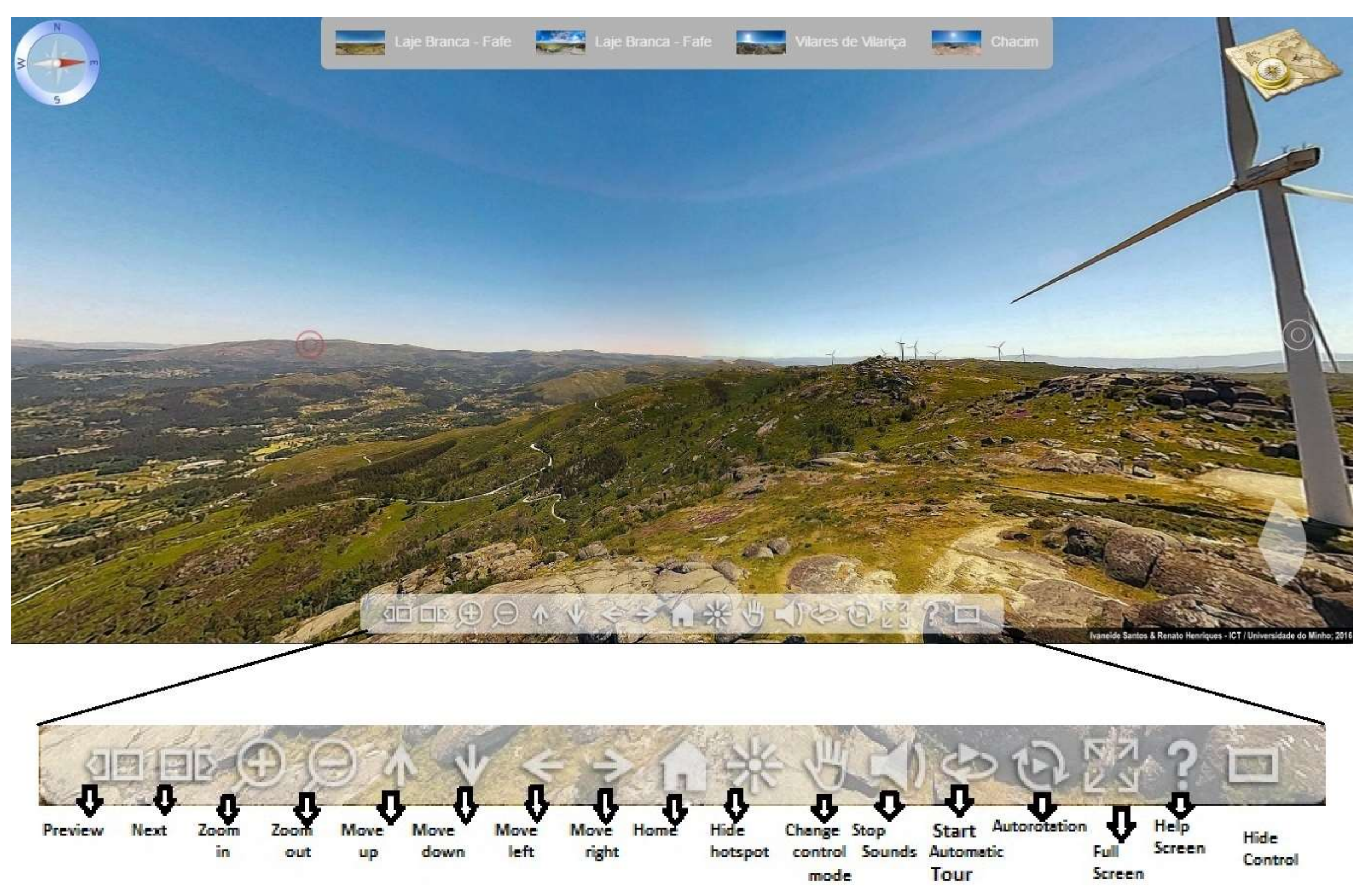

**Figura 71.Barra de ferramentas para navegação em fotografia panorâmica online interativa.**

**Fonte: A autora, 2016.** 

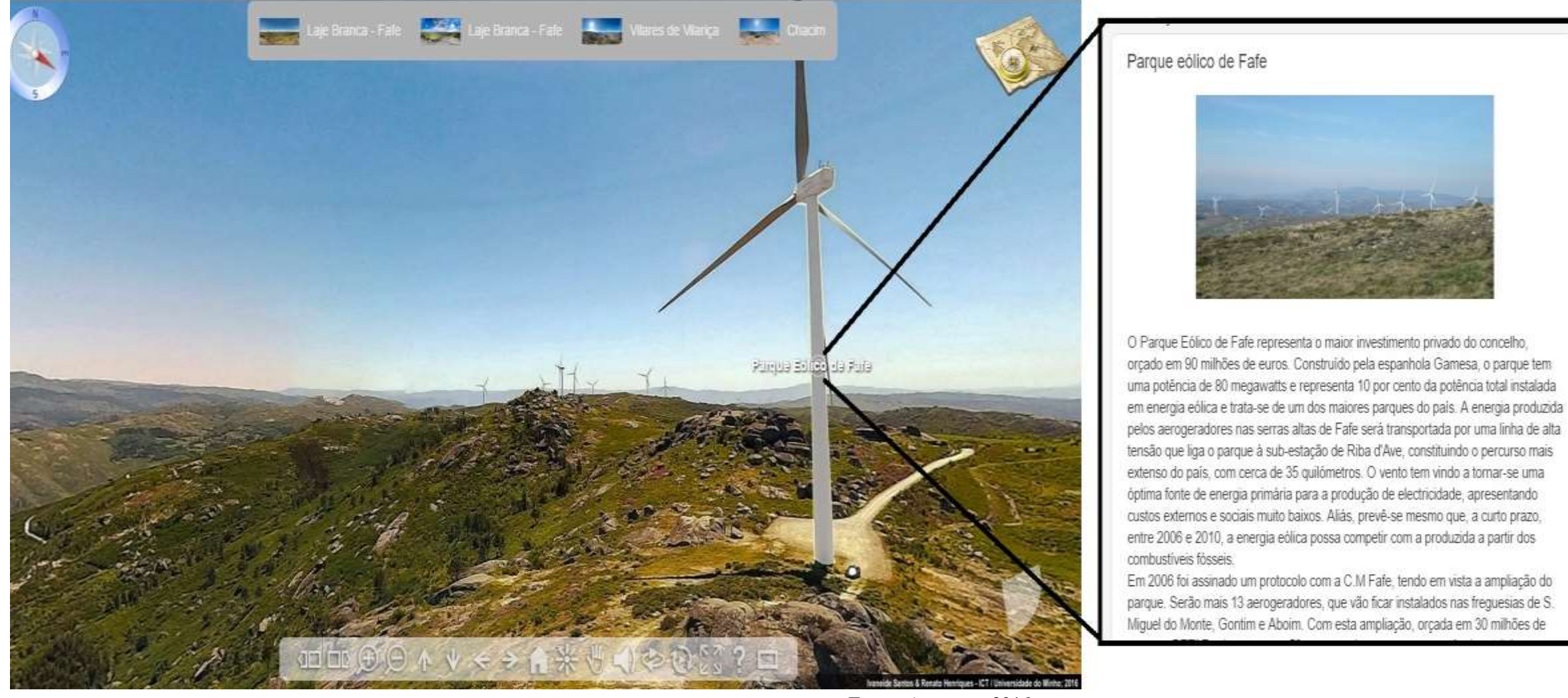

# **Figura 72.Acesso de conteúdo inserido através de HotSpot.**

**Fonte: A autora, 2016.** 

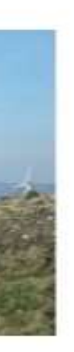

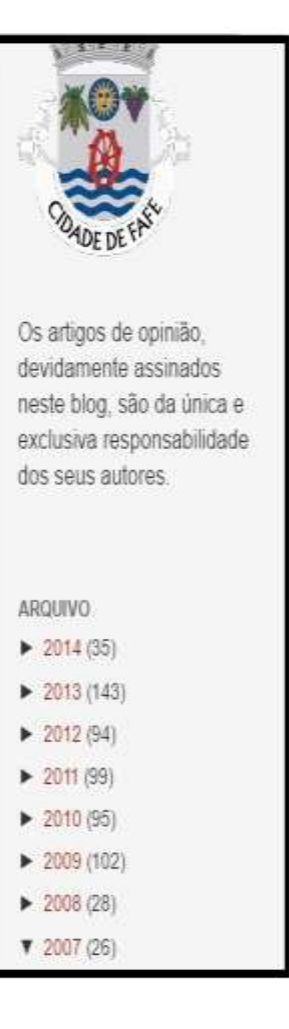

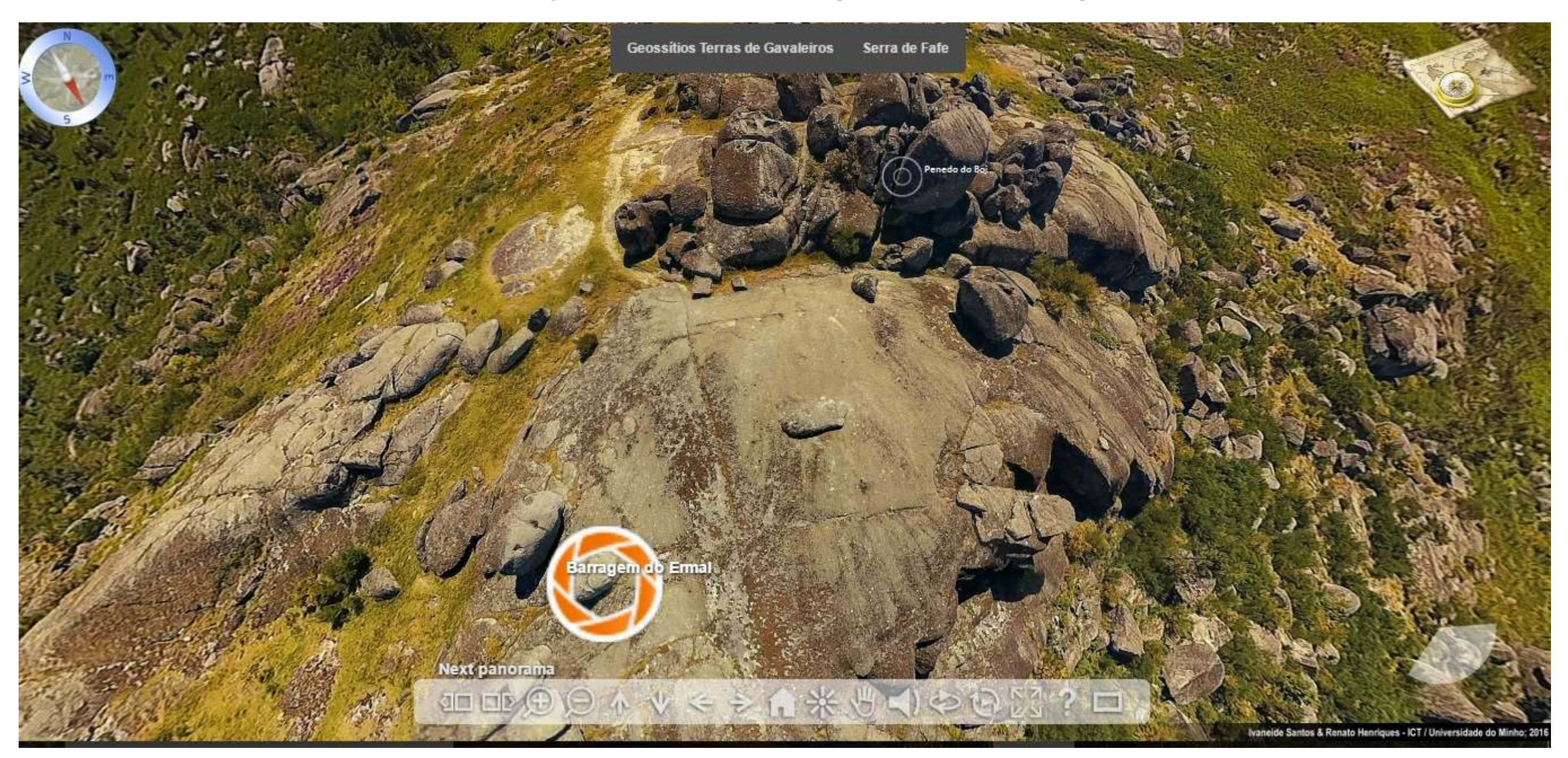

**Figura 73.Acesso de conteúdo inserido, sob o ponto de vista Nadir através de Hotspot.**

**Fonte: A autora, 2016.** 

# **Figura 74.Hotspot contento modelo 3D de Geoforma destacado; 2 – Interface apresentada ao aceder ao Hotspot; 3,4 e 5 – Exemplo das perspectivas possíveis ao rotacionar o modelo tridimensional.**

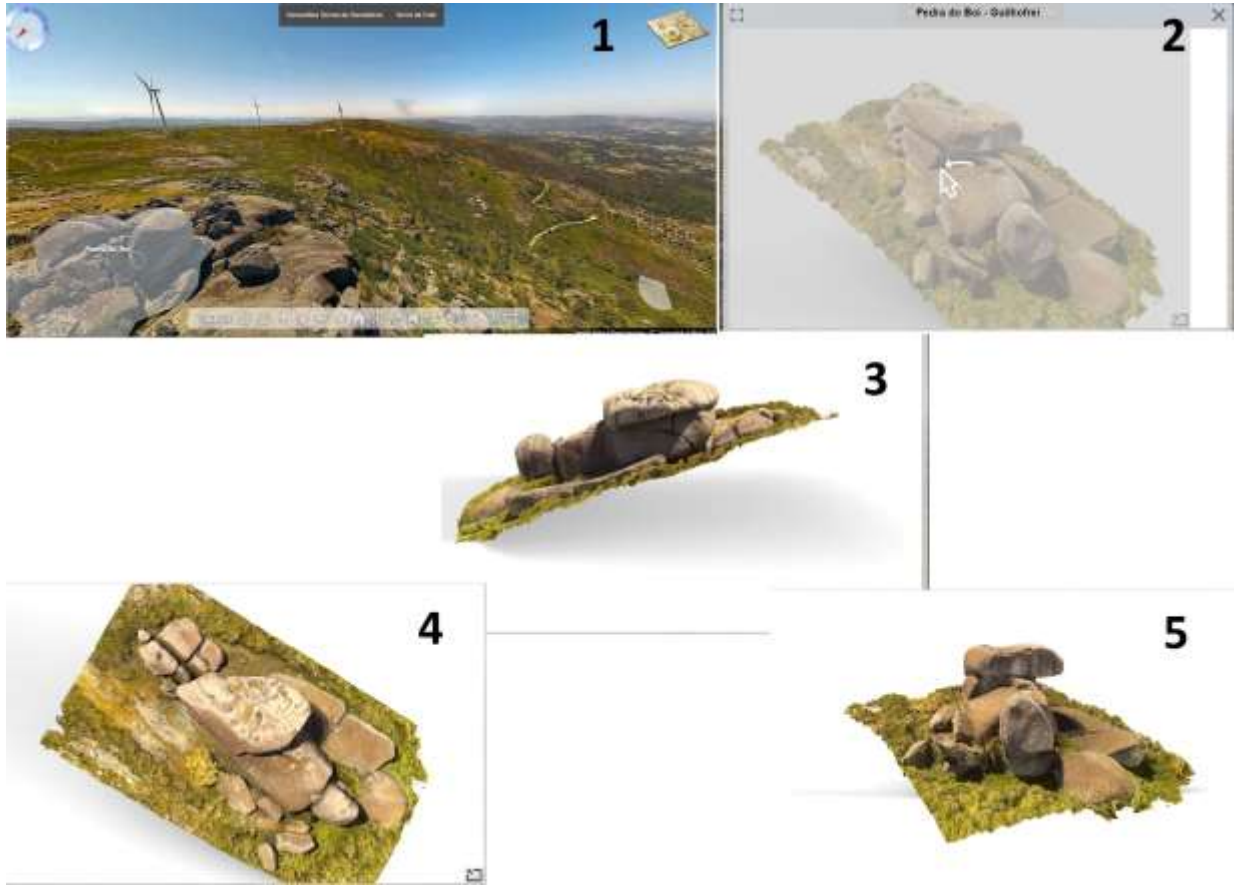

**Fonte: A autora, 2016.** 

O modelo tridimensional incorporado à panorâmica interativa pode ser acedido através de *hotspot* com a perspectiva de nadir. Apesar de terem sido 03 localidades a ser imageadas, esta solução, possui 05 modos de visualização distintos. A laje branca foi imageada duas vezes, sendo que a primeira se refere ao primeiro imageamento realizado em 2015, sem qualquer tratamento em *photoshop*, enquanto que a segunda, além de ter recebido tratamento em *photoshop*, (Figura 74) foi imageado novamente em 2016. Estes dois imageamentos foram realizados visando a validação do primeiro protótipo de prova de conceito realizado em 2015.

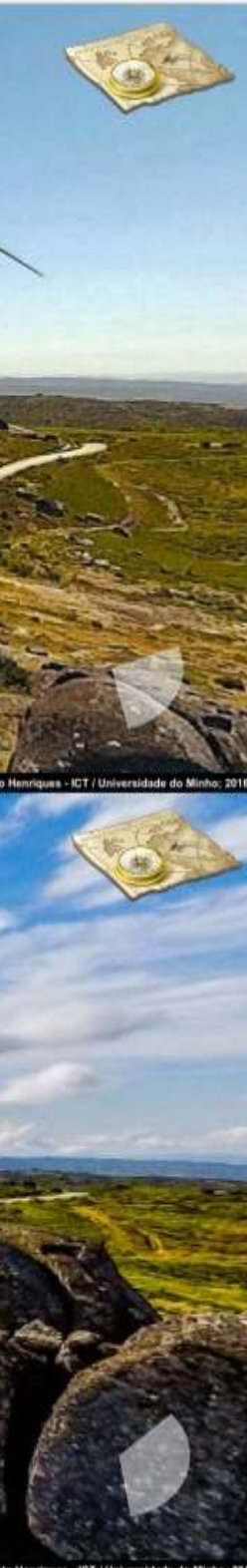

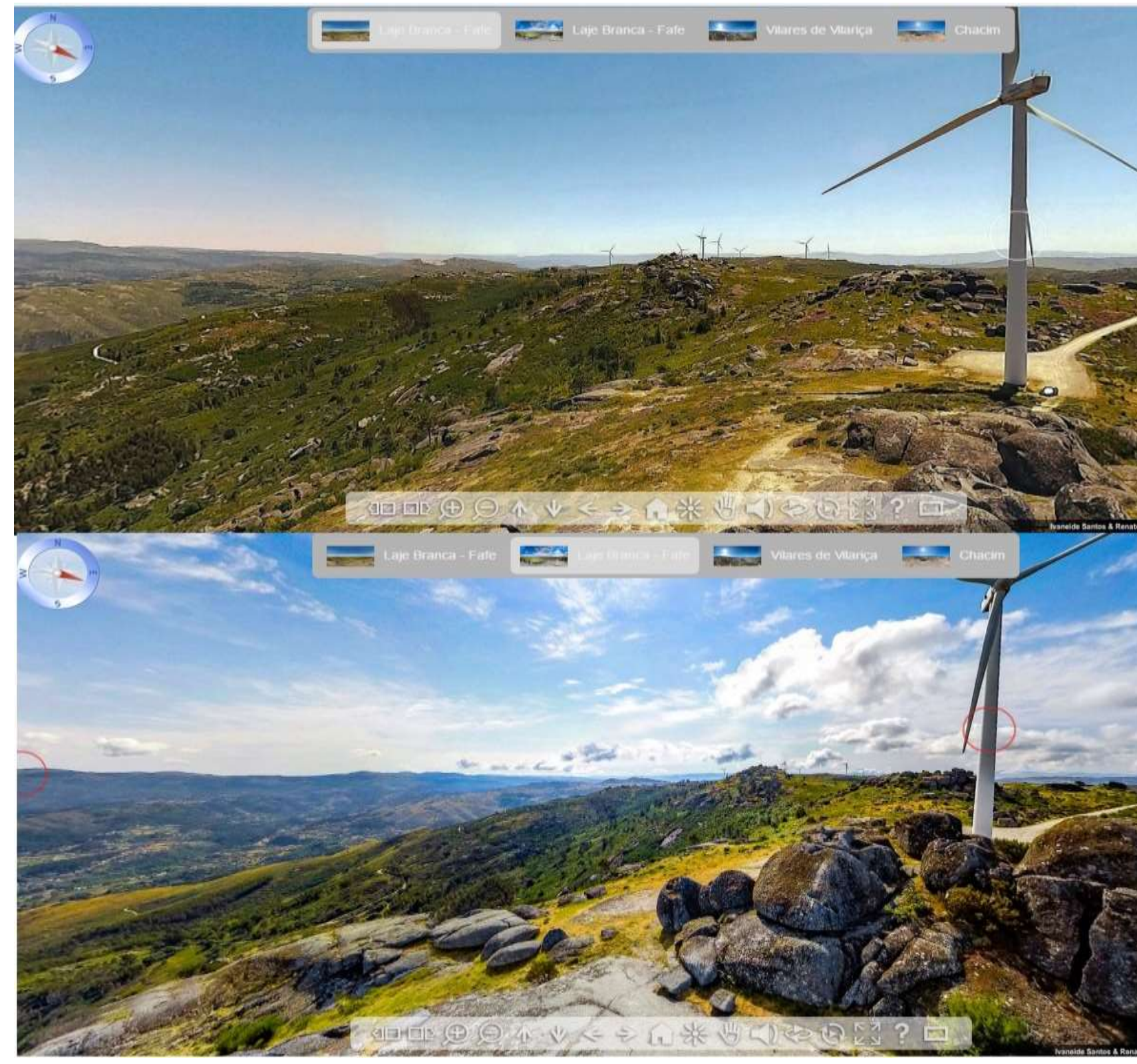

**Figura 75.Mesma panorâmica online interativa destacando na primeira, a fotografia obtida com câmara de baixo custo (SJ1000) e a segunda obtida com câmara GoPro Hero 4 Silver.**

**Fonte: A autora, 2017.** 

O acesso online deste novo protótipo interativo é possível através do endereço eletrônico <http://www.dct.uminho.pt/macedo/macedo.html>(Produto já desenvolvido) ou através de código Qr (Figura 76). Ao navegar nesta solução *online* baseada em panorâmicas interativas, é possível, a partir do *"click"* nos *HotSpots,* aceder às informações diversificadas para além do modelo 3D. Um exemplo encontra-se na panorâmica da Penedo do Boi em Fafe (Ver anexo 9).

**Figura 76.Código Qr para aceder ao Protótipo da Panorâmica do Geoparque Terra dos Cavaleiros a partir de dispositivos (tablets, SmartPhones e Iphones providos de giroscópios e Acelerômetros).**

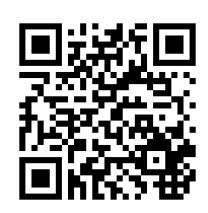

Caso não haja a possibilidade de uma boa rede internet a tempo inteiro, é possível também visualizá-lo através da conversão de toda a visita virtual (incluindo modelos e panorâmicas interativas) em modo *offline*, utilizando o pacote de ferramentas do aplicativo licenciado *Kolor Panotour*, e pode ser executado em qualquer sistema operativo (Linux, Android, *MacOS* e *Microsoft Windows).* A visualização off-line é viabilizada através da aplicação "*Panotour Viewer*".

A modelagem tridimensional permitiu planejar, verificar e validar a identificação de geoformas, durante o processo de inventariação do patrimônio geológico, como foi o caso da Penedo do Boi em Fafe. Com esta modelagem foi possível validar a existência de pias nesta estrutura e representa-las de forma integrada com todo o conjunto paisagístico envolvente.

Esta interface permite a colocação de *hotspots*, que permitem acesso a níveis mais profundos de informação, tais como *sites web*, panorâmicas ou modelos 3D mais detalhados. Para os dispositivos que não suportem visualização tridimensional, é também disponibilizada interface 2D para visualização dos modelos.

Esta Geoforma está representada através de modelagem tridimensional e inserida na imagem panorâmica interativa: [http://www.dct.uminho.pt/macedo/macedo.html.](http://www.dct.uminho.pt/macedo/macedo.html)

Este modelo pode ser acedido individualmente através de exemplo de hospedagem do modelo em plataforma online interativa:<http://dct.uminho.pt/testePB/pbteste.html> ou através de código Qr (Figura 77).

**Figura 77.Código Qr para aceder ao modelo tridimensional do Penedo do Boi a partir de dispositivos (tablets, SmartPhones e Iphones providos de giroscópios e Acelerômetros).**

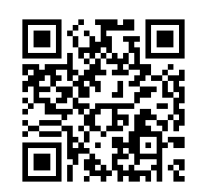

Pode ainda ser visto com outro tipo de interface, aspecto gráfico e iluminação, num protótipo mais recente, a partir do link:

[http://www.dct.uminho.pt/testePB\\_rhino/teste\\_red.html](http://www.dct.uminho.pt/testePB_rhino/teste_red.html)

As novas tecnologias, quando integradas, podem fornecer relevantes ferramentas com funcionalidades de consulta, análise, representação, valorização e divulgação da Ciência, como também de conteúdos didáticos e promocionais. Principalmente tendo como objetivos aplicabilidades destas tecnologias a conteúdos dentro do contexto das Geociências.

A partir do trinômio sistêmico que envolve os SIG, TIC e o Patrimônio Geológico foi observada a aplicabilidade com protótipos desenvolvidos e já testados com sucesso.

Os Sistemas de Informações Geográficas por si só permitem analisar, compilar, arquivar e representar (atualmente *online e off-line -* QGIS) grande volume de dados georreferenciados. Desta forma, foram esboçadas as diversas possibilidades de integração dos Conteúdos científicos (Neste caso, inerentes ao Patrimônio Geológico) aos produtos gerados a partir de SIG às aplicabilidades das Tecnologias da Informação e Comunicação (Figura 78).

Figura 78. Funcionalidades das visitas virtuais integradas baseadas em imagens panorâmicas interativas. É possível integrar páginas web, dados de GPS, Camadas SIG, filmes, imagens, modelos tridimensionais interativos e **textos.**

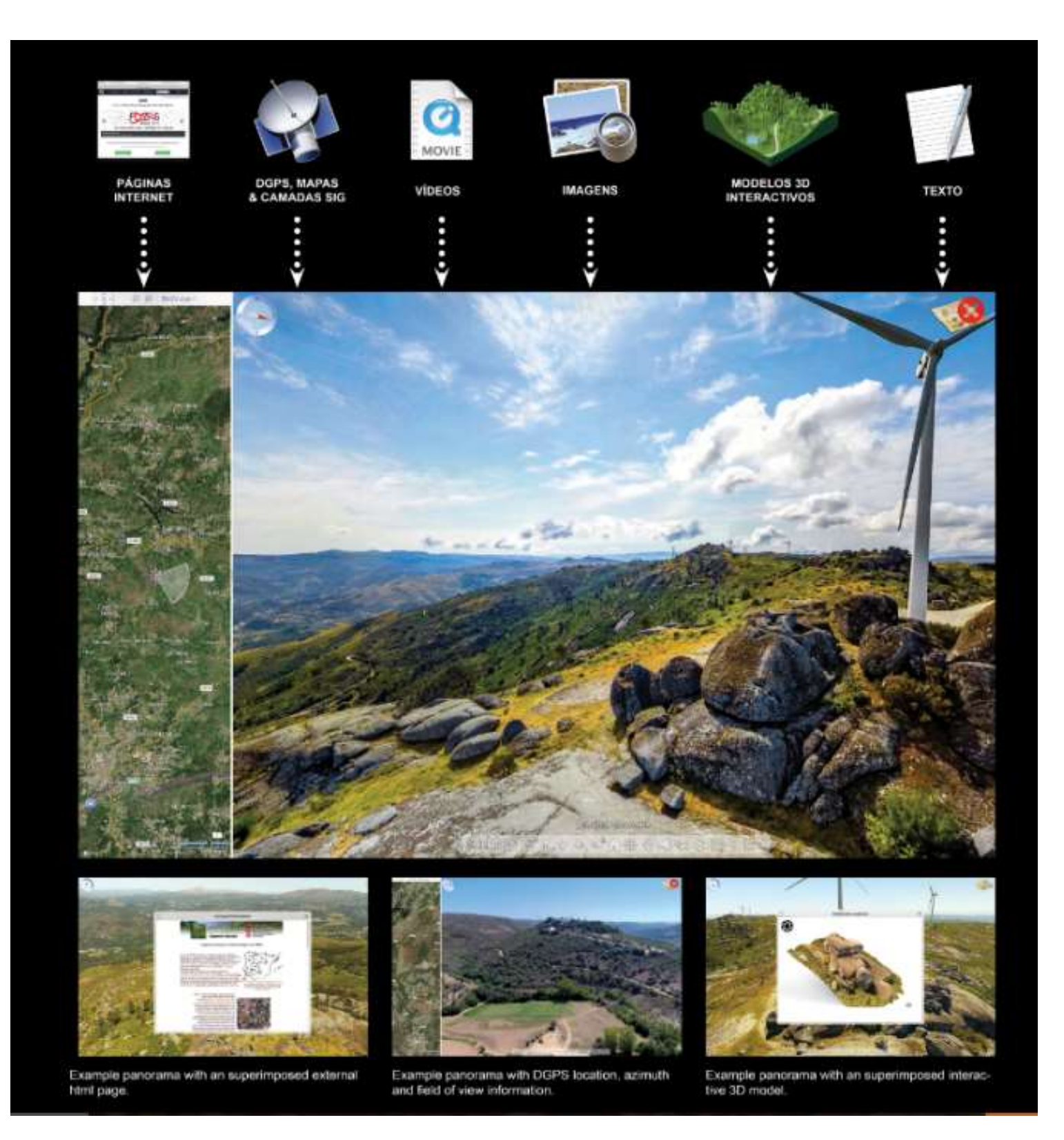

No caso específico desta tese, a forma de aquisição dos dados baseada em VANT, que entre as limitações e vantagens, é um dos principais aspectos-chave que, irremediavelmente possibilitou a versatilidade, rapidez e otimização dos resultados.

É possível, por exemplo promover a acessibilidade para indivíduos com necessidade especiais através da representação de sítios de valor científico, didático e geoturístico.

As fotografias panorâmicas podem ser interpretadas de acordo com o conteúdo a que se deseja representar e ao público a que se deseja atender (público em geral, cientistas, estudantes, apreciadores de fotografias, por exemplo). (Figura 79 e 80).

**Figura 79.Exemplo de Fotografias Panorâmicas interativas obtidas utilizando Câmara GoPro Hero4 acoplada ao VANT Walkera, sem (A) e com (B) interpretação geológica, Aldeia Chacim - Macedo de Cavaleiros (Macedo doa Cavaleiros - Global Geopark) – Pt, 2015.**

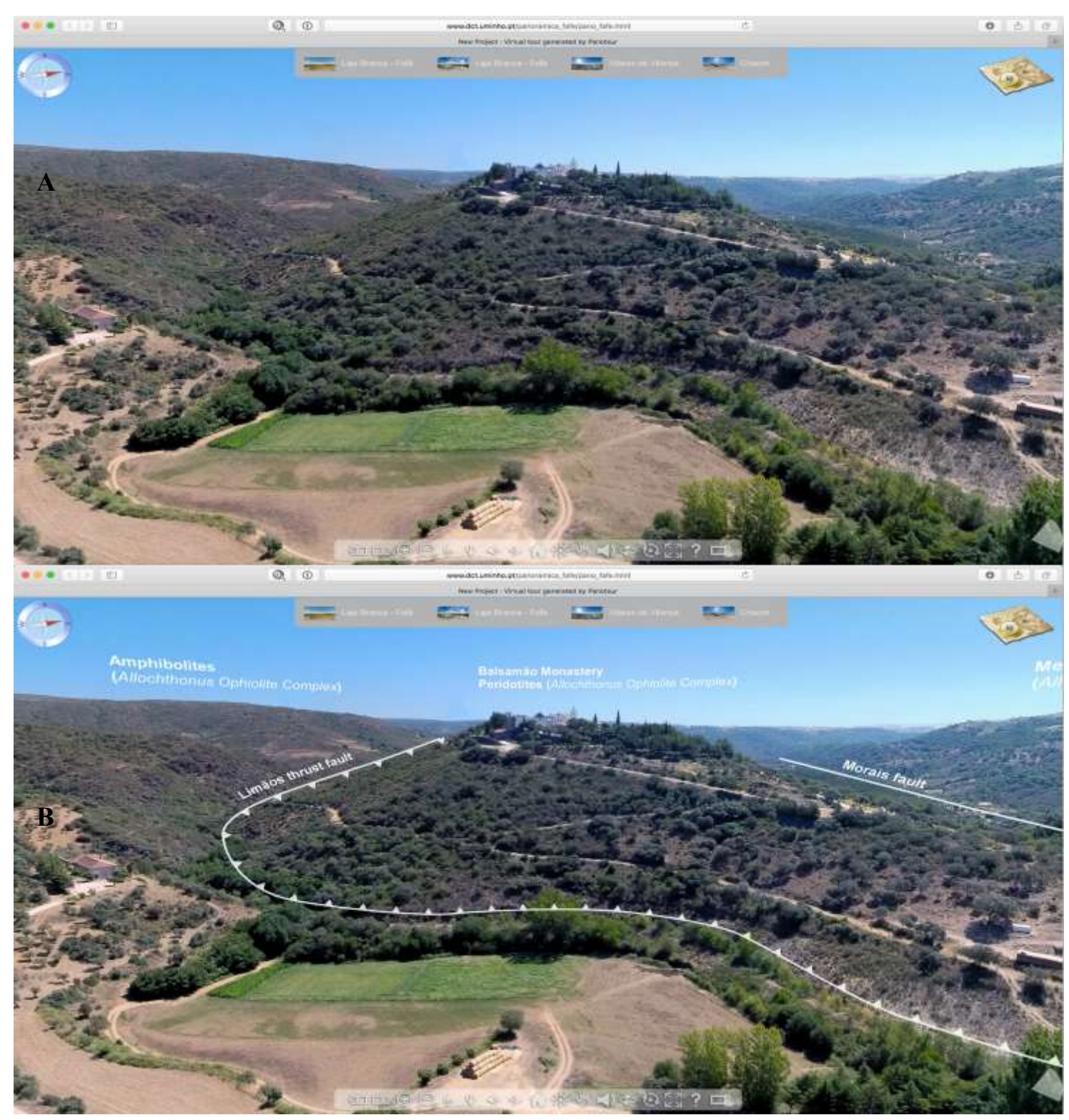

**Fonte: A autora, 2017.** 

**Figura 80.Fotografia Panorâmica obtida utilizando uma Câmera GoPro Hero4 acoplada ao VANT Walkera X350Pro e editada utilizando software Adobe Photoshop 2015.**

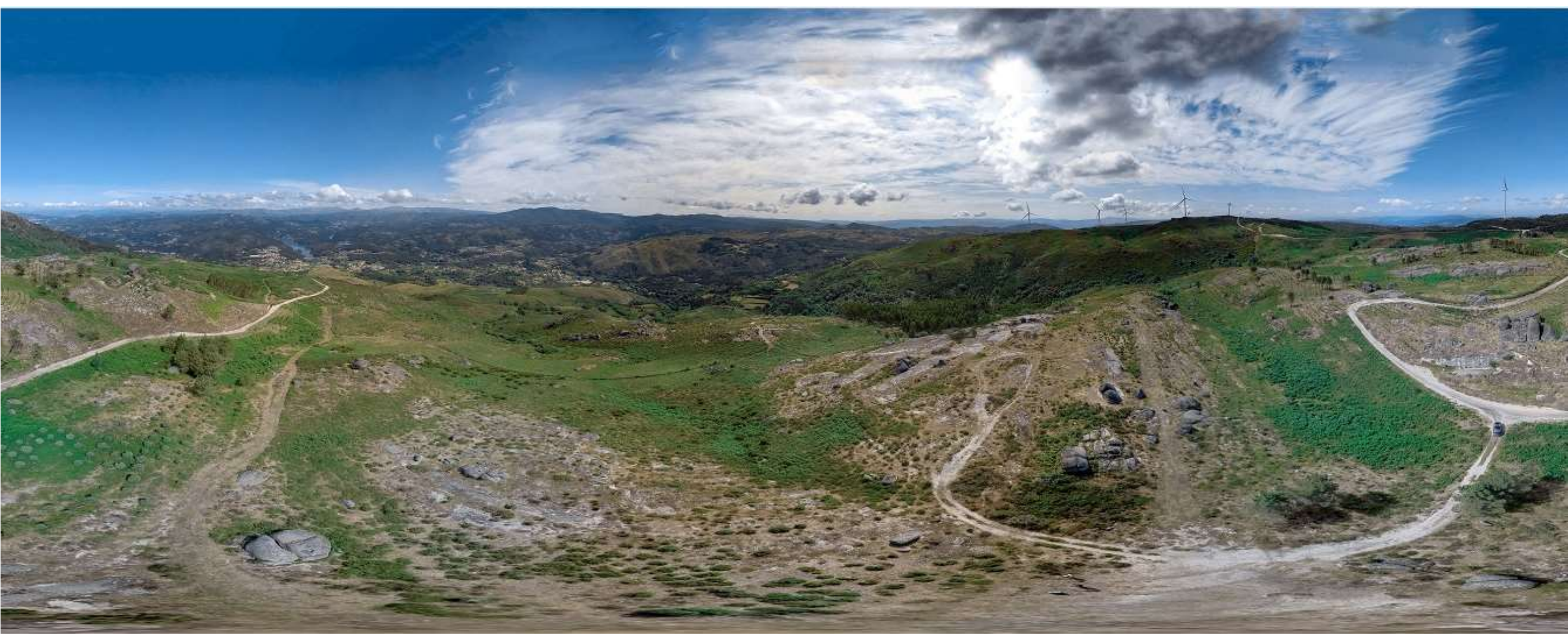

**Fonte: A autora, 2017.**
A qualidade dos equipamentos e a eficiência dos equipamentos de aquisição de dados é, em certa medida, diretamente proporcional a capacidade de sofisticação das funcionalidades dos produtos gerados.

As fotografias panorâmicas possibilitam a inserção de diversos mecanismos tecnológicos. Os "HotSpots" promovem a ligação entre outras formas representativas de outras imagens panorâmicas. Este segundo protótipo desenvolvido envolveu a integração e novas fotografias panorâmicas interpretadas, que foram acrescentadas às panorâmicas da região de Fafe, como foi o caso dos geossítios do Geoparque Terra dos Cavaleiros (Protótipo 02). Acesso através do link:<http://www.dct.uminho.pt/macedo/macedo.html> ou através de código Qr (Figura 81).

**Figura 81.Código Qr para aceder ao protótipo 02 da Panorâmica do Geoparque Terra dos Cavaleiros a partir de dispositivos (tablets, SmartPhones e Iphones providos de giroscópios e Acelerômetros).**

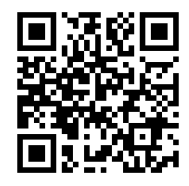

Há também barra de tarefas que promovem a integração do usuário com as formas de acesso (se acesso direto, se acesso através do movimento do cursor, se o usuário prefere ouvir o som (se houver), se prefere passar mais adiante em algum ponto da imagem, ou se prefere retroceder. (Figura 82 e 83). Este protótipo ainda permite a inserção de outras ferramentas de navegação a depender dos objetivos do trabalho.

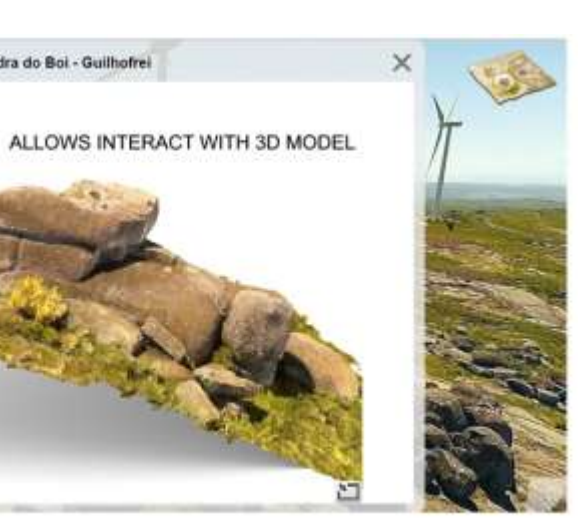

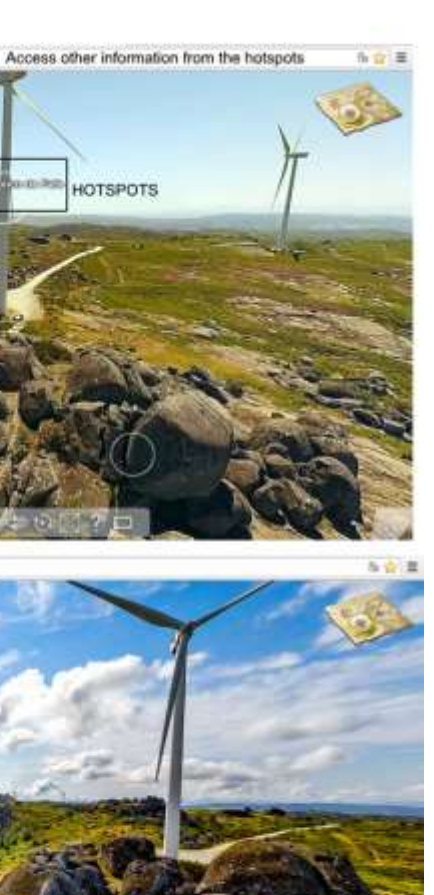

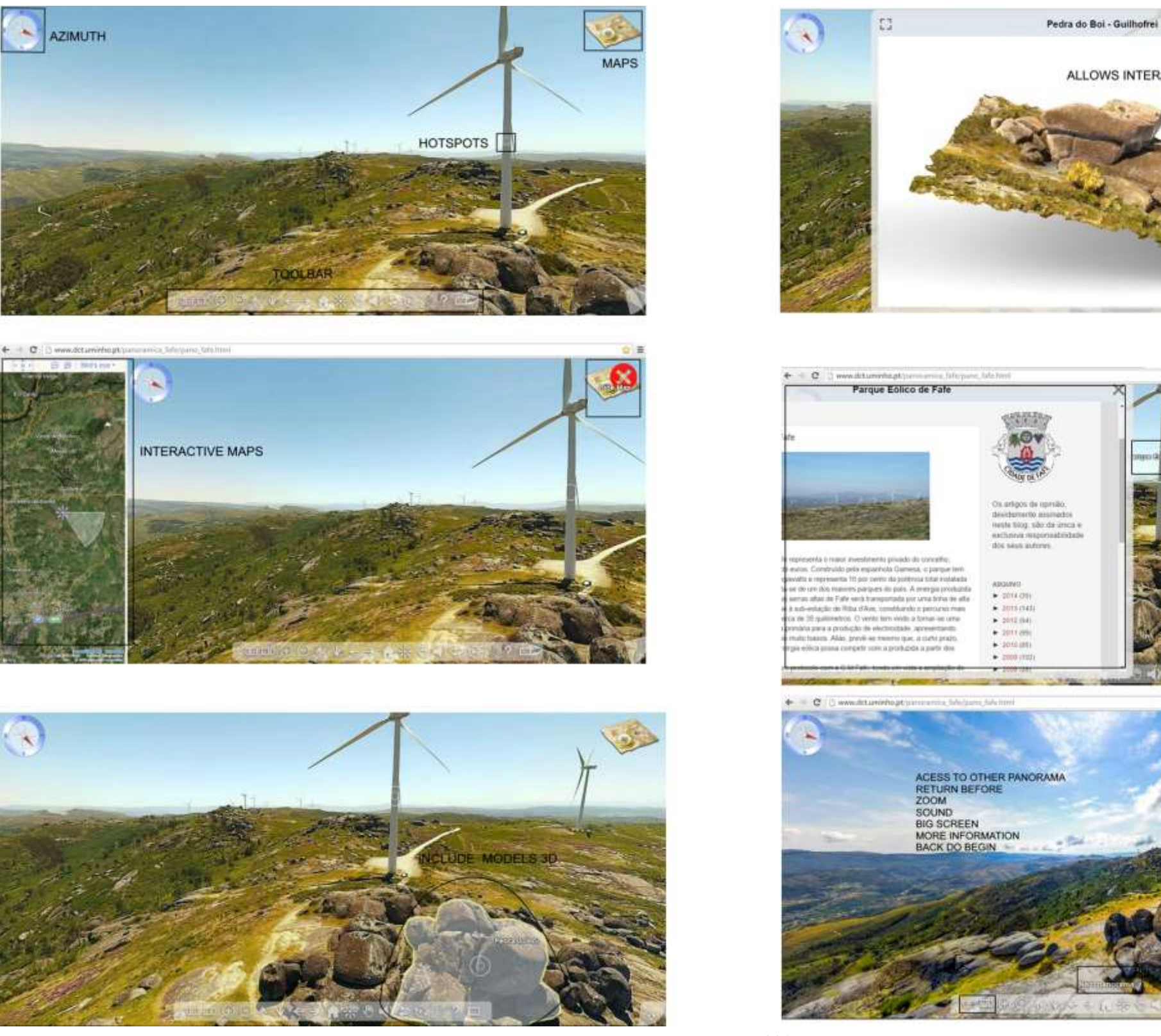

### **Figura 82. Elementos constantes no segundo protótipo de visita virtual utilizando imagens panorâmicas e modelagem tridimensional.**

**Fonte: A autora, 2017**.

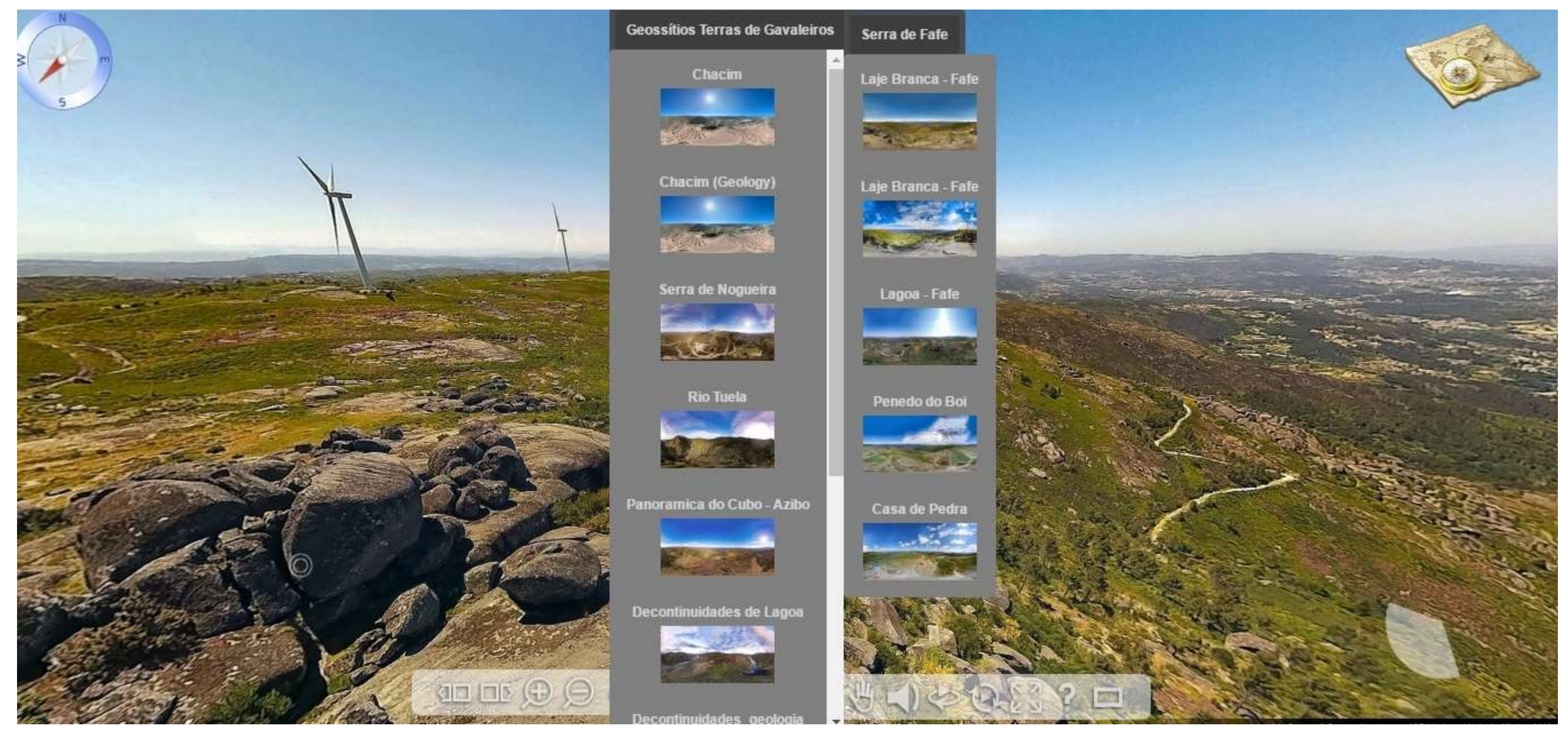

**Figura 83.Acesso a diferentes panorâmicas integradas em uma única plataforma interativa online.**

**Fonte: A autora, 2017.** 

Na ausência de possibilidades financeiras de aplicação metodológica desta solução na região do canion do rio são Francisco no período de construção desta tese, foi construída fotografia panorâmica iterativa paisagisticamente correlata ao vale encaixado em um plano de falhas do Canion do rio São Francisco, na área envolvendo do Parque Nacional Peneda Gerês (Protótipo 03). Acesso: [http://www.dct.uminho.pt/panos\\_geres/teste.html](http://www.dct.uminho.pt/panos_geres/teste.html) ou através de código Qr (Figura 84).

**Figura 84.Código Qr para aceder ao protótipo 03 da Panorâmica do Parque Nacional Peneda Gerês a partir de dispositivos (tablets, SmartPhones e Iphones providos de giroscópios e Acelerômetros).**

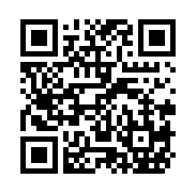

Trata-se de uma prova de conceito, e neste caso, não foi utilizada nenhuma ferramenta de edição. A captura das imagens foi realizada no ano de 2016. É possível observar toda a área envolvente ao Vale, o que é perfeitamente aplicável a extensas áreas, como é o caso da região do Canion (Figura 85).

**Figura 85.Captura de tela de vale do rio Tua, no entorno do Parque Nacional Peneda Gerês.**

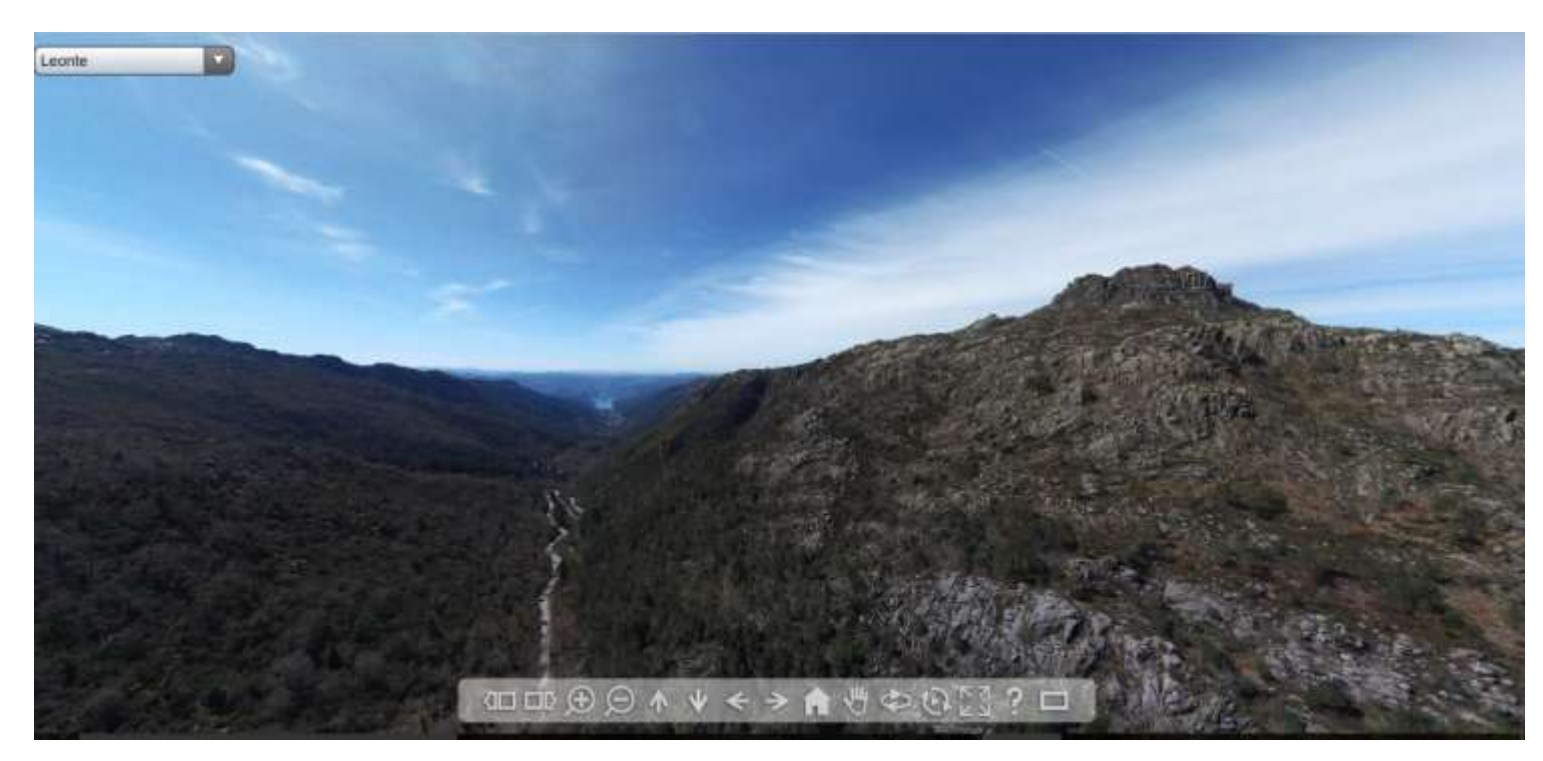

**Fonte: A autora, 2017.** 

Comparativamente, os dados de imagem obtidos por VANTs possibilitam a obtenção de soluções tridimensionais capazes de fornecer ponto de vista privilegiado. Desta forma, proporciona a identificação de estruturas que possam existir na porção superior de geoformas e paisagens como um todo, enquanto que uma vez o observador estando sob o ponto de vista do horizonte, terá o campo de visão defasada em relação aos dados de imagens obtidos através de VANTs.

No caso específico do Penedo do Boi, em Fafe, é possível observar, na porção 1 o ponto de vista do observador em relação ao horizonte e na porção 2, o ponto de vista do horizonte de modelo tridimensional produzido através de dados de imagem obtidos por VANTs (Figura 86). Ver também anexo XI.

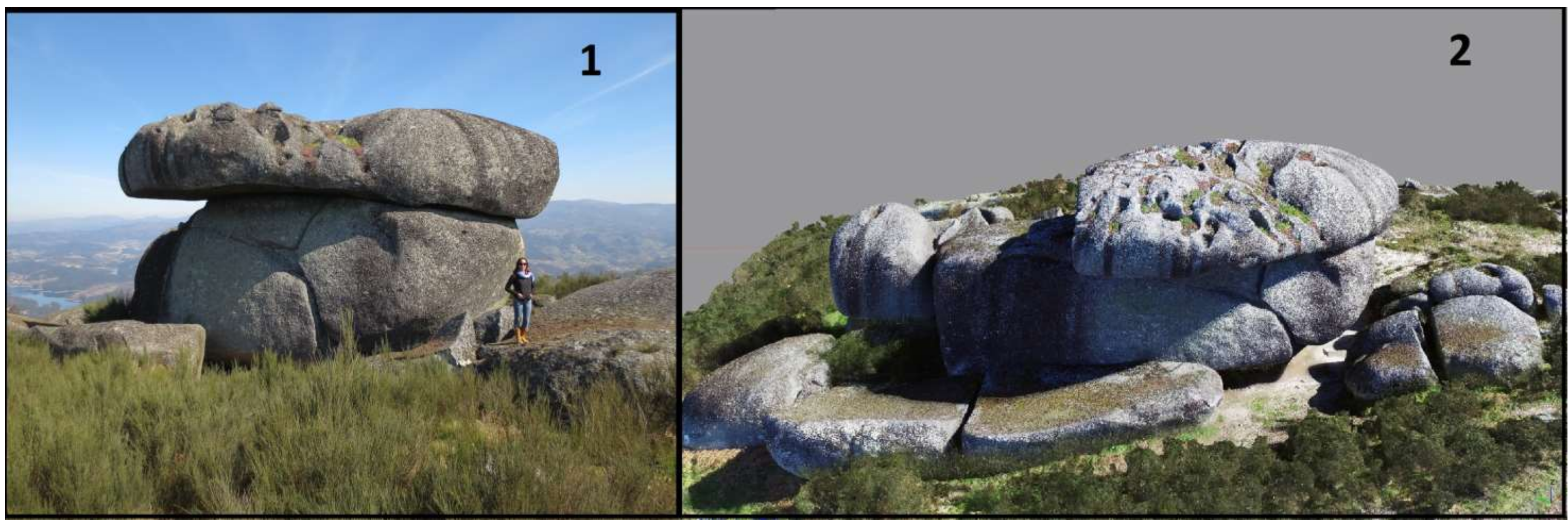

Figura 86.Fotografia obtida através de câmara manual sob o ponto de vista horizontal da Geoforma Penedo do Boi; 2 -Fotografia aéra obtida com VANT Ispire 1, 2016.

**Fonte: Renato Henriques, 2016.** 

Os modelos tridimensionais, os vídeos e as imagens panorâmicas interpretadas por exemplo, por si só já é uma ferramenta didática/científica de representação de elementos geológicos e/ou geomorfológicos. Ao mesmo tempo, este produto, quando integrado na plataforma *online,* auxilia a interpretação visual do tema abordado na plataforma. Acesso: [http://www.dct.uminho.pt/fafe1\\_vr.3/fafe1\\_vr.3.html](http://www.dct.uminho.pt/fafe1_vr.3/fafe1_vr.3.html) ou através de código Qr (Figura 87).

**Figura 87.Código Qr para aceder ao modelo tridimensional dos blocos graníticos de Fafe a partir de dispositivos (tablets, SmartPhones e Iphones providos de giroscópios e Acelerômetros).**

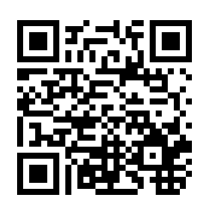

 Os dados obtidos por VANTs pós-processados (modelos tri-dimensionais, imagens panorâmicas interpretadas, vídeos e imagens áreas) individualmente configuram ao mesmo tempo um produto final, como parte integrante de outros produtos de maior dimensão e funcionalidades (Figura 88).

**Figura 88.Captura de tela e link de Modelo tridimensional de blocos graníticos obtido através do processamento de imagens geradas utilizando Câmera acoplada ao VANT Walkera e disponibilizado em forma interativa.**

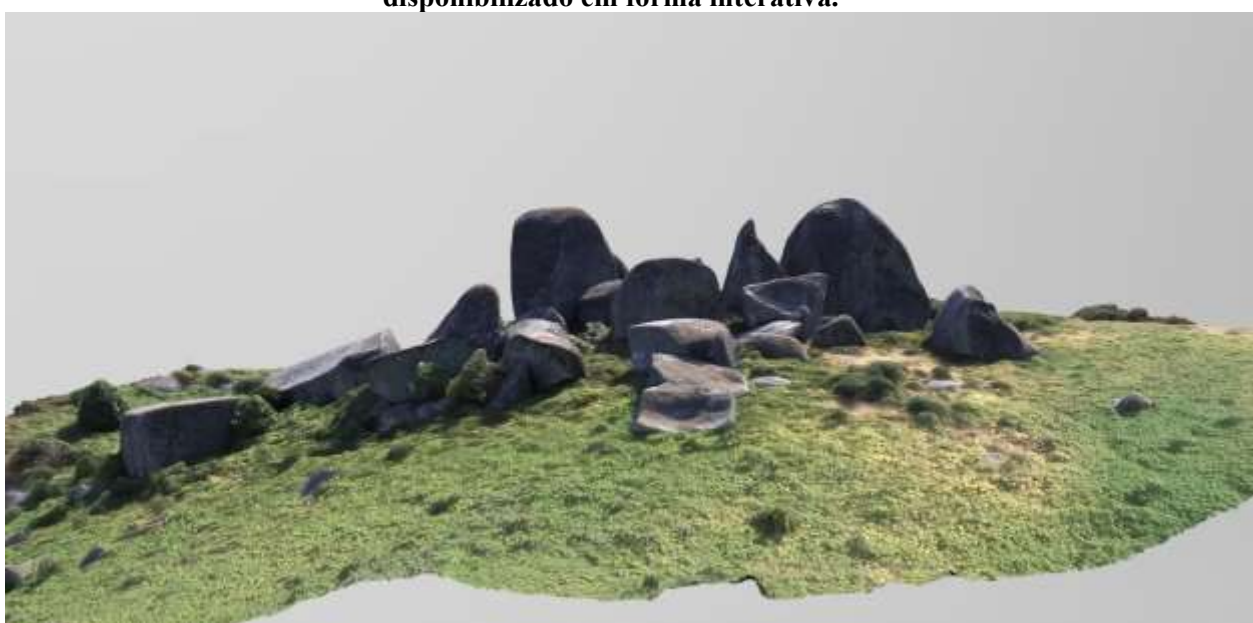

**Fonte: A autora, 2017.** 

Outras formas graníticas que foram colhidas em Fafe, já referidas anteriormente, podem ser observadas isoladas nos seguintes links, recorrendo à tecnologia proprietária da empresa Sketchfab. Estes modelos podem ser observados a partir dos seguintes links e das figuras 89, 90, 91 e 92:

a) Penedo do Boi – Fafe, Portugal:

<https://sketchfab.com/models/7cab4ebf1e7541a49158d85569b4f46a/embed>

**Figura 89.Acesso através de código Qr.**

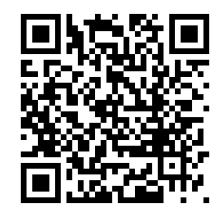

b) Caos de Blocos – Vista geral – Fafe, Portugal: <https://sketchfab.com/models/b3c6e0171b46d3b05356239076de36/embed>

**Figura 90.Acesso através de código Qr.**

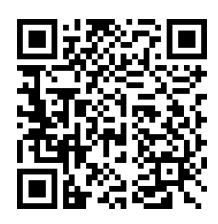

c) Caos de Blocos – com detalhamento – Fafe, Portugal: <https://sketchfab.com/models/d01e307e91d34842a6472460a507ef0e/embed>

**Figura 91.Acesso através de código Qr.**

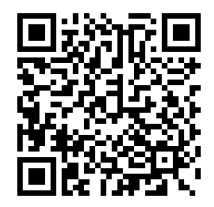

d) Caos de Blocos/Castle Kopje – Fafe, Portugal: <https://sketchfab.com/models/8545feba392d4e3aad002db499ed5d5b/embed>

**Figura 92.Acesso através de código Qr.**

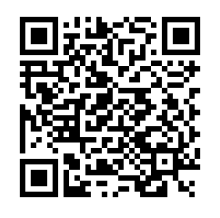

A utilização de ferramentas SIG configura vasto universo de processamento de dados georreferenciados e nas possibilidades de confecção de mapas e modelos interpretativos, inclusive a integração dos produtos cartográficos 2D gerados a plataforma Online (WebCL), com a possibilidade de visualização em mecanismos móveis (que possuam giroscópios, bússolas e acelerómetros) em computadores.

Foi também utilizada como a base geológica para a interface tridimensional utilizando recursos *WebCL* de ligação às panorâmicas interativas (Ver anexo XI). Esta solução, encontra-se disponível apenas para divulgação acadêmica. Entretanto, já há propostas aprovadas para financiamento, por parte de câmaras municipais portuguesas, baseadas neste protótipo, cuja finalidade é replicar a solução tecnológica em paisagens naturais locais, como é possível observar no link a seguir ou através de código Qr (Figura 93):

[http://www.dct.uminho.pt/macedo\\_geology/home.html](http://www.dct.uminho.pt/macedo_geology/home.html)

**Figura 93.Código Qr para aceder a plataforma tridimensional interativa Webcl partir de dispositivos (tablets, SmartPhones e Iphones providos de giroscópios e Acelerômetros).**

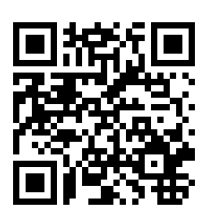

A visualização tridimensional também é disponibilizada em modo off-line, que pode ser obtido através de conversão dos modelos a partir do pacote de ferramentas do aplicativo licenciado *Keyshot Pro* e pode ser executado em qualquer browser de acesso à internet e em qualquer sistema operacional.

Caso seja necessário, através do mesmo pacote de ferramentas, ainda é possível converter os modelos tridimensionais a serem explorados via internet, utilizando as ferramentas *WebCL* ou *WebCL* do mesmo *software,* sem que seja necessária qualquer adição aos programas de navegação mais comuns (Google Chrome, Firefox, Safari, etc.).

Também é disponibilizada a visualização bidimensional de alguns elementos, como é o caso do mapa geológico detalhado área do Geoparque Terra dos Cavaleiros. Acesso: [http://www.dct.uminho.pt/qgis\\_macedo/index.html](http://www.dct.uminho.pt/qgis_macedo/index.html) ou através de código Qr (Figura 94).

**Figura 94.Qr para aceder a plataforma bidimensional contendo informações do Mapa Geológico do Geoparque Terra dos Cavaleiros partir de qualquer dispositivos móvel.**

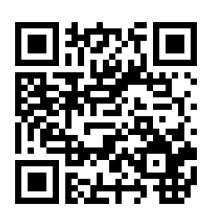

O layout de visualização desta funcionalidade, é a base topológica interativa bidimensional, onde é possível observar conteúdo específicos. Neste caso, referente à Geologia (Figura 95).

190

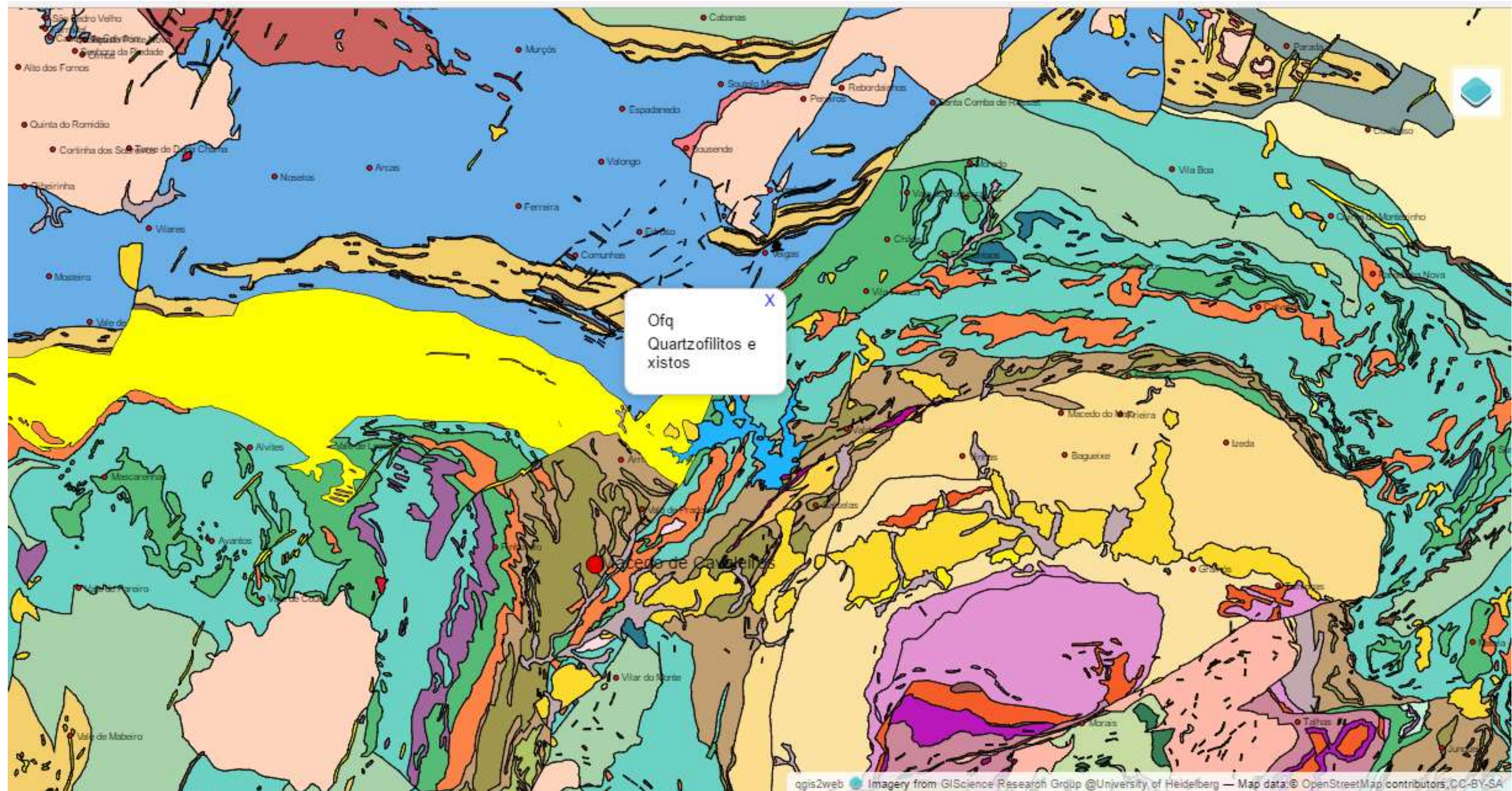

Figura 95. Captura de tela e link de Modelo bidimensional de Mapa geológico detalhado da área envolvente do geoparque Terra dos cavaleiros. Destaque para o click sob a informação de abreviatura de Unidade Geológica constan **da layer.**

**Fonte: A autora, 2017.** 

Para a apresentação dos resultados obtidos há diversas formas possíveis a depender dos recursos disponíveis ao usuário.

O PDF interativo consiste em uma solução onde é possível visualizar os modelos tridimensionais sem necessitar de acesso à *internet*, num formato bastante comum e popular de documento digital facilmente legível com recurso a *software* gratuito disponibilizado pela *Adobe – Acrobat Reader.* Entretanto, é possível apenas nas versões mais atuais do *Adobe Reader*, necessitando de recursos gráficos razoáveis para uma visualização eficiente. Relativa à qualidade gráfica original do modelo, esta tipologia de visualização degrada-a substancialmente.

No contexto ambiental do nordeste brasileiro neste momento foram adequados os conteúdos obtidos da quantificação de sítios e interesse científico no recorte espacial do Canion do Rio São Francisco, através da tecnologia WebCL, utilizando ferramentas SIG Open Source QGIS (Plugin Three JS). Todos os outros produtos são pretendidos a ser aplicados sob o critério dos mesmos resultados já utilizados a partir do inventário.

Após a finalização dos resultados obtidos foram obrservadas vantagens e desvantagens relacionadas aos produtos gerados tanto sobre a modelagem tridimensional quanto sobre a panorâmica online integrada. Sobre estas interfaces puderam ser percebidas as seguintes vantagens e desvantagens de acordo com as tabelas 05 e 06:

| Vantagens                                | Desvantagens                                    |
|------------------------------------------|-------------------------------------------------|
| Elevado grau de interatividade           | As interfaces 3D requerem hardware com          |
|                                          | especificações apropriadas;                     |
| Representação de camadas SIG num espaço  | A informação 3D requer largura de banda         |
| tridimensional para melhor percepção do  | suficiente para constituir uma experiência de   |
| espaço geográfico                        | visualização agradável                          |
| Providenciar uma experiência visualmente | Alguns dispositivos móveis não são              |
| apelativa                                | totalmente compatíveis com algumas              |
|                                          | linguagens de representação 3D                  |
| As camadas SIG podem ser observadas de   | O desenvolvimento da informação ainda não       |
| diferentes pontos de vista.              | é facilmente acessível a todos os utilizadores. |

**Tabela 05: Vantagens e desvantagens da utilização das interfaces online**

Por outro lado, foram também reunidas as principais formas de aplicação destas soluções tecnológicas.

**Tabela 06: Vantagens e desvantagens da utilização das interfaces online**

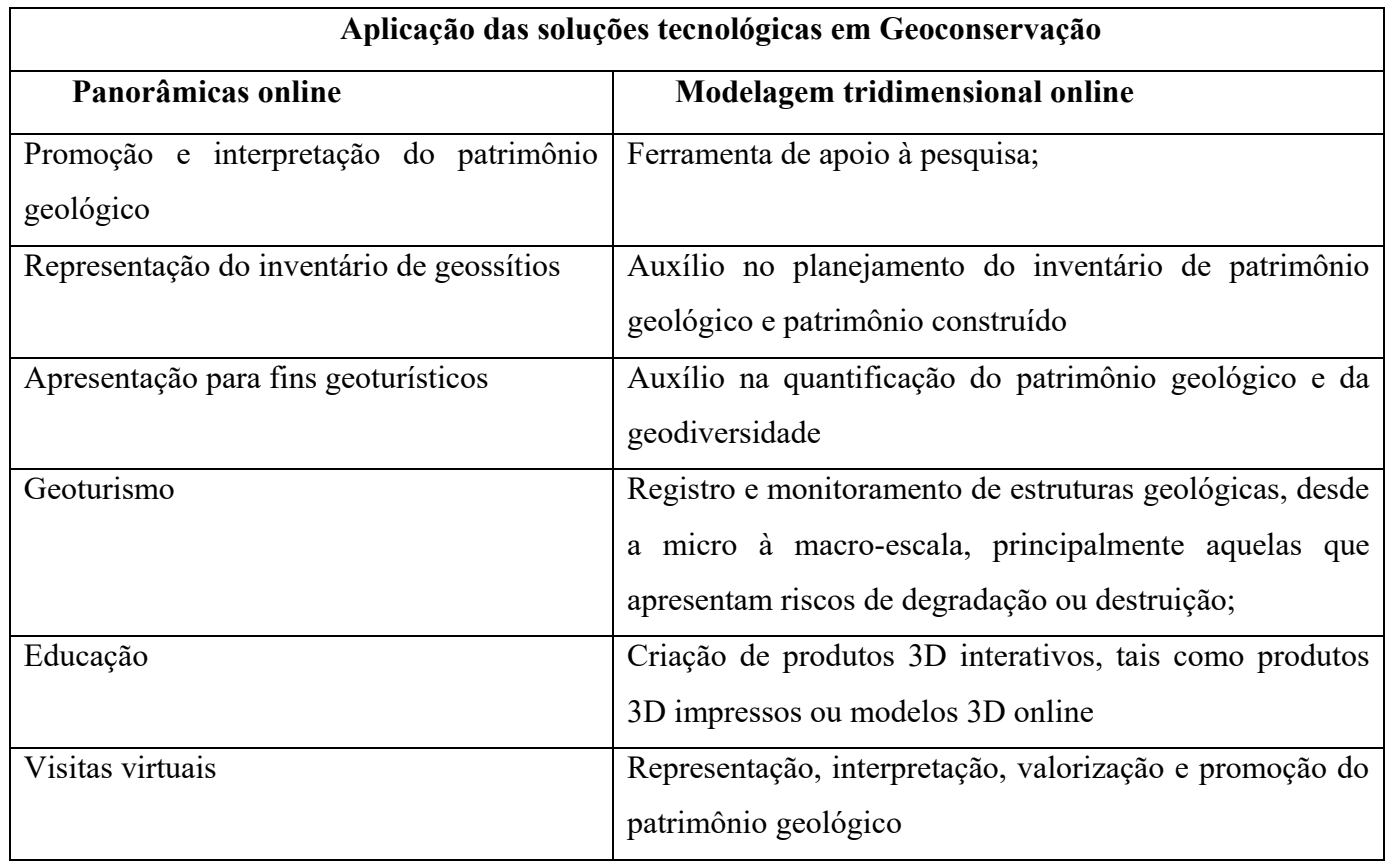

As tabelas 05 e 06 demonstram algumas das possíveis aplicações destas ferramentas para a promoção de Geoconservação, entretanto, como se trata da primeira experiências destas novas tecnologias neste âmbito, é evidente que podem surgir outras formas de utilização destas soluções. Conclusivamente muito além da experiência do desenvolvimento de nova metodologia de representação destes elementos, nota-se que há uma infinidade de outras tecnologias aplicadas a outras áreas que podem facilmente ser adaptadas para a utilização para a promoção da Geoconservação como das Geociências como o todo, como será explicitado no item a seguir.

## **6. CONCLUSÕES**

Este trabalho apresenta diversas possibilidades de aplicação das soluções tecnológicas desenvolvidas. Sobre o cerne do tema, ficou evidente a materialização de novas formas de representar e valorizar o patrimônio geológico e as paisagens naturais. Entretanto, há diversas possibilidades adicionais que podem facilmente ser integradas a estas soluções com a devida adaptação dos procedimentos e apresentação dos resultados. Deste modo as soluções desenvolvidas são suficientemente dinâmicas e podem ser modificadas, conferindo-lhes um carácter evolutivo que permite, em qualquer altura atualizar os conteúdos ou os elementos gráficos.

O fluxograma seguinte representa a integração do trinômio: Patrimônio Geológico, TICs, SIG e técnicas fotogramétricas. Cada um destes contextos por si só possuem os seus produtos específicos, entretanto, aqui abordados de forma integrada e retroalimentativa. (Figura 96).

**Figura 96.Fluxograma dos produtos que podem ser gerados.**

**Patrimônio Geológico**

**Sistemas de Informação Geográfica e Técnicas Fotogramétricas**

**Tecnologias da Informação e Comunicação**

**1.Obtenção de imagens com alta qualidade na resolução de interesse 2.Modelagem tridimensional em diversas escalas 3.Plataforma Webcl integrando diversas topologias e informações 4.Representação On Line em html e Off Line dos Produtos em dispositivos que contenham giroscópios e aceleradores 5.Panorâmicas interativas que possibilitam integrar informações diversas e vários cenários**

**Fonte: A autora, 2017.**

A possibilidade de aplicação dos produtos gerados assume igualmente a versatilidade que é conferida aos produtos gerados em sinergia com o trinômio PG (Patrimônio Geológico) -TICs (Tecnologias da Informação e Comunicação) -SIG (Sistemas de Informações Geográficas) e Tec. Fotogramétricas. (Figura 98).

Estes produtos assumem funções metodológicas específicas a depender da etapa (Pré/Processamento ou Pós-processamento de dados) de análise. Ou seja, o modelo tridimensional por exemplo, pode ser utilizado na etapa de pré-inventariação, inventariação ou pós-inventariação do patrimônio geológico natural ou construído, por exemplo.

Na fase do pré-inventário, pode ser útil no planejamento da escolha dos sítios a serem inventariados, uma vez que este produto possibilidade visualizar de forma privilegiada as geoformas e estruturas que podem denotar interesse científico.

Na fase de inventariação ao proceder a análise detalhada dos produtos cartográficos disponíveis (cartas, mapas, orotofotomapas, rotas e etc) ao acrescentar o exame da modelagem tridimensional realizada previamente, acrescentar maior validação quando arrolada a pontuação na quantificação dos sítios inventariados.

Na fase pós-inventário, é possível escolher tendo por critério, as médias resultantes dos sítios inventariados quais os geossítios que serão propostos, como também a representação temática dos elementos a ser representados. Por exemplo, é possível arrolar a modelagem 3D, visitas virtuais, de geossítios que possuam eventualmente um alto grau de necessidade de proteção ou com alto valor de raridade.

É possível também utilizar estes produtos para a divulgação de conteúdos didáticos, de forma atrativa e acessível. Através de imagens panorâmicas *online* interpretadas de acordo com os níveis formativos dos públicos-alvo em questão (realidade aumentada). No que se refere aos conteúdos, para o público não especializado, demanda uma adequação da informação inserida nos produtos representados.

A este fluxo de trabalho podem ser aplicados todos os produtos (WebCl, Modelagem 3D e realidade aumentada) a algumas rotinas didáticas e científicas (visita de campo, visita técnica, aula interativa, representação e divulgação de sítios de difícil a acesso – limitação financeira, espacial ou de alguma fragilidade intrínseca).

E, finalmente estes produtos podem ser integrados em uma mesma plataforma a depender dos objetivos e do público – alvo a ser atingido (Figura 97).

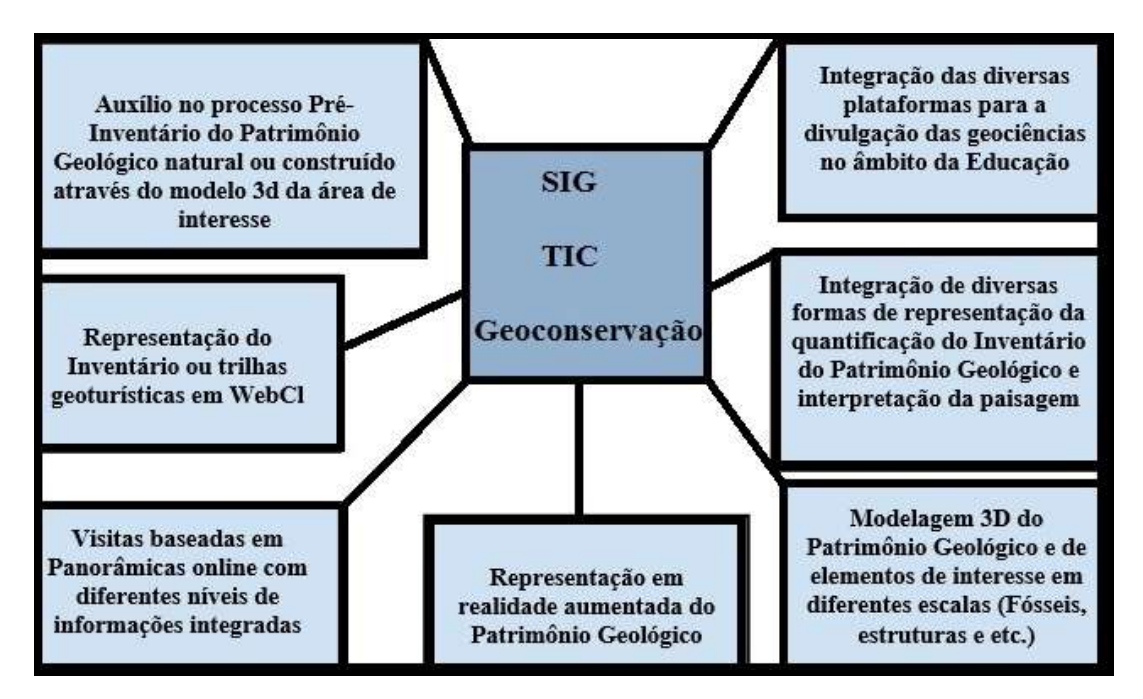

**Figura 97.Possíveis aplicabilidade dos produtos gerados no âmbito da Geoconservação.**

**Fonte: A autora, 2017.**

A utilização de tecnologias integradas para representação e divulgação de conteúdos científicos e para o desenvolvimento de mecanismos valorização do patrimônio geológico necessitam de provas de conceito e criação de protótipos que possibilitem a aplicação tecnológica a quaisquer sítio e realidade ambiental.

No âmbito desta tese, foram aplicadas funcionalidades SIG e TIC para representação de locais de interesse científico e locais de interesse geoturístico. Sempre norteados pela diversidade geológica e geomorfológica. Neste caso, além dos protótipos tridimensionais e de realidade aumentada em outros contextos ambientais, se refere também ao aperfeiçoamento da qualidade dos conteúdos inseridos nas plataformas e a otimização do tempo de desenvolvimento dos elementos constantes nos produtos gerados através da realidade aumentada.

A esta pretensão está a associada a necessidade do desenvolvimento de metodologias que se adaptem à realidade brasileira (periodicidade dos levantamentos com VANTs, a tipologia do VANT utilizado, por exemplo, tendo em vista as condições meteorológicas).

No que confere a modelagem tridimensional, posto que ainda não foi aplicada à realidade brasileira, é preciso observar melhor o tempo de processamento dos dados de imagens, além da capacidade de processamento/leitura deste produto nos diversos mecanismos (IPAD, Tablets, aparelhos móveis e Notebooks/PCs) tanto em plataforma online e off-line. Em alguns casos, foi verificada alguma lentidão, e sobre este aspecto ainda são necessárias pequenas adequações técnicas.

Sobre a representação de dados SIG em plataforma WebCL, o protótipo foi desenvolvido com sucesso, necessitando neste caso, de maior variedade das formas de disposição dos rankings obtidos no inventário, neste trabalho foi apresentada a visão geral dos rankings. É preciso ainda representar outros temas e com maior detalhamento.

Sobre a realidade aumentada, esta tecnologia foi aplicada distrito de FAFE, de interesse científico e no Geoparque Terra dos Cavaleiros, de interesse geoturístico e científico. Ainda sobre este produto, a confecção de ícones representativos dos elementos inseridos na plataforma ainda está em fase de desenvolvimento e ainda apenas aplicada à realidade europeia.

Sobre a plataforma online com todos os produtos integrados, já foi desenvolvido prova de conceito e protótipos, entretanto, esboça a necessidade de enriquecimento do volume de banco de dados, ou seja, da aquisição de maior quantidade de dados de imagens e de conteúdos (textos, informações técnicas, modelagem tridimensional, vídeos, conteúdo sonoro).

Uma vez que o banco de dados se torna mais robusto, a capacidade de sortimento de informações visuais, textuais e de áudio, tendem a atingir o estado ótimo da qualidade do produto, como também atingirá maior alcance no atendimento dos diferentes públicos-alvo.

Assim, o maior universo de escolha de conteúdos e elementos possibilita uma maior capacidade criativa, quando do desenvolvimento do produto. E, potencialmente otimiza a qualidade das informações ali representadas.

O fluxograma metodológico seguido (planejamento – trabalho de campo – aquisição de ferramentas tecnológicas – teste das ferramentas – escolha dos sítios de interesse cientifico – trabalho de campo – tratamento de dados – desenvolvimento de produtos) foi testado em sua totalidade e neste momento, confere aplicabilidade em outras realidades ambientais para uma melhor validação científica, principalmente em sítios localizados no Brasil.

Foram testadas com sucesso modelos em microescala (fósseis), como também em áreas de diversos interesses, inclusivamente geoturístico (geoparques) e em áreas de interesse científico (Geoformas), atendendo ao caráter da adaptabilidade metodológica de escala espacial.

O uso de VANT's permitiu obter imagens panorâmicas e modelos 3D de grande qualidade. Este tipo de material tem um elevado potencial na promoção do patrimônio geológico e novas formas de representar toda a informação associada. A metodologia utilizada bem como os respectivos equipamentos e aplicativos informáticos, revelaram-se perfeitamente adequados para a produção de todos os elementos multimídia para integração em visita virtual, cumprindo um dos principais objetivos deste trabalho.

Através da integração dos produtos gerados (modelos 3D, fotografia panorâmica, dados de imagem com vistas de observação privilegiada) foi possível construir passeios virtuais que proporcionem um valor acrescentado na divulgação do conhecimento em geociências.

O acesso pode ser feito automaticamente usando dispositivos móveis de acesso à Internet providos de sensores posicionais. Uma vez que o acesso a estes conteúdos pode ser estabelecido através de dispositivos móveis (tablets, telemóveis com giroscópios, bússola e acelerómetros fornecidos), estes produtos podem funcionar como guias virtuais e apoiar a interpretação da paisagem com autoconsumo de informação. Estes produtos também representam um excelente meio de inclusão digital para públicos-alvo com restrições de mobilidade, restrições espaciais e/ou financeiras para visitas em pessoa.

A possibilidade de incluir elementos de realidade aumentada nas imagens interativas melhora a experiência multimídia e o potencial educacional e científico da informação fornecida. Finalmente, estes materiais oferecem, desde a micro até a macro escala, múltiplas opções para representar os aspectos geológicos, geomorfológicos, paisagísticos, etc., contribuindo significativamente para a promoção do patrimônio geológico.

As novas tecnologias, quando integradas, podem fornecer relevantes ferramentas com funcionalidades de consulta, análise, representação, valorização e divulgação da Ciência, como também de conteúdos didáticos e promocionais. Principalmente tendo como objetivo a aplicação destas tecnologias a conteúdos dentro do contexto das Geociências.

A partir do trinômio sistêmico que envolve os SIG, TIC e o Patrimônio Geológico foram observadas as aplicabilidades como também as possíveis formas de integrar estes conteúdos. Os Sistemas de Informações Geográficas por si só permitem analisar, compilar, arquivar e representar (atualmente *online e off-line -* QGIS) grande volume de dados georreferenciados.

Desta forma, foram esboçadas as diversas possibilidades de integração dos conteúdos científicos (Neste caso, inerentes ao patrimônio geológico e aos elementos naturais) aos produtos gerados a partir de SIG às aplicabilidades das Tecnologias da Informação e Comunicação.

É possível, por exemplo promover a acessibilidade para indivíduos com necessidade especiais através da representação de sítios de valor científico, didático e geoturístico. A qualidade e eficiência dos equipamentos de aquisição de dados é, em certa medida, diretamente proporcional a capacidade de sofisticação das funcionalidades dos produtos gerados.

Associados à robustez dos dados adquiridos, a integração de técnicas de processamento alinhando a inserção dos produtos pós-processados entre si potencializam a capacidade de divulgação dos conteúdos, dos mecanismos de processamento e do desenvolvimento de metodologias de análise de dados pós-processados.

Após discussão dos resultados obtidos, foi observado que estas soluções podem também ser utilizadas como contributo à valorização geoturística e para o patrimônio geológico construído, mesmo não tendo sido o âmbito central desta tese.

Estas soluções, inspiraram outros Projetos, tanto no âmbito científico, quanto empresarial, dentre os quais, foi adequado à realidade brasileira no âmbito deste trabalho, a tecnologia WebCl para a representação do inventário de locais de interesse científico e serão adequados as outras soluções restantes entre os anos de 2017 e 2018 dentro do âmbito de projeto científico que será desenvolvido pela Universidade de São Paulo aprovado com os recursos da FAPESP Fundação de Amparo à Pesquisa do Estado de São Paulo, intitulado: *O Patrimônio Geológico da região costeira do estado de São Paulo: inventário e valorização com suporte de tecnologias geoespaciais*, tendo como pesquisador responsável: Maria da Glória Motta Garcia, do Instituto de Geociências da Universidade de São Paulo. Neste projeto serão utilizados além dos métodos da pesquisadora, outros métodos de representação do patrimônio geológico dentro do âmbito desta tese.

Para a realidade do canion do São Francisco, podem ser perfeitamente utilizadas valorizando não somente os aspectos geoturísticos locais, como também os locais de interesse científico já inventariados e que apresentam valores didático, valor científico geológico, geomorfológico e arqueológicos.

Todos as soluções voltadas para a realidade aumentada foram adequadas à realidade portuguesa. Na impossibilidade de aplicação das soluções produzidas no âmbito desta tese e analisando o inventário realizado nas áreas de interesse científico na região do Canion do São Francisco, foram delineadas como perspectivas algumas ações futuras visando a aplicação soluções multimídia. É importante ter em conta, que os locais de interesse científico (geossítios) nem sempre necessitam ou seriam melhor representados pela solução multimídia panorâmicas virtuais interativas.

Mesmo não tendo sido um dos objetivos deste trabalho, considerar os valores do inventário é uma forma de validar a escolha metodológica neste âmbito, sendo assim, é necessário ter em conta os valores científicos (se houver) e de Geodiversidade dos locais inventariados.

Entretanto, esta reflexão que teve como ponto de partida os critérios de inventariação propostos por Brilha (2016) deve ser aprofundada. Ainda assim, para os primeiros apontamentos a este respeito e tendo por base os produtos desta tese, dois critérios – chave remetem atenção quando da escolha do produto de representação do local de interesse: as limitações de acesso e uso do local de interesse. Outro critério a ser observado é a raridade da estrutura e o valor científico final do inventário realizado.

As limitações de acesso de um lado pode representar a mais-valia para o uso de VANTs para o imageamento e as visitas virtuais para sua representação, como por outro lado pode inviabilizar o uso destas técnicas. É necessário refletir cada critério avaliado no inventário em conjunto com as reais condições *in situ*, para justificar a escolha metodológica de representação.

O uso do local do interesse é importante por que se há possibilidade de atividades geoturísticas, é possível valorizar aquilo que existe no local; Entretanto, se é possível realizar atividades didáticas, é possível representar este local com conteúdos adequados ao público-alvo a que se pretende direcionar.

O valor científico é igualmente importante, pois representa a forma de aquisição dos dados de imagens (se micro ou macroescala) o que condiciona diretamente a forma de representação ou divulgação. Sendo microescala provavelmente a própria fotografia poderá auferir melhor resultado aos objetivos pretendidos ou ainda, a fotografia e a modelagem tridimensional.

É necessário ainda uma importante reflexão sob estes aspectos preferencialmente de maneira a cruzar a valoração dos critérios, pois é necessário observar a viabilidade de uso destas tecnologias em áreas de difícil acesso bem como a compatibilidade dos valores e das condições de exposição da estrutura ou local de interesse.

Desta forma, é possível proceder a melhor forma de representar o patrimônio geológico e os sítios de geodiversidade respeitando as características inerentes ao local e suas respectivas estruturas.

Tendo por base esta reflexão, ainda que incipiente, foram elencados algumas sugestões tecnológicas para a representação dos locais de interesse inventariados na região do canion (Figura 98):

## **Figura 98.Primeira sugestão de possíveis soluções multimídia tendo em conta os valores científicos dos locais de interesse do Canion do Rio São Francisco, Brasil.**

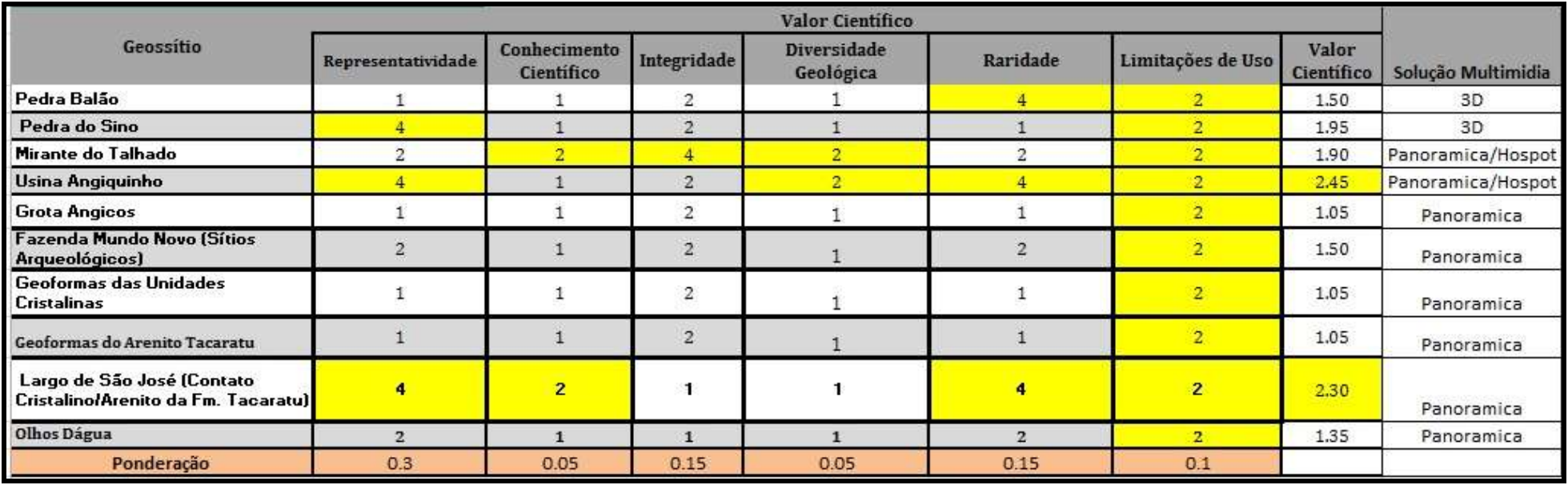

Sendo assim, foi observado que dois sítios de interesse científico possuem potencial para aplicação tecnológica de pelo menos dois produtos integrados. A Usina Angiquinho e Contato do Embasamento com o Arenito Tacaratu. Estes locais apresentaram os mais altos valores nos critérios limitações de acesso, valor científico e representatividade.

A integração de conteúdos em fotografia panorâmica, seria interessante tendo em vista a possibilidade de inserção, com acesso através de *hotspots* em locais estratégicos, de diversos conteúdos (fotografias, modelagem tridimensional, mapas, outras visitas virtuais, informações do inventário, entre outros). Desta forma, a depender do público alvo, poderia representar e valorizar ao máximo os elementos naturais e geoturísticos ali existentes.

Para a Pedra do Sino e Pedra Balão, por se tratar de geoformas, necessitaria de modelagem tridimensional com aquisição através de VANT. Estas estruturas possuem diâmetro de mais de 1m, além de possuírem valoração expressiva do critério raridade para Pedra Balão e do critério representatividade, para a Pedra do Sino.

Para os seguintes passos de investigação científica, será melhor desenvolvida esta reflexão através de pós-doutoramento que terá início em setembro de 2017, e que prevê efetiva aplicação destas novas tecnologias em território brasileiro.

A responsabilidade da melhor escolha dos critérios para a representação, quantificação, classificação e valorização dos sítios de geodiversidade e do patrimônio geológico se reflete de um lado na manutenção da integridade do local pretendido e por outro lado, a devida expressão geoturística e científica daquilo que não é adequadamente divulgado.

A divulgação e a representação virtual de locais de interesse científico e da Geodiversidade ultrapassa as fronteiras espaciais, econômicas e da democratização do conhecimento. A quebra do paradigma da dificuldade de acesso de conteúdos didáticos e científico está associada à forma de divulgação destes elementos.

Curiosamente em alguns países em desenvolvimento o número de indivíduos com acesso à internet e a smarthphones têm crescido vertiginosamente nos últimos anos do século XX e início do século XXI. Segundo Castells (2009), no futuro tudo estará em plataformas tecnológicas

e conectado em uma sociedade em rede. Isso é previsível, pois diante de um percentual de quase 50% da população mundial conectada, numa sociedade de consumo excessivo, a necessidade de mobilidade e visibilidade é cada vez maior.

Corroborando com Castells (2009), Rosa (2015) salienta que:

As novas tecnologias de informação trouxeram novos canais, novos fluxos de capitais e a queda da hierarquia entre produtores e consumidores alternando a paisagem existente no campo das comunicações. Nasce assim um novo organismo global, com lógicas adversas e não lineares, um alto volume e fluxo de informações que correspondem a cada ator em rede conectado.O que pode representar uma tendência no modo de vida das pessoas nos próximos anos.

Por outro lado, sobre a realidade brasileira, em estudo publicado por Marín et al (2013):

Apenas 31% dos domicílios permanentes urbanos tinham, simultaneamente, luz elétrica, computador, acesso à internet, aparelho de DVD, televisão em cores e máquina de lavar, medidas de conforto da vida moderna. O estudo também descobriu que, dos 69% de domicílios desprovidos de algum desses itens, quase 90% (84,9%) não tinham acesso à internet Também aí a desigualdade brasileira é forte. Quando se foca apenas lares com renda média mensal domiciliar per capita de até 1/2 salário mínimo, a proporção dos excluídos digitais (em 2011) chegava a 92,2%.

Entretanto, ainda que conhecendo as limitações de acesso às novas tecnologias diante da dicotomia do mundo globalizado representada pela riqueza x pobreza, a representação e divulgação não só do patrimônio geológico e da geodiversidade, como também do conteúdo científico como um todo, representa uma janela de oportunidade para a comunidade científica de democratizar o acesso (compreendido aqui como nova forma de linguagem e uma outra forma alternativa aceder a estas novas representações) ao conhecimento, àqueles que possuem ou poderão ter no futuro algum acesso, ainda que momentâneo à internet e aos novos recursos tecnológicos para a comunicação.

# **REFERÊNCIAS**

AB'SABER, A. N. 2003. *Os domínios de natureza no Brasil: potencialidades paisagísticas* (Vol. 1). Ateliê Editorial.

AGISOFT PHOTOSCAN SOFTWARE. 2014. http;//www.agisoft.ru, acessado em 12 de março de 2016.

ALMEIDA, F.F.M.; BRITO-NEVES, B.B., CARNEIRO, C.D.R. 2000. *Origin and evolution of the South-American Platform. Earth Science Review*s, 50(1-2), p. 77-111.

ALMEIDA, A., NORONHA, F. 1988. *Fluids associated with W and Au-Ag deposits of the Mirandela area, NE Portugal: an example of peri-granitic zoning. Bull. Mineral*. vol. 111, pp. 331-341.

ARMADA. 2004. *The Growing World of Unmanned Airborne Spies*, In: Armada International, vol.28, nº 3.

ANTONELI, V; THOMAZ, E.L. 2007. *Caracterização do meio físico da bacia do Arroio Boa Vista, Guamiranga-PR*. Rev. Caminhos da Geografia. Uberlândia, v.8, n.21, p46- 58.

ANTUNES, M.A.H.; ASSAD, E.D.; BATISTA, G.T. 1993. *Variação das medidas espectrais ao longo do ciclo da soja (Glicine Max (L.) Merril.)*. In: SIMPÓSIO BRASILEIRO DE SENSORIAMENTO REMOTO, 7, 1993, Curitiba. Anais.Curitiba: INPE, p.1-9.

AZUMA, RONALD T. A. 1997. *Survey of augmented reality. Presence: Teleoperators and virtual environments,* v. 6, n. 4, p. 355-385,

BARRETO, A.A. 2002.O *Tempo e o espaço na ciência da informação. Transinformação*, v. 14, n° I, p. 17-24, janeiro/junho.

BELTRÃO, B.A., MASCARENHAS, C.J. 2005. Secretaria de Geologia, Mineração e Transformação Mineral. CPRM- Serviço Geológico do Brasil. PRODEEM – Programa de Desenvolvimento de Energético dos Estados e Municípios. *Projeto Cadastro de fontes de abastecimento por água subterrânea. Diagnóstico do município de Venturosa – PE*.

BELTRÃO, B.A., MASCARENHAS, C.J.2005. Secretaria de Geologia, Mineração e Transformação Mineral. CPRM- Serviço Geológico do Brasil. PRODEEM – Programa de Desenvolvimento de Energético dos Estados e Municípios. *Projeto Cadastro de fontes de abastecimento por água subterrânea. Diagnóstico do município de Buíque – PE.*

BENTO, L. C. M.; RODRIGUES, S.C. 2009. *Geomorfologia fluvial e geoturismo: O potencial turístico de quedas d'água do município de Indianópolis, Minas Gerais.* Pesquisa em turismo e paisagens cársticas. Revista Científica da Seção de Espeleoturismo da Sociedade Brasileira de Espeleologia. Volume 2. Número 1.

BILLINGHURST, M. 2001. *The MagicBook - Moving Seamlessly between Reality and Virtuality. Computer Graphics and Applications*. 21(3), 2-4. Disponível em http://www.hitl.washington.edu/publications/r-2002-29/r-2002- 29.pdf. Acesso em 10/07/2017

BORGES, M.A.G. *A compreensão da sociedade da informação.* Ci. Inf., Brasília, v. 29, n. 3, p. 25-32, set./dez. 2000

BRANDÃO, M. P.2007. UAV activities in Brazil. First Latin-American UAV Conference. Panama.

BRASIL.Palácio do Planalto. *Código Brasileiro de Aeronáutica (CBA), Lei 7.565/1986.* Disponível em: [www.planalto.gov.br/ccivil\\_03/leis/L7565.htm.](http://www.planalto.gov.br/ccivil_03/leis/L7565.htm) Acessado em 09 de dezembro de 2016.

BRASIL.Palácio do Planalto. *ICA 100-40, de 19 de novembro de 2015.*Disponível em: publicacoes.decea.gov.br/? i=publicacao&id=4487. Acessado em 10 e janeiro de 2017.

BRASIL.Palácio do Planalto. *Portaria DECEA Nº 282/DGCEA, de 22 de dezembro de 2016.* Disponível online: publicacoes.decea.gov.br/download.cfm? d=4406. Acessado em 10 Janeiro de 2017.

BRILHA, J. 2005. *Patrimônio geológico e geoconservação: a conservação da natureza na sua vertente geológica.* Palimage Editores, Viseu, 190 pp.

BRILHA, J.B.R. 2016. *Inventory and Quantitative Assessment of Geosites and Geodiversity Sites: a Review.* Geoheritage Journal. June, Volume 8, Issue 2, pp 119–134

BRILHA, J., DIAS, G., PEREIRA, D. 2006. *A geoconservação e o ensino/aprendizagem da geologia*. In: Livro de Actas do Simpósio Ibérico do Ensino da Geologia. Aveiro, pp. 445- 448.

BRILHA, J.B.R. HENRIQUES, R.F.F., PEREIRA, P., PEREIRA, D.I., MOTA, T.S, SANTOS, I.O. (2016) *Mapa Geológico de Macedo dos Cavaleiros, harmonizada a partir da escalas 1:200.000 e 1:150.000*. Para a Geosite:<http://www.geosite.pt/>

BRITO NEVES, B. B., CORDANI, U. G. 1973. *Problemas geocronológicos do "Geosinclinal Sergipano" e do seu embasamento.* Anais 27o Congresso Brasileiro de Geologia, Aracajú, pp. 67-76.

CABRAL J. .1985. *Estudos de Neotectónica em Trás-os-Montes oriental*. Provas A. P. C. C., Departamento de Geologia da Faculdade de Ciências, Universidade de Lisboa.

CABRAL J. 1989. *An example of intraplate neotectonic activity, Vilariça basin, Northeast Portugal.* Tectonics, 8(2), 285-303.

CARCAVILLA, L*. La divulgación de la geología en espacios protegidos: las Geo- rutas del Parque Natural del Alto Tajo (Guadalajara).* Enseñanza de las Ciencias de la Tierra, v. 15, n. 1, p. 65-76, 2007.

CARCAVILLA, L., LÓPEZ-MARTÍNEZ, J. Y DURÁN, J.J. 2007. *Patrimonio geológico y geodiversidad: investigación, conservación, gestión y relación con los espacios naturales protegidos*. Instituto Geológico y Minero de España, Serie Cuadernos del Museo Geominero, nº 7, Madrid, 360 p.

CARRIVIVK, J.L; SMITH, M.W; QUINCEY, J.D.2016. *Structure from motion in the geosciences.* Wiley Blackwell. UK, 2016. ISBN: 9781118895849

CASTELLS, M. FERNÁNDEZ-ARDÈVOL, M. QIU, J. L. SEY, A. 2009.C*omunicação móvel e sociedade: uma perspectiva global.* Portugal: Editora Guibenkian.

CAUTELA, A. L.; POLLONI, E. G. F. *Sistemas de informação na administração de empresas*. São Paulo: Atlas 1978, 175 p.

CBERS/INPE – Instituto Nacional de Pesquisas Espaciais. *Apresenta informações gerais sobre o programa CBERS*. Disponível em <www.cbers.inpe.br>, acesso em 15 de Novembro de 2011.

COSTA, F. R.; LIMA, FRANCISCO. A. F. 2012. *A linguagem cartográfica e o ensinoaprendizagem da Geografia: algumas reflexões.* Geografia Ensino & Pesquisa, v. 16, n.2 p. 105 – 116. ISSN 2236-4994. Disponível em: http://cascavel.ufsm.br/revistas/ojs-2.2.2/index.php/geografia>Acesso em 22/08/2016

CURY, L.; CAPOBIANCO, L. 2011. *Princípios da História das Tecnologias da Informação e Comunicação Grandes Invenções*. VIII Encontro Nacional de História da Mídia. Anais... Guarapuava: Unicentro, p. 1-13.

CPRM, 2003. *Folha Aracaju. Sc. 24*. Geobank: http://geobank.sa.cprm.gov.br/. Consultado em 02/2013.

CARVALHIDO, R. J. P. M. 2012. *O Litoral Norte de Portugal (Minho-Neiva): evolução paleoambiental quaternária e proposta de conservação do patrimônio geomorfológico*. Tese de doutorado. Universidade do Minho, Braga – Portugal.

CAPRA, FRITJOF*.* 1996. *A teia da Vida: Uma nova compreensão cientifica dos sistemas vivos*. 11 ed. SP: Editora Cultrix,

D'EL-REY SILVA, L. J. H. (1995). *The evolution of basement gneiss domes of the Sergipano Fold Belt (NE Brazil) and its importance for the analysis of Proterozoic basins*. J. South Amer. Earth Sci., 8: 325-340.

CHRISTOFOLETTI, A. 1999. *Modelagem de sistemas ambientais*. São Paulo: Edgard Blücher.236p.

CHAGAS JUNIOR, M.F. 2009.*Criação e Exercício de Capacitações em Integração de Sistemas - Explorando Interações entre Formas de Aprendizagem Tecnológica - O Caso do*  *Programa CBERS*. Tese de doutorado em Produção – Instituto Tecnológico de Aeronáutica, São José dos Campos.

CLAVAL, PAUL.2004. *A Paisagem dos Geógrafos*. In: Corrêa, R. L.; Rosendahl, Z. (orgs.). Paisagens, Textos e Identidades. Rio de Janeiro: EDUERJ, p. 13-74.

COSTA, F.R, DA. 2012.*A linguagem cartográfica e o ensino-aprendizagem da Geografia: algumas reflexões*. Geografia Ensino & Pesquisa, vol. 16, n. 2, maio/ ago. ISSN 2236-4994.

DE CARVALHO, R. R., NEUMANN, V. H., FAMBRINI, G. L., VIEIRA, M. M., & DA ROCHA, D. E. A. 2010. *Origem e Proveniência das Sequência Siliciclástica Inferior da Bacia do Jatob*á. Estudos Geológicos, *20*(2), 113.

DE MENDONÇA RODRIGUES, S., DE MIRANDA CASTRO, F. M. 2011. *Transporte fluvial e turismo: uma análise das potencialidades dos cânions do rio São Francisco e do atracadouro da Terra Caída em Sergipe (Brasil).* Turismo e Sociedade, 4(2).

DIAS R., RIBEIRO A. (1995): *The Ibero-Armorican Arc: A collision effect against na irregular continente*. Tectonophysics, 246, 113-128.

DIAS, R. ARAÚJO. A, TERRINHA, PEDRO. KULLBERG, J.C. 2013. *Geologia de Portugal.* Vol. I: Geologia Pré-mesozóica de Portugal.

DAVISON, I.; DOS SANTOS, R. A.1989. *Tectonic evolution of the Sergipano fold belt, NE Brazil, during the Brasiliano orogeny.* Precambrian Research, v. 45, n. 4, p. 319333-328342.

DE BRITO, M. F. L.; DA SILVA FILHO, A. F; DE PINHO GUIMARÃES, I.2009. *Caracterização geoquímica e isotópica do batólito Serra do Catu e sua evolução da interface dos domínios Sergipano e Pernambuco-Alagoas, Província Borborema.* Revista Brasileira de Geociências, v. 39, n. 2, p. 324-337.

DURAND, J. P. A. 1994. *Tecnologia da informação e o legado do taylorismo na França*. RAE - Revista de Administração de Empresas, v. 34, n. 1, p. 82-99.

ENGESAT- Soluções em imagens de satélite e geoprocessamento. *Satélite Quick Bird*. [http://www.engesat.com.br/imagem-de-satelite/quick-bird/,](http://www.engesat.com.br/imagem-de-satelite/quick-bird/) acessado em 27 de julho de 2017.

ENGESAT- Soluções em imagens de satélite e geoprocessamento. *Satélite IKONOS*. [http://www.engesat.com.br/imagem-de-satelite/ikonos/,](http://www.engesat.com.br/imagem-de-satelite/ikonos/) acessado em 27 de julho de 2017.

ENGESAT- Soluções em imagens de satélite e geoprocessamento. *Satélite World View*. [http://www.engesat.com.br/imagem-de-satelite/world-view-3/,](http://www.engesat.com.br/imagem-de-satelite/world-view-3/) acessado em 27 de julho de 2017.

ENGESAT- Soluções em imagens de satélite e geoprocessamento*. Satélite Pleiades*. [http://www.engesat.com.br/imagem-de-satelite/pleiades/,](http://www.engesat.com.br/imagem-de-satelite/pleiades/) acessado em 27 de julho de 2017.

ENGESAT- Soluções em imagens de satélite e geoprocessamento. *Satélite Geoeye*. [http://www.engesat.com.br/imagem-de-satelite/geoeye/,](http://www.engesat.com.br/imagem-de-satelite/geoeye/) acessado em 27 de julho de 2017.

ENGESAT- Soluções em imagens de satélite e geoprocessamento. *Satélite Rapideye*. [http://www.engesat.com.br/imagem-de-satelite/rapideye/,](http://www.engesat.com.br/imagem-de-satelite/rapideye/) acessado em 27 de julho de 2017.

FITZ, P. R. 2008.*Geoprocessamento sem complicação*. Oficina de textos, 2008.

FERREIRA, R.V.2008. *Mapeamento Geomorfológico e de Processos Erosivos da Bacia Hidrográfica do Rio Botafogo – PE Utilizando Técnicas de Geoprocessamento.* Tese de Doutorado.UFPE–Universidade Federal de Pernambuco.

FERREIRA, N.; IGLÉSIAS, M.; NORONHA, F.; PEREIRA, E.; RIBEIRO, A. & RIBEIRO, M. L.1987. *Granitóides da Zona Centro-Ibérica e seu enquadramento geodinâmico*. In: F. Bea; A. Carnicero; J. C. Gonzalo; M. López Plaza & M. D. Rodríguez Alonso (eds.). Geología de los granitóides y rocas asociadas del Macizo Hespérico, Libro de Homenaje a L. C. García de Figuerola. Editorial Rueda. Madrid. pp. 37-51.

FREITAS, E. e COTTET, F*.* 2010. *A invasão dos VANTs: Veículos aéreos não tripulados já são realidade no setor de sensoriamento remoto* In: INFOGEO n° 60. MundoGeo. Curitiba-PR.

GAO. 2008. *Unmanned aircraft systems - federal actions needed to ensure safety and expand their potential uses within the national airspace system.* [S.l.]: GAO, (GAO-08- 511)

GADOTTI, M*.* 2000. *Perspectivas atuais da educação.* Porto Alegre, Ed. Artes Médicas,

GONZALES, R. C.; WOODS, R. E. 2000. *Processamento de imagens digitais*. [S.l.: s.n.]

GONÇALVES, J.A, HENRIQUES, R.F.F. 2015. UAV *Photogrammetry for topographic monitoring of coastal areas*. ISPRS Journal of Photogrammetry and Remote Sensing, vol. 104. Pag.101-111.

google.maps.com. *Visualização da cidade de Delmiro Gouveia – Al*, acessado em julho de 2016.

google.maps.com. *Visualização da cidade de Braga- Pt,* acessado em julho de 2016.

google.maps.com. *Visualização da região do Canion do São Francisco, porção Alagoas*, acessado em julho de 2016

GRAY, M. 2004. *Geodiversity: Valuing and Conserving Abiotic Nature*. John Wiley and Sons, Chichester, England 434 p.

GRAY, M. 2008. Geoheritage 1. *Geodiversity: A New Paradigm for Valuing and Conserving Geoheritage*. Geoscience Canada – Journal of the geological association of canaa. [Volume](https://journals.lib.unb.ca/index.php/GC/issue/view/949)  [35, Number 2](https://journals.lib.unb.ca/index.php/GC/issue/view/949) 

GÚZMÁN, J., FAMBRINI, G. L., OLIVEIRA, E.D., USMA, D.U. 2015. *Estratigrafia da Bacia de Jatobá: Estado da Arte*. Revista Estudos Geológicos. V.25 n.1 p 53-76.

HEIPKE, C. 1995. *State-of-the-art of digital photogrammetric workstations for topographic.*  Photogrammetric Engineering & Remote Sensing, vol. 61, No. 01, Otawa, Canada, 49-56.

IBGE.1995. *Mapa Geomorfológico do Brasil (escala 1:5. 000.000),* IBGE, Rio de Janeiro.

HENRIQUES, R.F.2007. *Monitorização da zona costeira tendo em vista a sua vulnerabilidade – aplicação à zona costeira noroeste de Portugal*. Tese de doutoramento, Universidade do Minho, Braga – Portugal.

JENSEN, J.R. 1996. *Introductory digital image processing*. 2. ed. Upper Saddle River: Prentice Hall, 318 p.

JOLY, F.1990 *A Cartografia.* São Paulo: Editora Papirus.

JOPPA, L.N. 2015. *Technology for nature conservation: An industry perspective.* Ambio 44(Suppl. 4). Doi:10.1007/s13280-015-0702-4

KAWASHIMA.T., IMAMOTO K., KATO.H., TACHIBANA. K., BILLINGHURST.M. 2001.*Magic Paddle: A Tangible Augmented Reality Interface for Object Manipulation*, Proc. of ISMR, p. 194-195.

KOZLOWSKI, S., 2004, Geo*diversity: The concept and scope of geodiversity*. Przeglad Geologiczny, v. 52, p. 833-837.

LILLESAND, T.M.; KIEFER, R.W. 1994. *Remote sensing and image interpretation*. 3. ed. Crawfordsville: J. Wiley and Sons.750 p.

LIMA FILHO, M. F. *Análise estratigráfica e estrutural da Bacia Pernambuco*. 1998. Tese de Doutorado. Universidade de São Paulo.

LOUREIRO, C.N. 2015. *Avaliação e valorização do patrimônio geológico do concelho de Fafe*. Dissertação de mestrado em patrimônio geológico e geoconservação. Escola de ciências. Departamento de ciências da terra. Universidade do minho.

LONGHITANO, G. A*.* 2010. *Vants para sensoriamento remoto: aplicabilidade na avaliação e monitoramento de impactos ambientais causados por acidentes com cargas perigosas.* 148 p., Dissertação (Mestrado) - Escola Politécnica da Universidade de São Paulo - Departamento de Engenharia de Transportes, São Paulo.

LOWE, D.G., 1999. *Object Recognition from Local Scale-invariant Features*. International Conference on Computer Vision, Corfu, Greece, pp. 1150–1157.

LOWE, D., 2004*. Distinctive image features from scale-invariant keypoints.* International Journal of Computer Vision 60, 91–110.

MACEDO, R.P. 2004. *Gestão de Inovação em Ambientes Imersivos na internet Modelo e técnicas de implantação com imagens panorâmicas.* Tese de doutorado. Universidade de Trás-os-Montes e Alto Douro.

MATURANA, H.; V., F..1995.*A árvore do conhecimento*. Campinas: Editora Psy.

MANTESSO NETO, V. 2008. *Geodiversidade, Geoconservação, Geoturismo, Patrimônio Geológico e Geoparque: Novos Conceitos nas Geociências do Século XXI.* Anais do VI Congresso Urugauyo de Geologia.

MATTOS, S. 1996.*O controle dos meios de comunicação*. EDUFBA, Editora da Universidade Federal da Bahia.

MARTÍN, S .2012. *Valoriser le géopatrimoine par la médiation indirecte et la visualisation des objets géomorphologiques.* Université de Lausanne, Faculté des géosciences et de l'environnement, Reynard E. (dir.), thèse de doctorat, 299 pp

MARTIN, S., REYNARD, E., ONDICOL, R. P., & GHIRALDI, L. 2014. *Multi-scale web mapping for geoheritage visualisation and promotion*. Geoheritage, 6(2), 141-148.

MARIANO, G., GUIMARÃES, T.O, CORREIA, P.B. 2012. *Inventariação e Quantificação dos Geossítio: Arco Granítico – Parque da Pedra Furada*. Estudos Geológicos. V.22 (2) p.63.76

MARTINS, A.; BARBOSA, B.; REIS, R. P. 1998.*Os Conglomerados de Rio de Moinhos (Abrantes–Portugal Central)*. Actas V Congresso Nacional de Geologia. Com Inst Geol Mineiro, v. 84, n. 1, p. A142-A144.

MARTINS E SOUZA FILHO, P., PARADELLA, W., VALERIANO, D., MIRANDA, F. 2006. *Sensoriamento remoto e recursos naturais da Amazônia.* Cienc. Cult. (online), vol.58, n.3, pp. 37-41. ISSN 2317-6660.

MARÍN, JAVIER; CREUS, RUBEN G.; GARCÍA ZABALLOS, ANTONIO. 2013.*Relatório da situação da conexidade à internet e banda larga no Brasil*. Inter-American Development Bank.

MATHER, P. M., 1987. *Computer Processing of Remotely-Sensed Images*. An Introduction, Wiley & Sons, Chichester. 352 p

MEDEIROS, F. A. 2007. *Desenvolvimento de um veículo aéreo não tripulado para aplicação em agricultura de precisão*. Dissertação (mestrado). Universidade Federal de Santa Maria. Santa Maria – Brasil.

MEDEIROS, F.A; ALONÇO, A.S; BALESTRA, M.R.G; DIAS, V.O. 2008. Landerhal Júnior, M.L. *Utilização de um veículo aéreo não-tripulado em atividades de imageamento georreferenciado.* Ciência Rural, Santa Maria, v.38, n.8, p.2375-2378,

MINISTÉRIO DA INTEGRAÇÃO NACIONAL*. Projeto Rio São Francisco*. Disponível em: http://www.integracao.gov.br/web/projeto-sao-francisco, acessado em 02 de maio de 2016.

MONTENEGRO DE ANDRADE, M. 1977. *O anfibolito olívinico do Engenho Novo (Vila da Feira). Comun.* Serviço Geológico Português, Lisboa, 61: 43-61.

NASA. *Earth Observations and the Role of UAVs*. 2006

NASCIMENTO, M.A.L. do; SCHOBBENHAUS, C.; MEDINA, A. I. M. 2008. *Patrimônio geológico: turismo sustentável. Geodiversidade do Brasil Conhecer o passado, para entender o presente e prever o futuro*, p. 147-162.

NORONHA, F. 1974. *Études des inclusions fluides dans le quartz des filons du gisement de tungstène de Borralha (Nord du Portugal).* Pub. Mus. Lab. Min. Geol. Univ. Porto, vol. 85, pp. 7-32.

OINDO, B. 0. AND SKIDMORE, A. K., 2002, *Interannual variability of NDVI and species richness in Kenya.* International Journal of Remote Sensing, 23, 285-298

PALERMO, R. de A.; LEITE, T. C. Integração de Levantamento Fotogramétrico Aéreo com o uso de Vant e Levamantamento Fotogramétrico Terrestre Para o Mapeamento Tridimensional das Ruínas de São Miguel das Missões. [S.l.]: UFRS - Universidade Federal do Rio, 2013.

PARENTE, A., 1999. *O virtual e, o hipertextual*. Editora Pazulin. Rio de Janeiro.

PEREIRA E. 1988*. Soco Hercínico da Zona Centro-Ibérica: Evolução Geodinâmica.* Geonovas. Revista da Associação Portuguesa de Geólogos, 10, 13-35

PEREIRA, D. I. 1989. *Sedimentologia e estratigrafia dos depósitos Quaternários do rio Minho (região de S. Pedro da Torre)*. Provas A. P. C. c, Universidade do Minho, 132p.

PEREIRA E., RIBEIRO A. & MEIRELES C. 1993. *Cisalhamentos hercínicos e controlo das mineralizações de Sn-W, Au e U na Zona Centro-Ibérica, em Portugal*. *Cuadernos do Laboratório Xeoloxico de Laxe*,18, 89-119.

PEREIRA A.R. 1995. *Patrimônio geomorfológico no litoral sudoeste de Portugal. Finisterra. Revista Portuguesa de Geografia*, 30(59-60), 7-25.

PEREIRA, Z., MEIRELES, C. E PEREIRA, E., 1999. *Upper Devonian Palynomorphs of NE Sector of Trás-os-Montes (Central Iberian Zone*). XV Reun. Geol. Oeste Peninsular, Resumos, pp. 201-206

PEREIRA E. (Coord.).2000. *Carta Geológica de Portugal à escala 1:200.000, Folha 2*. Instituto Geológico e Mineiro, Lisboa.

PEREIRA, R.G.F.A. Geoconservação e desenvolvimento sustentável na Chapada Diamantina (Bahia - Brasil). Tese de doutorado, Universidade do Minho, Braga –Portugal, 2010.

PEREIRA, P.; BRILHA, J. B.; PEREIRA, D. I., 2012. *Quantitative assessment of geosites with national and international relevance in Portugal: methodological procedures*. Geologia dell'Ambiente, p. 14-15.

PEREIRA, E. *Singularidade Geológica do Maciço de Morais*. Disponível em: [http://geoparkterrasdecavaleiros.net/sites/default/files/SingularidadeGeologicadoMacicodeMo](http://geoparkterrasdecavaleiros.net/sites/default/files/SingularidadeGeologicadoMacicodeMorais.pdf) [rais.pdf,](http://geoparkterrasdecavaleiros.net/sites/default/files/SingularidadeGeologicadoMacicodeMorais.pdf) acessado em 10 de março de 2016.

PIMIENTA, DANIEL; LIENDO, PABLO. 2012.*La comunicación mediante computadora: una esperanza para los científicos y académicos de América Latina. In: Una nueva manera de comunicar el conocimiento.* Caracas: Cresalc, 1993. p.73-100.

QUARTIERO, ELISA MARIA. 1999. *As tecnologias da informação e comunicação e a educação.* Revista brasileira de informática na educação, v. 4, n. 1, p. 69-74.

RAVANEL, L., BODIN, X., DELINE, P.2014. *Using Terrestrial Laser Scanning for the Recognition and Promotion of High-Alpine Geomorphosites*. Geoheritage 6:129–140 DOI 10.1007/s12371-014-0104

REMENYI, DAN; SHERWOOD-SMITH. 1999. *Michael. Maximise information systems value by continuous participative evaluation.* Logistics Information Management, v. 12, n. 1/2, p. 14-31.

RIBEIRO A. (1988): A tectónica alpina em Portugal. *Geonova*s, 10, 9-11.

RIBEIRO A. & CABRAL, J. 1997. *Geomorfologia tectónica e sismotectónica de Trás-os-Montes Oriental*. Atas do I Seminário de Engenharia Civil e Sismos, UTAD, 33-37.

RIBEIRO, M.A., MARTINS, H. C., ALMEIDA, A., NORONHA, F. 2000. *Carta Geológica de Portugal na escala 1/50000.* Notícia explicativa da folha 6-C (Cabeceiras de Basto). Departamento de Geologia, Instituto Geológico e Mineiro, Lisboa, 45 p.

RIBEIRO A. 2004. *O Nordeste (Trás-os-Montes Oriental).* In M. FEIO & S. DAVEAU (Org.) *O relevo de Portugal: grandes unidades regionais*, Publicações da Associação Portuguesa de Geomorfólogos, 2,127-131.

ROCHA, D. E. G. A. DA. 2011. Caracterização do Intervalo Carbonático do Sistema Lacustre Aptiano da Bacia do Jatobá, NE do Brasil. Tese de Doutorado: Recife. Universidade Federal de Pernambuco.

ROJAS, J. 2005*. Los desafíos del estudio de la geodiversidad.* Revista Geográfica Venezolana, 46 (1): 143-152. Disponível em: http://www. saber.ula.ve/bitstream/123456789/24639/2/ nota2.pdf. Acessado em 05-2017.

ROSA, B. B.; DA COSTA, A. Q. O *Uso da Internet no Brasil sob a Ótica das Literacias*  Digitais (LDs): novas competências dos atores em rede.

ROSS, J.L.S. 1985. Relevo Brasileiro: uma nova proposta de classificação. Revista do Departamento de Geografia, 4, São Paulo, p. 25-39.

ROSSETTI, A. G.; MORALES, A. B. T. *O papel da tecnologia da informação na gestão do conhecimento*. Ciência da Informação, v. 36, n. 1, p. 124-135, 2007

SÁ, A.F. de A. 2009. *Memória do Cangaço no Sertão do São Francisco.* Textos de História, Brasília, v. 17, n. 1.

SANTAELLA, L., WINFRIED, N. 2004. Imagem – Cognição, Semiótica, Mídia. São Paulo: Editora Iluminuras Ltda.

SANTOS, M. 1997. *Espaço e método.* São Paulo: Nobel.

SANTOS, M. 1998. *Técnica, espaço, tempo: globalização e meio técnico-científicoinformacional.* São Paulo: Hucitec.

SANTOS, T., FREIRE, S., TENEDÓRIO, J. A, FONSECA, A. 2011. *Classificação de Imagens de Satélite de Alta Resolução com Introdução de dados Lidar.* Aplicação à Cidade de Lisboa. Trunfos de Geografia Crítica, Imprensa da Universidade de Coimbra, 194 p

SANTOS, E.M., 2016. *A Geoconservação como ferramenta para o desenvolvimento sustentável em regiões semiáridas: Estudo aplicado à mesorregião do agreste de Pernambuco, Nordeste do Brasil.* Tese de doutorado. Universidade Federal de Pernambuco. Recife – Pernambuco.

SANTOS, E. D., OLIVEIRA, R. G., PAIVA, I. P. (1997). *Terrenos no Domínio Transversal da Província Borborema: controles sobre acresção e retrabalhamento crustais ao sul do lineamento Patos.* SBG/Núcleo Nordeste, Simpósio de Geologia do Nordeste, 140-144.

SANTOS, I.O. Mariano, G., Henriques, R.F.F. 2015. *Methodologies to display and promote Geological Heritage using multimedia technology, 3D and augmented reality*. VIII Internacional ProGeo Symopsium. Reykjavík.

SEIXAS, S.R.M. E MORAES, L.C. 2000. *Geological Map of Canindé Área – escala 1:250.000 (Folha SC.24-X-C-VI Piranhas)*. CPRM – Serviço Geológico do Brasil.

SILVA FILHO, M. A., 1998*. Arco vulcânico Canindé-Marancó e a Faixa Sul-Alagoana: sequências orogênicas Mesoproterozóicas*. In: XL Congresso Brasileiro de Geologia, Belo horizonte, SBG. p. 16.

SERRANO, S. & FLAÑO, P. 2007. *Geodiversity: Concept, assessment and territorial aplication. The case of Tiermes-Caracena (Soria)*. Boletín de la A.G.E. Nº 45: 389-393. Acessado em 2 de Maio de 2017.<http://age.ieg.csic.es/boletin/45/19-geodiversity.pdf>

SERVA, M. A., 1997. *Racionalidade substantiva demonstrada na prática administrativa*. Revista de administração de empresas, v. 37, n. 2, p. 18-30.

SLUTER, C. R. 2008. *Uma abordagem sistêmica para o desenvolvimento de projeto cartográfico como parte do processo de comunicação cartográfica*. Portal da Cartografia. Londrina, v.1, n.1, p.1-20.Disponível in;http://www.uel.br/revistas/uel/index.php/portalcartografia.

SLOB. S, HACK, R .2004. *3D terrestrial laser scanning as a new field measurement and monitoring technique.* In: Engineering geology for infrastructure planning in Europe: a European perspective, Lectures Notes in Earth Sciences, Springer, Berlin/Heidelberg, 104:179–189

SNAVELY, N., 2008. *Scene reconstruction and visualization from Internet photo collections*, unpublished PhD thesis, University of Washington, USA.

STANLEY, M. 2000. *Geodiversity*, Earth Heritage, 14:15-18.

SILVA, B.1998. *Educação e Comunicação*. Braga: CEEP, Universidade do Minho

TELES CORDEIRO, S., ALMEIDA, S. 2015. *A Complexidade territorial do canyon do Rio São Francisco e suas várias instâncias de governança para o turismo*. Revista de Desenvolvimento Econômico – RDE - Ano XVII - Edição especial. Salvador, BA – p. 361 – 376.

TOMMASELLI, A. M. G. 2009. *Fotogrametria Básica*. [S.l.]: UNESP - Universidade Estadual Paulista.

TWIDALE C.R. .1982. *Granite Landforms*. Elsevier Publishing Company, Amsterdam

VIAGEM BRASIL. *Passeio de catamaã pelos cânions do rio São Francisco*. Disponível em: [http://viagemeturismo.abril.com.br/atracao/passeio-de-catamara-pelos-canions-do-rio-sao](http://viagemeturismo.abril.com.br/atracao/passeio-de-catamara-pelos-canions-do-rio-sao-francisco/)[francisco/.](http://viagemeturismo.abril.com.br/atracao/passeio-de-catamara-pelos-canions-do-rio-sao-francisco/) Acessado em 15 junho de 2017.

VICKERY, B. 1999. *A century of scientific and technical information*. Journal of Documentation, v. 55, n. 5, p. 476-527.

WESTOBY, MJ; BRASINGTON, J; GLASSER, N.F; HAMBREY, MJ; REYNOLDS, J.M. 2012. Structure-from-Motion' photogrammetry: *A low-cost, effective tool for geoscience applications*. [Geomorphology.](http://www.sciencedirect.com/science/journal/0169555X) [Volume](http://www.sciencedirect.com/science/journal/0169555X/179/supp/C) 179, , Pg. 300–314.
## **ANEXOS**

**Anexo I: Mapa Geológico Macedo dos Cavaleiros, harmonizada a partir da escalas 1:200.000 e 1:150.000;**

**Anexo II: Painéis interpretativos e mesa tridimensional com projeção de layer de hidrografia. Instalada no Geoparque Terra dos Cavaleiros, 2016;**

**Anexo III: Painéis interpretativos e mesa tridimensional com projeção de layer das Unidades Geológicas Instalada no Geoparque Terra dos Cavaleiros, 2016;**

**Anexo IV: Carta Geológica Macedo dos Cavaleiros, harmonizada a partir da escalas 1:200.000 e 1:150.000, que está em exposição na sala educativa do Geoparque Global da Unesco Terra dos Cavaleiros;**

**Anexo V: Dados das imagens aéreas coletadas na região dos granitos de Fafe, Pt;**

**Anexo VI: Artigo Submetido a Geoheritage: Edição Especial Reykjavík, Iceland em 2016;**

**Anexo VII: Resumos publicados no VIII International ProGEO Symposium 2015, Reykjavík, Iceland em 2015;**

**VIII: Resumo** publicado **no European Geopark Conference, Finland 201**

**Anexo IX: Painéis** expostos **no VIII International ProGEO Symposium 2015, Reykjavík, Iceland em 2015;**

**Anexo X - Imagens panorâmicas/Visitas virtuais com acesso online e offline ;**

**Anexo XI - Interfaces WEB 2d/3D (WebCL) com acesso online e off-line**

**Anexo XII: Modelos 3D com acesso online e off-line;**

**Anexo XIII: Artigos a ser ajustados e submetidos em 2017;**

217

217

**Anexo I: Mapa Geológico Macedo dos Cavaleiros, harmonizada a partir da escalas 1:200.000 e 1:150.000. Este mapa é produto de harmonização gráfica a a partir das folhas de escala 1:50.000 e 1:200.000. Fonte: Brilha, J.B. Henriques, R.F.F., Pereira, P., Pereira, D.I., Mota, T.S, Santos, I.O. (2016) para a Geosite:<http://www.geosite.pt/>**

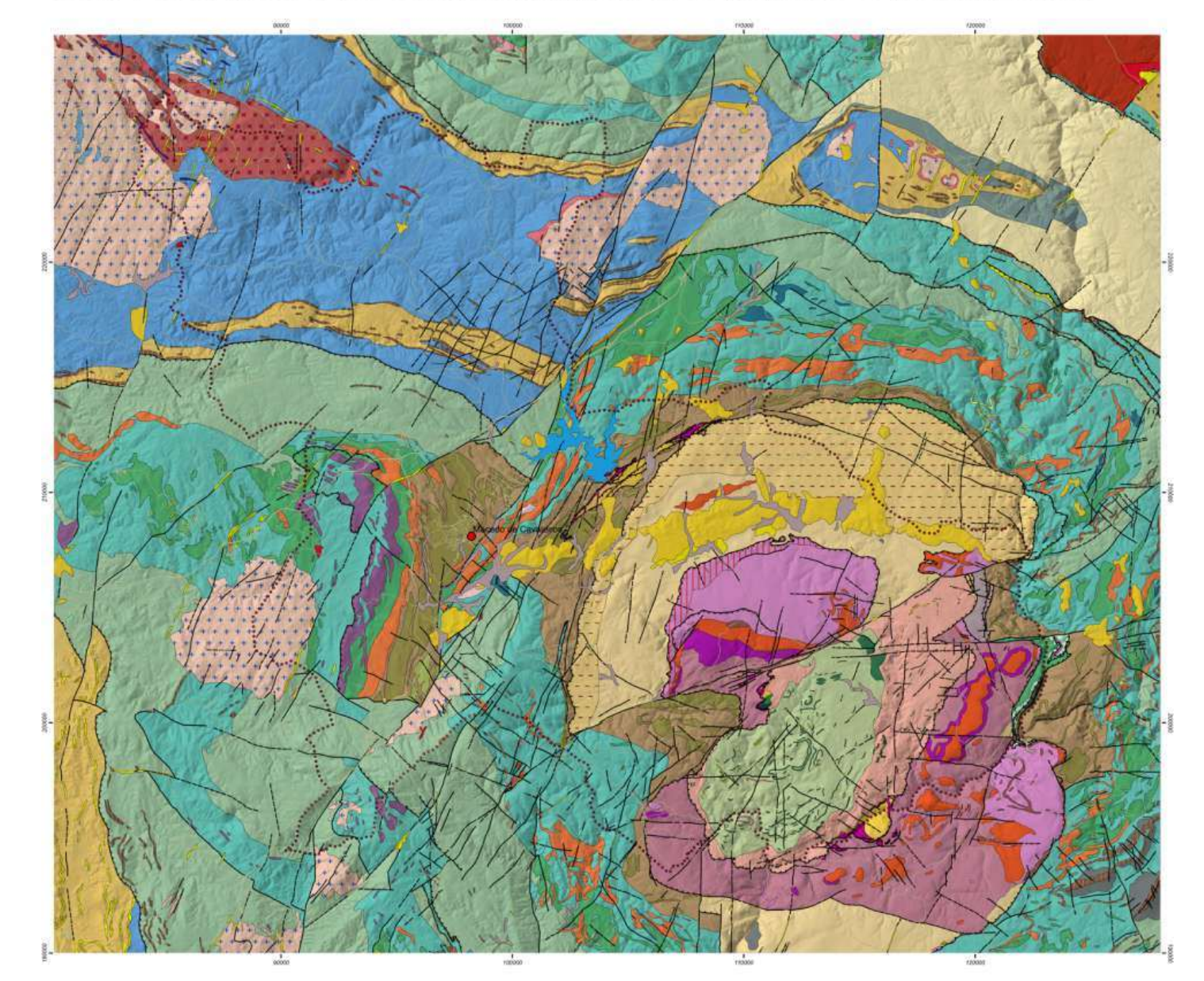

# MAPA GEOLÓGICO DO GEOPARK UNESCO DE TERRAS DE CAVALEIROS

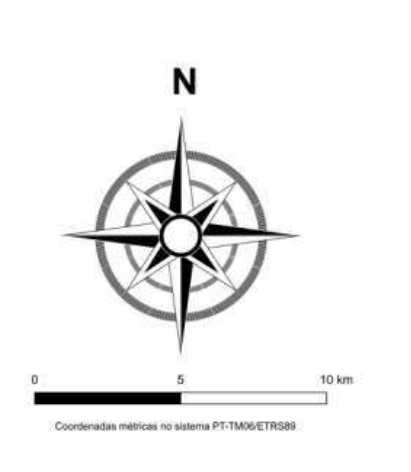

# Legenda

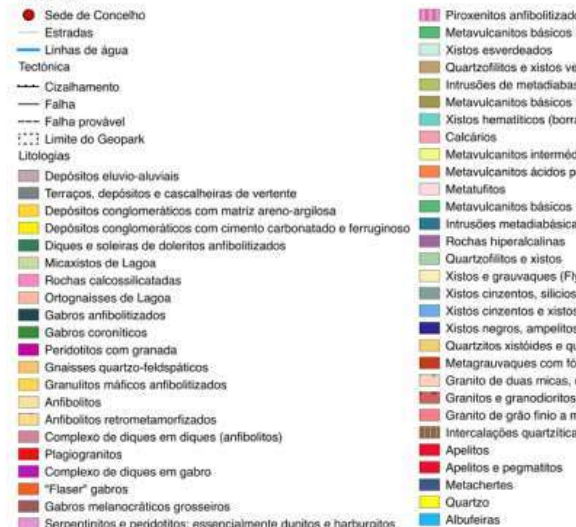

# tos básicos s e xistos verd tos básicos stiticos (borra ados e tufito édios e básico tos ácidos porfi iltos básicos<br>netadiabásicas<br>eralcalinas peratoalmas<br>cos vistos.<br>cauvaques (Flysh de Argoselo)<br>cauvaques (Flysh de Argoselo)<br>cauvaques (Flysh de Argoselo)<br>prospections existed per permitions<br>rapper cos amplitus e il disto<br>antison vistos experiences in terrating d Is quartziticas

- 
- 
- 
- 
- 

**Anexo II: Painéis interpretativos e mesa tridimensional com projeção de layer de hidrografia. Instalada no Geoparque Terra dos Cavaleiros, 2016;**

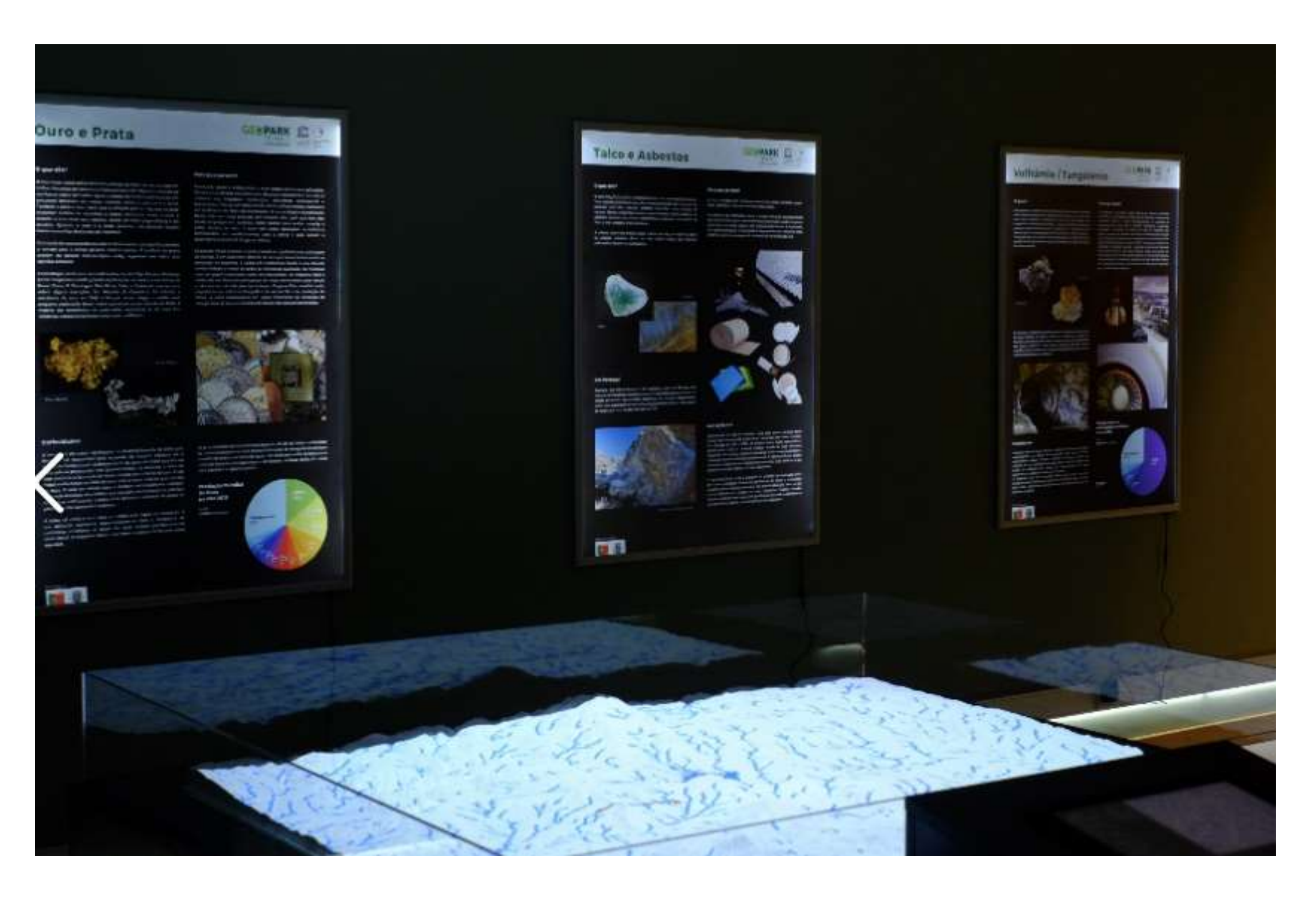

**Painéis interpretativos e mesa tridimensional com projeção de layer de hidrografia. Instalada no Geoparque Terra dos Cavaleiros, 2016.** 

**Anexo III: Painéis interpretativos e mesa tridimensional com projeção de layer das Unidades Geológicas Instalada no Geoparque Terra dos Cavaleiros, 2016**

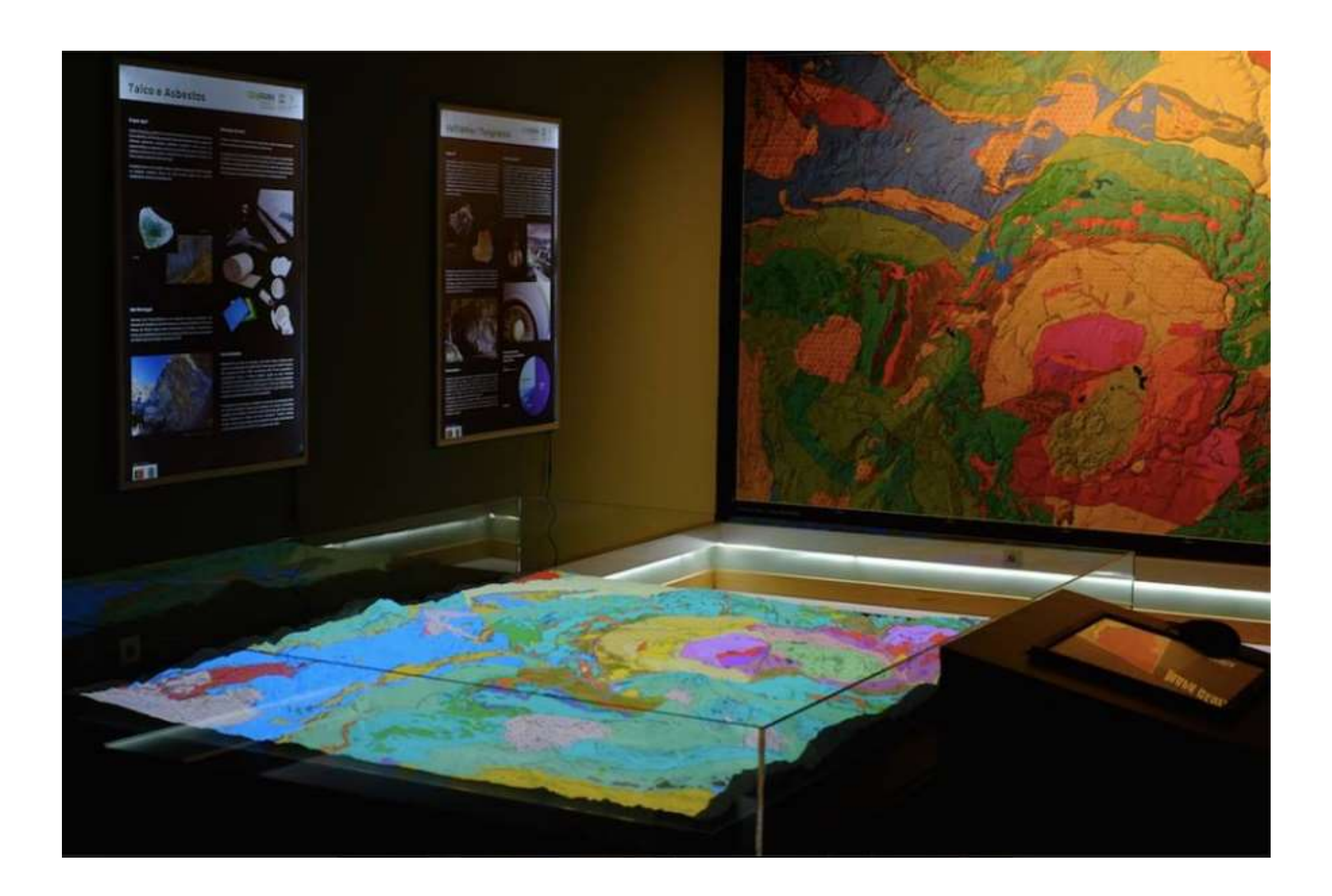

**Painéis interpretativos e mesa tridimensional com projeção de layer das Unidades Geológicas Instalada no Geoparque Terra dos Cavaleiros, 2016.** 

**Anexo IV: Carta Geológica Macedo dos Cavaleiros, harmonizada a partir da escalas 1:200.000 e 1:150.000, que está em exposição na sala educativa do Geoparque Global da Unesco Terra dos Cavaleiros.**

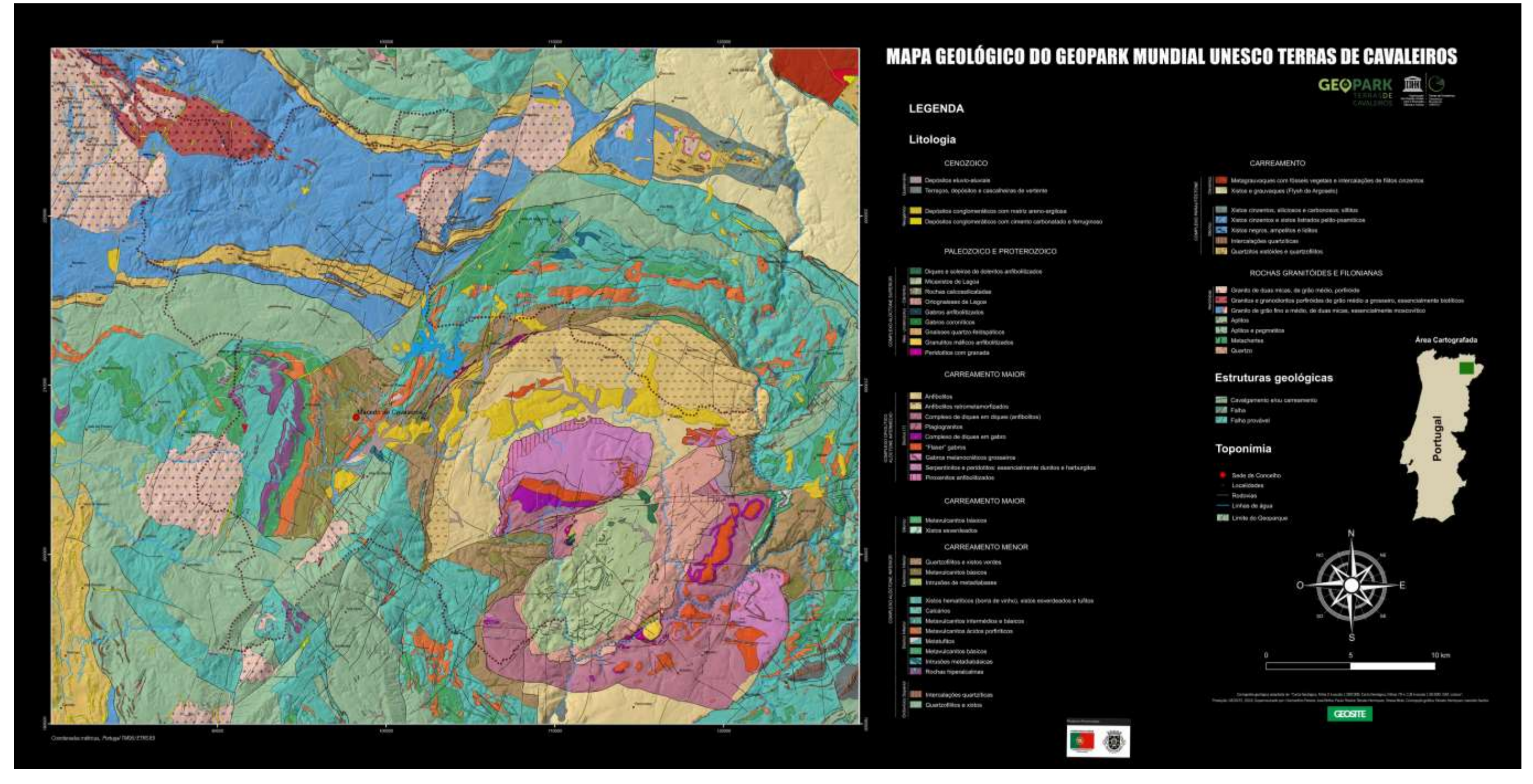

Carta Geológica Macedo dos Cavaleiros, harmonizada a partir da escalas 1:200.000 e 1:150.000, em exposição na sala educativa do Geoparque Global da Unesco Terra dos Cavaleiros (dimensão do mapa: 4.48m x 1.87m). Fonte: Bril **Henriques, R.F.F., Pereira, P., Pereira, D.I., Mota, T.S, Santos, I.O. (2016) para a Geosite: http://www.geosite.pt/**

# **Anexo V: Dados das imagens aéreas coletadas na região dos granitos de Fafe, Pt;**

Coordenadas geográficas do imageamento aéreo realizado no Caos de Blocos (Serra de Fafe – Pt)

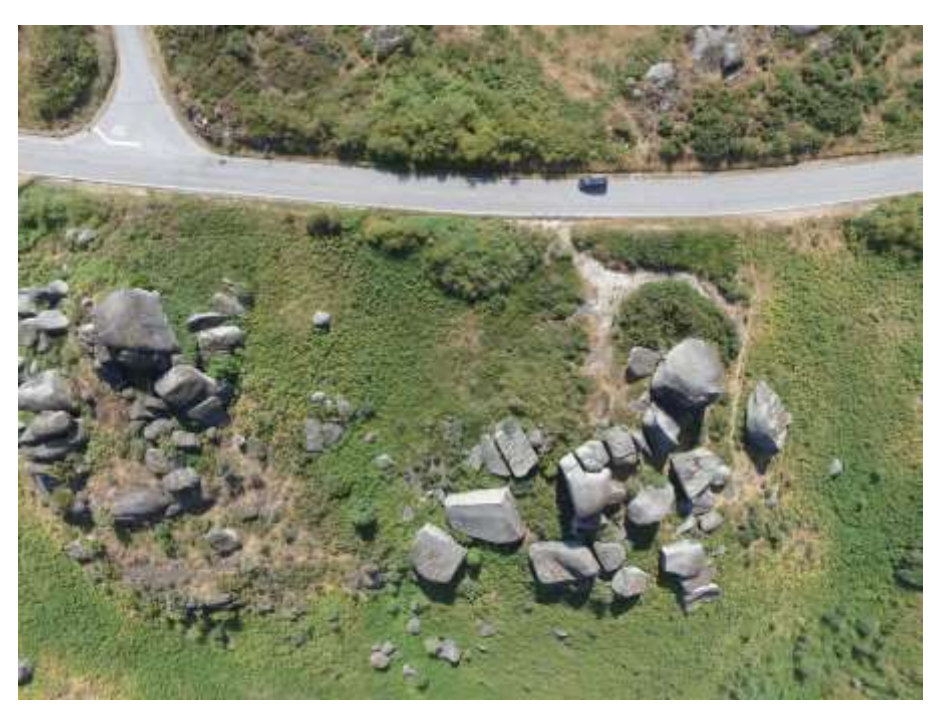

Latitude: 41° 31' 33.318" N Longitude: 8° 5' 28.993" W

Coordenadas fotografia do imageamento aéreo realizado na Lage branca (Serra de Fafe – Pt)

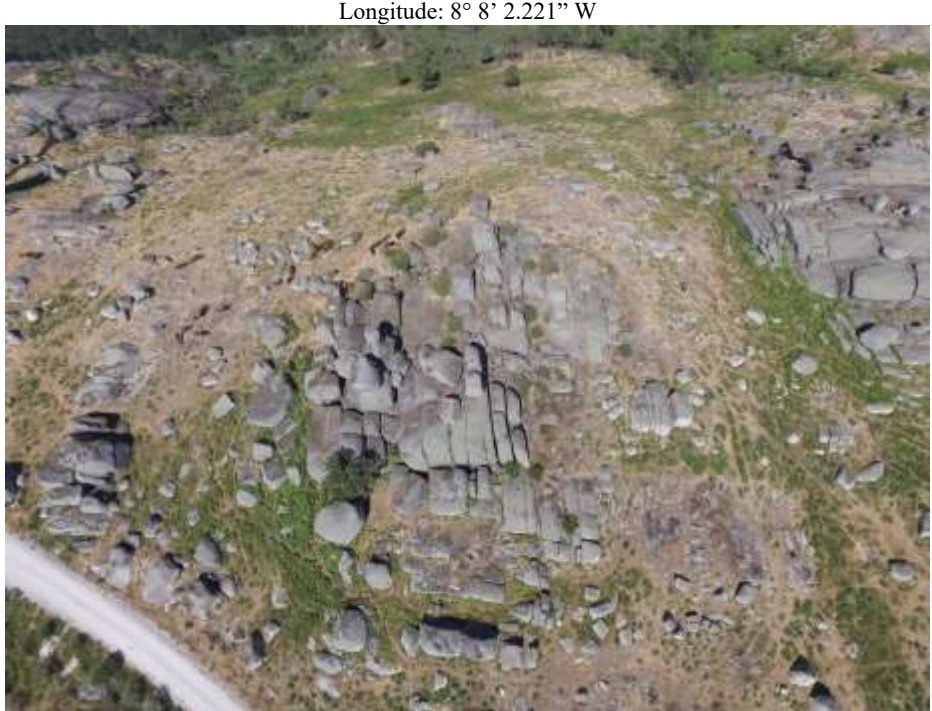

Latitude: 41° 33' 3.45" N

# **Anexo VI: Artigo Submetido ao períodico Geoheritage: Edição Especial Reykjavík, Iceland em 2016;**

# Geoheritage

# Methodologies to represent and promote the geological heritage using UAV's, multimedia technology and augmented reality

--Manuscript Draft--

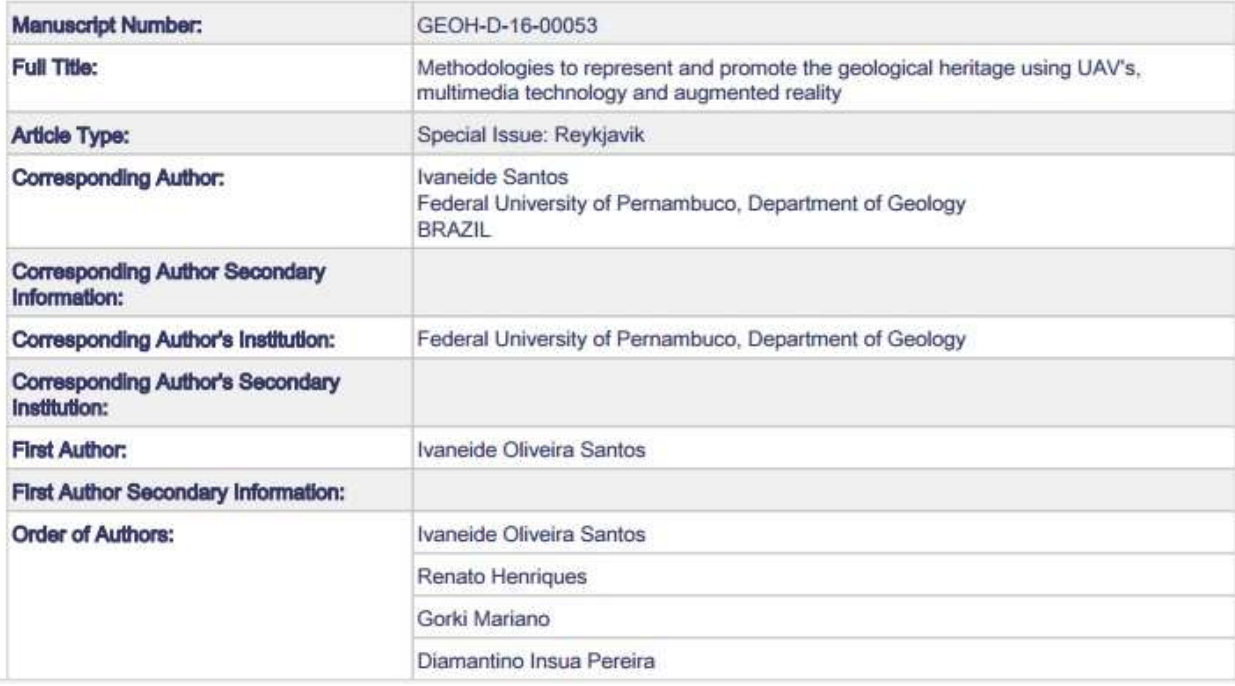

## **Authors**

Ivaneide Santos, Institute of Earth Sciences, Pole of University of Minho, Braga, Portugal; Federal University of Pernambuco (UFPE), Brazil. [Iva.Oliveira.Geo@outlook.com,](mailto:Iva.Oliveira.Geo@outlook.com) Rua da Universidade, 48.Hab 105, Edf. Braga Studium, 4710-057, Gualtar, Braga, Portugal. +351 932 473 459

Renato Henriques, Institute of Earth Sciences, Pole of University of Minho, Campus Gualtar, Braga, Portugal, [rhenriques@dct.uminho.pt,](mailto:rhenriques@dct.uminho.pt) 4710-057, Braga – Portugal, Tel +351 253 604 031

Gorki Marino, Federal University of Pernambuco (UFPE), Brazil, [marianogorki@gmail.com.](mailto:marianogorki@gmail.com) Geology´s Departament, Arquitetura Av. s/n, Cidade Universitária. 50740-550, Recife, Pernambuco – Brazil. Tel: +55 81 - 21268240

Diamantino Insua Pereira, Institute of Earth Sciences, Pole of University of Minho, Campus Gualtar, Braga, Portugal, insuad@dct.uminho.pt, Earth Sciences Department, Minho University, Campus de Gualtar, 4710-057 Braga –Portugal. +351 253 604 30

#### **Acknowledgments**

The Federal University of Pernambuco for enabling learning with the Graduate Program in Geosciences.

The University of Minho, for all technical and scientific support.

Capes - Higher Education Personnel Improvement Coordination for the financial support granted in Brazil between 2013 and 2014 and abroad in 2015.

This work was co-funded by the European Union through the European Regional Development Fund, based on COMPETE 2020 (Programa Operacional da Competitividade e Internacionalização), project ICT (UID/GEO/04683/2013) with reference POCI-01-0145-FEDER-007690 and national funds provided by Foundation Science and Technology.

## **METHODOLOGIES TO REPRESENT AND PROMOTE THE GEOLOGICAL HERITAGE USING UAV'S, MULTIMEDIA TECHNOLOGY AND AUGMENTED REALITY**

*Abstract*

*The most common way to promote geological heritage materializes through the use of maps, posters or informational murals, blogs, websites (Geoparks for example) and videos. This information is usually detailed and visually appealing. However, in most cases, there is little interactivity and lack of contextualization within the geographical space. The main objective of this work is to use information collected with Unmanned Aerial Vehicles (UAV's), georeferenced information processed in Geographical Information Systems (GIS), photogrammetry techniques and multimedia technologies to promote a better integration between reality and computer visualization of geological heritage. Thus, it is intended to improve the promotion of geological heritage by enriching the online multimedia experience. In this way, it was possible to integrate panoramic photography, 3D terrain representation and multimedia information in order to provide new forms of promotion and interaction with the geological heritage, in an accessible and simple language, in order to satisfy all kinds of public. This information is complemented with the use of augmented reality. This technique allows to make available multiple levels of information, integrated in the actual landscape, shown from an interactive panoramic image. The information, made available in this way, can be used in the field by pointing an electronic device to monitor the landscape and, interactively, obtain more information about the observed elements. These panoramic images are fully oriented and geo-referenced and can be perfectly synchronized with the landscape seen with the help of orientation sensors on portable devices such as GPS, accelerometers, gyroscopes or electronic compasses. For this reason, a 360° interactive spherical panoramic image is an excellent support base for the provision of augmented reality elements, working as an interactive guide for the interpretation of the landscape. These elements are accessed by clicking directly on identified points (hotspots), overlaid in the panoramic image, that mobilize in accordance with the observed point of view, allowing the access to multimedia elements such as websites, videos, images, sounds, animated interpretative models, text or interactive 3D models. The use of UAV's allows not only the capture of a panoramic image, as well as the capture of land portions that can be converted, using photogrammetric techniques, into interactive 3D objects. This use enables a new way of viewing geological aspects that are not easily observable from the ground. All the information is aggregated in a website, using currently available technology, including the recently available WebCL language for providing 3D elements. This type of content can be accessed from locations with a stable and strong network signal. Where these conditions are not fulfilled (as is the case with some geoparks) information can be obtained in advance for offline use, eliminating the need for network signal, but can use all* 

*sensors of mobile devices that allow spatial context. In places where there is limited access network, the information can be downloaded in small parts, in a location aware way, using "QR Codes" placed in sites of interest.* 

**Keywords:** UAV; Geological Heritage; 3D; Panoramic 360° Photography; Augmented Reality.

### 1. Introduction

The use of new forms for representation of the social and spatial dynamics are being increasingly studied in the search to associate efficient methods of representation of information to different viewing perspectives. Therefore, it is required the use of different mechanisms to obtain, store and deliver data, capable of reproducing the reality to be represented. However, the acquisition of field data, it is often conditioned by the observer's point of view. This observer's perspective is commonly implicit in the images obtained, in interpretive schemes of the landscape, etc. Usually this perspective is obtained from a favourable ground perspective or from privileged observation sites such as viewpoints.

During the past decade, the development of new digital technologies strongly influenced the scientific practices within the scope of geological heritage and research in geotourism. Digital tools, such as Geographic Information Systems (GIS) have played an important role in the development of new processing methods and spatial information visualization, as well as in the assessment and mapping, allowing the development of proposals for new geosites with sound gains for geotourism and education (Cayla et. al., 2014).

Among some works related to how the forms of representation are related to the acquisition of knowledge, it is noted Martin (2013) who conducted a survey of a group of individuals (with different backgrounds) on the understanding of geomorphological aspects, represented in various media supports. The author concluded that the three-dimensional visualization (3D) is a tool that allows a more efficient representation of information, being the only medium in which all the information that was intended to convey was noted by all individuals surveyed. It has also been identified as the most appealing information transmission method. This example shows that for a public not specialized in geomorphology, 3D representation was the way which allowed to give a clearer view of reality and, also, relate the information to the real objects (geomorphological, geological, etc.).

Under this perspective, some methodologies associated with the application of photogrammetry have brought results that allow to represent different aspects of reality in various scientific areas of the natural sciences. In this sense, there have been several technological applications capable of providing and popularizing these methodologies, in an accessible way to promote geographic knowledge, such as the application "Maps" of Apple Computer and "Google Earth" from Google inc. (including, among other features, "Google Street View"). Both applications already reproduce information obtained through photogrammetry techniques, materialized in 3D information, free of charge and with a low complexity of use. Both applications use image databases generated from satellites or from aerial photography, and altimetry data, usually from NASA's Shuttle Radar Topography Mission (Farr *et. al.*, 2007) to give a 3D terrain interaction.

However, the availability of photographic information in those two applications does not always have the desired resolution on the entire surface of the earth, as this depends on the availability, scale and frequency of the update of the images obtained. Thus, more detailed information tends to be concentrated along the major urban centers. Also, the NASA's SRTM 3D data has a Ground Sampling Distance (GSD) of 90m or 30m, which is very coarse to represent some geological structures whose size is hectometric or less.

This aspect is limiting in the promotion of geological heritage since, except for a few rare places of geological interest with world expression, the overwhelming majority of geosites, in particular those that are further away from urban centres, is shown with low or very low resolution in both imagery and 3D terrain model.

Against this background, the use of new methods of obtaining photogrammetric data is desirable, based on easily portable and affordable equipment that can enable rapid and recurring use in areas that are not easily accessible. The recent development of unmanned aerial vehicles (UAV's), simple to use and equipped with high resolution cameras, makes these devices particularly suited for this task.

The use of UAV's is applied in various fields such as agriculture, environmental sciences, cultural heritage, architecture, advertising, for military purposes, etc. These tools are able to take vertical or oblique images at various scales depending on the flying height according to the user's interest. They also have the possibility to collect images according to a preliminary flight plan for photogrammetric purposes, or comply with other userdefined trajectories, such as orbits around objects of interest, GPS waypoint navigation, user chase modes, object tracking, etc.

One of the particularly interesting modes for use in geological heritage is the possibility of obtaining panoramic images. These images are based on the application of photogrammetric principles to a series of sequential overlapping images, obtained from the same point (nodal point) at different angles, that are further assembled in a single image that covers the entire observable surround.

These images allow the visualization of all the context that is situated around the nodal point, centered on the position of the UAV itself, and can be converted into an interactive panoramic image, navigable to 360°. This technique allows a wide visual perspective of the landscape, and an air vantage point, impossible to obtain by a satellite, from a conventional plane or by an observer on the ground.

According Zuffo & Lopes (2008), in the last fifty years, several simulation and visualization technologies have been developed, allowing the creation of immersive environments and semi-immersive. The set of methodologies and technologies for creating fully immersive interactive environments are known as Virtual Reality (VR).

The key aspect that has guided this work was the possibility of applying the various products generated from images obtained by UAVs, underpinned by information technology and tools of geosciences and geological heritage representation.

The visualization of inventoried geological information is done, often, in text-based format (including textual descriptions, numerical information displayed in tables, graphs, etc.), represented in a visual format in order to assist users in the exploration and understanding of such data sets (Carlis, 1999; Gershon, 1997). However, many of these textual descriptions have a standard uniform and specialized language which, in certain situations, may limit the understanding for some public with interest in Geosciences. Thus, the need to create mechanisms that facilitate interaction between science and the general reader, held all methodological effort of this work.

Many authors have improved the quality of visualization, arising from use of analog information representation with more than one dimension, combined with techniques for incorporating additional contents such as text, maps, images, photographs, sounds, etc. Additionally, there are several examples of technological information systems and visualization applications, employing various features, such as representations through threedimensional models, augmented reality, web interface, among others. Virtual reality allows the expansion of viewing possibilities, breaking the computer monitor screen barrier (Kirner & Martins, 2000). With the use of virtual reality an infinite-dimensional space can be achieved, in which 3D graphics can be arranged and where anyone can navigate and interact. However, for this feature to be accessible to users, it must be integrated in a proper viewing platform. Interacting with this information is, in a technological point of view, limited by the existing online software solutions and by the hardware power, in order to manipulate the objects represented in the interface with sufficient fluidity display. The HTML5 language makes available, online, three-dimensional models generated from photogrammetric data for UAV's.

The HTML5 is being developed as the next major revision of HTML (Hypertext Markup Language), marking the WWW (World Wide Web) language core (Boulos et. al., 2010). The main goal is to reduce the need to use additional plug-ins to perform the most common applications of navigation, such as Adobe Flash, Microsoft Silverlight, and JavaFX Oracle -Sun. YouTube, for example, is planning a HTML5 version of its service that dispenses "Adobe Flash", but instead uses HTML5 to play videos in web browsers. Likewise, Apple Computer dropped support of "Adobe Flash" on their mobile platforms, based on the iOS operating system, in favor of HTML5. This conversion represents a form of reduce access time and optimize memory consumption, when it is desired to play a large volume of information grouped in the same web window, as in the case of three dimensional terrain models. Three-dimensional models can be perfectly used individually to represent a place, a structure or an assemblage of both. They can also be integrated into online platforms or be printed on threedimensional printers.

To obtain quality images, necessary for the creation of these models, UAV's can be used, if equipped with a high quality camera, under appropriate weather conditions and favorable light.

For processing these images, there are several photogrammetry applications available in the market today. These can be complemented with GIS applications, Open Source or licensed, able to compile the image files with the geographic database, related with the research in question. Currently, the use of Open Source GIS software optimizes time and costs and have the technological strength necessary to accomplish the job.

#### 2. Methodology

#### 2.1. Fieldwork

The first phase of work requires the planning of information collection sites, as well as the design of flight plans. Fieldwork is necessary to obtain image data and the location information about all the elements of geological and geomorphological interest. Planning involved the definition of the UAV's flight path (in specific software for this purpose) and the creation of a georeferenced database, indicating the sites of geological interest to be photographed using panoramic photography, as well as the orientation and the amount of acquired photographs at each point. In addition to the sites of scientific interest - geosites - were also selected geodiversity sites with educational and tourist interest (Brilha, 2016).

#### 2.2. Acquisition of information

In order to produce panoramic images with integrated augmented reality for representation and promotion of the Geological Heritage, images were collected in the field using the UAV's. The main locations used for prototype building were Serra de Fafe, a location dominated by granite morphology, studied by Loureiro, 2015, and Terras de Cavaleiros Global Geopark.

These images were later processed using photogrammetric applications. Images obtained from the ground and local physical data (geological, geomorphological) were also collected to be integrated within panoramic images as elements of augmented reality. This information also includes text, images, video sequences and morphological elements converted in 3D models (also with images made by UAV or manually).

This information was processed in order to be suitable for different audiences. The main objective of the information relates to the interpretation, representation and promotion of Geodiversity sites, with diverse interests such as scientific, educational, scenic, etc.

To obtain panoramic images a quadcopter type UAV with an attached camera was used (GoPro Hero 4 Silver for Walkera X350Pro; ZenMuse X3 - for DJi Inspire 1). The choice of these devices was conditioned by the tests carried out in the field, having been privileged the speed shown in image acquisition and optimization of the data post-processing, considering that the imaging is performed only within the range of interest and does not require many procedures related with the crop of the spatial area (Figure 01).

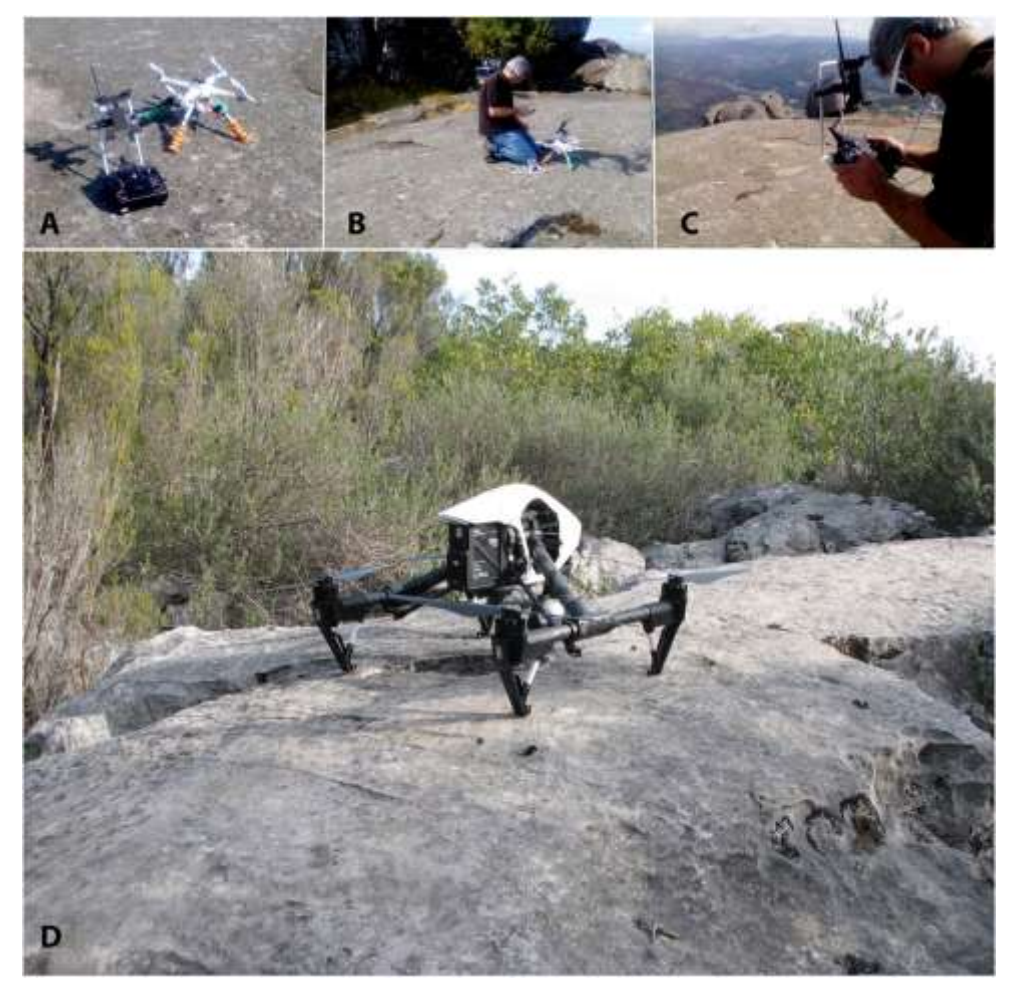

**Fig 1 A, B, C -** Fieldwork for image acquisition, Granite landscape, Fafe, Portugal - Walkera X350 Pro UAV; D - DJi Inspire 1 UAV, karst landscape, Alvaiázere, Portugal (Photo: João Forte).

#### 2.3. Photogrammetric processing

The images collected using UAV's were processed in order to obtain panoramic images and 3D interactive objects. Quantum GIS Open Source software was used to compile the database of georeferenced information, to correctly position all obtained graphical objects, 3D elements and the nodal point of the panoramic images. At this stage the images obtained in the field work are selected. These images already have georeferenced information, made possible through the onboard GPS sensor and the UAV firmware, configured for compatibility with the airborne camera, which links the geographical location to every image taken and embeds it in the file EXIF data. To obtain panoramic images, single images have been selected and then processed with the application Autopano Giga®. This application is relatively automatic, but important tuning steps must be selected and mediated by the user. The images are finally edited in image editing software (Adobe Photoshop®) for graphic tuning and complement missing elements (Figure 02). One of these missing elements is usually part of the sky around the zenith point. Given the nature of the UAV equipment used, based on two quadcopters - the Walkera x350 Pro and DJi Inspire 1, the acquisition of images for panoramic photo purposes occurs through the rotation of the UAV or the rotation of the gimbal (camera stand with three axis servo-motor stabilization). Usually, the camera is positioned at the bottom of the UAV equipment. Thus images from the nadir and all the surrounding landscape until about 40° above the horizon are obtained without any masking. Above this angle, which usually includes the sky until the zenith, the images suffer from occultation by the fuselage of the UAV itself and by its propulsion system. In practice, this occultation means that the zenithal sky does not appear because the respective photos are not possible to obtain. The sky is, then, artificially implanted or populated

based on the photographic conditions of exposure and atmospheric elements (color of the sky, clouds, light, etc.) observed in the portions photographed unblinded.

For the three-dimensional reconstruction, the software Agisoft Photoscan was used. This reconstruction involves the following steps (according to the letters of Fig. 2):

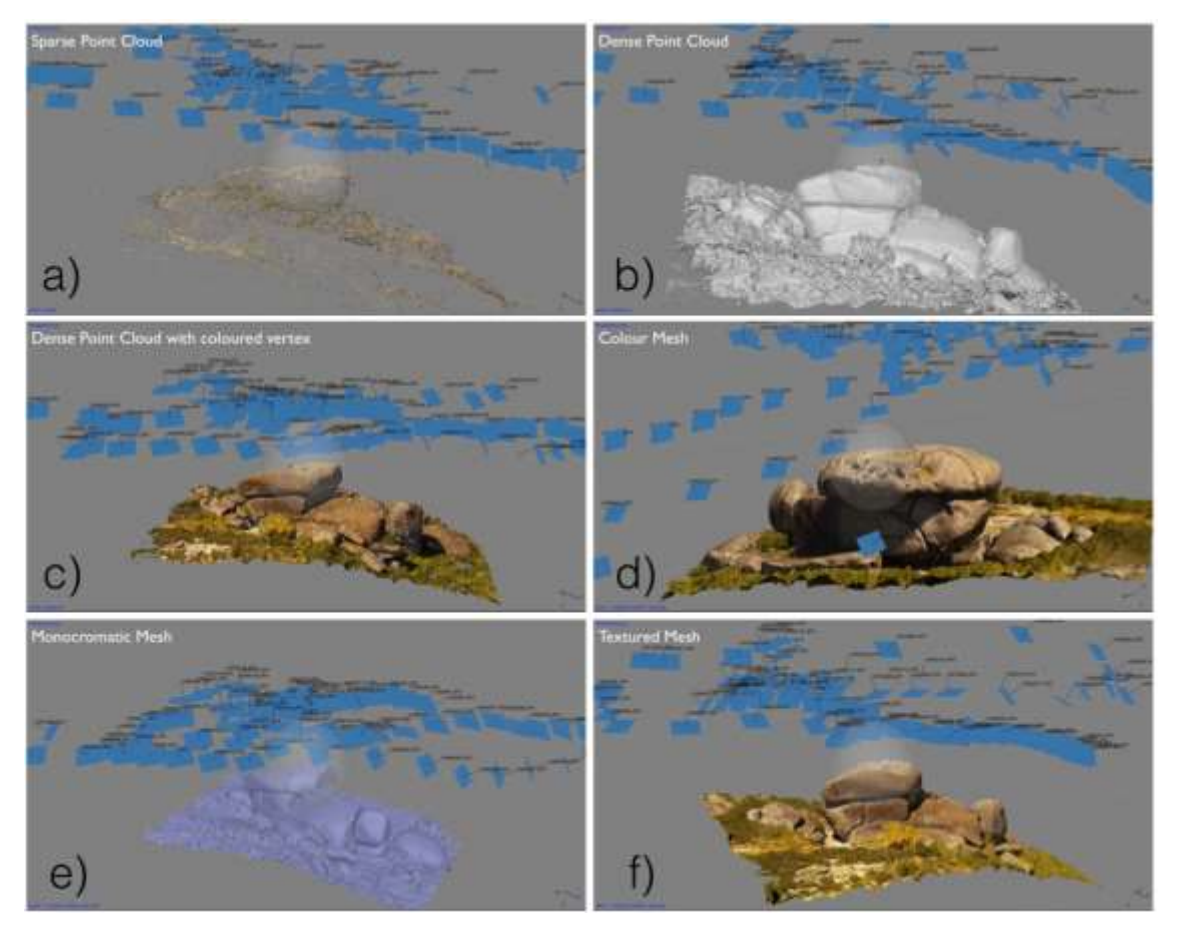

**Fig 2 -**Steps for three-dimensional modeling (Granite landscape, Fafe, Portugal).

- **a)** The first phase of creating three-dimensional models from aerial photography, is to detect and correlate common points (Matching) and establish their relative geometric position. In this phase the relative position of the cameras is obtained, as well as a sparse point cloud.
- **b)** The second step of obtaining three-dimensional models is to obtain a dense point cloud, resulting from the mathematical densification of the sparse point cloud. The model detail increases significantly when compared with the previous stage.
- **c)** This point cloud is exactly like the previous one, however, each vertex is colored based on the information obtained from the photos. Thus there is an illusion of more detail provided by the model. It is possible to zoom the model, maintaining a good resolution.
- **d)** The third phase of obtaining three-dimensional models is to create a continuous mesh. This process is based on the creation of polygons resulting from the triangulation of all points of the dense point cloud. Thus, a continuous surface is generated for the model, getting visually closer to the reality. The model detail increases due to a better filling of all the small details, resulting in better sharpness and overall quality.
- **e)** The mesh can be viewed without color, allowing to check if the detail is good when compared to the real object photographed. Zoom can be used. Because there is a filtering process of the dense point

cloud while building up the mesh, a significant portion of the model noise is eliminated. This view allows the manual removal of small defects such as detached elements or excess geometry or any remaining error that was not eliminated in the dense point cloud filtering process.

**f)** The final model to be made available has a photographic texture overlaid in the continuous mesh, based on a mosaic of all the photos. As this is the real photographic information obtained by the camera, the model assumes great realism, allowing the manipulation and visualization of the geological or geomorphological object with great detail. This information is then processed by the application *Keyshot Pro* which allows these models to be converted into interactive elements, based on HTML5 language, providing the possibility of interaction in a web interface*.*

The three-dimensional model can be used individually or, if appropriate, can be associated to other complementary information in virtual interactive platforms. The integration is also done using HTML5 language.

#### 2.4. Integration into virtual tours

After the image processing stage, which includes the photogrammetric processing, GIS, image editing and layout for insertion of data elements, a virtual tour is produced. The compilation and integration of all the interactive elements for this purpose is made using the application *Kolor Panotour*.

### 3. Results

The representation of the geological heritage requires a simple and accessible language, as part of the set of dissemination and exploitation tools. This context involves different sectors of the society as players: scientific community and general public. Thus, the language of representation must be universal and to integrate these actors in the knowledge of the existence of assets, the value of initiatives and awareness actions of conservation of these environments.

The obtained panoramic images have, in general, excellent quality. The use of UAV's allow to generate a set of panoramic images in places of difficult access and/or from a perspective that cannot be observed from the ground (Fig.3).

Images usually stitch without major problems, unless the UAV shows a major drift from the nodal point during the panorama single images acquisition. In this case, images must be forced to stich correctly with the use of manually implanted matching points. If these images are not correctly warped and stitched, the panorama acquisition must be repeated. These drifts from the UAV tend to occur more often in windy days. For this reason, if there is a persistence of wind gusts above 20m/s or more, this kind of work must be avoided. Wind also implies the movement of vegetation or water. If moving features exist in the captured sites they must be masked out in the photogrammetric software to increase the success of the common point matching process.

A key aspect in the selected site representation quality is the period of the day during which the image is captured. In the morning the images show a higher contrast silhouette effect in the background hills, more dramatic shadows, more saturated and contrasting colors and a softer sky. At noon, there is often less contrast, more balanced and yellowish colors, less pronounced shadows, and a clear sky.

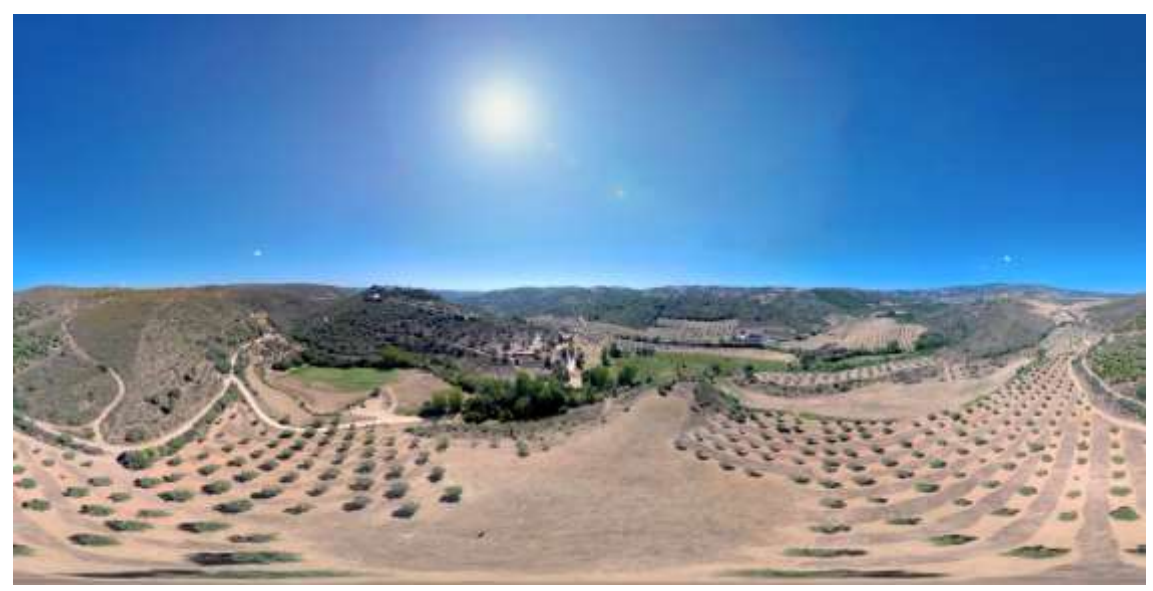

**Fig 3 -** Panoramic image obtained by UAV (Terras de Cavaleiros Global Geopark).

It was possible to create panoramic images of places of interest, aggregated to the description of the geological heritage through the use of additional information such as maps, legends, educational texts, external websites, interactive 3D interfaces, geology modeling, geomorphology and associated contexts of the selected locations. Each attached element has been integrated into the panoramic image by programming, using HTML5 and javascript language. The use of such languages allow the edition of access buttons as well as text formatting, and the insertion of images, graphics or sounds and other multimedia elements (Fig. 4).

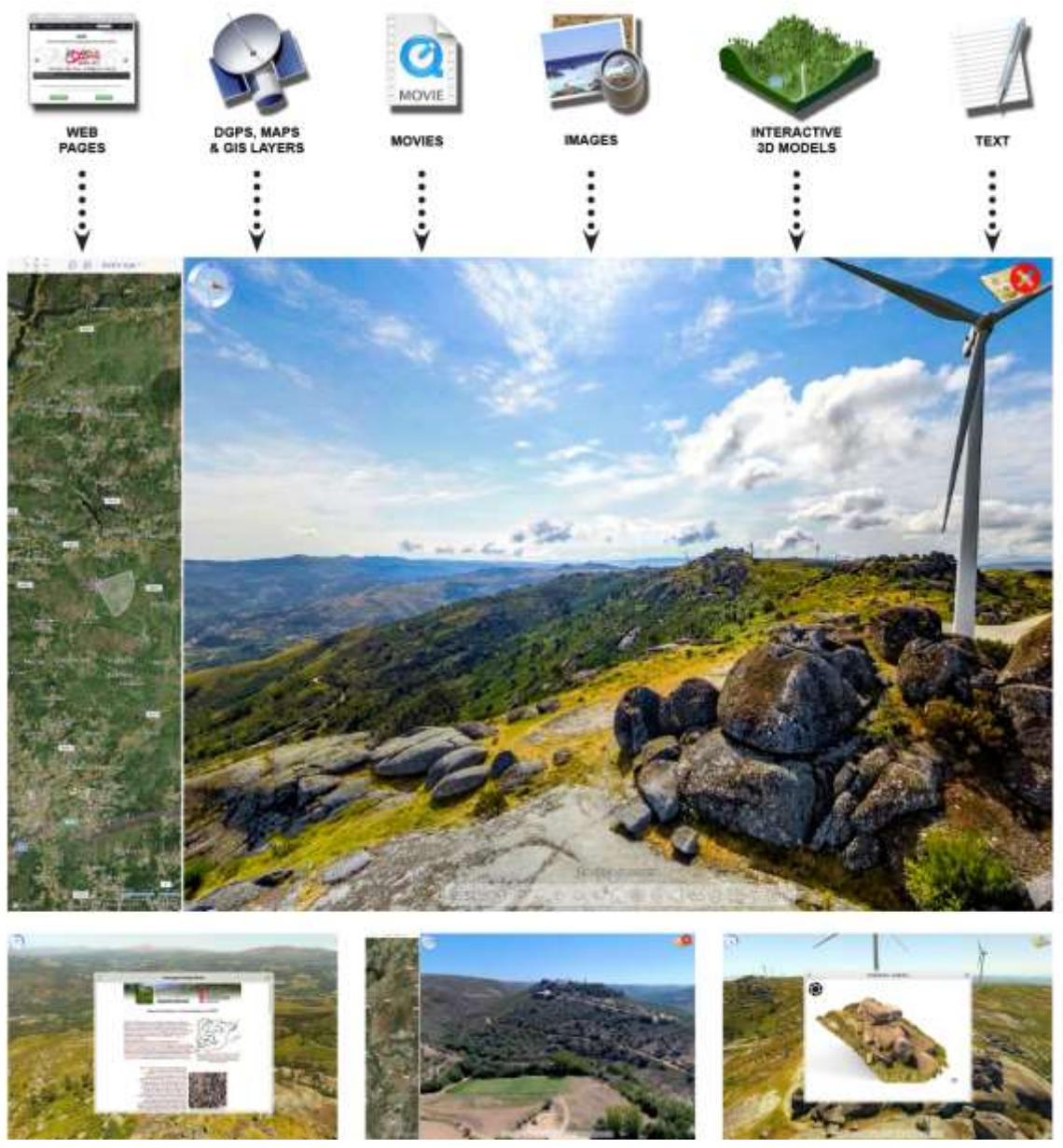

**Fig 4 -** Example of some information items included in the online overview and examples of screen shots to the user experience.

These elements can be a great experience of augmented reality on mobile computing platforms (tablets, smartphones) that have positioning sensors (compass, gyroscope, GPS and accelerometers). In these devices, the panoramic images can move automatically depending on the pointing azimuth and the device tilt angle. In this work, the information was processed in fully georeferenced mode, so there is a great correlation between what is being shown on the screen and the landscape itself to which the device is pointed. All layers with augmented reality can be activated or deactivated by the user (Fig. 5).

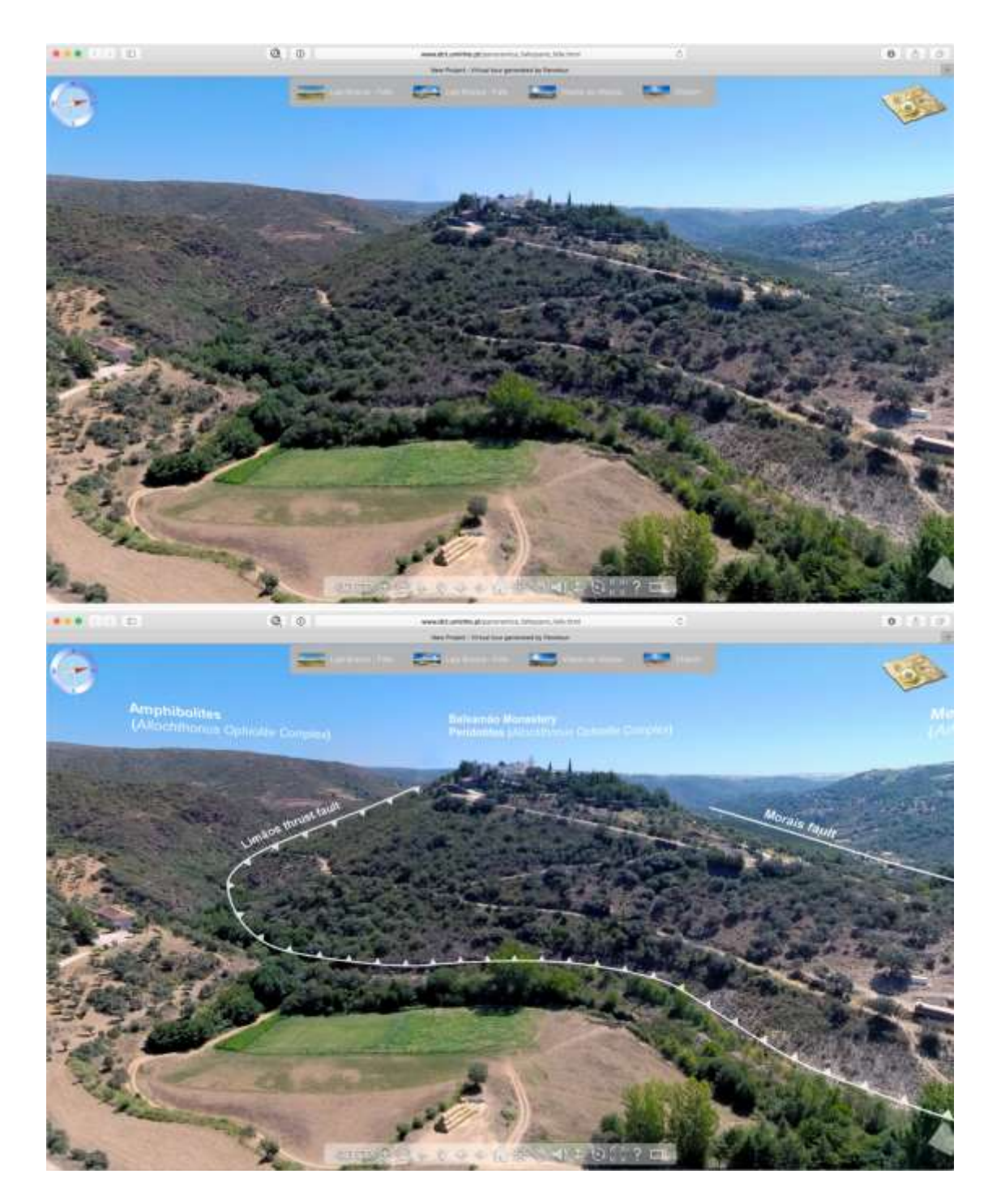

**Fig 5 -** Example of an interactive panorama, in the ofiolite sequence of Terras de Cavaleiros Global Geopark, without interpretation elements (top) and geological interpretation with elements of augmented reality (below).

The access to the panoramic images, after corrections and processed in the form of a panoramic immersive 360°, follows a user-defined script, where hotspots with links are placed over the image to allow access to various items of information and, consequently, the interpretation geodiversity. Each hotspot allows the access (to web pages, maps, text, photographs, tables, diagrams, etc.) contextualized to the geosite and can also set the navigation to other panoramic images of nearby places. They can also allow the access to animated evolution models that allow to reconstruct the geological history of that point of interest. The map is interactive and geographically contextualized, synchronized with any cursor movement. This is possible given that all data has been enriched with geo-referenced information at the time of acquisition (Fig. 6).

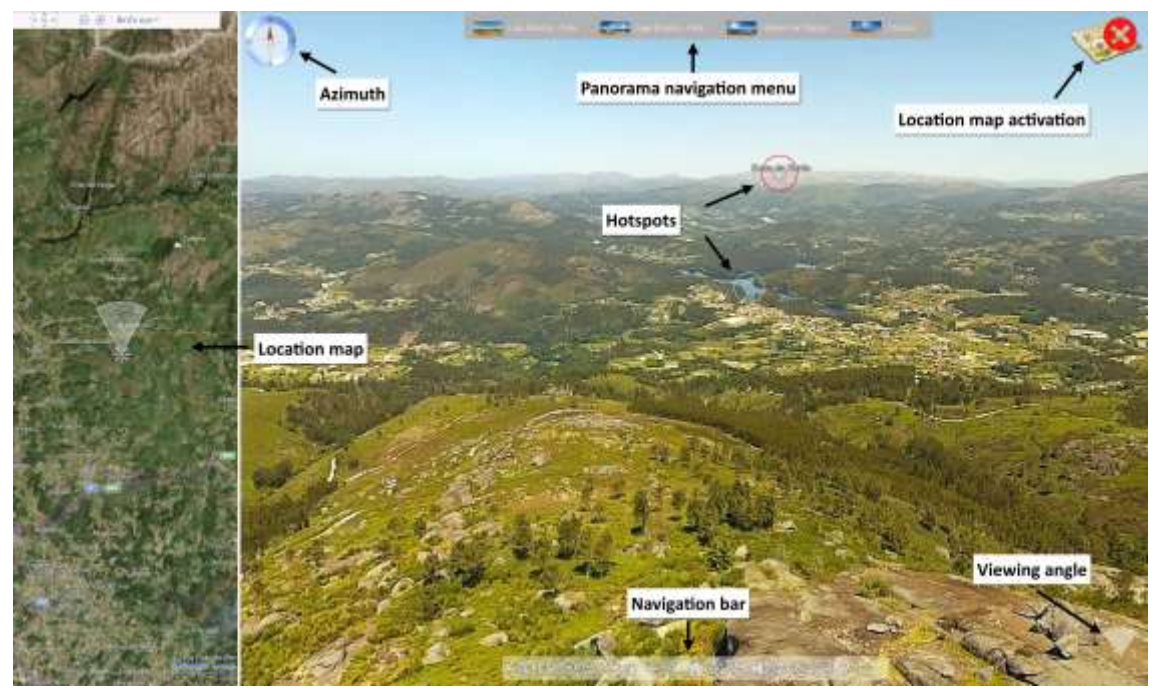

**Fig 6 -** Some interactive elements included in the online overview.

The access to the base panoramic images can be made through links (html interfaces) with additional information, both accessible via strategic points manually marked on the topology or hotspots build from points in ESRI shapefile format, implanted on an interactive map. These panoramic images are then used to navigate through the surrounding landscape and allow the access to deeper levels of information such as web sites, other panoramic images or detailed 3D models of landscape features.

The HTML browser interface consists of 3D navigation map based on WebCL frameworks compatible with most modern browsers. This platform was developed from javascript code to amend features and graphical aspects (Fig. 7).

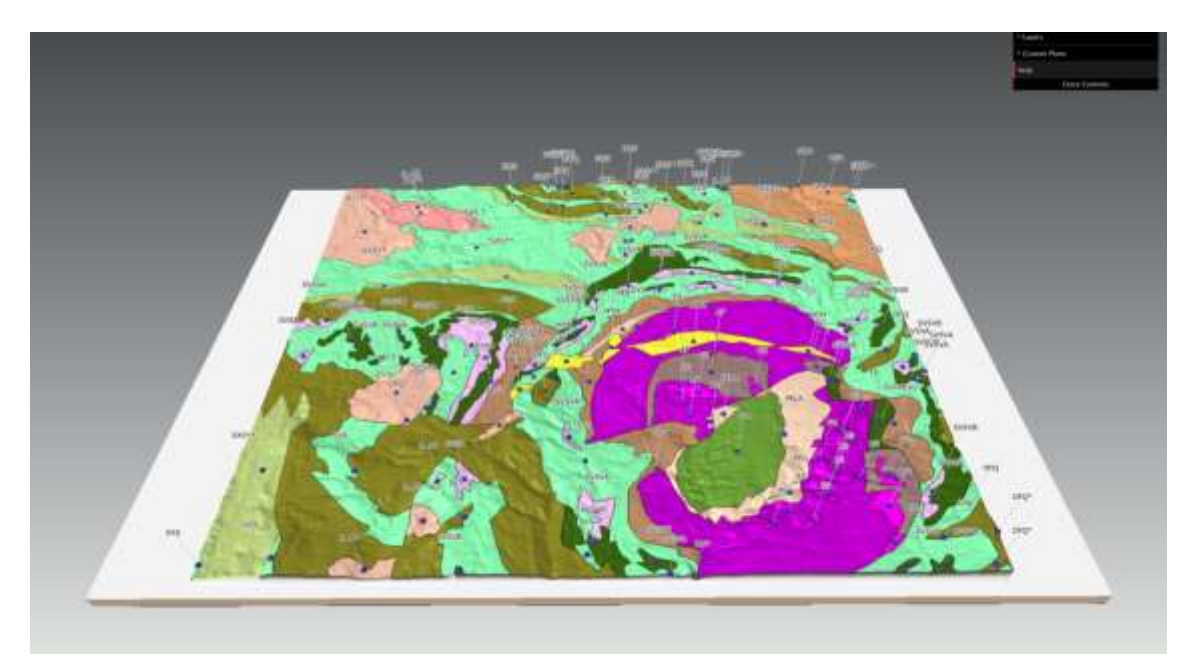

**Fig 7 -** Example of interactive 3D navigation interface, based on *WebCL* frameworks using a geological map coupled with the Digital Terrain Model of Terras de Cavaleiros Global Geopark.

This form of 3D representation may contain, in addition to geology and geomorphology of the selected location, the geological heritage inventory information as well as different levels of detail.

The points of each geological feature can be clicked, making accessible the attribute table. This table can be fully modified to include information accessible to all audiences, ensuring easy access to several levels of scientific information, using efficient technology and maintaining a low production cost.

For devices where there is no gyroscopes or accelerometers a 2D interface will be provided, also based on GIS information, for navigating the content not compatible with *WebCL* platforms.

#### 4. Conclusions

The use of UAV's allowed to obtain panoramic images and 3D models of great quality. This type of material has a high potential in the promotion of geological heritage and new ways of representing all the associated information. Through the integration of the products generated (3D models, panoramic photography, image data with views of privileged observation) it was possible to build virtual tours that provide an added value in the dissemination of knowledge in geosciences. The access can be done automatically using mobile internet access devices provided with positional sensors. Since access to these contents can be established using mobile devices (tablets, mobile phones with provided gyroscopes, compass and accelerometers), these products can function as virtual guides and support the interpretation of the landscape with auto-consumption of information. They also represent an excellent mean of digital inclusion to target audiences with mobility restrictions, spatial and/or financial constraints for in-person visits. The possibility of including augmented reality elements on the interactive images greatly enhance the multimedia experience and the educational and scientific potential of the provided information. Finally, these materials offer, from micro up to the macro scale, multiple options to represent the geological aspects, geomorphological, landscaped, etc., contributing significantly to the promotion of geological heritage.

#### References

Boulos MN, Warren J, Gong J, Yue P (2010).*Web GIS in practice VIII: HTML5 and the canvas element for interactive online mapping.* International Journal of Health Geographics, 9:14.

Brilha J (2016). *Inventory and quantitative assessment of geosites and geodiversity sites: a review*. Geoheritage 10.1007/s12371-014-0139-3, pp 1-16.

Carlis JV, Konstans JA (1999) *Interactive Visualization of Serial Periodic Data*. Proceedings of the IEEE Symposium on Information Visualization, 1999, p. 29-38

Cayla N, Hobléa F, Reynard E (2014). *New Digital Technologies Applied to the Management of Geoheritage.*  Geoheritage. Volume 6, [Issue](http://link.springer.com/journal/12371/6/2/page/1) 2, pp 89-90

Farr TG, Rosen PA , Caro E , Crippen R, Duren R, Hensley S, Kobrick M, Paller M, Rodriguez E, Roth L, Seal D, Shaffer S, Shimada J, Umland J, Werner M, Oskin M, Burbank D, Alsdorf D (2007), *The Shuttle Radar Topography Mission*, Rev. Geophys., 45, RG2004, doi:10.1029/2005RG000183.

Gershon ND, Eick SG (1997) *Information Visualization Applications in the Real World*. IEEE Computer Graphics and Applications,July/August 1997, p. 66-70.

Kirner TG, Martins VF (2000) *Development of an Information Visualization ToolUsing Virtual Reality.* Proceedings of the 15th ACM Symposium on Applied Computing - SAC'2000, Como, Italy, March 2000, p. 604-607.

Loureiro CN (2015). *Avaliação e Valorização do Patrimônio Geológico do Concelho de Fafe.* Dissertação de Mestrado. Universidade do Minho, Portugal.

Martin S (2013). *Valoriser le géopatrimione par la médiation indirecte et la visualisation des objes géomorphologiques*. Université de Lausanne. Tese de doutoramento.

Zuffo MK, Lopes RD (2008) *Ambientes de Realidade Virtual e Realidade Aumentada na Preservação do Patrimônio Histórico*. Anais do Seminário de Computação gráfica: pesquisas e projetos rumo à Educação Patrimonial. São Paulo.

Ivaneide Santos, Institute of Earth Sciences, Pole of University of Minho, Braga, Portugal; Federal University of Pernambuco (UFPE), Brazil. [Iva.Oliveira.Geo@outlook.com,](mailto:Iva.Oliveira.Geo@outlook.com) Rua da Universidade,48.Hab 105, Edf.Braga Studium, 4710-057, Gualtar, Braga, Portugal. +351 932 473 459

Renato Henriques, Institute of Earth Sciences, Pole of University of Minho, Campus Gualtar, Braga, Portugal, [rhenriques@dct.uminho.pt,](mailto:rhenriques@dct.uminho.pt) 4710-057, Braga – Portugal, Tel +351 253 604 031

Gorki Marino, Federal University of Pernambuco (UFPE), Brazil, [marianogorki@gmail.com.](mailto:marianogorki@gmail.com) Geology's Departament , Arquitetura Av. s/n, Cidade Universitária.. 50740-550, Recife, Pernambuco – Brazil. Tel: +55 81 -21268240

# **Anexo VII: Resumos publicados no VIII International ProGEO Symposium 2015, Reykjavík, Iceland em 2015;**

# NEW METHODOLOGIES FOR THE PROMOTION OF GEOLOGICAL HERITAGE USING MULTIMEDIA TECHNOLOGY. 3D AND **AUGMENTED REALITY**

Ivaneide Santos<sup>1,2</sup>, Renato Henriques<sup>1</sup>, Gorki Mariano<sup>2</sup> & Diamantino I. Pereira<sup>1,3\*</sup>

<sup>1</sup> Institute of Earth Sciences, Pole of the University of Minho, Braga, Portugal, <sup>2</sup> Geology Department, Federal University of Pernambuco, Brazil, <sup>3</sup> Terras de Cavaleiros Global Geopark, Portugal \*Diamantino I. Pereira (insuad@dct.uminho.pt)

Keywords: Geological Heritage, 3D, Panoramic Photography, Augmented Reality

The Internet and several hardware and software options that are currently available are very efficient ways for the promotion of geoparks, geoheritage and geosciences.

The aim of this paper is to present a new and interactive way of gathering data into a website. based on several new web and photogrammetric technologies, applied to the Terras de Cavaleiros Global Geopark (Portugal).

For this purpose, the open source language WebCL was used to make available a threedimensional and fully interactive 3D model of the area, which allows the insertion of layers representing features such as geology, geomorphology, hypsometry, slope and many other layers. This model allows the access to several levels of information, with geographical context, made available by using clickable hotspots. Those layers include real landscape panoramic images, from which several embedded levels of information can be accessed through overlaid clickable hotspots and visual interpretation guides. These images, covering the entire surrounding environment, can be used on the field, pointing to the real observed features and, interactively, gather more knowledge about them. The point of view can be synchronized with the real landscape by using sensors from most nowadays-portable platforms. These sensors include GPS, accelerometers, gyroscopes and magnetic compasses. This way, these panoramic images can be used as augmented reality technology, acting like a virtual guide for the landscape. The information from both the 3D terrain model and the panoramic images, include text, videos, animated interpretative models, links to websites, etc. In some cases, were also produced 3D digital surface models, using photogrammetric 3D restitution techniques from images collected in field by using Unmanned Aerial Vehicles (UAV's). These models can be textured with real image information and are fully interactive, allowing the visualization from several viewpoints. This can represent a new way of visualize geological features that are not clearly or visible, or even impossible to see, from a ground viewpoint.

All this experience is easily accessible from locations were the network signal is stable and fast. Problems can occur in remote locations, common in geoparks, were there's no network signal or this signal has not enough quality to provide a pleasant experience. In this case, offline data can be provided or, in the case were there's a limited network signal, the placement of small QRCodes can allow the access of links with the contextual partial information about each site.

# O-19 Methodologies to display and promote Geological Heritage using multimedia technology, 3D and augmented reality

Ivaneide Santos<sup>1,2</sup>, Gorki Mariano<sup>1</sup>, Diamantino Pereira<sup>2, 3</sup>, Renato Henriques<sup>2</sup>.  $^1$ Geology Department, UFPE, Brazil (Braga, PT);  $^2$  Institute of Earth Sciences, Pole of the University of Minho, Braga, Portugal; <sup>3</sup> Terras de Cavaleiros Global Geopark, Portugal.

The most common media for the promotion of the Geological Heritage are the use of maps, signs and/or information boards, blogs, web sites (of Geoparks for example), and videos. This information is often rich and visually appealing. However, there is, generally, little interactivity, and there are often problems to properly connect computer representations to geographical space. The main aim of this work is to use georreferenced data and new multimedia display technologies to make a better integration between reality and computer data display, enriching the online multimedia experience for the promotion of Geological Heritage.

Within the context of time optimization, costs and the democratization of information, the guiding premise of this work is to present a new approach by using 3D terrain representation, photogrammetry and Geographic Information Systems (GIS) software, in order to develop new forms of promotion and interaction with geological heritage, to provide information in an easy and accessible language for all kinds of public. For this purpose, the information will be also complemented with augmented reality. The use of augmented reality is increasingly being used in various types of environments, such as computer science, medicine, heritage, architecture and biology. However, the use for Geological Heritage has little or any published works. This technique comprises embedding several levels of information into real landscape images made available in an interactive panoramic format. This information can be used in the field to point to the real observed features and, interactively, obtain more information about them. These panoramic images cover the entire surrounding environment and the point of view can be synchronized with the real landscape by using sensors from most currently available portable platforms. These sensors include Global Positioning System (GPS), accelerometers, gyroscopes and magnetic compasses. For this reason, panoramic photography is an excellent support for use as a base for augmented reality layers, acting like a virtual guide for the landscape. Overlaying clickable hotspots and visual interpretation guides, placed over the panoramic photography, allows access to these layers of information. Mixing panoramic images and augmented reality optimizes the playback of various environmental contexts in geology.

For this purpose, several sources of data were used such as images collected in the field (involving the selection of sites according to their geological significance level for Geological Heritage), satellite imagery, topographical and geodesic data processed in GIS, and text documents containing relevant information about the geology of the Terras de Cavaleiros Global Geopark, were this work was mostly developed. The layers of information include text, videos, animated interpretation models, links to websites, etc. In some cases, 3D digital surface models were also produced, using photogrammetric 3D restitution techniques from images collected in field by using Unmanned Aerial Vehicles (UAVs). These models can be textured with real image information and are fully interactive. allowing the visualization from any point of view. This can represent a new way of visualize geological features that are not easily observable from a ground point of view.

All the information gathered is made accessible as a website, using standard web technologies. The global interface to select features is a 2D or a full 3D interactive map (for compatible platforms), from which the user can select the desired information. All the 3D information display is possible by using WebCL frameworks. In some steps of this workflow, open source software was used.

All this experience is easily accessible from locations were the network signal is stable and fast. Problems can occur in remote locations, common in several Geoparks, were there is no network inception in 1992 had, among its aims: "To promote awareness of the general public of Geoconservation and its applications" and "To inform wider audience the importance of this heritage and its relevance in modern society", is inspiring many researchers in this field. However, within the context of dissemination and scientific, educational and touristic use of Geological Heritage there are still many challenges for raising the awareness of general public. The development of technologies that are easily accessible, appealing, accurate and educational, can help to reach these goals.

# P-09 The potential of Panoramic Images and Augmented Reality for Geological Heritage interpretation

## Ivaneide Santos<sup>1,2</sup>, Gorki Mariano<sup>1</sup>, Renato Henriques<sup>2</sup>.

 $^1$ Geology Department, UFPE, Brazil (Braga, PT);  $^2$  Institute of Earth Sciences (ICT/UM/CCT), Portugal.

Obtaining detailed low cost data for the representation of geological contents and processes is one of the main challenges to achieving an effective interpretation of geological heritage. This effort requires a simple and accessible language, as part of a set of dissemination and exploitation tools.

Within this context, different sectors of society must be enrolled, including the scientific community and civil society. Thus, the language of representation must be universal and promote the awareness of these groups about the value of knowledge about geological heritage, leading to improving conservation efforts on areas that have geological features of international relevance. The internet is a good starting point for this effort, providing a first contact and sufficient access to knowledge about a certain place of geological interest. The main objective is to motivate people to visit the real natural place. The virtual experience must be appealing enough to increase the interest in the geological uniqueness of an area. This work proposes the use of panoramic images of geosites of interest. aggregated with other sources of information, as part of an effort to disseminate and promote Geological Heritage through the Internet, by the creation of virtual tours.

Panoramic images have a huge potential for this purpose. These images are obtained by assembling into one single image, several individual photographs, taken from the ground, that cover the surrounding environment, using matching algorithms provided by several commercial and free software solutions. The final product is a single image that covers the entire 360-degree observable features from a certain point of view. With the help of GPS and SIG technology, the area can be correctly georreferenced and images can be properly orientated to match the real geographical space. Finally, this panoramic image can be converted into a full immersive and interactive image that can be rotated and zoomed, while displayed into computers or mobile computing platforms.

Several kinds of information can be overlaid in these panoramic images to help to interpret the surrounding landscape. This information includes maps, detailed photography, interpretative captions, educational texts about geology or geomorphology, websites, 3D models, animations, videos, etc. All this information can be accessed through the use of clickable hotspots, acting as links that are placed according to the geographical relevance of the provided information. These hotspots move accordingly to the movement of the whole panoramic image. Considering that these images are previously enriched with the GPS coordinates of the central point of view and are properly orientated to the true north, they can be used, with the help of several sensors embedded in modern mobile platforms (e.g. GPS, magnetic compass, accelerometer, gyroscope), as augmented reality experiences in the interpretation of the landscape. So, while providing a unique experience in the exploitation of an area of geological interest from a remote place using the Internet, they can also provide, in situ, contextual information about surrounding features through augmented reality, acting as a virtual guide. These panoramic images can also include links to other points of view, contextualized by a map or from the own panorama, allowing the creation of virtual tours.

Another interesting way of obtaining panoramic images is by using Unmanned Aerial Vehicles (UAVs). The UAVs provide a possibility for taking panoramic images from locations of difficult access or from the air. This simple change of point of view may create a whole range of new possibilities in representing the landscape of an area by using interpreted photography. To achieve this result, an UAV (multicopter type) was used with GPS stabilization. The UAV is placed and stabilized automatically into a certain point of view by using a previously programmed path, by using telemetry and free

(multicopter type) was used with GPS stabilization. The UAV is placed and stabilized automatically into a certain point of view by using a previously programmed path, by using telemetry and free source navigation software installed into a small tablet computer. The UAV is then rotated to obtain

78

ABSTRACTS-POSTERS

the several needed snapshots. A stabilized 2-axis gimbal is used to stabilize the camera and orientate it vertically, in order to obtain a full 360-degree observable sphere. The acquired images are processed into a photogrammetry application in order to create the proper image matching, and produce the final interactive spherical panoramic image.

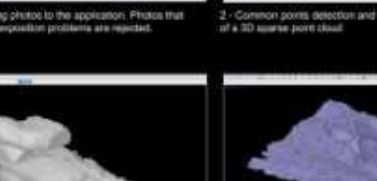

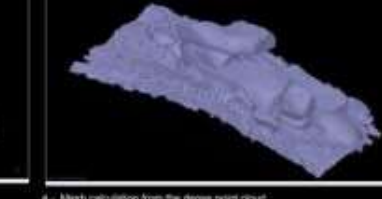

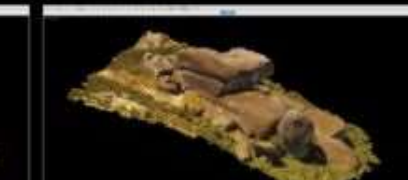

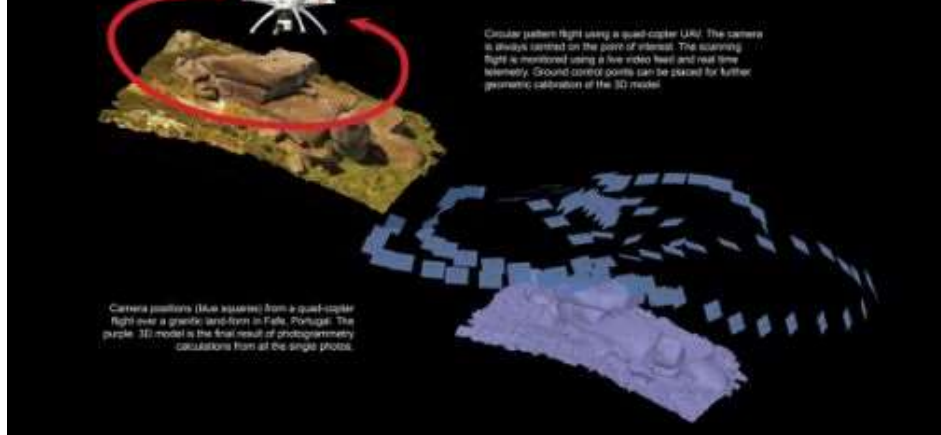

Keywords: UAV, 30 scanning, Geological Heritage

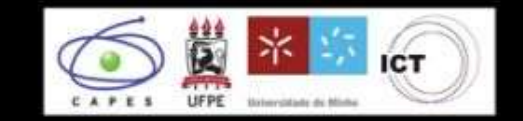

Ivaneide Santos <sup>13</sup>; Gorki Mariano<sup>2</sup>; Renato Henriques **ON CCTUMOC** wish Elarth Sc

## **INTRODUCTION**

3D SCANNING OF GEOSITES USING

## PHOTOGRAMMETRY

#### Image Capture

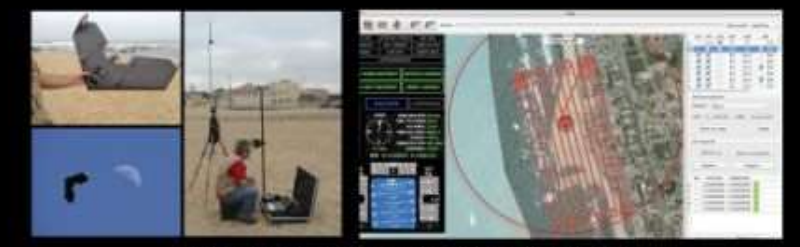

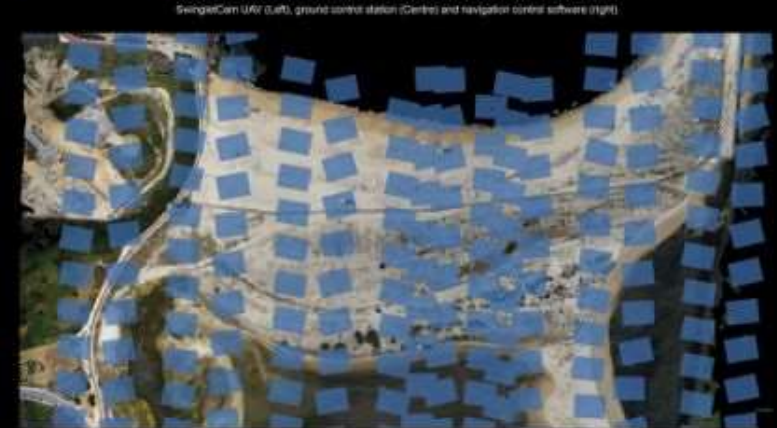

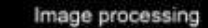

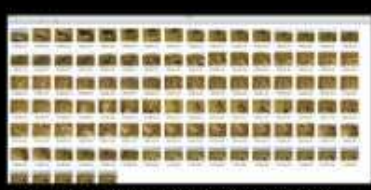

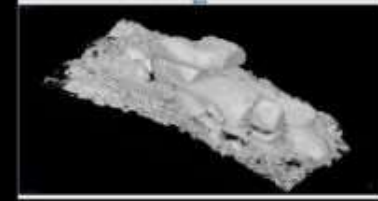

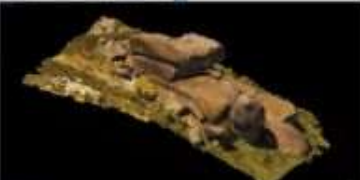

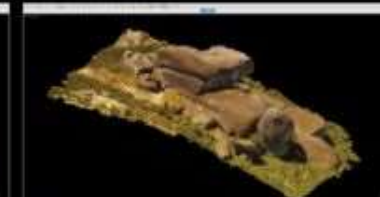

## POSSIBLE USES IN GEOCONSERVATION

- ch aid too
- · Support for pla ving of the geological heritage inventory.
- it for the quantification of the geological heritage or geodiversity;
- ing geological and geomorphological structures;
- ord geological structures, from micro to macro scales, mainly those facing risk of degradation or destruction
- 
- Creation of interactive 3D products like 3D printed materials or online 3D models.
- . Dissemination and interpretation of the geological heritage
- . Valuation of the geological heritage:
- · Representation of the geological heritage
- · Geotourism
- + Education

#### CONCLUSIONS

THE POTENTIAL OF PANORAMIC **IMAGES AND AUGMENTED REALITY** FOR GEOLOGICAL HERITAGE **INTERPRETATION** 

# Ivaneide Santos 12; Gorki Mariano <sup>2</sup>; Renato Henriques

1. Institute of Earth Sciences (ICT/UM/OCT), Portugal, 2. George Department, UFPE, Brack

# **INTRODUCTION**

.<br>Ing detailed fow cost data for the representation of gr<br>leve an effective interpretation of geological heritage.

The final result is a full 360° panorama<br>image. This image is projected for<br>the two dimensional plane through a spherical projection. Thus their<br>appearance is geometrically distorted<br>respect what is observed in the field. It must be subject to some post-<br>processing for colour adjustment, processing for colour angles and<br>correction of small defects and<br>correction of the sky, which<br>upper part is usually absent from<br>photographs taken with UAV's.

ple and accessible language, as part of a set of diint actors of society must be enrolled: acteritific community and civil society. T<br>niversal and promote the awareness of these actors into the value of the kr this effort, by providing a first co ugh ac he main objective is to r ate people to visit the ease the interest in the geo ical uniqueness of an area

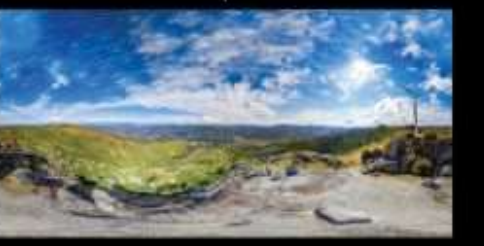

.<br>This work proposes the use of panoramic images of geosites of interest, aggregated with other sources of<br>part of the effort to disseminate and promote Geological Heritage thought the infernet, by the creation of vi

## **CONCLUSIONS**

# **HOW IS IT DONE?**

Obtaining particularities requires an extensive list of field work procedures, use and maintenance of equipment and a<br>careful treatment of the obtained image data. The information inserted in the particular mages must be s

#### Image Capture

Keywords: Panoramic Images; Augmented Reality; Virtual tours; Geological Heritage.

into one single image, several singular phot<br>lages must have enough overlap to use mi<br>: images is by using Unmanned Aerial Vehi nt, The ching algorithms.<br>es (UAV's). The UAV's

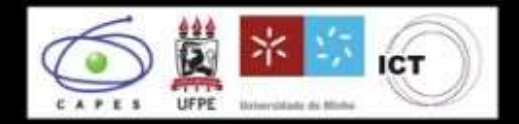

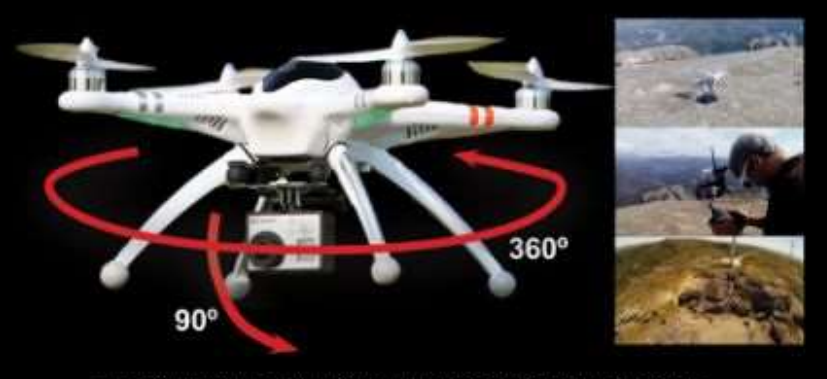

stated "grobal" is lifted SIT while<br>ad, although the creation of a full 38

#### Post-processing and panoramic image assemblage

duct is a single image that covers the entire 36 ma. The final pro int of view. With the help of DGPS and 0

All images are selected and organized the matching process. rred or bad exposed photos are d. If there is excess of overlap<br>pictures must be also rejected we the matching process.

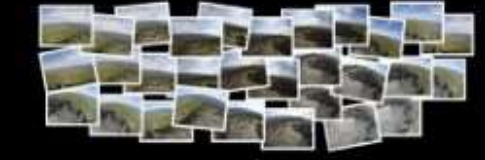

its. These ed to build a final s er of matching points, colo number or manuming points, colour<br>equalization, type of image blending,<br>etc., can be fine tuned in order to<br>improve the final results.<br>In this case, it was used the application AutopanoGiga® from Kolor Inc.

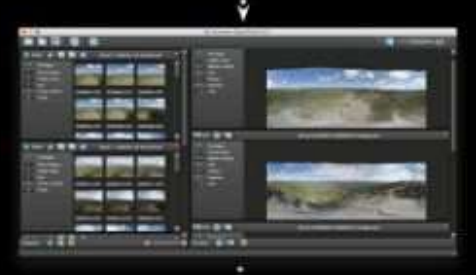

ë

# **PRODUCTS**

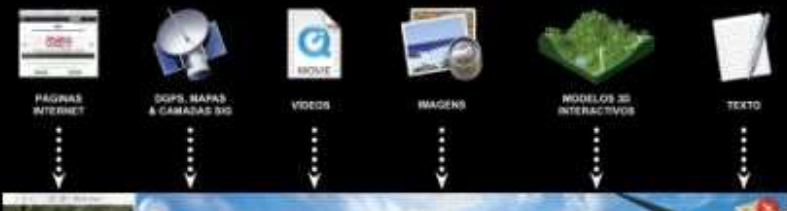

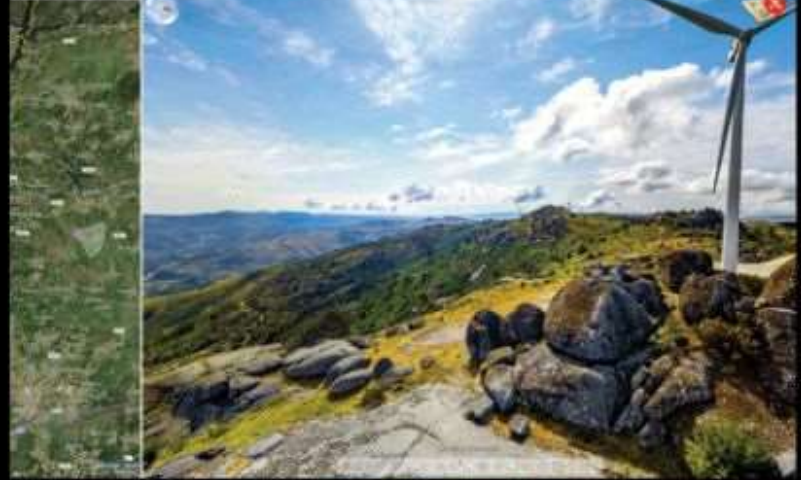

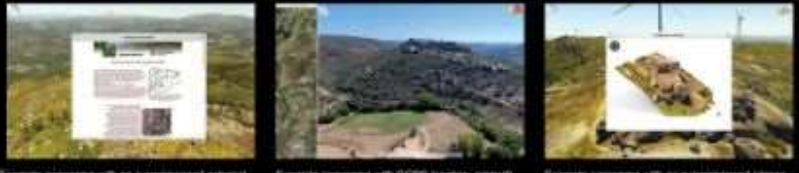

# POSSIBLE USES IN GEOCONSERVATION

- Dissemination and interpretation of geological heritage.
- intory presentati
- . Ga
- $-$  Meto
- . Virtual guides in the field, by using mobile platforms that include image and motion sensors that can enable
- . Increased detail of local information signs (accessed by using a QR code for instance)
- · Education

# **Anexo IX: Resumo publicado no European Geopark Conference, Finland 2015;**

# NEW METHODOLOGIES FOR THE PROMOTION OF GEOLOGICAL. HERITAGE USING MULTIMEDIA TECHNOLOGY. 3D AND AUGMENTED REALITY

Ivaneide Santos (2), Renato Henriques<sup>(1</sup>, Gorki Mariano<sup>2</sup> & Diamantino I, Pereira<sup>1, 16</sup>

<sup>1</sup> Institute of Earth Sciences. Pole of the University of Minho, Braga, Portugal. <sup>2</sup> Geology Department. Federal University of Pernambuco, Brazil, <sup>1</sup> Terras de Cavaleiros Global Geopark, Portugal \*Diamantino I. Pereira (insuad@dct.uminho.pt)

Keywords: Geological Heritage, 3D, Panoramic Photography, Augmented Reality

The Internet and several hardware and software options that are currently available are very efficient ways for the promotion of geoparks, geoheritage and geosciences.

The aim of this paper is to present a new and interactive way of gathering data into a website, based on several new web and photogrammetric technologies, applied to the Terras de Cavaleiros Global Geopark (Portugal).

For this purpose, the open source language WebCL was used to make available a threedimensional and fully interactive 3D model of the area, which allows the insertion of lavers representing features such as geology, geomorphology, hypsometry, slope and many other layers. This model allows the access to several levels of information, with geographical context, made available by using clickable hotspots. Those layers include real landscape panoramic images, from which several embedded levels of information can be accessed through overlaid clickable hotspots and visual interpretation guides. These images, covering the entire surrounding environment, can be used on the field, pointing to the real observed features and, interactively, gather more knowledge about them. The point of view can be synchronized with the real landscape by using sensors from most nowadays-portable platforms. These sensors include GPS, accelerometers, gyroscopes and magnetic compasses. This way, these panoramic images can be used as augmented reality technology, acting like a virtual guide for the landscape. The information from both the 3D terrain model and the panoramic images, include text, videos, animated interpretative models, links to websites, etc. In some cases, were also produced 3D digital surface models, using photogrammetric 3D restitution techniques from images collected in field by using Unmanned Aerial Vehicles (UAV's). These models can be textured with real image information and are fully interactive, allowing the visualization from several viewpoints. This can represent a new way of visualize geological features that are not clearly or visible, or even impossible to see, from a ground viewpoint.

All this experience is easily accessible from locations were the network signal is stable and fast. Problems can occur in remote locations, common in geoparks, were there's no network signal or this signal has not enough quality to provide a pleasant experience. In this case, offline data can be provided or, in the case were there's a limited network signal, the placement of small QRCodes can allow the access of links with the contextual partial information about each site.

# **Anexo X - Imagens panorâmicas/Visitas virtuais**

Acesso através da página auxilar constante do material multimídia que pode ser solicitado via email: [iva.oliveira.geo@outlook.com.](mailto:iva.oliveira.geo@outlook.com)

# **Anexo XI – Interfaces WEB 2d/3D (WebCL)**

Acesso através da página auxilar constante do material multimídia que pode ser solicitado via email: [iva.oliveira.geo@outlook.com.](mailto:iva.oliveira.geo@outlook.com)

**Anexo XII - Modelos 3D**

Acesso através da página auxilar constante do material multimídia que pode ser solicitado via email: [iva.oliveira.geo@outlook.com.](mailto:iva.oliveira.geo@outlook.com)

**Anexo XIII - PDF's 3D**

Acesso através da página auxilar constante do material multimídia que pode ser solicitado via email: [iva.oliveira.geo@outlook.com.](mailto:iva.oliveira.geo@outlook.com)

## **Anexo XIII: Artigos a ser ajustados e submetidos em 2017;**

Para a submissão destes artigos ainda não foram selecionados periódicos.

### **3D scanning of geosites using UAV's**

Unmanned air vehicles (UAV's) are increasingly being used in areas such as military operations, survey, precision agriculture, environmental monitoring, heritage and architecture. These platforms allow obtaining high quality video or aerial photography, for a reduced cost when compared with classical aerial photography. They usually fly below 200 meters above ground (legal height limit in most EU countries), they can do close range photogrammetry, allowing a ground soil resolution (GSD) that is difficult, or almost impossible, to obtain with classical methods of aerial photography. Some UAV's, nowadays, offer a wide range of automation, allowing the programming of full automatic missions, increasing the productivity and safety of these devices. Some legal questions can be raised by the use of these devices, but legislation is being prepared by the European Union in order to regulate their use. However, the use UAV's for scientific purposes will not suffer any severe limit imposed by the new legislation, according to the first regulation text draft.

The use of UAV's applied to Geological Heritage is still scarce. The use of these platforms represents a huge potential to survey, study, catalogue and valuate geological or geomorphological features. By providing an air point of view, a UAV can produce imagery that is impossible to obtain from the ground, allowing observation from a new perspective that can help to identify potential geosites. For existent geosites, UAV's can help to survey features and provide very accurate digital surface models that can be covered with real imagery texture. These models can be further analysed for scientific proposes or can be used to interactively visualize geological or geomorphological features, offline or through the Internet.

For 3D scanning of geosites two kinds of UAV's were used. For larger areas, a mapping survey UAV of type SwingletCAM from SenseFly was preferred. This UAV is a fully automatic airplane that can take photography in a multi stripe pattern. The photography was taken with an overlap of 60% forward and laterally. When processed with photogrammetric software, it was possible to extract high resolution and georreferenced orthophotomaps and digital surface models (DSM's). Precise georreferencing was done using DGPS equipment and ground control points (GCP's). For smaller geosites, with some level of prominence from the dominant ground surface, a small quadcopter, based on an APM CPU, was preferred. By using open source navigation programming software, it was possible to program automatic 3D scanning missions by using a circle fly pattern around the object of interest, obtaining oblique photography with 60% of overlap. The final product, after photogrammetric processing, is a high detailed and textured 3D model. This model is perfectly calibrated and scaled by real world dimensions based on GCP's.

All these products can be used for several proposes such as high detailed geological and geomorphological mapping or for 3d modelling of geosites. These 3D models can be interactively rotated and zoomed by any computer or mobile computer platform, promoting the dissemination of geodiversity and/or Geological Heritage, and producing analyses from a privileged perspective.

Keywords: UAV; 3D scanning; Geological Heritage

#### **3D scanning of geosites using UAV's**

 $\overline{a}$ 

para ser transportados por uma única pessoa e com uma elevada relação de custo/benefício. Ainda segundo estes autores, a maioria destes pequenos **Introdução**

O reconhecimento das estruturas geológicas e geomorfológicas é um importante instrumento que auxilia o processo de compreensão do comportamento dinâmico das paisagens, favorecendo a gestão ambiental e o uso sustentável dos recursos naturais. Este reconhecimento é auxiliado através da utilização de croquis, esquemas, fichas e visitas de campo, fotografias (Adquiridas através de câmaras fotográficas comuns, de veículos aéreos tripulados, de satélites, de radares, entre outras) mapas, cartas topográficas, cartas geológicas/geomorfológicas e outros. A representação fidedigna destas estruturas, seja através de mapas, figuras, modelos esquemáticos, vídeos, fotografias, *sites de internet,* possui dentre as bases norteadoras, a tentativa de melhor evidenciar os aspectos julgados como chave dos elementos a que se pretende representar. Esta é uma das faculdades mais buscadas no que se refere aos resultados esperados neste âmbito e sob esta premissa foi estruturado o fluxograma metodológico deste trabalho. (Fig.01).

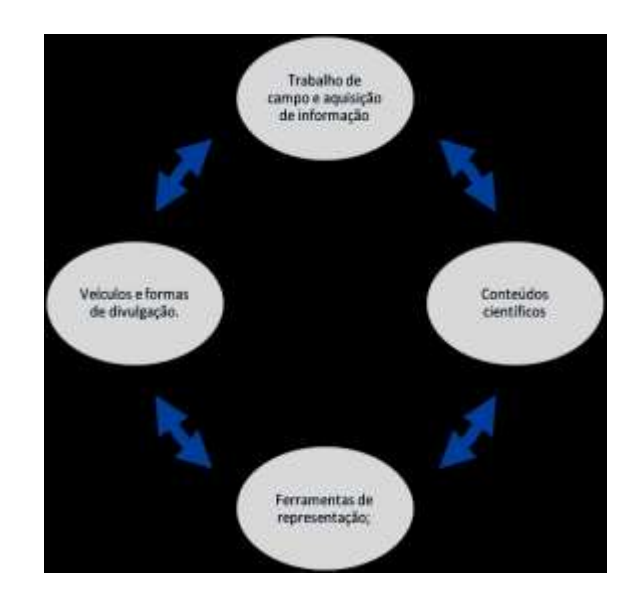

**Fig.1.** Visão geral da premissa norteadora das escolhas metodológicas.

Dentro desta assertiva, o esforço metodológico foi engendrado no intuito de adequar ferramentas de tecnologia da informação, da comunicação e dos sistemas de informações geográficas às demandas de reconhecimento, representação, valorização de geossítios<sup>1</sup> e das estruturas Geológicas e Geomorfológicas. Dentro deste contexto, foi realizada a reconstituição tridimensional da posição da Geoforma Penedo do Boi

<sup>1</sup> *A determinação de geossítios depende da utilização de quatro critérios de avaliação do local em questão: Representatividade, integridade, raridade e conhecimento científico. A justificação de belas paisagens para a seleção de um geossítio potencial é completamente irrelevante porque o valor científico é independente da beleza visual do sítio. Pelo contrário, é um critério pertinente para identificar um local de utilização turismo. Se o objetivo é identificar locais com valor científico, em seguida, é necessário desenvolver um inventário dos geossítios usando um conjunto destes quatro critérios (Brilha, 2016).*

(localizada no concelho de Fafe – Pt.). Foram selecionados locais inventariados (Loureiro, 2015) e locais providos de estruturas naturais com interesse científico que não foram ainda inventariadas.

## **1.1. Os Veículos Aéreos Não-Tripulados (VANTs)**

O termo VANT foi adotado pela FAA (*Federal Aviation Administration*) e pela comunidade acadêmica internacional para designar sistemas que incluem não apenas os aviões, mas todos os elementos associados, tais como o *payload,* a estação de controle terrestre e os *links* de comunicação (GAO, 2008). Os dados remotos obtidos através de VANTs conseguem atingir escalas espaciais métricas até milimétricas, a depender do equipamento utilizado, da extensão territorial, das câmeras utilizadas e da metodologia de imageamento empregada.

As metodologias aplicadas a estes mecanismos têm evoluído no sentido da sofisticação das câmeras acopladas e da otimização dos próprios dispositivos. Nesta década os veículos aéreos não-tripulados têm se popularizado em diversos âmbitos de aplicação, desde os veículos de comunicação e entretenimento, militares, científicos, ambientais, etc. No Brasil, os primeiros relatos de VANT´s ocorreram na década de 80, quando o Centro Técnico Aeroespacial (CTA) desenvolveu o projeto Acauã. Atualmente, os projetos visando o desenvolvimento de VANT's autônomos são conduzidos pelos institutos de pesquisa CTA e Centro de Pesquisas Renato Archer (CenPRA) (Medeiros *et. al*. 2008).

De acordo com Gonçalves & Henriques (2007), os VANTs mais conhecidos estão ligados a aplicativos militares, sendo relativamente pesados, providos de dispositivos acoplados com sensores muito caros e não estão disponíveis para uso civil. No entanto, existem vários tipos de mecanismos que estão disponíveis no mercado, suficientemente leves VANTs são excelentes para aplicativos de fotogrametria, especialmente aqueles que estão equipados com uma câmera, GPS, unidade de medição inercial (IMU), ligação de rádio e uma pequena unidade de processamento central. A maioria destes pequenos veículos custa entre 5.000 e 60 000 USD. O seu peso é geralmente de 0,5 a 3,5 kg. A maioria é automatizado e fácil de usar. Há uma ampla gama de potenciais aplicativos para estes dispositivos, incluindo levantamento, mineração, agricultura, monitoramento ambiental e gestão e conservação.

Os produtos gerados a partir dos dados remotos obtidos por VANTs facultam versatilidade da escala de análise e do recorte espacial a ser imageado, redução de custos no processo de aquisição de dados, otimização de tempo e qualidade dos dados obtidos. Corroborando com esta ideia, Gonçalves & Henriques (2007) salientam que essas vantagens incluem: Custos relativamente baixos de *hardware*; Alto nível de automação de levantamento fotográfico; muito baixo custo operacional; Os de tamanho pequeno são particularmente adaptados para levantar em pequenas áreas; Alta replicabilidade do levantamento com baixos custos; Obter dados de imagem de alta resolução devido à proximidade do sujeito fotografado permitindo a confecção de modelos tridimensionais de ótima qualidade e nitidez (Figuras 02 e 03); Possibilidade de preparação prévia do terreno com pontos de controle no terreno (GCPs), no momento da investigação; Possibilidade de fotografia visualização imediata no campo, permitindo a repetição em caso de detecção de falhas; Riscos de segurança muito baixo em caso de acidente, devido ao peso leve destes dispositivos; Baixo tempo de planejamento de missão, o que permite que ele seja usado rapidamente, por exemplo, logo após uma tempestade para monitoramento de ambientes costeiros.

Existem também algumas desvantagens, as quais incluem: o custo final da solução VANTs, juntamente com a aquisição de uma aplicação fotogramétrica e uma estrutura de computador de processamento, pode ser relativamente elevado; A maioria destes veículos não é adequada para grandes áreas de levantamento para efetuar num curto período de tempo; Apesar do grande número de sensores (GPS, IMU, barómetro, tubo de Pitot, etc.), estes sensores são destinados principalmente para navegação automática.

Os dados dos sensores podem ser associados com as fotografias, mas não têm a precisão necessária para algumas aplicativos fotogramétricas; dada a curta distância que as fotografias são obtidos entre os disparos consecutivos podem ocorrer problemas relacionados com a ocultação de objetos separados da superfície dominante ou deformação tangencial; a distância operacional é limitada pelo alcance da ligação rádio com a estação de controlo em terra, geralmente abaixo de 5 km. Mesmo diante deste cenário, é crescente a aplicação destes veículos para o mapeamento de eventos ambientais, das feições geológicas, geomorfológicas, segurança social e ordenamento territorial, por exemplo. Entretanto, a legislação em alguns países ainda está em processo de regulamentação para o uso adequado destas ferramentas, como é o caso do Brasil e de Portugal.

A utilização de VANT's como ferramenta de coleta de dados aéreos vem-se firmando como uma importante opção, visto que a utilização e a aplicação de novos equipamentos auxiliam o pesquisador a identificar estratégias que possam aumentar a eficiência no gerenciamento das imagens e informações georreferenciadas, maximizando a rentabilidade das pesquisas e otimização de tempo. Os dados de imagem obtidos com este equipamento permitem também planejar os produtos que serão gerados, se caberá uma modelagem tridimensional de determinada estrutura ou não, a depender do contexto geomorfológico, paisagístico ou outros critérios estabelecidos pelo usuário. (Figura 02).
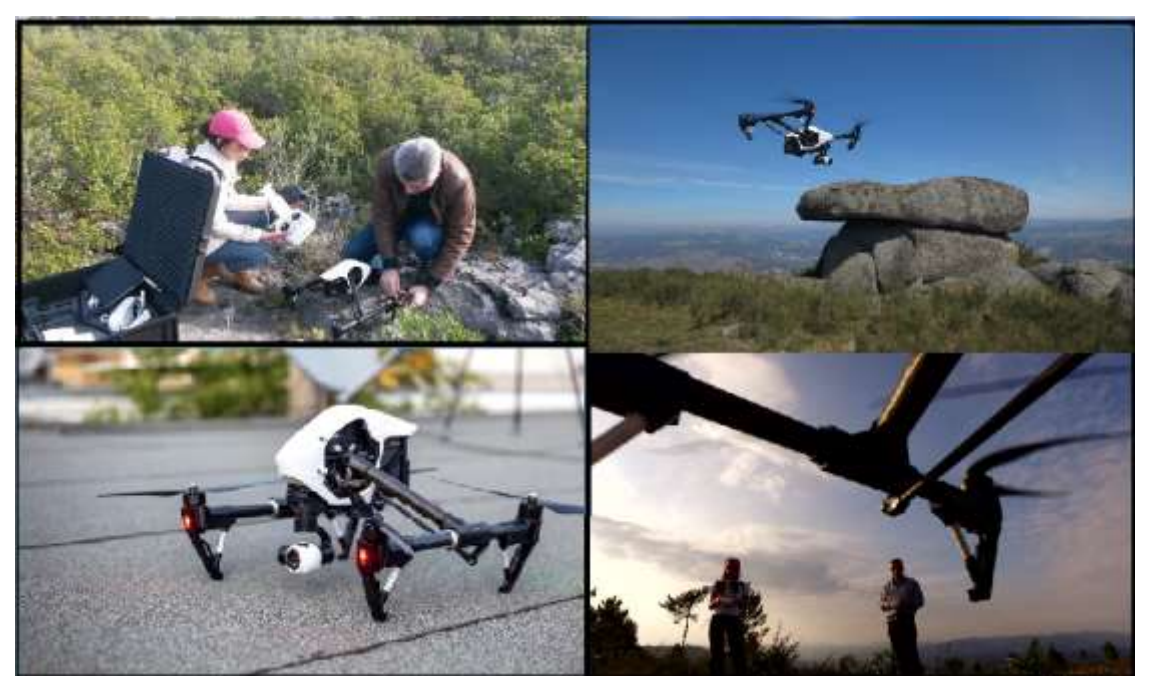

**Figura 2.**Exemplo de utilização de VANTs para obtenção de dados de imagens, vídeos e modelos digitais de superfície. Pode-se observar a boa resolução da Câmera e a funcionalidade de rotação do conjunto Gimbal/Câmara ainda em processo de pouso. Neste caso, o modelo DJI Inspire 1, acoplado de câmera ZenMuse X3. Concelho de Alvaiázere – Pt, 2015.

A representação dos aspectos naturais em geral, por mais sofisticados que sejam os métodos e ferramentas utilizadas para reproduzir o que há no campo, dificilmente conseguirá resultados fidedignos em sua totalidade. A esta problemática estão associadas diversas tentativas metodológicas no sentido de alcançar os melhores resultados e otimização de tempo e de recursos.

O advento de novos mecanismos de aquisição de dados de imagem possibilita a redução processamento, entretanto, pode se tornar um pouco mais oneroso no que se refere ao tempo e ao custo em detrimento à especialização do software e sofisticação do hardware de processamento e dos dispositivos de leitura e armazenamento dos dados tridimensionais obtidos.

A maioria destes *softwares* são licenciados, e desta forma, implicam em custos, inclusivamente alguns deles são largamente utilizados na representação de aspectos geológicos e geomorfológicos são comumente confeccionados a partir de dados obtidos por satélites ou radares. Estes dados integram o processamento dos modelos digitais de terreno/modelos digitais de elevação. Nos últimos dois anos a *Google*  integrou à solução de mapas *online* a funcionalidade tridimensional do terreno possibilitando a representação de dados geomorfológicos, hidrográficos, urbanísticos, etc., *online.* Entretanto, o detalhamento das informações obtidas nestas bases pode apresentar limitações na escala milimétrica ou dessimétrica, além da repetitividade da aquisição dos dados de imagem.

Para algumas regiões do planeta, há dados de imagem que integram informações que permitem extrair diversos dados do terreno, tanto de natureza prévia, quando que possibilite uma visão geral a uma área a que se pretende estudar, como é o caso das imagens disponibilizadas pelo *Google* (Figura 04). A escala métrica permite a representação de uma extensão territorial significativa. Contudo, com esta resolução podem ocorrer distorções significativas, quando se faz necessário representar feições de menor dimensão. Na figura 06, por exemplo, é possível observar uma leve distorção no vale à montante do Rio São Francisco. Neste caso, ocorre um sutil arredondamento entre a área plana e o contraste com o vale.

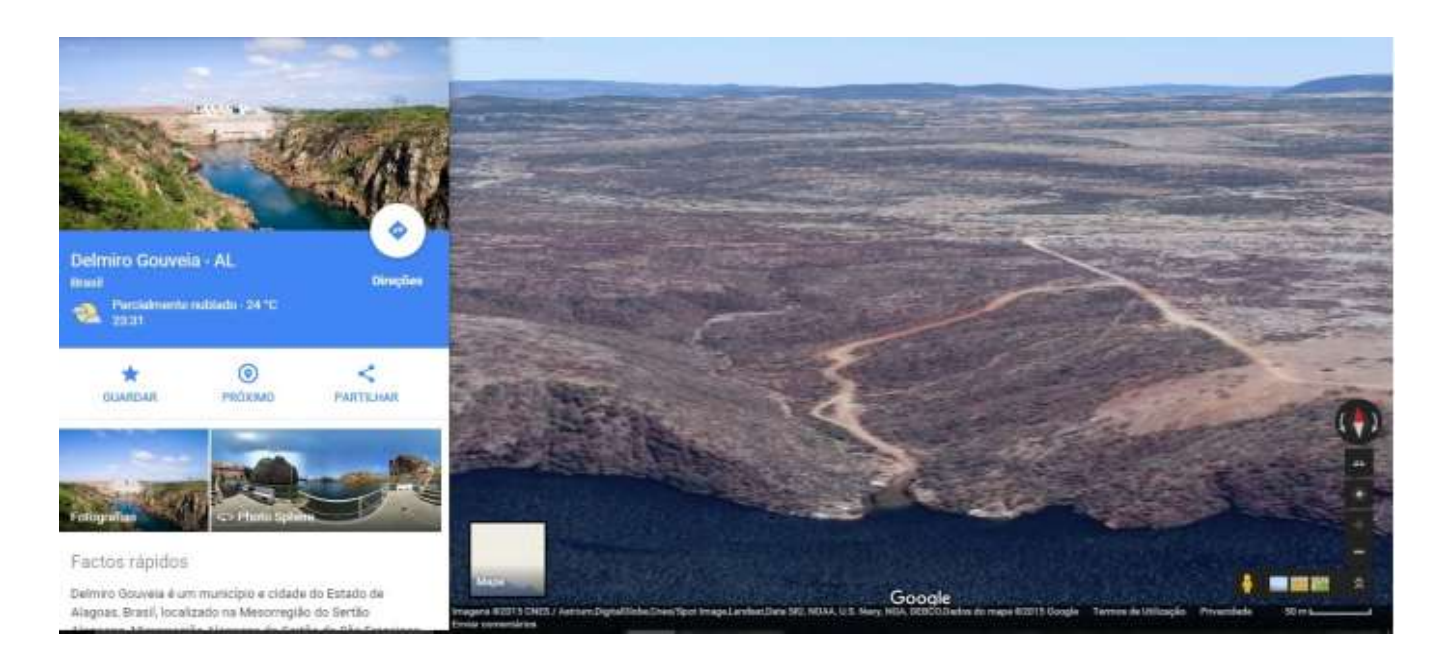

**Fig.03** Modelo tridimensional obtido através de plataforma online: *Google*.maps.com (2016). Canion do São Francisco, porção Alagoas-Br.

Esta funcionalidade *Google* é relativamente recente, por esta razão os dados de imagens para algumas regiões do planeta ainda estão em fase de atualização, não permitindo, em alguns casos, a extração de dados tridimensionais urbanísticos atualizados (Fig. 06). No caso da região do Canion do São Francisco, que integra o objeto de estudo, são recorrentes os casos de restrição da atualização dos dados tridimensionais. Neste caso, específico têm-se o restaurante Castanho, bastante utilizado como ponto turístico, e que apesar de estar com a aproximação máxima (zoom) não se consegue visualizar sua estrutura.

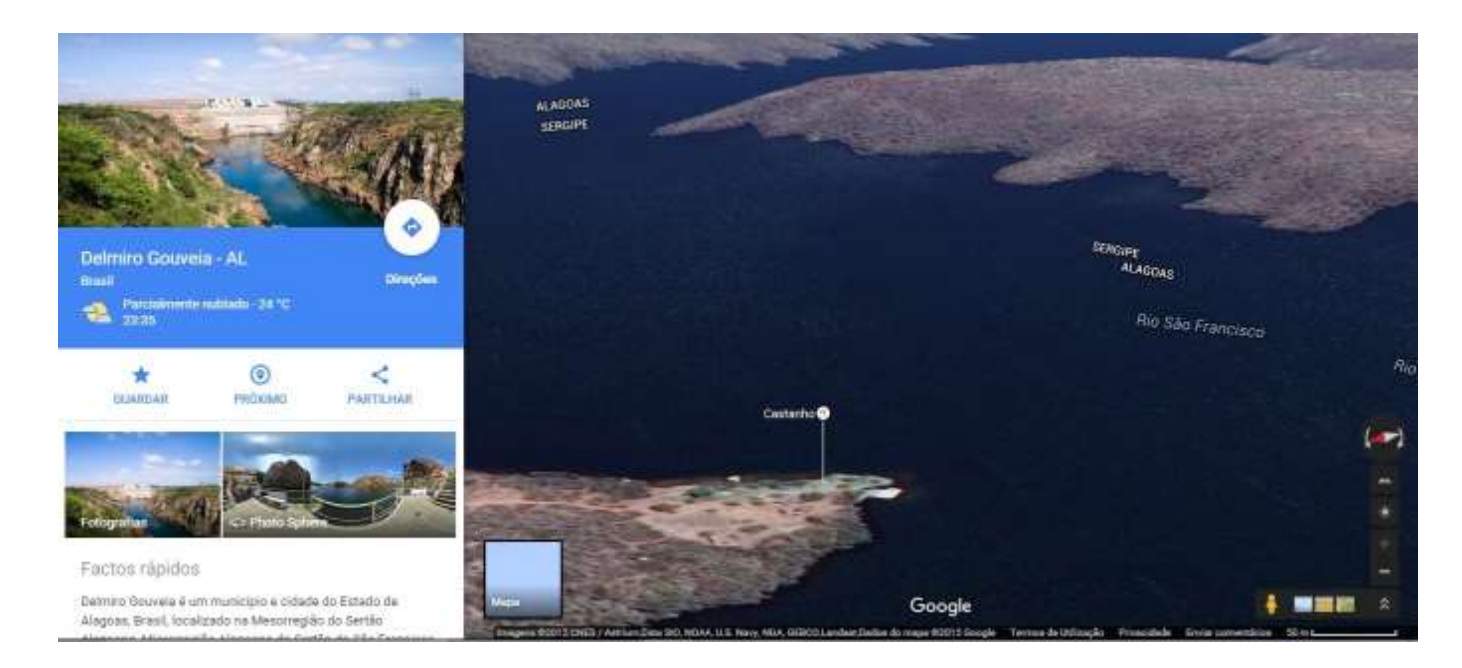

**Fig. 04** Modelo tridimensional obtido através de plataforma online: *Google*.maps.com (2016). Canion do São Francisco, porção Alagoas- BR.

Nesta tipologia de representação panorâmica, acedida através da plataforma *Google*, as imagens adquiridas através da missão SRTM e das imagens aéreas comuns, são posicionadas de tal forma a simularem a visualização panorâmica (pseudo-panorâmica). Isto é possível através da visualização da imagem tridimensional rotativa a partir de um ponto nodal arbitrário escolhido pelo utilizador, utilizando o motor de visualização tridimensional da *Google*. Neste caso, é possível visualizar, sem a possibilidade de edição e inserção de novos atributos, algumas feições naturais e em alguns casos construções urbanísticas do globo terrestre em escala de pouco detalhamento e para extensas áreas, simulando uma vista panorâmica.

| $\ldots$            |                |                              |               |                      |               |  |  |
|---------------------|----------------|------------------------------|---------------|----------------------|---------------|--|--|
| <b>Hardware</b>     |                | Modo de Imageamento          | Resolução     |                      | Ponto de      |  |  |
| Tipo                | Nome           |                              | <b>Tipo</b>   | <b>Valor</b>         | <b>Vista</b>  |  |  |
| Satélite            | Quick Bird     | Pancromático /Multiespectral | Espacial(GSD) | 1 metro              | Nadir         |  |  |
| Satélite            | Missão SRTM    | Radares                      | Radiométrica  | 30 metros            | Nadir         |  |  |
| Satélite            | Spot $2,4$ e 5 | Pancromático /Multiespectral | Espacial(GSD) | $2,5$ a $2,0$ metros | Nadir         |  |  |
| Satélite            | RapidEye       | Pancromático /Multiespectral | Espacial(GSD) | $6,5$ a 5 metros     | Oblíquo/Nadir |  |  |
| Satélite            | Geoeye         | Pancromático /Multiespectral | Espacial(GSD) | $2,0$ a $0,5$ metros | Oblíquo/Nadir |  |  |
| Satélite            | Pleiades       | Pancromático /Multiespectral | Espacial(GSD) | $2,0$ a $0,5$ metros | Oblíquo/Nadir |  |  |
| Satélite            | World View     | Pancromático /Multiespectral | Espacial(GSD) | 3,70 a 0,3 metros    | Oblíquo/Nadir |  |  |
| AvionetaFotogramétr | Variável       | Pancromático /Multiespectral | Espacial(GSD) | $1 - 10$ cm          | Nadir         |  |  |
| ico                 |                |                              |               |                      |               |  |  |
| Laser               | Lidar          | Laser                        | Espacial(GSD) | $1-10cm$             | Oblíquo/Nadir |  |  |
|                     |                |                              | Espacial(GSD) | $1-10$ cm            |               |  |  |
| Vant's              | SenseFly, DJI, | Pancromático /Multiespectral |               |                      | Oblíquo/Nadir |  |  |
|                     | Trimble        |                              |               |                      |               |  |  |

**Tabela 01: Algumas Diferentes Tipologias de Imagens e resoluções.**

Contudo, como se vai ver mais adiante, esta tecnologia está ainda muito distante de competir, em qualidade e facilidade de inserção de elementos multimídia, com verdadeiras imagens panorâmicas que são obtidas com recurso a VANT ou mesmo com a imagem real, obtida por métodos fotogramétricos, utilizada na funcionalidade *Google Street View* e ainda pelo *ArcGisEarth* da *ESRI* (disponibilizado em versão gratuita no ano de 2017), em apresentação e funcionalidades similares ao *Google Earth.*

Para se obter o cenário de possibilidades de uso de diversas tipologias de imagens, foi realizado levantamento prévio de algumas fontes de imagem disponíveis e sua respectiva resolução (Tabela 01) e produtos que podem ser gerados (Tabela 02).

| <b>Tipo</b> | <b>Nome</b>      | Resolução temporal |
|-------------|------------------|--------------------|
| Satélite    | <b>IKONOS II</b> | 03 dias            |
| Satélite    | Quick Bird       | 2,4 a 5,9 dias     |
| Satélite    | Missão SRTM      | 26 dias            |
| Satélite    | Spot $2,4$ e 5   | $5a3$ dias         |
| Satélite    | RapidEye         | 1a 5,5dias         |
| Satélite    | Geoeye           | 3 dias             |
| Satélite    | Pleiades         | 1 dia              |
| Satélite    | World View       | 4.5a1dia           |
| Satélite    | <b>CBERS</b>     | 26 dias            |

**Tabela 02.** Diferentes topologias de imagens e respectivos produtos para a valorização e representação do patrimônio geológico possíveis

Resultante deste levantamento é possível observar que o imageamento realizado a partir dos descritos satélites permite obter modelagem tridimensional com resolução espacial de até 30m. Entretanto, a resolução temporal das imagens é restrita a, no mínimo 02 dias e no máximo 26 dias.

Dentre as tipologias de imagens observadas, as que podem atender a alguns resultados a serem obtidos para a valorização do patrimônio geológico e para a representação de áreas de interesse científico são as imagens obtidas através dos mecanismos LIDAR e VANT. Entretanto, o LIDAR possui a limitação do custo, da escala temporal e da escala espacial, ou seja no que se refere ao alcance a determinados locais de grande extensão apresenta resultados com maior tempo e maior investimento financeiro. Além disto, não consegue obter fotografia panorâmica com ponto de vista a partir de cima da estruturas.

Desta forma, o aspecto determinante para escolha metodológica a seguir é que dentre as imagens elencadas na tabela 02, o imageamento de estruturas a partir de VANTs possui como resultado, dados de imagens que possuem como característica o ponto de vista de nadir, como também obtém o ponto de vista oblíquo, com custo otimizado e com menor escala temporal. Na etapa de tratamento dos dados de imagens, estas possuem como valor acrescentado o efeito texturizado das nuvens de pontos obtidas durante o processamento da modelagem tridimensional, como será explicitado a seguir.

Para geração de banco de dados e compilação de dados para a representação cartográfica foram utilizados os programas e equipamentos: **1.** Programa ArcGis 10.2 na digitalização, processamento dos dados e confecção dos mapas; **2**. Programa *Arcview* 3.3, na classificação das formas das vertentes; **3.** Programa *Kolor Autopano Giga*, para processamento e produção de imagens panorâmicas; **4.**Programa Kolor Panotour para construção de projetos de visita virtual e realidade aumentada; **5.** Programa *Quantum* GIS 2.12 (*Open Source*) na confecção de mapas temáticos e representação WebCl; **6.** *Agisoft Photoscan* 1.12 para modelos digitais de superfície e reconstituição tridimensional. **7.**GPS – Sistema de posicionamento global, modelo Garmin, utilizado durante o trabalho de campo para a obtenção de coordenadas de pontos (Obtidos no Brasil). GPS geodésico *Trimble* 5800 (Para a obtenção de imagens georreferenciadas em Portugal); **8.**Câmara digital *Fuji* modelo A540, com 9.0 mega *pixel* de resolução, utilizada para registro fotográfico durante o trabalho de campo (Brasil e em Portugal). **9**.Cápsula blindada para acomodação da câmera adaptada à aeronave; **10.**Veículos Aéreos Não Tripulados: *SenseFly Swinglet Cam; Quadcopter Walkera X350 Pro* (modificado para missões GPS automáticas); DJI *Inspire 1*; O processo de obtenção de dados fotogramétricos requer três fases definidas:

**A -** O planejamento, que envolve a programação do roteiro do vôo do VANT (em *Software* específico) e base de dados georreferenciados indicando os sítios de interesse científico e geoturístico a serem fotografados de forma panorâmica, bem como a direção e a quantidade das fotografias adquiridas em cada ponto; **B** - Trabalho de campo para obtenção das imagens nos sítios de Geodiversidade<sup>2</sup> ou geossítios utilizando o plano de voo elaborado no planeamento; **C -** Processamento e tratamento dos dados obtidos em campo (*software*s SIG e Fotogrametria). Nesta etapa são selecionadas as imagens obtidas no trabalho de campo, que já possuem informações georreferenciadas, o que é possível através do *firmware* do VANT configurado para compatibilidade com uma câmara *GoPro Hero 4,* que associa a localização geográfica da imagem obtida a partir de dados do sensor GPS do VANT (Fig. 06).

 $\overline{a}$ 

<sup>2</sup> *Sítios de Geodiversidade correspondem a ocorrências de Geodiversidade (elementos geomorfológicos (relevo), petrologicos (rochas), mineralógicos (minerais), paleontológico (fósseis), estratigráficos (seqüências sedimentares), estruturais (dobras, falhas e outros), hidrogeológico (água), ou pedológico (Solos) que não possuem um valor científico significativo. No entanto, devido a seu relevante valor educacional e/ou turístico, os locais Geodiversidade devem ser conservadas para permitir um uso sustentável da geodiversidade pela sociedade. Estes sítios de geodiversidade também podem ter um significado cultural significativo para a identidade das comunidades locais. (Brilha, 2016).* 

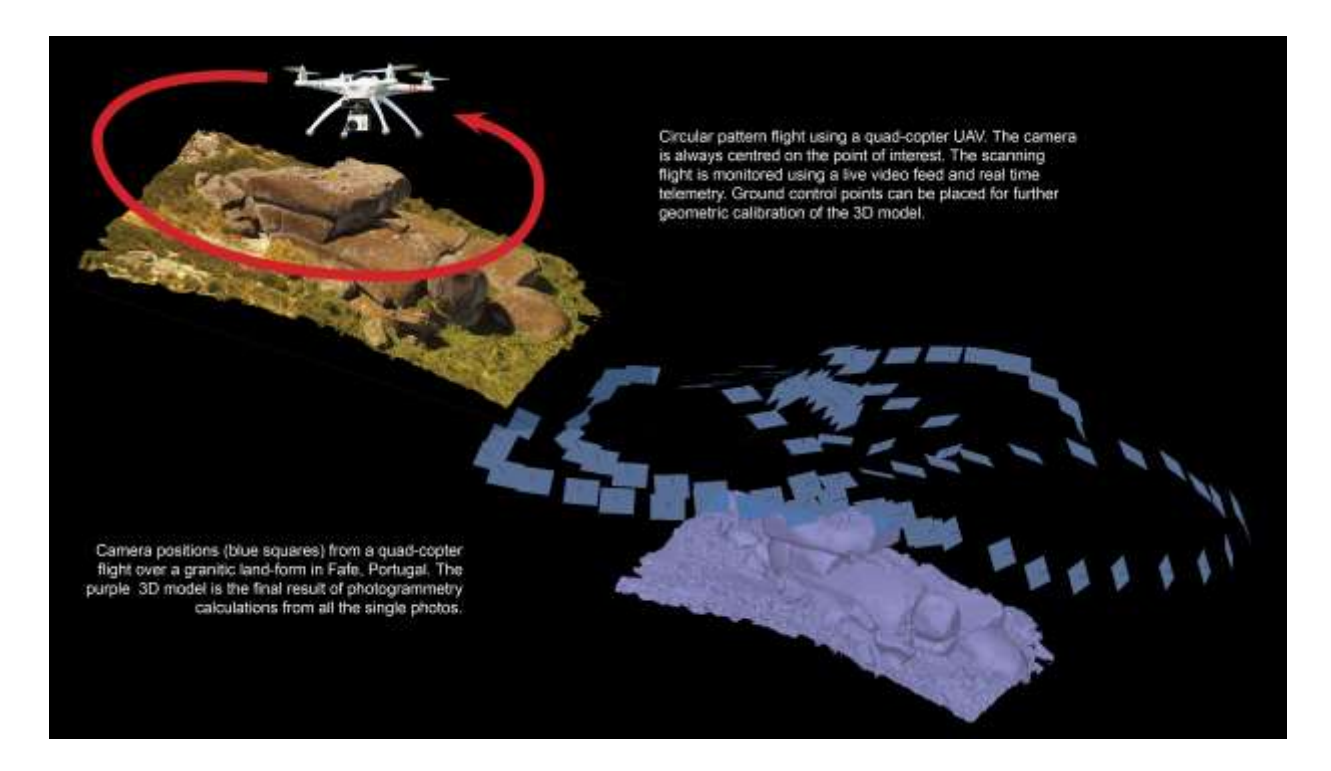

**Fig. 06** Processo de obtenção de dados de imagens utilizando VANTs.

Após selecionadas automaticamente pelo *software* ou manualmente pelo usuário, estas imagens são processadas, através de técnicas de correlação de pontos comuns e sequenciadas obedecendo as coordenadas geográficas de cada imagem. A partir desta etapa resulta a modelagem tridimensional com a ajuda do aplicativo *Agisoft PhotoScan facultando* seis fases de processamento (Figura 07).

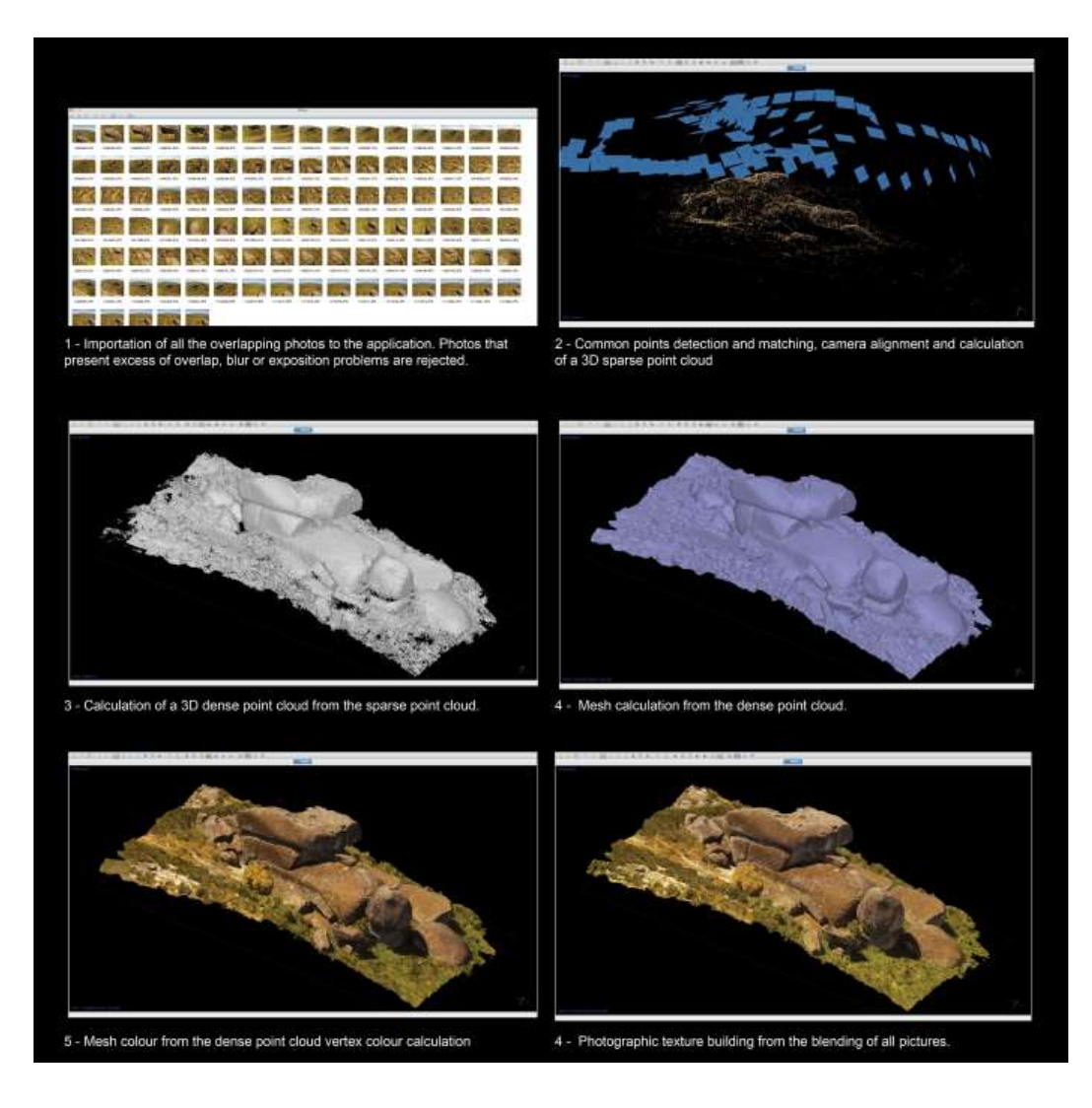

**Fig. 07** Etapas de construção da modelagem tridimensional da Geoforma Pedra do Boi, Fafe- Pt, 2015.

**A.** A partir de fotografia aérea, é feita a correlação dos pontos comuns entre fotografias e é estabelecida a sua posição geométrica relativa, com obtenção de uma nuvem de pontos esparsa. **B.** A segunda fase consiste na obtenção de uma nuvem de pontos densa, que resulta da interpolação iterativa dos pontos obtidos na nuvem de pontos esparsa. O detalhe aumenta significativamente face à fase anterior. **C.** Nesta fase, é formada a nuvem de pontos densa. Esta nuvem é exatamente igual à anterior, entretanto, cada ponto assume a cor correspondente obtida a partir do imageamento. Deste modo há uma maior ilusão de detalhe fornecido pelo modelo. É possível ampliar a sua visualização mantendo a imagem sem distorção em grande detalhe. **D.** A terceira fase consiste na criação de uma malha contínua. Este processo consiste na criação de polígonos que resultam da triangulação de todos os pontos da nuvem de pontos densa. Desta forma, o modelo fica mais próximo da realidade e o detalhe da imagem aumenta devido ao derrame da textura sobre o espaço existente entre cada ponto da nuvem densa, implicando em melhor nitidez e qualidade dos modelos representados. **E.** Nesta etapa, o detalhe do modelo é comparável ao objeto real fotografado, sendo discerníeis todos os detalhes possíveis a esta escala. Como ocorre um processo de filtragem da nuvem de pontos densa, uma parcela significativa do ruído relacionado com pontos mal calculados é eliminada, ficando o modelo com um aspecto visualmente mais agradável. **F.** O Modelo final a disponibilizar é obtido após a utilização da malha contínua à qual é sobreposta a textura calculada. Como se trata da informação fotográfica obtida pela câmara, o modelo assume grande realismo, permitindo a manipulação e visualização com grande detalhe do objeto geológico ou geomorfológico. Esta informação é depois processada permitindo que estes modelos possam ser facilmente disponibilizados e manipulados na *web.* Com a obtenção do modelo tridimensional, é possível utilizá-lo individualmente ou, caso oportuno, associar o modelo a outras informações complementares em plataformas virtuais interativas. Para formatar estas informações é possível integrá-las em plataformas online utilizando a linguagem *html5*.

## **1. Resultados**

Para a construção deste modelo tridimensional foram sistematizadas três etapas de trabalho que compreendem o planejamento, o imageamento em campo e o tratamento em gabinete das imagens obtidas. Na etapa de planejamento são recolhidas informações fisiográficas e acerca dos interesses (científico, geoturístico e entre outros) do recorte espacial pretendido. São também selecionados e calibrados os equipamentos a ser utilizados. Cumprida esta etapa, o imageamento em campo consiste em vôos de reconhecimento do recorte espacial planejado e, posteriormente o levantamento das imagens nas estruturas selecionadas.

Para a apresentação dos resultados obtidos há diversas formas possíveis a depender dos recursos disponíveis ao usuário. Os modelos tridimensionais podem ser visualizados através de recursos existentes em quaisquer sistemas operativos, interface *online* (recurso *www*) como subproduto de solução em panorâmica interativa*,* além de PDF's interativos.

O PDF interativo consiste em uma solução onde é possível visualizar os modelos tridimensionais sem necessitar de acesso à *internet*, um formato bastante comum e popular de documento digital facilmente legível com recurso a *software* gratuito disponibilizado pela *Adobe.* Entretanto, é possível apenas nas versões mais atuais do *Adobe Reader*, necessitando de recursos gráficos razoáveis para uma visualização eficiente. Relativa à qualidade gráfica original do modelo, esta tipologia de visualização degrada-a substancialmente. O acesso online interativo é possível através do endereço eletrônico [http://www.dct.uminho.pt/macedo/macedo.html,](http://www.dct.uminho.pt/macedo/macedo.html) onde ao navegar pela solução *online* a partir do *"click"* nos *HotSpots* o usuário acede às informações diversificadas para além do modelo 3D.

Caso não haja a possibilidade de uma boa rede internet a tempo inteiro, é possível também visualiza-lo através da conversão dos modelos descarregados a partir da solução *online*, utilizando o pacote de ferramentas do aplicativo licenciado *Keyshot Pro*, e pode ser executado em qualquer sistema operativo (Linux, Android, *MacOS* e *Microsoft Windows).*

A visualização interativa, apesar de eficiente nas questões relativas ao ponto de vista de estruturas geológico/geomorfológicas no âmbito de diversos interesses (científico, geoturístico, protetivo, entre outros) jamais conseguirá reproduzir fielmente a realidade, mesmo levando em consideração a riqueza de detalhes reproduzidos virtualmente. É ainda possível explorar diretamente o modelo na aplicação de processamento da modelagem tridimensional (Photoscan), em 2D ou 3D (em modo anáglifo ou esterioscópico), possibilitando a obtenção de capturas de tela em formato de imagem (.jpg) resultando na amostra de um exemplo dos diversos pontos de vista possíveis a partir de uma visualização tridimensional (Figura 08).

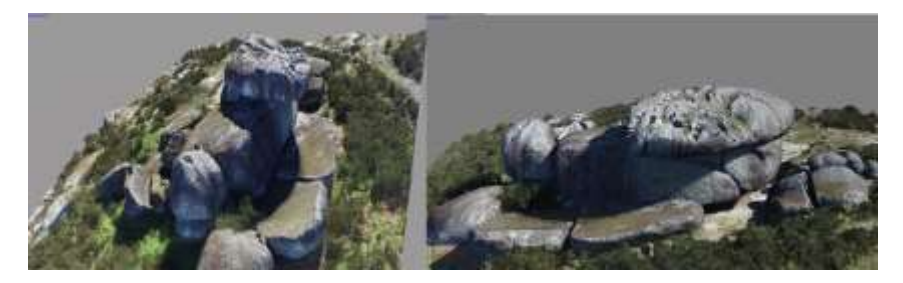

**Fig.08** Captura de tela exemplificando dois possíveis pontos de vista a partir de modelagem tridimensional obtida através de imagens obtidas com a utilização de VANT Inspire 1. Novembro, 2016. Serra de Fafe, Norte de Portugal.

Na etapa do imageamento da estrutura Penedo do Boi (Figura 09) foram capturadas 192 fotografias georreferenciadas utilizando o Datum o WGS 84 (EPSG: 4326). No processo de tratamento das imagens na etapa de construção da nuvem de pontos esparsa, após correção estatística decorrente do software *Agisoft Photoscan,* foram considerados válidos 109.000 pontos dos 159.000 obtidos (Figura 09).

Fra

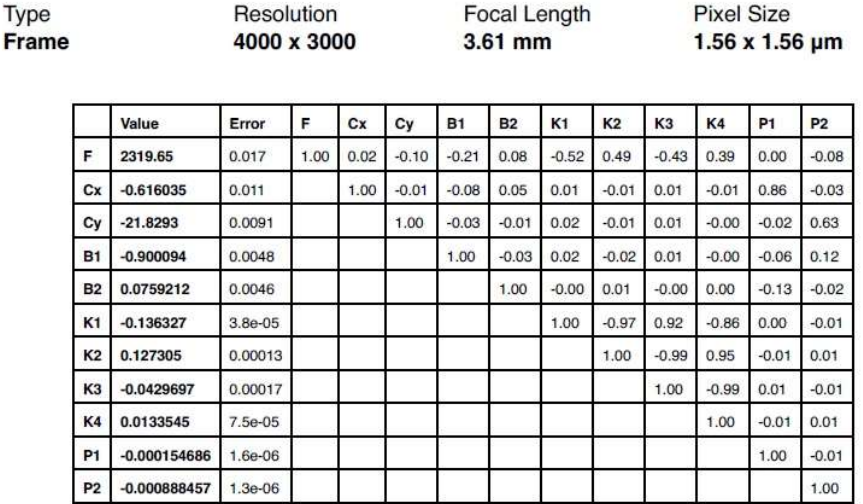

## **Fig. 09 Coeficientes de Calibração e matriz de correlação resultantes da correção estatística. Fonte: Agisoft PhotoScan,2016.**

Desta forma é feita associação melhor precisão as 192 fotografias capturadas obtendo-se um "pseudo – modelo". A partir disto, é possível visualizar o pré-posicionamento que irão compor o modelo tridimensional. Os parâmetros de *rendering* utilizados foram:

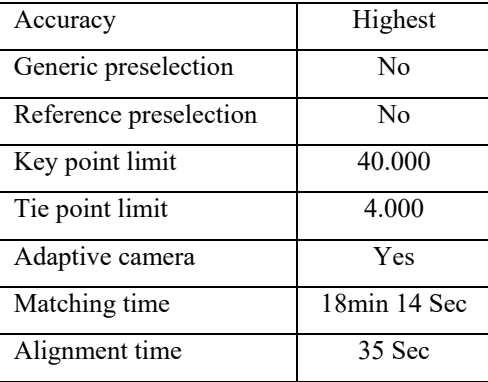

A partir da parametrização realizada na nuvem de pontos esparsa foi possível produzir a nuvem de pontos densa, onde foram considerados 32.789.036 (milhões) pontos. Nesta etapa os pontos são densificados a partir das informações georreferenciadas possibilitando a restituição tridimensional da estrutura imageada, possibilitando assim observar e corrigir inconsistências gráficas que possam surgir. As etapas seguintes consistem na texturização e efeito fotográfico do modelo tridimensional produzido.

## **Discussão e Conclusões**

As novas tecnologias, quando integradas, podem fornecer relevantes ferramentas com funcionalidades de consulta, análise, representação, valorização e divulgação da Ciência, como também de conteúdos didáticos e promocionais. Principalmente tendo como objetivo a aplicação destas tecnologias a conteúdos dentro do contexto das Geociências.

A partir do trinômio sistêmico que envolve os SIG, TIC e o Patrimônio Geológico foram observadas as aplicabilidades como também as possíveis formas de integrar estes conteúdos. Os Sistemas de Informações Geográficas por si só permitem analisar, compilar, arquivar e representar (atualmente *online e off-line -*  QGIS) grande volume de dados georreferenciados. Desta forma, foram esboçadas as diversas possibilidades de integração dos conteúdos científicos (Neste caso, inerentes ao patrimônio geológico e aos elementos naturais) aos produtos gerados a partir de SIG às aplicabilidades das Tecnologias da Informação e Comunicação.

É possível, por exemplo promover a acessibilidade para indivíduos com necessidade especiais através da representação de sítios de valor científico, didático e geoturístico. A qualidade e eficiência dos equipamentos de aquisição de dados é, em certa medida, diretamente proporcional a capacidade de sofisticação das funcionalidades dos produtos gerados. Associados a robustez dos dados adquiridos, a integração de técnicas de processamento alinhando a inserção dos produtos pós-processados entre si,

potencializam a capacidade de divulgação dos conteúdos, dos mecanismos de processamento e do desenvolvimento de metodologias de análise de dados pós-processados.

A modelagem tridimensional permite planear, verificar e validar a identificação de geoformas, durante o processo de inventariação do patrimônio geológico, como foi o caso da Penedo do Boi em Fafe. Com esta modelagem foi possível validar a existência de pias nesta estrutura e representa-las integrada com todo o conjunto paisagístico envolvente.

Se aplicada esta metodologia em outras áreas, poderá permitir ainda representar e valorizar elementos da geodiversidade, auxiliar o cadastro de imóveis, além da representação de sítios acometidos por eventos ambientais (incêndios, enchentes, erosão e etc.).

Com este trabalho, foi executada a representação de diferentes pontos de vista de um sítio de interesse científico que foi inventariado por Loureiro (2015), pondo em prática também a interatividade.

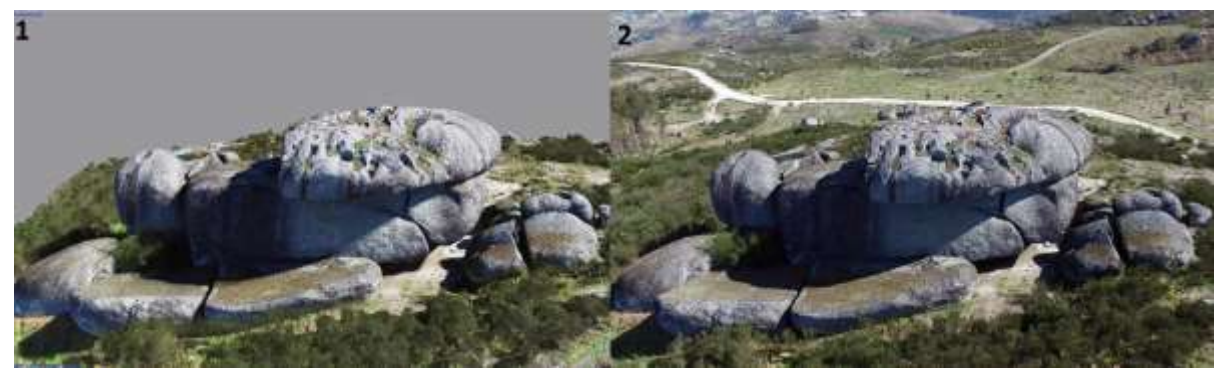

**Fig. 10 .** Captura de tela da etapa de texturização fotográfica durante do procedimento de modelagem tridimensional (1) e de Fotografia (2) obtida utilizando VANT modelo DJI Inspire 1. Pode-se observar, a efeito comparativo, a boa resolução das imagens capturadas do *preview* da modelagem tridimensional em detrimento da imagem obtida em campo a partir da Câmera acoplada modelo *ZenMuse X3*. Concelho de Fafe – Pt, 2016.

## **2. Referências**

GAO (2008) Unmanned aircraft systems - federal actions needed to ensure safety and expand their potential uses within the national airspace system. [S.l.]: GAO, (GAO-08-511).

LOUREIRO, C.N (2015). Avaliação e valorização do patrimônio geológico do concelho de fafe. Dissertação de mestrado em patrimônio geológico e geoconservação. Escola de ciências. Departamento de ciências da terra. Universidade do Minho, 2015.

Medeiros, F.A; Alonço, A.S; Balestra, M.R.G; Dias, V.O; Landerhal Júnior, M.L. Utilização de um veículo aéreo não-tripulado em atividades de imageamento georreferenciado. Ciência Rural, Santa Maria, v.38, n.8, p.2375-2378, nov. 2008.

Gonçalves, J.A. e Henriques, R. (2015) UAV Photogrammetry for topographic monitoring of coastal areas. ISPRS Journal of Photogrammetry and Remote Sensing, Volume 104, p. 101-111.

# **GIS – Geographical Information System to Represent and Promote the Geological Heritage Using UAV's, Multimedia Technology and Augmented Reality**

Ivaneide Santos, Renato Henriques, Gorki Mariano

Universidade do Minho, Rua da Universidade, 4710-057 Campus Gualtar, Braga-Pt; UFPE, Campus Recife, Departamento de Geologia, Av. Prof. Moraes Rego, 1235 - Cidade Universitária, Recife - PE - CEP: 50670-90 [Iva.Oliveira.Geo@outlook.com\(](mailto:Iva.Oliveira.Geo@outlook.com)Uminho/UFPE), [rhenriques@dct.uminho.pt](mailto:rhenriques@dct.uminho.pt) (Uminho), marianogorki @gmail.com(UFPE).

## **Abstract**

*The most common way to promote geological heritage materializes through the use of maps, posters or informational murals, blogs, websites (Geoparks for example) and videos. This information is usually detailed and visually appealing. However, in most cases, there is little interactivity and lack of contextualization within the geographical space. The main objective of this work is to use information collected with Unmanned Aerial Vehicles (UAV's), georeferenced information processed in Geographical Information Systems (GIS), photogrammetry techniques and multimedia technologies to promote a better integration, between reality and computer visualization of geological heritage. The use of UAV's allows not only the capture of a panoramic image, as well as the capture of land portions that can be converted, using photogrammetric techniques, into interactive 3D objects. This use enables a new way of viewing geological aspects that are not easily observable from the ground. All the information is aggregated in a website, using currently available technology, including the recently available WebCL language for providing 3D online. In places where there is limited access network, the information can be downloaded in small parts, in a location aware way, using "QR Codes" placed in sites of interest.* 

## **Resumo**

*A maneira mais comum de promover o patrimônio geológico materializa-se através do uso de mapas, cartazes ou murais informativos, blogs, sites (Geoparks, por exemplo) e vídeos. Esta informação é geralmente detalhada e visualmente atraente. No entanto, na maioria dos casos, há pouca interatividade e falta de contextualização dentro do espaço geográfico. O objetivo principal deste trabalho é utilizar a informação adquirida com Veículos Aéreos Não Tripulados (UAVs), informações georreferenciadas processadas em Sistemas de Informação Geográfica (GIS), técnicas de fotogrametria e tecnologias multimédia para promover uma melhor integração entre a realidade e a visualização computacional do patrimônio geológico. O uso de UAV's permite não só a aquisição de uma imagem panorâmica, como também a captura de porções de terreno que podem ser convertidas, usando técnicas fotogramétricas, em objetos 3D interativos. Este uso permite uma nova maneira de visualizar aspetos geológicos que não são facilmente observáveis a partir do solo. Todas as informações são agregadas num site, usando a tecnologia atualmente disponível, incluindo a linguagem WebCL disponível recentemente para fornecer 3D online. Em locais onde a rede de acesso é limitada, as informações podem ser descarregadas em partes pequenas, de forma consciente, usando "códigos QR" colocados em sites de interesse.* 

**Keywords: UAV; Geological Heritage; 3D; Panoramic 360° Photography; Augmented Reality**.

#### **1. Introduction**

The use of new forms for representation of the social and spatial dynamics is being increasingly studied in the search to associate efficient methods of representation of information to different viewing perspectives. Therefore, it is required the use of different mechanisms to obtain, store and deliver data, capable of reproducing the reality to be represented. However, the acquisition of field data, it is often conditioned by the observer's point of view [2]. This observer's perspective is commonly implicit in the images obtained, in interpretive schemes of the landscape, etc.. Usually this perspective is obtained from a favourable ground perspective or from privileged observation sites such as viewpoints. These images are based on the application of photogrammetric principles to a series of sequential overlapping images, obtained from the same point (nodal point) at different angles that are further assembled in a single image that covers the entire observable surround. These images allow the visualization of the entire context that is situated around the nodal point, centered on the position of the UAV itself, and can be converted into an interactive panoramic image, navigable to 360°. The key aspect that has guided this work was the possibility of applying the various products generated from images obtained by UAVs, underpinned by information technology and tools of geosciences and geological heritage [1] representation. To obtain quality images, necessary for the creation of these models, UAV's can be used, if equipped with a highquality camera, under appropriate weather conditions and favorable light. These can be complemented with GIS Geographical Information System applications (open source or licensed) able to compile the image files with the geographic database, related with the research in question. Currently, the use of QGIS. Open Source software was used to compile the database of georeferenced information. This database is used, after, to obtain the correct position of all obtained graphical objects, 3D objects and nodal point of the panoramic images. These points, in the form of a point shapefile, will be used to act as link to the graphic objects from a webmap interface. In a later stage, panoramic images obtained in the field work, with enough interest and quality, are selected. Usually these panoramic images miss the sky around the zenithal point. This portion of the sky must to be "faked" in a graphical application such as Adobe Photoshop.2**.**

## **Methodology**

In order to produce panoramic images with integrated augmented reality for representation and promotion of the Geological Heritage, images were collected in the field using the UAV's. These images were later processed using photogrammetric applications. Images obtained from the ground and local physical data (geological, geomorphological) were also collected to be integrated within panoramic images as elements of augmented reality. This information also includes text, images, video sequences and morphological elements converted in 3D models (also with images made by UAV or manually).

The images collected using UAV's were processed in order to obtain panoramic images and 3D interactive objects. QGIS Open Source software was used to compile the database of georeferenced information, to correctly position all obtained graphical objects, 3D elements and the nodal point of the panoramic images. At this stage the images obtained in the field work are selected. One of these missing elements is usually part of the sky around the zenithal point. (Figura 01).

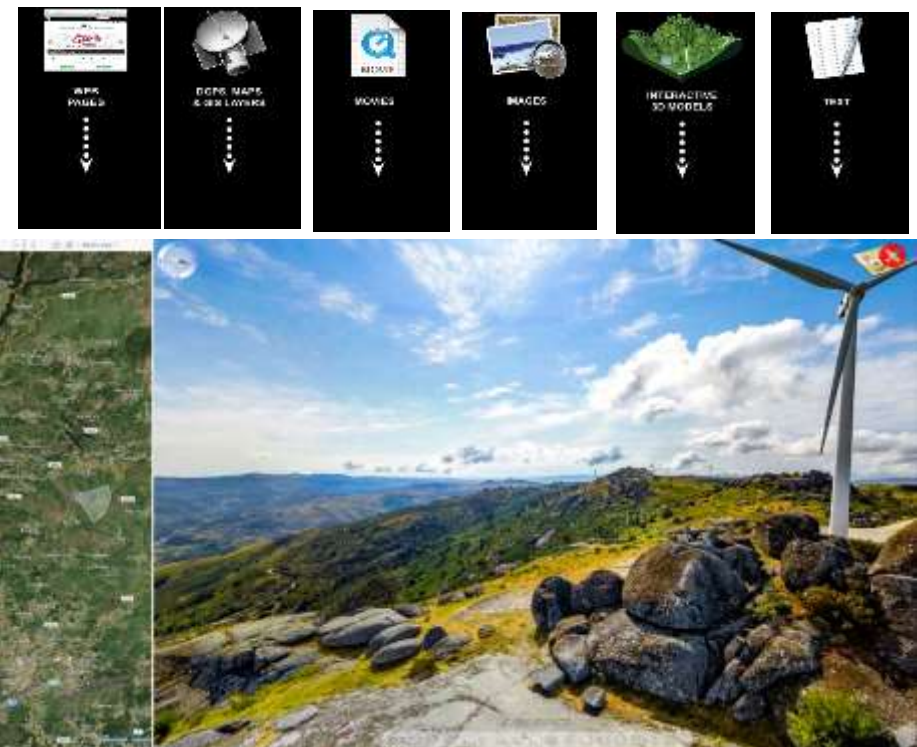

**FIGURE 1 PANORAMIC IMAGES AS ELEMENTS OF AUGMENTED REALITY.**

## **3. Results**

The representation of the geological heritage requires a simple and accessible language, as part of the set of dissemination and exploitation tools. This context involves different sectors of the society as players: scientific community and general public. A key aspect in the selected site representation quality is the period of the day during which the image is captured. The use of such languages allow the edition of access buttons as well as text formatting, and the insertion of images, graphics or sounds and other multimedia elements. These elements can be a great experience of augmented reality on mobile computing platforms (tablets, smartphones) that have positioning sensors (compass, gyroscope, GPS and accelerometers). In these devices, the panoramic images can move automatically depending on the pointing azimuth and the device tilt angle. In this work, the information was processed in fully georeferenced mode, so there is a great correlation between what is being shown on the screen and the landscape itself to which the device is pointed. All layers with augmented reality can be activated or deactivated by the user [2].The access to the panoramic images, after corrections and processed in the form of a panoramic immersive 360°, follows a user-defined script, where hotspots with links are placed over the image to allow access to various items of information and, consequently, the interpretation geodiversity (acess link).

[http://www.dct.uminho.pt/panoramica\\_fafe/pano\\_fafe.html](http://www.dct.uminho.pt/panoramica_fafe/pano_fafe.html)

Each hotspot allows the access (to web pages, maps, text, photographs, tables, diagrams, etc.) contextualized to the geosite and can also set the navigation to other panoramic images of nearby places. They can also allow the access to animated evolution models that allow to reconstruct the geological history of that point of interest. The map is interactive and geographically contextualized, synchronized with any cursor movement. The access to the base panoramic images can be made through links (html interfaces) with additional information, both accessible via strategic points manually marked on the topology or hotspots build from points in ESRI shapefile format,

implanted on an interactive map. These panoramic images are then used to navigate through the surrounding landscape and allow the access to deeper levels of information such as webpages or external websites, other panoramic images or detailed 3D models of landscape features. For devices that do not have gyroscopes or accelerometers a 2D interface will be provided, also based on GIS information, for navigating the content not compatible with *WebCL* platforms, gerado através do plugin ThreeJS do QGIS.

## **3. Conclusion**

The use of UAV's allowed to obtain panoramic images and 3D models of great quality. This type of material has a high potential in the promotion of geological heritage and new ways of representing all the associated information. Through the integration of the products generated (3D models, panoramic photography, image data with views of privileged observation) it was possible to build virtual tours that provide an added value in the dissemination of knowledge in geosciences. The possibility of including augmented reality elements on the interactive images greatly enhances the multimedia experience and the educational and scientific potential of the provided information. Finally, these materials offer, from micro up to the macro scale, multiple options to represent the geological aspects, geomorphological, landscaped, etc., contributing significantly to the promotion of geological heritage.

## **5. References**

- [1] Brilha J (2016). *Inventory and quantitative assessment of geosites and geodiversity sites: a review*. Geoheritage 10.1007/s12371-014- 0139-3, pp 1-16.
- [2] Gershon ND, Eick SG (1997) *Information Visualization Applications in the Real World*. IEEE Computer Graphics and Applications,July/August 1997, p. 66-70.
- [3] Kirner TG, Martins VF (2000) *Development of an Information Visualization ToolUsing Virtual Reality.* Proceedings of the 15th ACM Symposium on Applied Computing - SAC'2000, Como, Italy, March 2000, p. 604-607.

#### **Acknowledgments**

This work was co-funded by the European Union through the European Regional Development Fund, based on COMPETE 2020 (Programa Operacional da Competitividade e Internacionalização), project ICT (UID/GEO/04683/2013) with reference POCI-01-0145-FEDER-007690 and national funds provided by Fundação para a Ciência e Tecnologia.

CAPES - Coordenação de Aperfeiçoamento de Pessoal de Nível Superior

## **Authors**

Ivaneide Santos, Institute of Earth Sciences, Pole of University of Minho, Braga, Portugal; UFPE (Brasil), [Iva.Oliveira.Geo@outlook.com](mailto:Iva.Oliveira.Geo@outlook.com)

Renato Henriques, Institute of Earth Sciences, Pole of University of Minho, Braga, Portugal, [rhenriques@dct.uminho.pt](mailto:rhenriques@dct.uminho.pt)

Gorki Mariano, Universidade Federal de Pernambuco (UFPE), Brazil, [marianogorki@gmail.com](mailto:marianogorki@gmail.com)